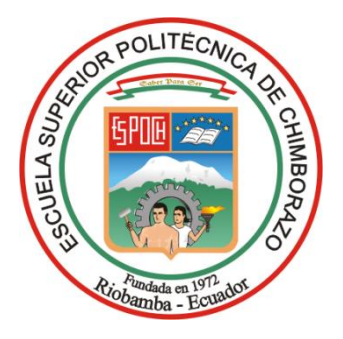

# **ESCUELA SUPERIOR POLITÉCNICA DE CHIMBORAZO FACULTAD DE INFORMÁTICA Y ELECTRÓNICA CARRERA ELECTRÓNICA Y AUTOMATIZACIÓN**

# **IMPLEMENTACIÓN DE UN PROTOTIPO PARA EL CONTROL, MONITOREO Y DETECCIÓN DE FUGAS DE GAS DOMÉSTICO MEDIANTE TECNOLOGÍA IOT**

**Trabajo de Integración Curricular Tipo:** Dispositivo Tecnológico

## Presentado para optar al grado académico de: **INGENIERO EN ELECTRÓNICA Y AUTOMATIZACIÓN**

## **AUTOR:**

ROLANDO MOROCHO YUQUILEMA

Riobamba – Ecuador 2023

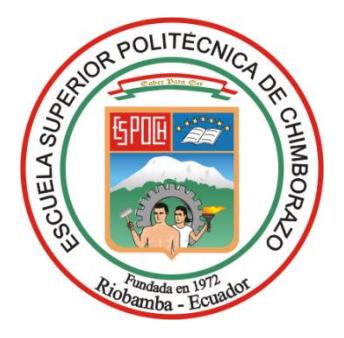

# **ESCUELA SUPERIOR POLITÉCNICA DE CHIMBORAZO FACULTAD DE INFORMATICA Y ELECTRONICA CARRERA ELECTRÓNICA Y AUTOMATIZACIÓN**

# **IMPLEMENTACIÓN DE UN PROTOTIPO PARA EL CONTROL, MONITOREO Y DETECCIÓN DE FUGAS DE GAS DOMÉSTICO MEDIANTE TECNOLOGÍA IOT**

**Trabajo de Integración Curricular Tipo:** Dispositivo Tecnológico

## Presentado para optar al grado académico de: **INGENIERO EN ELECTRÓNICA Y AUTOMATIZACIÓN**

## **AUTOR:** ROLANDO MOROCHO YUQUILEMA **DIRECTOR:** ING. PABLO EDUARDO LOZADA YANEZ

Riobamba – Ecuador

2023

#### **© 2023, Rolando Morocho Yuquilema**

Se autoriza la reproducción total o parcial, con fines académicos, por cualquier medio o procedimiento, incluyendo la cita bibliográfica del documento, siempre y cuando se reconozca el Derecho de Autor.

Yo, Rolando Morocho Yuquilema, declaro que el presente Trabajo de Integración Curricular es de mi autoría y los resultados del mismo son auténticos. Los textos en el documento que provienen de otras fuentes están debidamente citados y referenciados.

Como autor asumo la responsabilidad legal y académica de los contenidos de este Trabajo de Integración Curricular; el patrimonio intelectual pertenece a la Escuela Superior Politécnica de Chimborazo.

Riobamba, 15 de noviembre de 2023

**Rolando Morocho Yuquilema 180411628-1**

## **ESCUELA SUPERIOR POLITÉCNICA DE CHIMBORAZO FACULTAD DE INFORMÁTICA Y ELECTRÓNICA CARRERA ELECTRÓNICA Y AUTOMATIZACIÓN**

El Tribunal del Trabajo de Integración Curricular certifica que: El Trabajo de Integración Curricular; tipo: Dispositivo Tecnológico, **IMPLEMENTACIÓN DE UN PROTOTIPO PARA EL CONTROL, MONITOREO Y DETECCIÓN DE FUGAS DE GAS DOMÉSTICO MEDIANTE TECNOLOGÍA IOT**, realizado por el señor: **ROLANDO MOROCHO YUQUILEMA**, ha sido minuciosamente revisado por los Miembros del Tribunal del Trabajo de Integración Curricular, el mismo que cumple con los requisitos científicos, técnicos, legales, en tal virtud el Tribunal Autoriza su presentación.

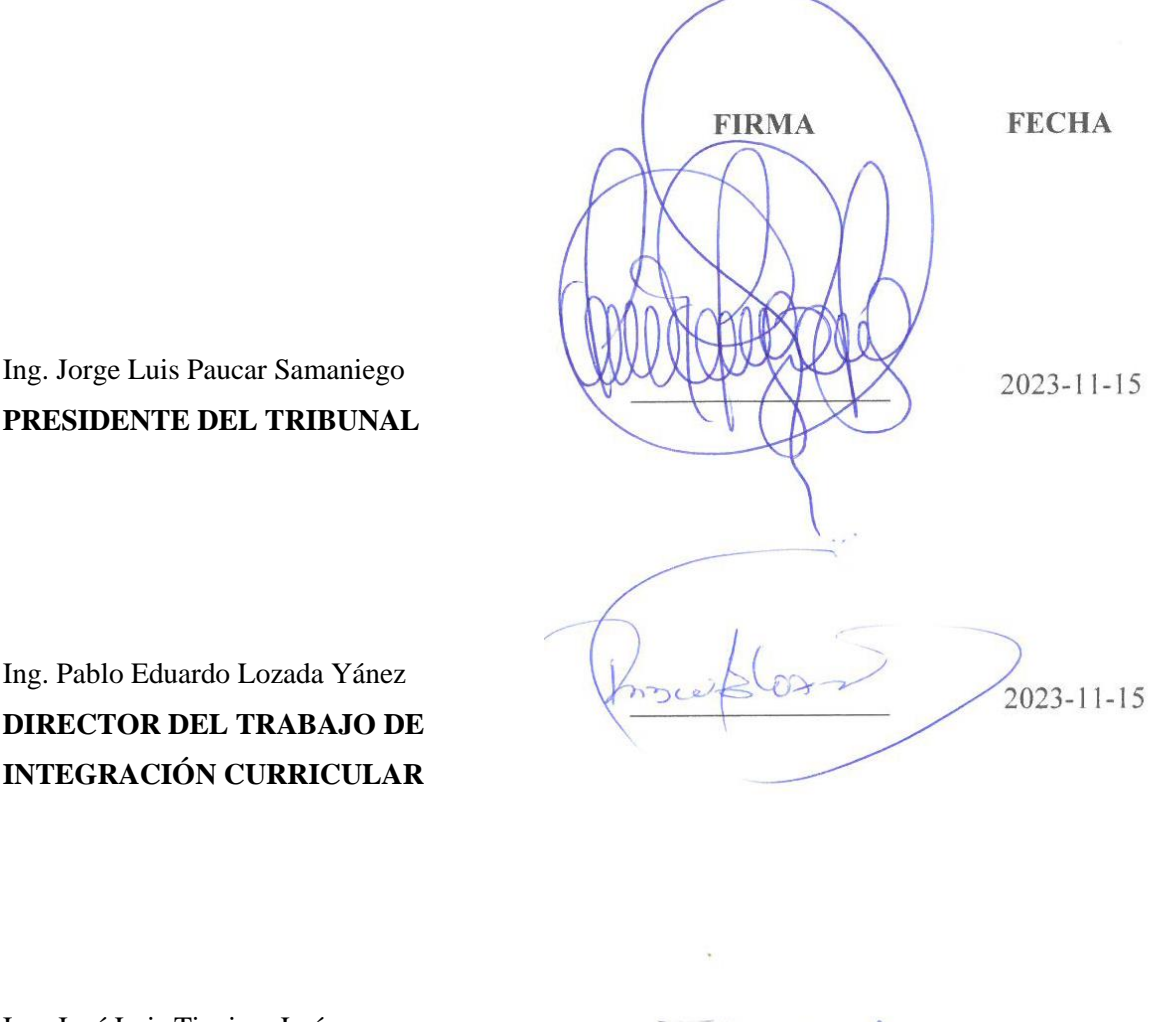

Ing. José Luis Tinajero León \_\_\_\_\_\_\_\_\_\_\_\_\_\_\_\_\_ 2023-11-15 **ASESOR DEL TRABAJO DE INTEGRACIÓN CURRICULAR**

**PRESIDENTE DEL TRIBUNAL**

 $2023 - 11 - 15$ 

#### **DEDICATORIA**

Dedico este trabajo a Dios por bendecirme con la vida, conduciéndome hasta este trascendental momento. Agradezco a mis padres, María Antonia y José Alberto, cuyo amor incondicional, esfuerzo y paciencia han allanado el camino hacia la realización de mi sueño. Su inquebrantable guía y transmisión de valores han sido la fuerza propulsora que me ha animado a persistir en la búsqueda de mis anhelos. Asimismo, extiendo mi gratitud a mis apreciados hermanos, quienes han respaldado cada paso en mi trayectoria profesional con palabras alentadoras y sabios consejos, modelando así una versión más plena de mí mismo.

Rolando

#### **AGRADECIMIENTO**

Mi más sincero agradecimiento se extiende a mi familia en su totalidad, a mis queridos padres y hermanos, y en especial a mi madre, María Antonia Yuquilema Moyolema. Su incansable respaldo a lo largo de mi trayectoria profesional ha sido fundamental, sosteniéndome en los días más difíciles y compartiendo tanto la tristeza como la alegría. Mi hermano Wilmer Morocho Yuquilema merece un reconocimiento especial por su constante apoyo moral y por compartir sus experiencias de vida, actuando como un pilar en los momentos más desafiantes. A él le agradezco por alzarme cuando me encontraba en la adversidad, cada palabra y gesto suyo me brindó la fuerza para creer en mi potencial. Igualmente, extiendo mi gratitud al ingeniero Pablo Lozada, cuyo apoyo personal, dedicación de tiempo, valiosas ideas y orientación se han manifestado en cada consulta y preocupación, demostrando un compromiso que valoro profundamente.

Rolando

### ÍNDICE DE CONTENIDO

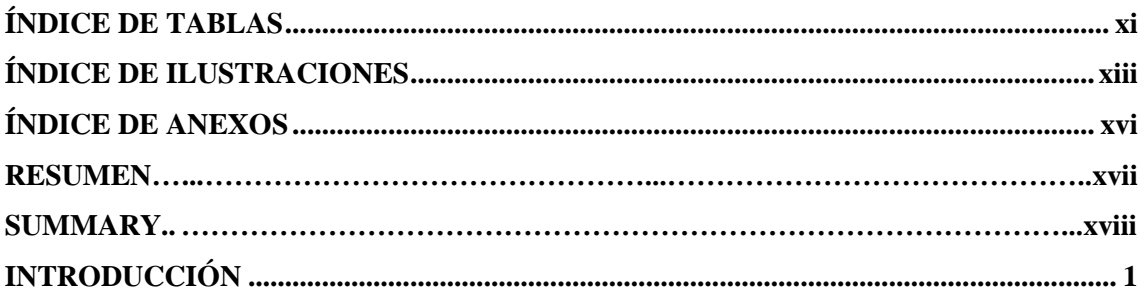

## **CAPÍTULO I**

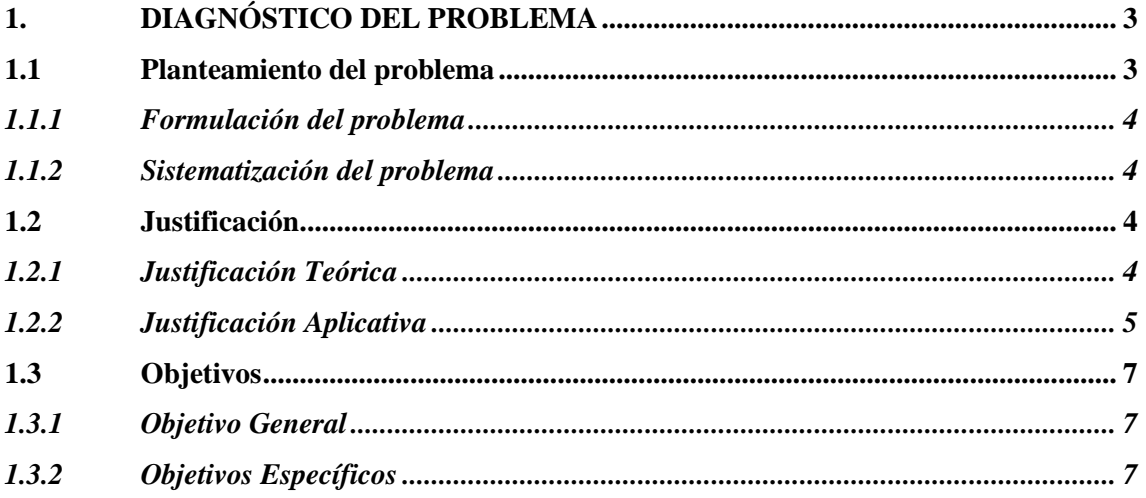

## **CAPÍTULO II**

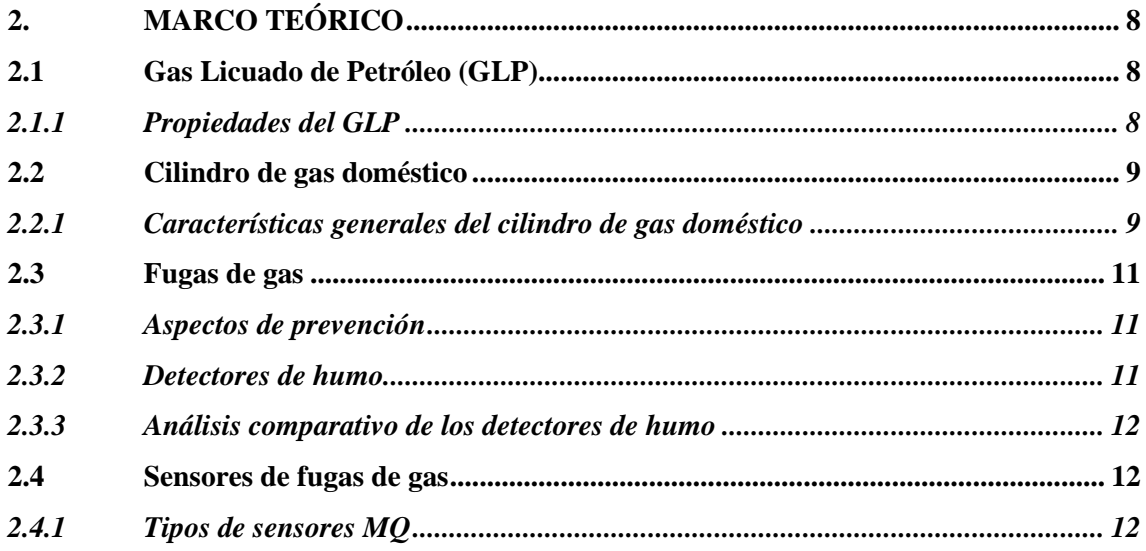

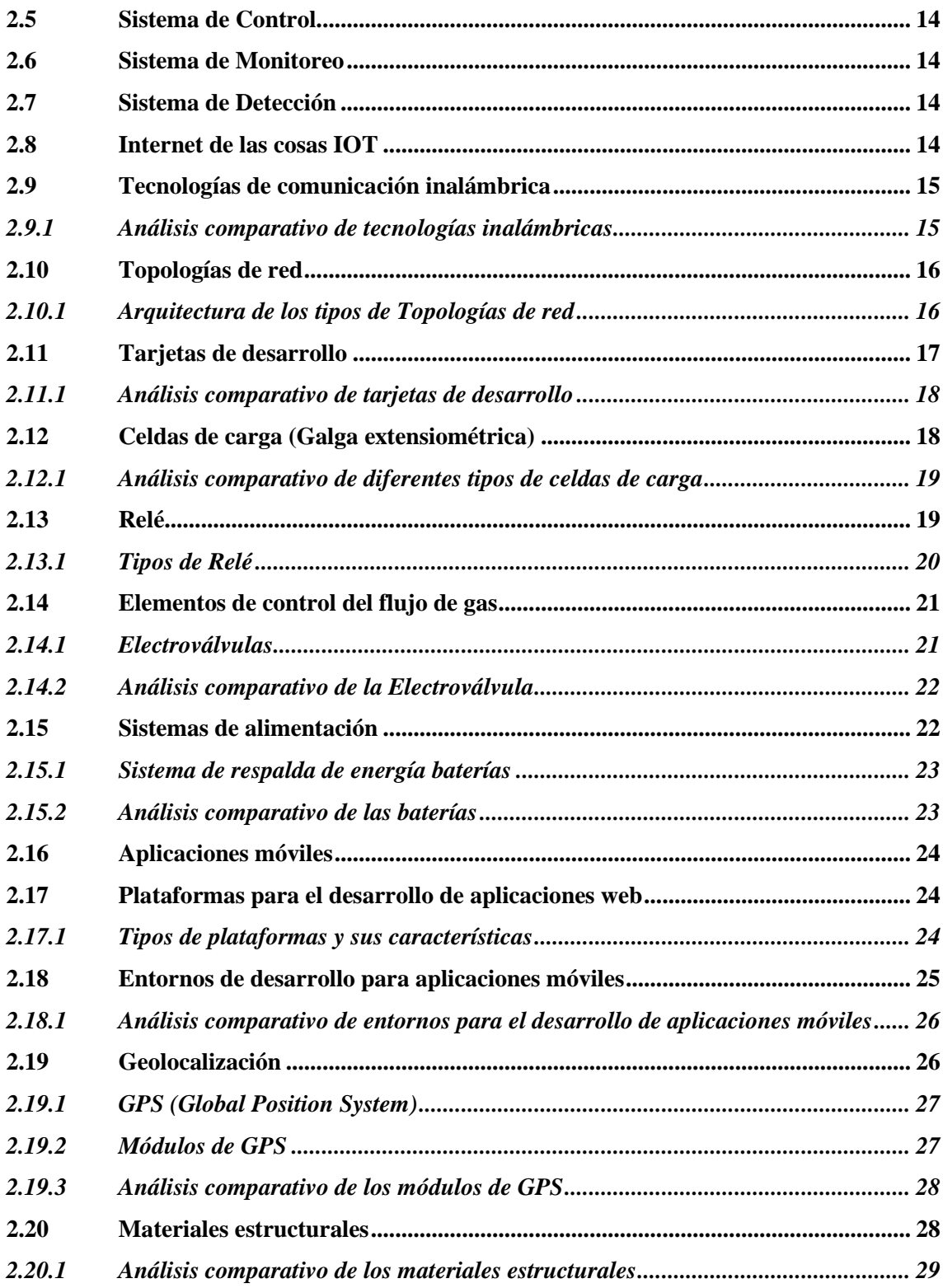

## **CAPÍTULO III**

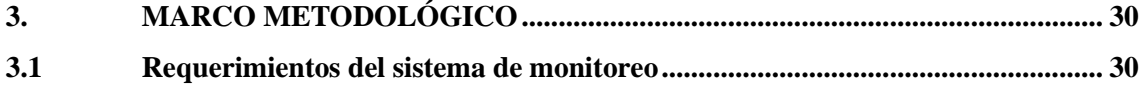

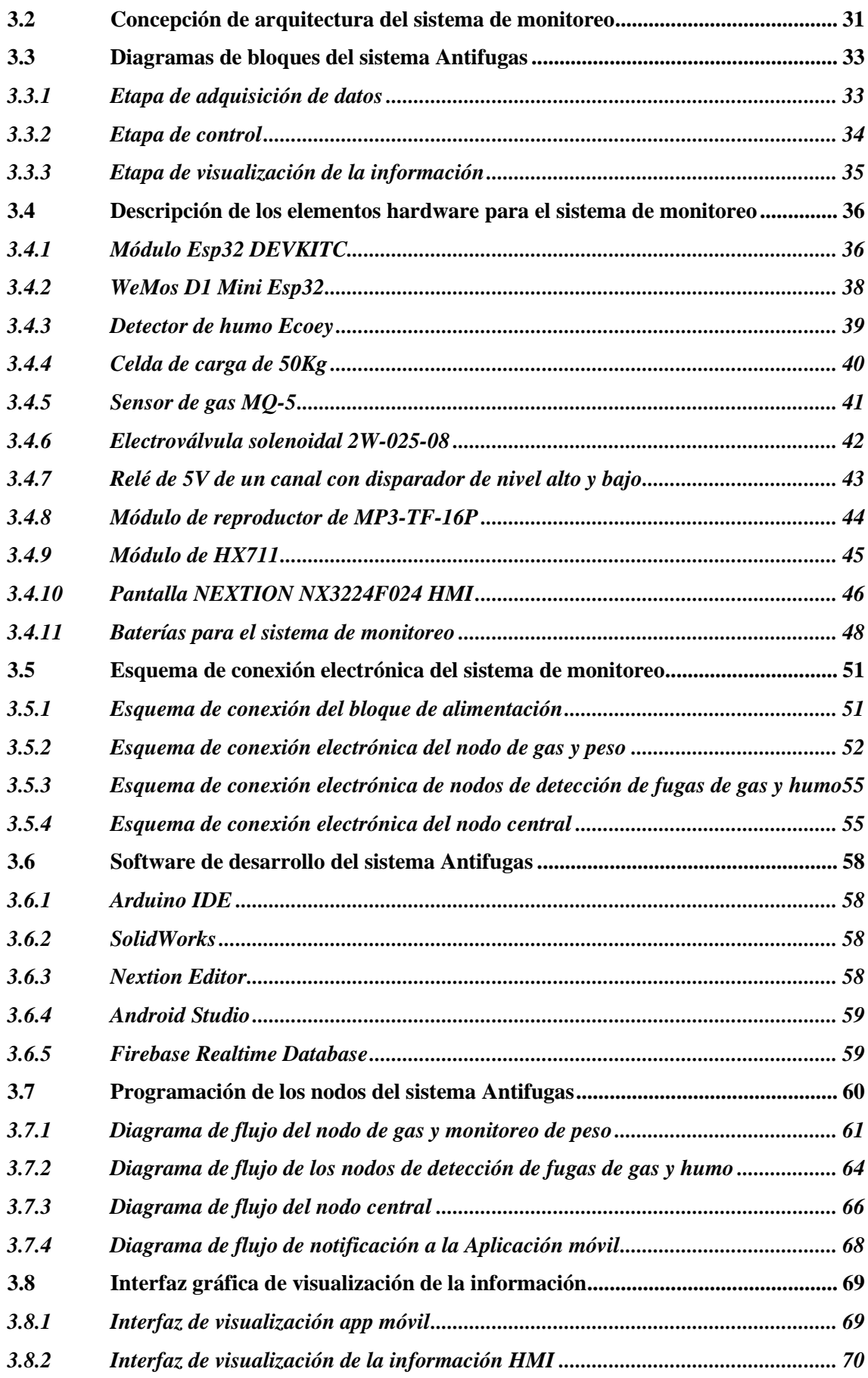

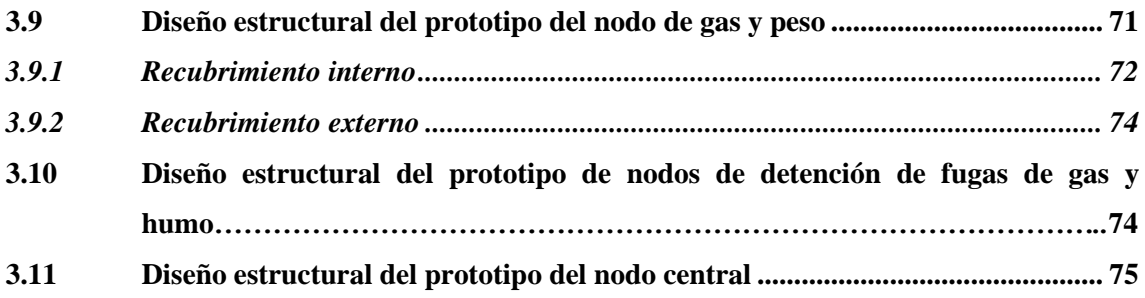

## **CAPÍTULO IV**

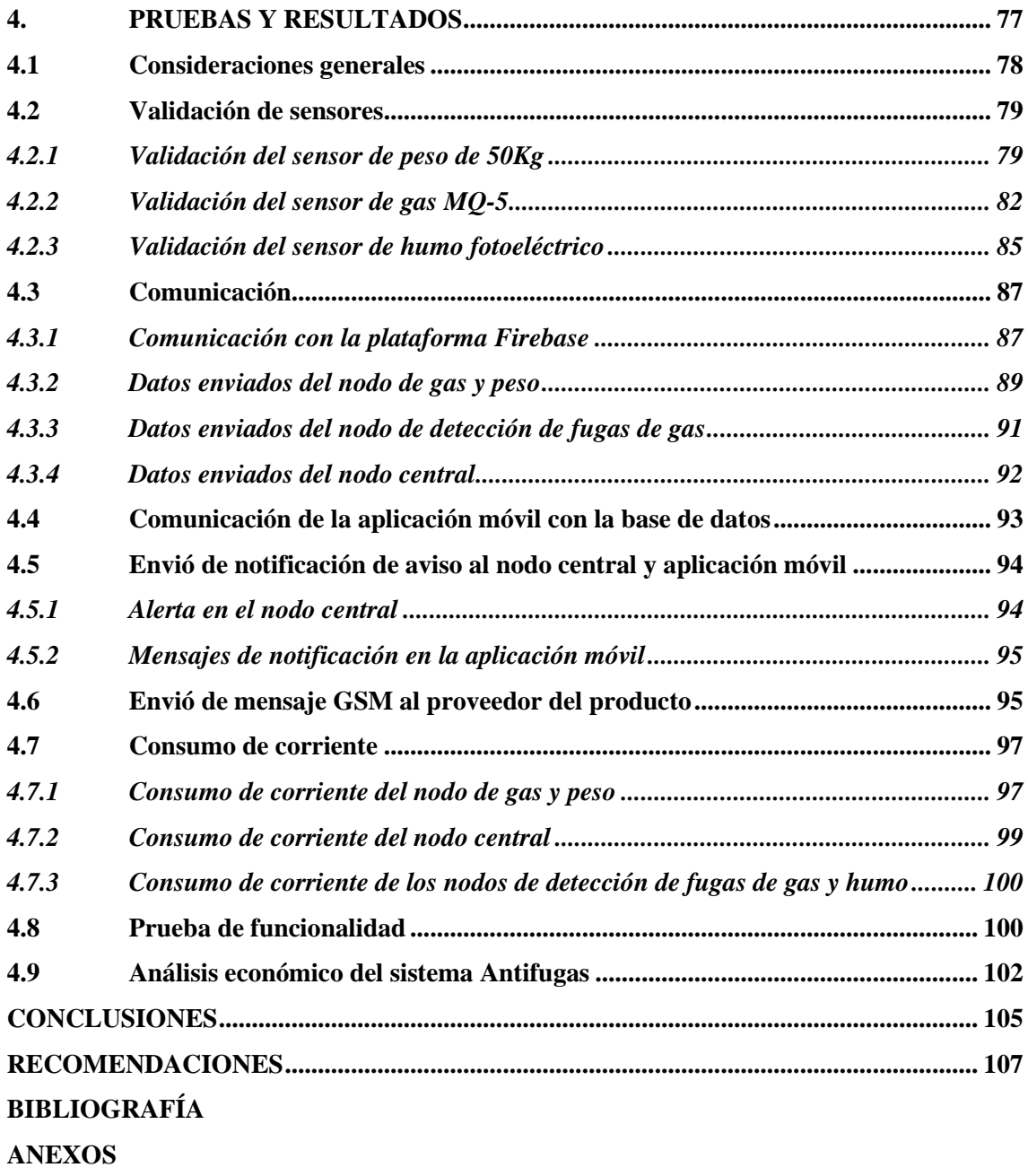

### <span id="page-11-0"></span>**ÍNDICE DE TABLAS**

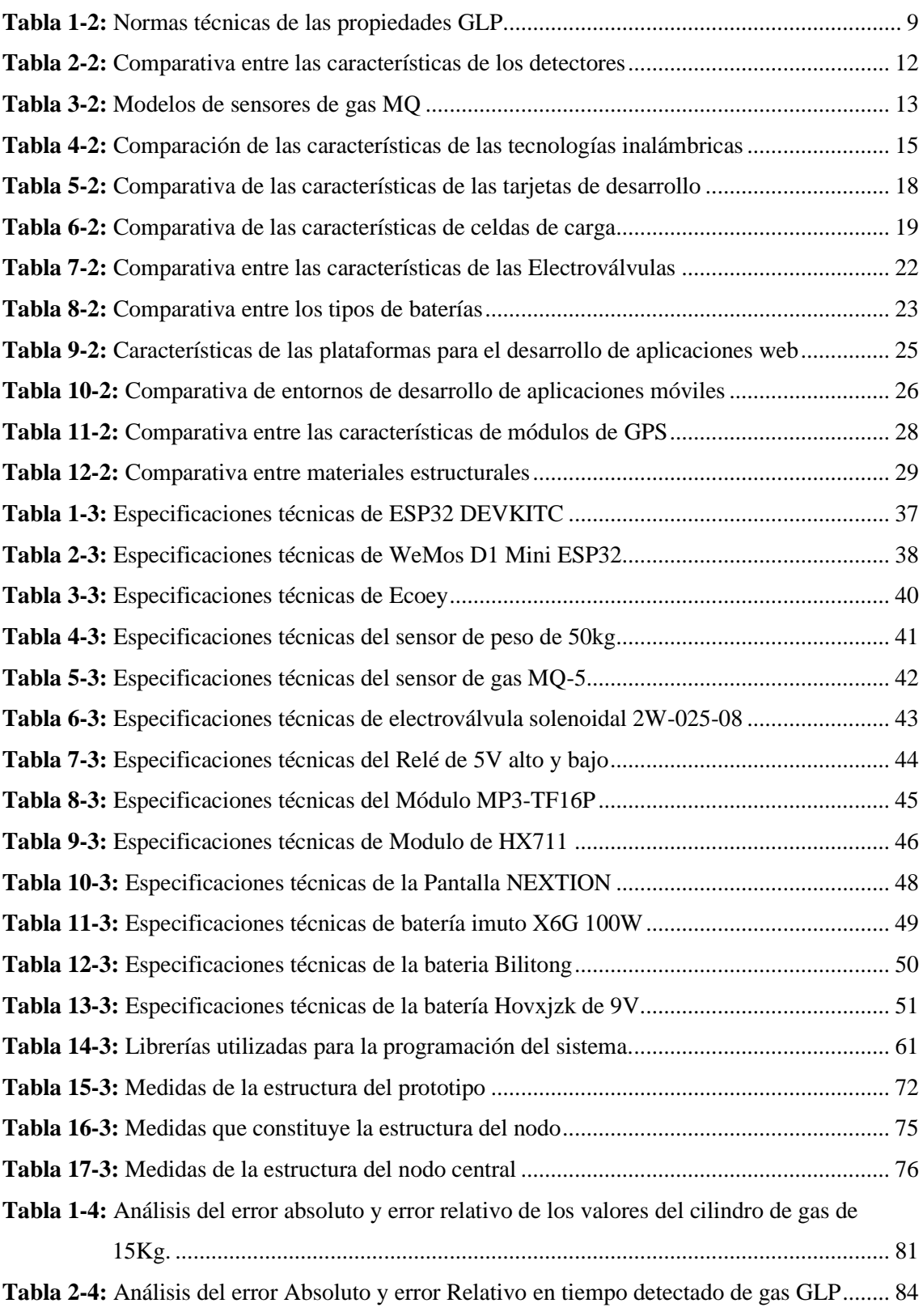

**Tabla 3-4:** [Análisis del error absoluto y error relativo con cada valor de tiempo detectado por](#page-104-0) 86

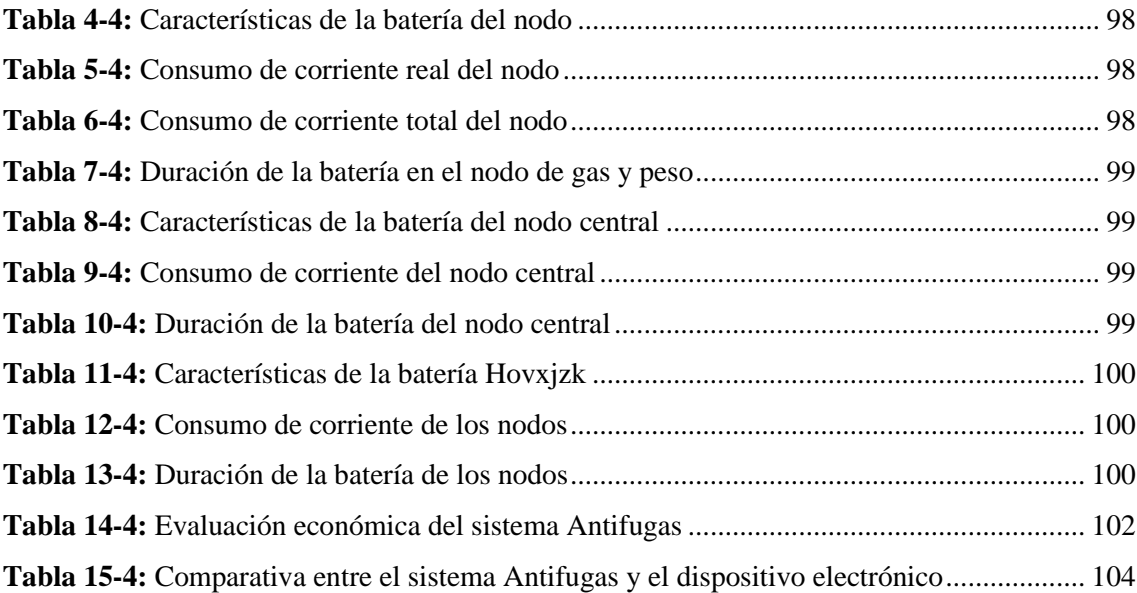

## <span id="page-13-0"></span>**ÍNDICE DE ILUSTRACIONES**

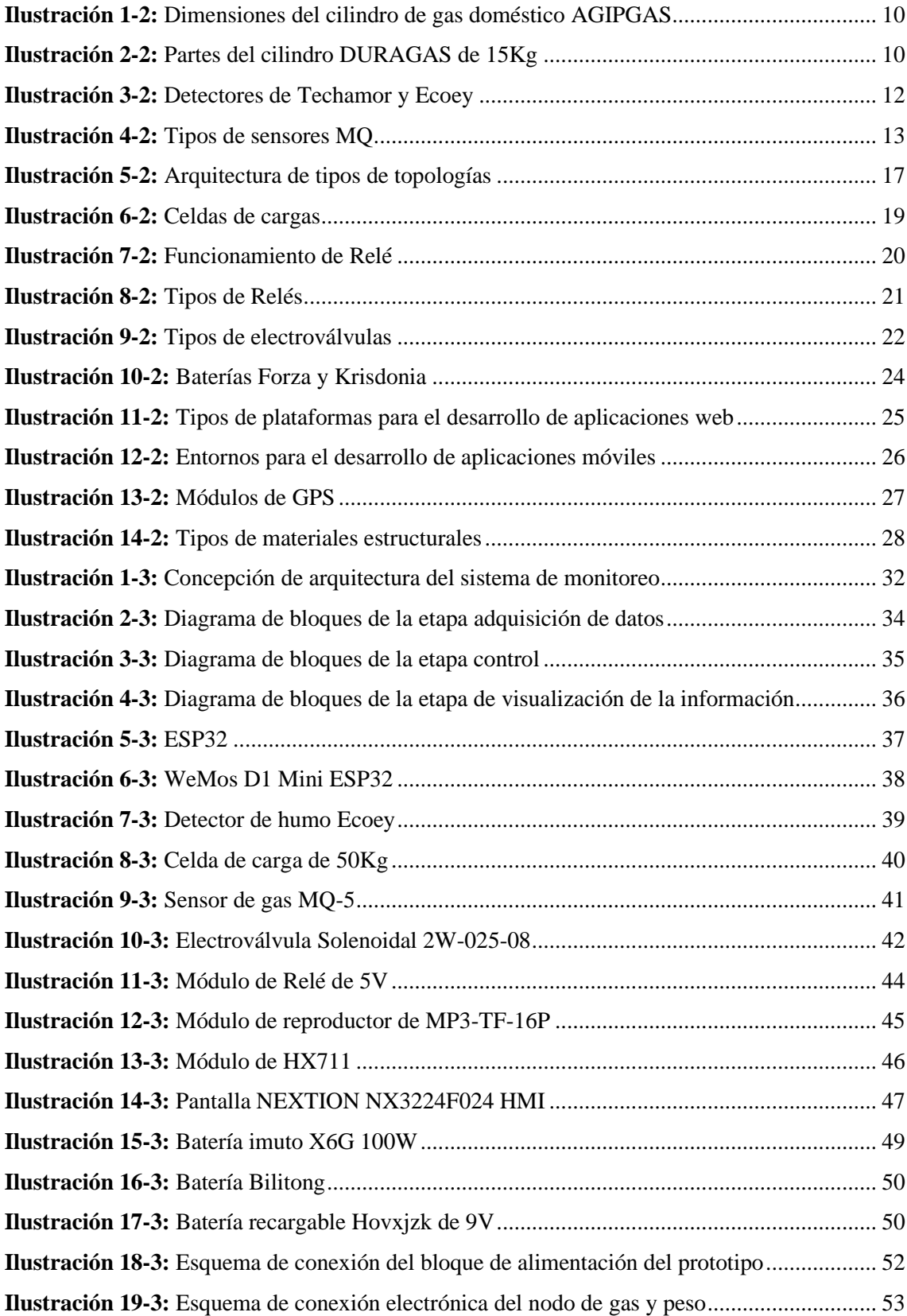

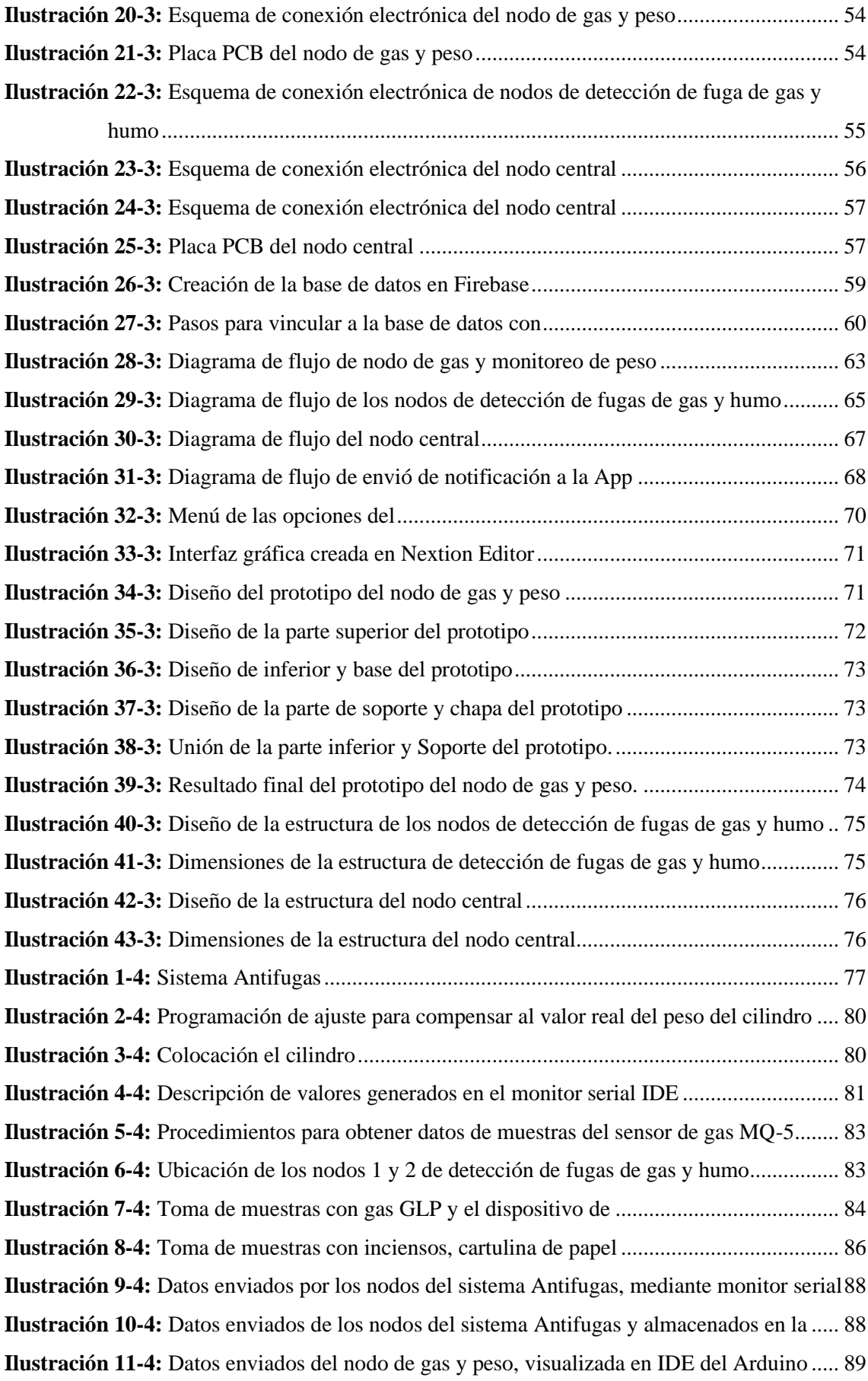

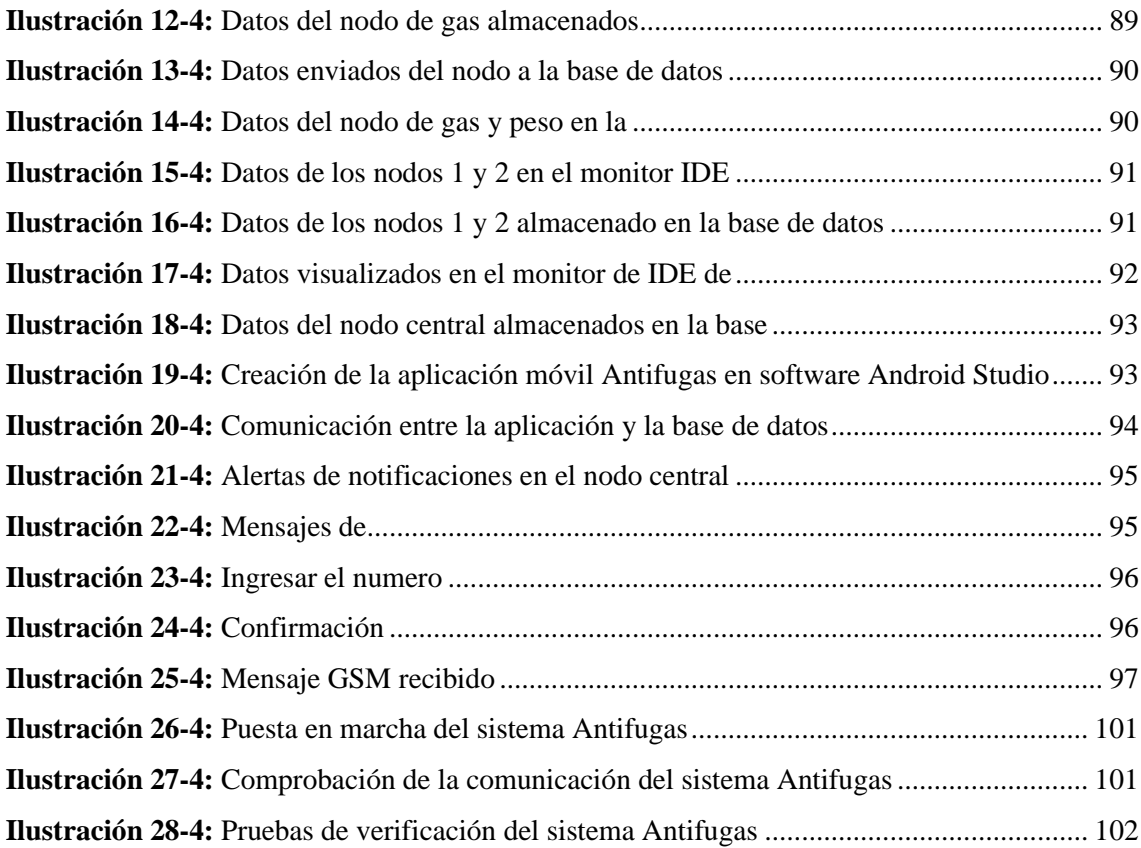

#### <span id="page-16-0"></span>**ÍNDICE DE ANEXOS**

- **Anexo A:** [Hoja de datos del ESP32](#page-134-1)
- **Anexo B:** [Hoja de datos del ESP32 Wemos D1 Mini](#page-134-2)
- **Anexo C:** [Hoja de datos del detector de humo Fotoeléctrico Ecoey](#page-135-0)
- **Anexo D:** [Hoja de datos del sensor de peso de 50Kg](#page-136-0)
- **Anexo E:** [Hoja de datos del sensor de gas MQ-5](#page-137-0)
- **Anexo F:** [Hoja de datos de la Electroválvula solenoidal 2W-025-08](#page-138-0)
- **Anexo G:** [Hoja de datos del Relé de 5V](#page-139-0)
- **Anexo H:** [Hoja de datos del módulo del reproductor MP3](#page-140-0)
- **Anexo I:** [Hoja de datos del módulo del HX711](#page-141-0)
- **Anexo J:** [Hoja de datos del Interfaz NEXTION NX3224F024 HMI](#page-142-0)
- **Anexo K:** [Hoja de datos de la batería imuto X6G 100W](#page-143-0)
- **Anexo L:** [Hoja de datos de la batería recargable Hovxjzk de 9V](#page-144-0)
- **Anexo M:** [Programación de los nodos del sistema de monitoreo](#page-145-0)
- **Anexo N:** [Programación de interfaz de visualización de app móvil en Android Studio](#page-147-0)
- **Anexo O:** [Programación de interfaz en Nextion Editor para la pantalla HMI](#page-148-0)
- **Anexo P:** [Diseño físico del prototipo del nodo de control de peso](#page-148-1)
- **Anexo Q:** Diseño físico de la estructura de [los nodos de detección de fugas de gas y humo](#page-149-0)
- **Anexo R:** [Diseño físico de la estructura del nodo central de información](#page-149-1)
- **Anexo S:** [Medición del peso con la balanza electrónica CAMRY TCS-30S-JE2.](#page-149-2)
- **Anexo T:** [Consumo de corriente de nodo gas y del peso del cilindro de gas](#page-150-0)
- **Anexo U:** [Consumo de corriente del nodo central](#page-150-1)
- **Anexo V:** [Pruebas de funcionamiento](#page-150-2)

#### <span id="page-17-0"></span>**RESUMEN**

El presente trabajo de integración curricular tuvo como objetivo principal implementar un prototipo basado en IoT con el propósito de controlar, monitorear y detectar fugas de gas en entornos domésticos. El sistema Antifugas se compone de tres nodos clave: el Nodo de Gas y Peso, encargado de recopilar y enviar datos de peso y fugas de gas a una base de datos mediante WiFi. Dos Nodos de Detección de Fugas de Gas y Humo, responsables de recolectar y transmitir información sobre fugas de gas y humo a la misma base de datos a través de WiFi. Además, el sistema incluye un Nodo Central de Visualización e Información, que muestra los datos almacenados en la base de datos. También se proporciona una aplicación para dispositivos Android que permite visualizar parámetros de los nodos, controlar la Electroválvula, recibir alertas y notificaciones, e incluso enviar mensajes GSM al proveedor para gestionar situaciones de manera eficaz y segura. Se llevaron a cabo pruebas de validación para evaluar la precisión de los sensores de peso, gas y humo, obteniendo resultados con errores absolutos del 0.005% y 0%, respectivamente, que se mantuvieron dentro de los rangos esperados para cada sensor. En cuanto a las pruebas de comunicación, se confirmó una conexión óptima entre los nodos y se verificó que las notificaciones de alerta se enviaron correctamente tanto al Nodo Central como a la aplicación móvil, incluyendo el envío exitoso de mensajes GSM desde la aplicación. En términos de autonomía, se determinó que la batería puede alimentar el Nodo de Gas y Peso durante 158 horas, el Nodo Central durante 8 horas y el Nodo de Detección de Fugas de Gas y Humo durante un máximo de 6 horas. Estos resultados confirman que el sistema Antifugas implementado cumple con los requerimientos previamente establecidos.

**Palabras clave:** <SISTEMA ANTIFUGAS>, <SENSOR FOTOELÉCTRICO>, <GAS LICUADO DEL PETRÓLEO (GLP)>, <RED INALÁMBRICA>, <WIFI>, <BASE DE DATOS >, <ALERTA DE NOTIFICACIONES>, <SISTEMA GLOBAL PARA LAS COMUNICACIONES MÓVILES (GSM) >.

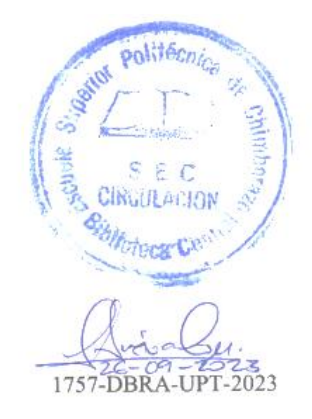

xvii

#### <span id="page-18-0"></span>**SUMMARY**

The main objective of this curricular integration research project was to implement a prototype based on IoT to control, monitor, and detect gas leaks in domestic environments. The Anti-Leak system comprises three key nodes: The Gas and Weight Node, responsible for collecting and sending weight and gas leak data to a database using WiFi. Two Gas and Smoke Leak Detection Nodes, responsible for collecting and transmitting information about gas and smoke leaks to the same database via WiFi. In addition, the system includes a Central Display and Information Node, which displays the data stored in the database. An Android device application allows viewing node parameters, controlling the Solenoid Valve, receiving alerts and notifications, and even sending GSM messages to the provider to manage situations effectively and safely. Validation tests were conducted to evaluate the accuracy of the weight, gas, and smoke sensors, obtaining results with absolute errors of 0.005% and 0%, respectively, which remained within the expected ranges for each sensor. Regarding communication tests, an optimal connection between the nodes was confirmed, and it was verified that alert notifications were correctly sent to both the Central Node and the mobile application, including the successful transmission of GSM messages from the application. In terms of autonomy, it was determined that the battery could power the Gas and Weight Node for 158 hours, the Central Node for 8 hours, and the Gas and Smoke Leak Detection Node for a maximum of 6 hours. These results confirm that the implemented Anti-Leak system meets the previously established requirements.

**Keywords:** <ANTI-LEAK SYSTEM>, <PHOTOELECTRIC SENSOR>, <LIQUEFIED PETROLEUM GAS (LPG)>. <WIRELESS NETWORK>, <WIFI TECHNOLOGY>, <DATABASE>, <NOTIFICATION ALERT>, <GLOBAL SYSTEM FOR MOBILE COMMUNICATIONS (GSM)>.

Lenin Iván Lara Olivo 0602546103

xviii

#### <span id="page-19-0"></span>**INTRODUCCIÓN**

Con el aumento constante de la población, el uso de gas doméstico está en constante crecimiento (Orozco, 2023). El cilindro de gas es esencial en hogares, sectores y barrios. Sin embargo, adquirir este producto puede conllevar inconvenientes y riesgos. Un problema común que enfrentan a diario muchas familias es la carencia de un sistema de monitoreo del peso del cilindro de gas, lo que resulta en la posibilidad constante de quedarse sin gas en momentos cruciales debido a la falta de notificación para su reemplazo. Además, al realizar la entrega del cilindro de gas, los proveedores suelen tener dificultades para ubicar exactamente la vivienda que solicitó el servicio (Morocho, 2023).

En diversos hogares de distintos barrios de la ciudad, se enfrentan a dificultades y riesgos relacionados con las fugas de gas (Secretaría de Gestión de Riesgos, 2023). Los peligros inherentes a no detectarlas a tiempo pueden derivar en explosiones e incendios. La ausencia de un sistema de detección de fugas de gas impacta tanto directa como indirectamente en el usuario y el proveedor. El usuario carece de conocimiento preciso sobre el peso real del cilindro de gas, el momento adecuado para reemplazarlo y la capacidad para identificar o prevenir fugas en su vivienda (Morocho, 2023).

Considerando los inconvenientes y problemas previamente mencionados asociados al uso de cilindros de gas doméstico, este trabajo se propone implementar un prototipo destinado al control, monitoreo y detección de fugas de gas. El sistema ofrecerá beneficios tanto al usuario como al proveedor, ya que el usuario podrá supervisar constantemente el peso y las posibles fugas de gas en su vivienda.

El prototipo de monitoreo de peso del cilindro permitirá al usuario conocer su peso real en tiempo real. Si el producto está cerca de agotarse, generará una alerta que será notificada al usuario de manera inmediata mediante una aplicación móvil. A través de una interfaz HMI, el usuario podrá acceder a toda la información de los nodos.

Mediante la aplicación móvil, el usuario podrá enviar un mensaje GSM al proveedor solicitando un nuevo cilindro, y en dicho mensaje se incluirá la ubicación exacta del domicilio mediante GPS. Además, en caso de detectar fugas de gas o humo en cualquier parte de la vivienda donde se encuentran los nodos, el actuador Electroválvula se cerrará automáticamente para detener el flujo de gas. La notificación de esta acción se enviará al usuario a través del nodo central y la aplicación móvil, informando sobre la acción realizada por el sistema (Morocho, 2023).

Para llevar a cabo la elaboración de este trabajo de integración curricular, se llevará a cabo una breve investigación relacionada con el tema propuesto. A partir de estos estudios, se procederá a seleccionar los componentes más apropiados para la construcción del prototipo. En consecuencia, el presente trabajo se estructura de la siguiente manera:

Introducción: Se proporciona una breve presentación del trabajo y su enfoque. Diagnóstico del Problema: En el primer capítulo, se abordan aspectos fundamentales como antecedentes, formulación y sistematización del problema, justificación teórica y aplicativa, así como objetivos generales y específicos. Marco Teórico: El segundo capítulo se enfoca en una revisión bibliográfica relacionada con la temática, abordando elementos como la prevención, descripción del producto, normativas, detectores de riesgo de fugas de gas, opciones de comunicación y conexión, análisis de especificaciones y características de componentes y tecnologías. Marco Metodológico: El tercer capítulo engloba la fase de desarrollo físico del prototipo. Aquí se detallan los requerimientos del sistema, la concepción de la arquitectura, la descripción de los elementos de hardware y software, y finalmente la implementación del prototipo. Validación del Prototipo: El cuarto capítulo se centra en la validación del prototipo. Se describen las pruebas realizadas para confirmar el correcto funcionamiento del sistema Antifugas desarrollado y su cumplimiento de los requerimientos establecidos.

Con esta estructura, se busca presentar de manera coherente y detallada el proceso de investigación, desarrollo y validación del prototipo para el sistema de monitoreo de peso, detección de fugas de gas y humo.

#### **CAPÍTULO I**

#### <span id="page-21-0"></span>**1. DIAGNÓSTICO DEL PROBLEMA**

En el presente capítulo se analiza el planteamiento del problema, la sistematización del mismo, la justificación tanto teórica como aplicativa, objetivo general y como los específicos.

#### <span id="page-21-1"></span>**1.1 Planteamiento del problema**

Después de llevar a cabo una revisión exhaustiva de investigaciones similares al tema propuesto, se observa que a medida que la población aumenta, también lo hace la demanda del producto. El gas de uso doméstico se emplea con diversos propósitos, como el calentamiento de agua y la cocción de alimentos en entornos residenciales y comerciales.

Sin embargo, la adquisición de este producto de gas doméstico podría conllevar ciertos inconvenientes y riesgos si no se dispone de un sistema adecuado para controlar, monitorear y detectar posibles fugas de gas. Estos inconvenientes incluyen la posibilidad de quedarse sin suministro durante períodos prolongados y el peligro latente de fugas de gas no detectadas, que podrían dar lugar a situaciones de explosiones e incendios.

La creación de este prototipo, que se enfoca en el control, monitoreo y detección de fugas de gas doméstico mediante tecnología IoT, tiene el potencial de mitigar los problemas y riesgos asociados a este escenario, tanto para los usuarios como para los proveedores del producto. Esto se logra al proporcionar una ubicación precisa de las viviendas que requieren el suministro. Gracias a este sistema, los usuarios estarán continuamente informados sobre el peso del gas y la presencia de posibles fugas en sus hogares, a través de una aplicación móvil y una interfaz HMI. Además, cuando el usuario se encuentre en casa, tendrá la capacidad de visualizar todos los parámetros esenciales, como el peso, las fugas de gas y el nivel de la batería, mediante una interfaz intuitiva.

Se ha realizado una revisión bibliográfica de investigación similares al tema. En Ecuador, en la Universidad Politécnica Salesiana de Quito, un estudiante desarrolló como tema de titulación la creación de un dispositivo portátil (Weareable) para el monitoreo de gas de uso doméstico en una red IoT y CLOUD. Este dispositivo tiene como objetivo supervisar los cilindros de GLP (Gas

Licuado de Petróleo) utilizados en entornos domésticos, haciendo uso de sensores que proporcionan mediciones precisas de peso y presión (Bastidas Villamarin & Murillo Constante, 2020).

En Quito, Ecuador, estudiantes de la Universidad Israel llevaron a cabo la creación de un sistema integral de monitoreo, detección y control de fugas de gas (GLP) con fines domésticos (Guallichico Iza, 2019). Para este propósito, emplearon sensores de gas catalíticos del modelo MQ-6, diseñados para efectuar mediciones periódicas de la concentración de gas. Esta tecnología posibilita un monitoreo ininterrumpido del entorno (Guallichico Iza, 2019).

En la Universidad de las Fuerzas Armadas, se llevó a cabo un proyecto de titulación bajo la dirección del estudiante Gustavo Andrés Ramírez Patajalo. El enfoque del proyecto consistió en el diseño e implementación de un Sistema de Detección y Monitoreo de la Concentración de gas GLP, utilizando una disposición de sensores específicamente diseñada para aplicaciones residenciales (Ramírez Patajalo, 2016).

#### <span id="page-22-0"></span>*1.1.1 Formulación del problema*

¿Cómo implementar un prototipo para el control, monitoreo y detección de fugas de gas doméstico mediante tecnología IoT?

#### <span id="page-22-1"></span>*1.1.2 Sistematización del problema*

¿Cuáles son los requerimientos que tiene que cumplir el prototipo para el control, monitoreo y detección de fugas de gas doméstico?

¿Se podrá dar una solución inmediata al problema planteado?

¿Se logrará poner en práctica este proyecto en nuestro país?

¿Qué elementos de software y hardware permiten implementar el diseño propuesto?

¿Cómo validar que el prototipo automático de monitoreo cumple con los requerimientos del diseño?

#### <span id="page-22-2"></span>**1.2 Justificación**

#### <span id="page-22-3"></span>*1.2.1 Justificación Teórica*

La mayoría de los accidentes tienen su origen en instalaciones artesanales de gas, como mangueras, tuberías y válvulas improvisadas. La incorrecta manipulación por parte de los propietarios, así como la falta de mantenimiento en mangueras y válvulas, puede resultar en fugas de gas. Según la información recopilada en la revisión bibliográfica, el Cuerpo de Bomberos llevó a cabo más de 25,000 intervenciones debido a estas deficiencias en todo el país. Hasta el año 2019, aproximadamente el 30% de los incidentes se registraron en viviendas y establecimientos comerciales (Toranzos, 2021). Además, en la mayoría de los hogares se enfrentan a dificultades para determinar con precisión el peso real de los cilindros de gas, lo que a su vez impide una planificación anticipada del suministro con el proveedor. El presente proyecto tiene como objetivo abordar estas problemáticas a través del desarrollo de un prototipo de monitoreo de peso del tanque. La creación de este prototipo, diseñado para el control, monitoreo y detección de fugas de gas doméstico mediante tecnología IoT, permitirá a los usuarios obtener información sobre el nivel del producto e identificar posibles fugas de gas en distintas áreas del hogar.

La implementación del sistema de control y monitoreo tiene la capacidad de generar ahorros significativos en tiempo y recursos, al tiempo que previene riesgos para la salud y minimiza la posibilidad de incidentes como explosiones e incendios. El sistema de monitoreo de peso se encargará de enviar notificaciones automáticas tanto al usuario como al proveedor cuando el producto esté por agotarse. Asimismo, con el objetivo de mitigar el peligro de explosiones e incendios debido a fugas de gas, se ha incorporado un dispositivo electromecánico que cerrará el flujo de gas de manera automática al detectar cualquier tipo de fuga en la vivienda. Simultáneamente, se enviará una notificación al usuario, proporcionando detalles precisos sobre la ubicación exacta donde se identificó la fuga mediante la tecnología IoT (Morocho, 2023).

#### <span id="page-23-0"></span>*1.2.2 Justificación Aplicativa*

El objetivo central de esta investigación es la implementación de un prototipo destinado al control, monitoreo y detección de fugas de gas mediante la tecnología IoT. Dada la ausencia de un sistema automatizado para el monitoreo del peso del cilindro de gas y detección de fugas de gas en el entorno doméstico, este proyecto propone la creación de un prototipo con la finalidad de brindar apoyo al usuario en situaciones de emergencia o riesgo. A través de una interfaz conectada al nodo central, estratégicamente ubicado en el interior del domicilio en un lugar visible, el usuario podrá acceder a la visualización de parámetros como el peso, gas, humo de los nodos dispersos en distintas áreas de la vivienda, los cuales se dedican a la detección de fugas de gas y humo. Complementariamente, mediante una aplicación móvil, el usuario estará en capacidad de recibir alertas en tiempo real referentes al peso, fugas de gas y la presencia de humo.

Mediante este sistema, el propietario estará en constante monitoreo y recibirá notificaciones a través de una aplicación móvil, conectada mediante WiFi, junto a una interfaz HMI ubicada en el nodo central. Además, el nodo central estará equipado con bocinas de alarma y se puede colocar en cualquier parte de la vivienda para supervisar de cerca todos los datos provenientes de la base de datos, los cuales serán transmitidos a través de la red inalámbrica WiFi.

Para llevar a cabo la detección de fugas de gas, humo y el monitoreo del peso, cada uno de los nodos tendrá la capacidad de transmitir datos directamente a la nube, a través de la red inalámbrica WiFi, hacia una base de datos centralizada. Todos los datos generados por los sensores ubicados en diversos puntos de la casa serán enviados hacia esta base de datos, donde quedarán almacenadas todas las variables pertinentes del sistema.

El nodo encargado del monitoreo del gas y del peso se compone de sensores, un módulo de transmisión, una tarjeta de desarrollo y una batería. Esta unidad se encuentra integrada en la estructura del prototipo destinado al seguimiento del peso del cilindro de gas. Su función primordial es detectar el peso del cilindro de gas y remitir los datos correspondientes a la base de datos. Cuando se detecta alguna variación en una de sus variables, el nodo emite una notificación de alerta tanto al nodo central como a un dispositivo inteligente, permitiendo así informar al usuario sobre el proceso que se ha llevado a cabo.

Si el producto está a punto de agotarse, se enviará una notificación al usuario. A través de una opción disponible en la aplicación móvil, el usuario podrá enviar al proveedor del producto un mensaje GSM solicitando la reposición del producto. En dicho mensaje se incluirá la ubicación precisa de la vivienda para facilitar la entrega.

En el mismo nodo de monitoreo de gas y peso, se encuentra conectado y programado el actuador de la electroválvula, encargado del control del flujo de gas. Tanto la programación como los componentes se encuentran alojados en el interior del prototipo. La activación del actuador de la electroválvula se producirá cuando uno de los sensores de cualquier nodo detecte la presencia de fugas de gas y humo. La ubicación de la electroválvula se encuentra en el centro de la manguera de gas, regulando el paso del flujo de gas hacia la cocina.

Los nodos encargados de detectar fugas de gas y humo pueden ser ubicados en diversas áreas de la vivienda debido a su naturaleza inalámbrica. En su composición interna, se incluyen sensores de gas y humo, una batería y una tarjeta de desarrollo diseñada para la comunicación. La totalidad de los datos recopilados será transmitida a la base de datos a través de la comunicación inalámbrica WiFi.

Si se detecta algún cambio en las variables recopiladas por los sensores, se procederá a suspender automáticamente el flujo de gas a la cocina. Al mismo instante, se enviará una notificación tanto a la aplicación del usuario como al nodo central para la visualización de la información. El usuario tendrá conocimiento acerca de qué nodo específico generó la alerta que condujo al cierre del suministro.

#### <span id="page-25-0"></span>**1.3 Objetivos**

#### <span id="page-25-1"></span>*1.3.1 Objetivo General*

Implementar un prototipo para el control, monitoreo y detección de fugas de gas doméstico mediante tecnología IoT.

#### <span id="page-25-2"></span>*1.3.2 Objetivos Específicos*

- Investigar los diferentes tipos de sistemas de monitoreo componentes, arquitectura y vulnerabilidad.
- Determinar los requerimientos que debe cumplir el prototipo para control, monitoreo y detección de fugas de gas doméstico.
- Implementar el prototipo para control, monitoreo y detección de fugas de gas doméstico que mejor se adapte a los requerimientos expuestos.
- Seleccionar los componentes de hardware y software que permitan dar cumplimento a los requerimientos del prototipo para control, monitoreo y detección de fugas de gas doméstico.
- Evaluar si el prototipo desarrollado cumple con los requerimientos del diseño.

#### **CAPÍTULO II**

#### <span id="page-26-0"></span>**2. MARCO TEÓRICO**

En este capítulo, se lleva a cabo una investigación teórica en relación al Gas Licuado de Petróleo (GLP), abordando sus propiedades, componentes y características fundamentales de los cilindros de gas doméstico. También se analizan en detalle los dispositivos encargados de detectar y medir fugas de gas, explorando diversas topologías de red, protocolos de comunicación y elementos tecnológicos involucrados. Además, se examinan los módulos de actuación, celdas de carga y sistemas de respaldo de energía relevantes en este contexto. Asimismo, se evalúan las plataformas y entornos apropiados para el desarrollo de aplicaciones móviles en este ámbito, junto con la diversidad de materiales estructurales que se pueden ser utilizados para el desarrollo del prototipo.

#### <span id="page-26-1"></span>**2.1 Gas Licuado de Petróleo (GLP)**

El Gas Licuado de Petróleo (GLP) se configura como un combustible que resulta de la amalgama de dos hidrocarburos preponderantes: el propano y el butano, junto con proporciones menores de otros hidrocarburos. Su obtención se lleva a cabo tanto en el proceso de refinación del petróleo crudo como en la fase de separación del petróleo crudo o del gas natural, siendo extraído de pozos de producción(Salcedo, 2012).

El Gas Licuado de Petróleo (GLP) consiste en una mezcla de hidrocarburos gaseosos, específicamente propano y butano, en su forma natural. En condiciones normales de temperatura, el GLP se manifiesta como un gas y presenta características incoloras. No obstante, al someterlo a enfriamiento o presiones moderadas, experimenta una transición hacia un estado líquido que se vuelve fácilmente transportable utilizando recipientes fabricados en acero o aluminio (Salcedo, 2012).

#### <span id="page-26-2"></span>*2.1.1 Propiedades del GLP*

Las normas técnicas vigentes en Ecuador se encuentran en el documento "NTE INEM 2 260:2015". Estas especificaciones resultan esenciales para comprender los procedimientos y precauciones que deben observarse al manipular dicho elemento (Instalaciones de gases combustibles para uso residencial comercial e industrial, 2021).

| <b>Propiedades</b>    | <b>Gas natural</b>                     | GLP                                  |  |
|-----------------------|----------------------------------------|--------------------------------------|--|
| Composición           | 90% Metano                             | 60% Propano                          |  |
|                       |                                        | 40% Butano                           |  |
| Formula química       | CH <sub>4</sub>                        | C4H10                                |  |
|                       |                                        | C3H8                                 |  |
| Gravedad especifica   | 0.60                                   | $2,05-1,56$                          |  |
| Poder calorífico      | 9 200 $kcal/m^3$                       | 22 224 kcal/ $m^3$                   |  |
|                       |                                        | $6595$ kcal/it                       |  |
|                       |                                        | 11 739 kcal/kilo                     |  |
| Presión de suministro | 21 mbar                                | 50 mbar                              |  |
| Estado físico         | Gaseoso sin límite de compresión       | Líquido a $20^{\circ}$ C con presión |  |
|                       | Líquido a-160 $\degree$ C y la presión | manométrica de 2.5 bar               |  |
|                       | atmosférica                            |                                      |  |
| Color/olor            | Incoloro/Inodoro                       | Incoloro/Inodoro                     |  |

<span id="page-27-2"></span>**Tabla 1-2:** Normas técnicas de las propiedades GLP

**Fuente:** (Salcedo, 2012)

**Realizado por:** Morocho Rolando, 2023

#### <span id="page-27-0"></span>**2.2 Cilindro de gas doméstico**

Los cilindros de gas doméstico representan recipientes altamente seguros y eficientes que satisfacen diversas necesidades, como el suministro de calefones para calentar agua, la preparación de alimentos y diversas tareas cotidianas en el hogar (Gas Licuado de Petróleo en Ecuador, 2016).

#### <span id="page-27-1"></span>*2.2.1 Características generales del cilindro de gas doméstico*

El cilindro constituye un componente altamente seguro para los consumidores debido a su construcción a partir de diversas piezas. Este dispositivo incorpora una estructura cilíndrica fabricada en acero que incluye asas y una base del mismo material. Además, incorpora una válvula de seguridad y presenta un peso total de 15 kg. Sus dimensiones se caracterizan por una altura de 65 cm y un diámetro de 32 cm, estando equipado con una válvula de seguridad (Fibroacero, 2022).

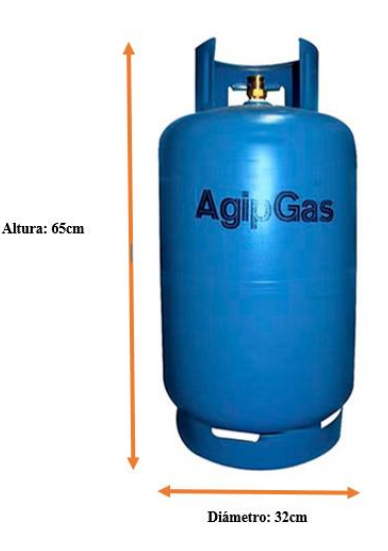

**Ilustración 1-2:** Dimensiones del cilindro de gas doméstico AGIPGAS  **Realizado por:** Morocho Rolando, 2023

<span id="page-28-0"></span>El cilindro de gas doméstico se conforma mediante la unión de diversas piezas, garantizando así la seguridad del hogar y de la familia (Lipigas, 2017) .

**Regulador. -** Mantiene la presión en los niveles necesarios para los artefactos que la utilizan.

**Válvula del cilindro. -** Permite introducir y extraer el gas en el interior contiene una válvula de seguridad.

**Válvula de seguridad. -** Dispositivo de protección que libera el gas cuando aumenta la presión interna.

**Goma. -** Evita fugas de gas, permite introducir y extraer el gas.

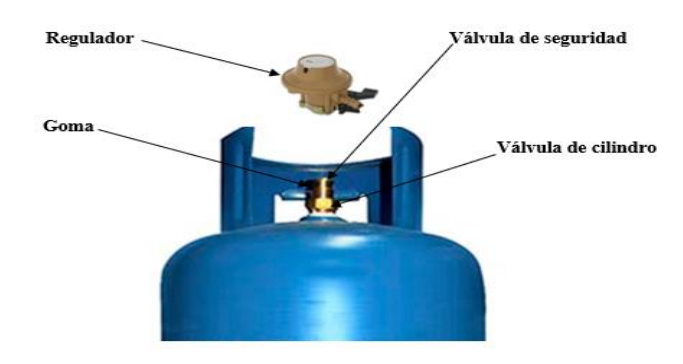

**Ilustración 2-2:** Partes del cilindro DURAGAS de 15Kg

<span id="page-28-1"></span> **Realizado por:** Morocho Rolando, 2023

#### <span id="page-29-0"></span>**2.3 Fugas de gas**

La mayoría de las fugas de gas se originan debido a un mantenimiento insuficiente o a la negligencia en la instalación de los cilindros de gas. En gran parte de los casos, las personas no prestan atención a la elección adecuada de los materiales que deben emplearse durante la instalación de un cilindro de gas para uso doméstico. Entre estos materiales esenciales se encuentran las válvulas, las mangueras, las bombas y otros componentes relevantes (Pérez, 2019).

#### <span id="page-29-1"></span>*2.3.1 Aspectos de prevención*

**Conocer el producto. -** El GLP se configura como una combinación de gases en estado líquido, la cual se almacena en tanques de variados tamaños.

**Verificar válvulas, mangueras y cilindros. -** Es importante verificar la calidad de los materiales, la vida útil que tiene cada material y en el tiempo que debe ser reemplazado.

**Verificar la seguridad de las conexiones e instalación. -** Es crucial inspeccionar la válvula del cilindro de gas para asegurarse de que cumpla con todas las normas de seguridad. Durante el proceso de conexión, no debe haber ningún material inflamatorio presente, ya que una fuga de gas en el ambiente podría provocar una explosión (Pérez, 2019).

#### <span id="page-29-2"></span>*2.3.2 Detectores de humo*

Estos dispositivos han sido concebidos con el propósito de identificar fugas de gases de combustión, tales como butano, propano, metano y otros elementos tóxicos y explosivos. Un detector de gas responde a señales o estímulos físicos o químicos de manera específica (Juan 2014).

**Detector TECHAMOR. -** Sensor de fugas de gas propano está equipado con un sensor semiconductor de alta calidad que puede detectar fugas de gas de forma rápida y precisa y enviar alarma lo antes posible(Gistgear, 2023).

**Detector de incendios ECOEY. -** Este modelo de detector tiene una alarma fotoeléctrica para humo e incendios que se puede ubicar en cualquier parte del hogar para prevenir cualquier tipo de riesgos(Amazon, -b).

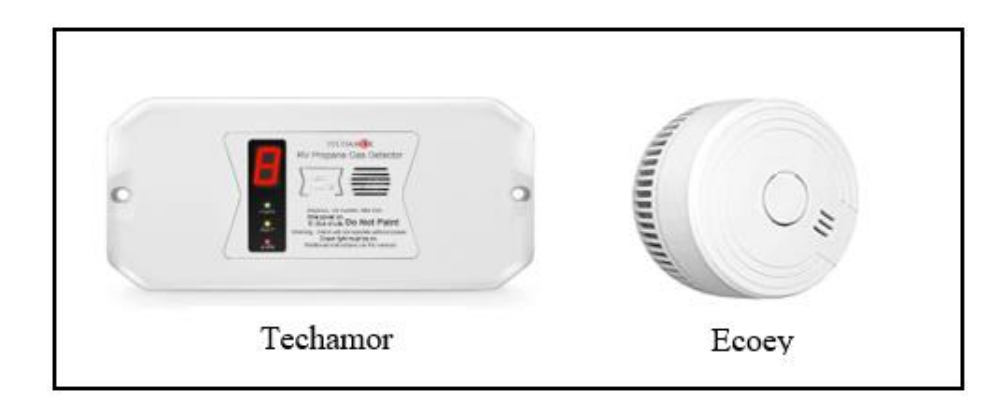

<span id="page-30-4"></span>**Ilustración 3-2:** Detectores de Techamor y Ecoey

 **Realizado por:** Morocho Rolando, 2023

#### <span id="page-30-0"></span>*2.3.3 Análisis comparativo de los detectores de humo*

En la *Tabla 2-2* se presenta una comparación de las características entre los detectores de humo y los sistemas de prevención de incendios.

| Características        | <b>Detector TECHAMOR</b>           | <b>Detector ECOEY</b> |  |
|------------------------|------------------------------------|-----------------------|--|
| Fuente de alimentación | 12V DC                             | Con batería           |  |
| Norma de seguridad     | <b>UL</b> 1484                     | <b>UL 217</b>         |  |
| Tipo de sensor         | Semiconductor                      | Fotoeléctrico         |  |
| Alarma                 | 85 dB                              | 85 dB                 |  |
| Batería                | N <sub>o</sub>                     | Si, 9V                |  |
| Estilo                 | Morden                             | No cableado           |  |
| Peso                   | $0.108$ Kg                         | 0.158757Kg            |  |
| Diámetro               | $6.49 \times 2.95 \times 0.87$ in. | 3.3 in.               |  |

<span id="page-30-3"></span>**Tabla 2-2:** Comparativa entre las características de los detectores

**Fuente:** (Gistgear, 2023)**;**(Amazon, -b 2023)

**Realizado por:** Morocho Rolando, 2023

#### <span id="page-30-1"></span>**2.4 Sensores de fugas de gas**

Los sensores de gases han sido diseñados con la finalidad de detectar diversos compuestos químicos presentes en el ambiente. Estos dispositivos cuentan con la capacidad de establecer conexiones con microcontroladores y otros elementos de control (Llamas, 2016).

#### <span id="page-30-2"></span>*2.4.1 Tipos de sensores MQ*

Los sensores MQ se encuentran disponibles en una extensa variedad de modelos, cada uno de los cuales ha sido concebido para detectar de manera específica una o más sustancias (Llamas, 2016).

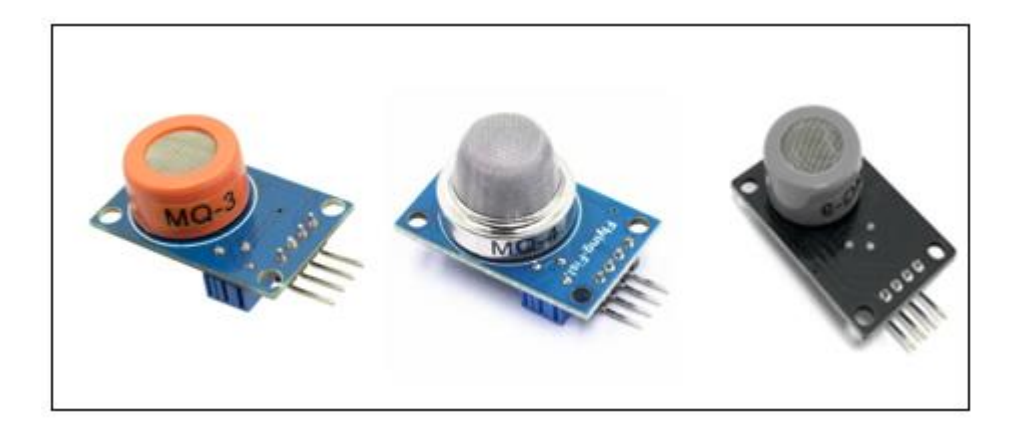

**Ilustración 4-2:** Tipos de sensores MQ

<span id="page-31-1"></span> **Realizado por:** Morocho Rolando, 2023

En la *Tabla 3-2*, se pueden apreciar distintos modelos de sensores MQ, enfocándose principalmente en aquellos que tienen un uso más extendido.

| <b>Modelo</b>  | Sustancias detectadas               | <b>Calentador</b>    |  |
|----------------|-------------------------------------|----------------------|--|
| $MQ-2$         | Metano, butano, GLP, humo           | 5V                   |  |
| $MQ-3$         | Alcohol, Etanol, humo               | 5V                   |  |
| <b>MQ-303A</b> | Alcohol, etanol, humo               | 0.9V                 |  |
| $MQ-4$         | Metano, gas natural comprimido      | 5V                   |  |
|                | (GNP)                               |                      |  |
| $MQ-5$         | Gas natural, GLP                    | 5V                   |  |
| $MQ-6$         | Butano, GLP                         | 5V                   |  |
| <b>MQ-306A</b> | Butano, GLP                         | 0.9V                 |  |
| $MQ-7$         | Monóxido de carbono                 | Alternado 5V y 1.4V  |  |
| MQ-307A        | Monóxido de carbono                 | Alternado 0.2 y 0.9V |  |
| $MQ-8$         | Hidrógeno                           | 5V                   |  |
| $MQ-9$         | Monóxido de carbono, gases          | Alternado 5V y 1.5V  |  |
|                | inflamables                         |                      |  |
| MQ-309A        | Monóxido de carbono, gases          | Alternado 0.2 y 0.9V |  |
|                | inflamables                         |                      |  |
| MQ-131         | Ozono                               | 6V                   |  |
| MQ-135         | Benceno, alcohol, humo, calidad     | 5V                   |  |
|                | del aire                            |                      |  |
| MQ-136         | Ácido sulfhídrico                   | 5V                   |  |
| MQ-137         | Amoniaco                            | 5V                   |  |
| MQ-138         | Benceno, tolueno, alcohol, acetona, | 5V                   |  |
|                | propano, formaldehido, hidrógeno    |                      |  |

<span id="page-31-0"></span>**Tabla 3-2:** Modelos de sensores de gas MQ

**Fuente:** (Llamas, 2016)

**Realizado por:** Morocho Rolando, 2023

#### <span id="page-32-0"></span>**2.5 Sistema de Control**

La verificación, comprobación, fiscalización o intervención a través de la selección de las entradas de un sistema es lo que se describe. Esto se aplica especialmente cuando se hace referencia a un sistema que controla, dirige o regula un mecanismo, ya sea de manera manual o sistemática (Control, 2023).

**Control ON/OFF. -** Envía una señal ON (Encendido) cuando la entrada es menor que el nivel de referencia predeterminado, y una señal OFF (Apagado) cuando la entrada es mayor que el nivel de referencia (Electricfor, 2021)**.**

#### <span id="page-32-1"></span>**2.6 Sistema de Monitoreo**

El término proviene del término monitor, que es un dispositivo que toma imágenes de cámaras o sensores y permite visualizarlas en una pantalla. El monitoreo ayuda a supervisar o controlar un proceso en ejecución (Pérez Porto, 2018).

#### <span id="page-32-2"></span>**2.7 Sistema de Detección**

Un sistema de detección es un conjunto organizado de componentes y tecnologías diseñado para identificar y captar características específicas de elementos o fenómenos en un entorno dado. Se usan en diversas aplicaciones, como seguridad, industria e investigación, para detectar gases, incendios, intrusos y más. Estos sistemas emplean sensores, procesadores y alertas para reaccionar a las señales captadas por los sensores y tomar medidas apropiadas (S&P, 2019).

#### <span id="page-32-3"></span>**2.8 Internet de las cosas IOT**

En la actualidad, la mayoría de los dispositivos electrónicos utilizados por las personas contribuyen al desarrollo de la tecnología IOT. El concepto de Internet de las Cosas (IOT) se relaciona con contextos en los cuales la conectividad de red y la capacidad de procesamiento se expanden a lo largo de todos los dispositivos tecnológicos, sensores y objetos cotidianos. Esto permite que dichos dispositivos generen, intercambien y utilicen datos con una intervención humana mínima (Rose, Eldridge y Chapin, 2015).

#### <span id="page-33-0"></span>**2.9 Tecnologías de comunicación inalámbrica**

La comunicación inalámbrica representa una revolución tecnológica reciente que abarca una diversidad de dispositivos sin cables, entre los que se incluyen teléfonos móviles, televisores satelitales y otros equipos.

**Wifi. –** Se trata de un protocolo de comunicación inalámbrica que se basa en el estándar IEEE 802.11. Tiene una velocidad de transmisión máxima de 54 kbps y opera en un rango de frecuencia de 2,4 GHz y 5 GHz. Se caracteriza por su flexibilidad debido a su bajo costo y facilidad de implementación. En términos de seguridad, incorpora protocolos de encriptación WPA2-AES y WPA3-AESS (Feandalucia, 2010).

**Bluetooth. -** Una tecnología utilizada para conexiones de corta distancia entre dispositivos como computadoras, teléfonos móviles, módems, impresoras y proyectores. Se caracteriza por la comunicación maestro/esclavo. Basado en el estándar IEE 802.15.1 con velocidad de 24 Mbps, operando en la banda de frecuencia de 2,4 GHz, bajo consumo de energía y muy económico (Feandalucia, 2010).

**Zigbee. -** Es un estándar de red de área personal inalámbrica (WPAN). El estándar 802.15.4 proporciona comunicaciones seguras con velocidades de datos bajas, duración optimizada de la batería, bajo costo, seguridad y confiabilidad. Puede funcionar en 2,4 GHz (funcionamiento estándar), 868 MHz (Europa), 915 MHz (EE. UU.). USA), ideal para redes domóticas, control industrial, etc (Feandalucia, 2010).

#### <span id="page-33-1"></span>*2.9.1 Análisis comparativo de tecnologías inalámbricas*

En la *Tabla 4-2* muestra un análisis comparativo de las características de las tecnologías de comunicación inalámbrica.

| <b>Características</b> | Wifi               | <b>Bluetooth</b>     | <b>Zigbee</b> |
|------------------------|--------------------|----------------------|---------------|
| Estándar               | <b>IEEE 802.in</b> | EEE 802.15.1         | IEEE 802.15.4 |
| Ancho de banda         | 2.4GHz y 5 GHz     | $2.4$ GHz            | $2.4$ GHz     |
| Tasa de transferencia  | 450Mbps            | 700 kbps             | 20 a 250 Kbps |
| Alcance                | 100m               | 10-100 m (Bluetooth) | $70-100m$     |
|                        |                    | Le)                  |               |
| Latencia               | 1 <sub>ms</sub>    | 14ms                 | 15ms          |
| Red de aplicación      | <b>WLAN</b>        | <b>WPAN</b>          | <b>WPAN</b>   |

<span id="page-33-2"></span>**Tabla 4-2:** Comparación de las características de las tecnologías inalámbricas

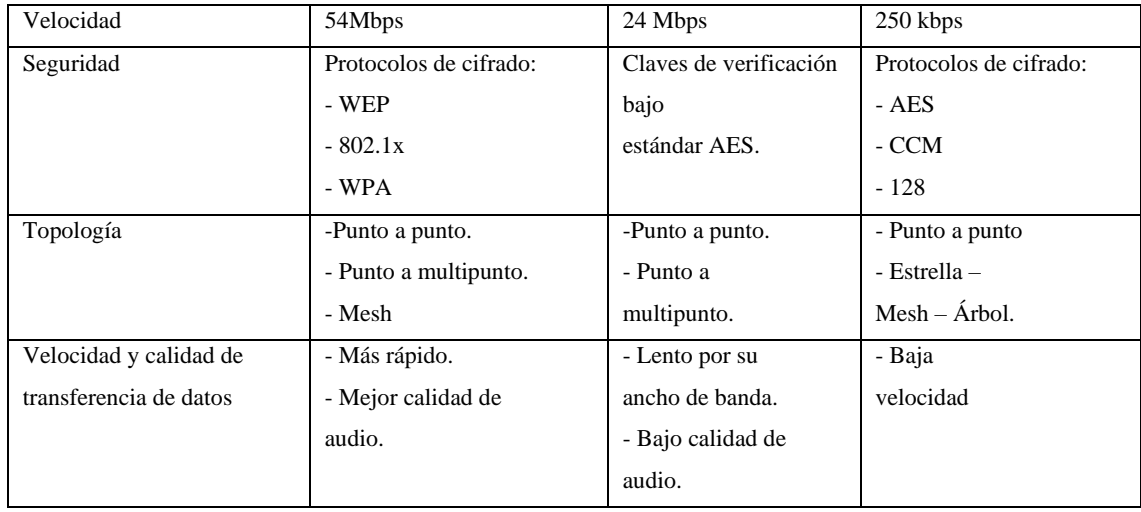

**Fuente:** (Feandalucia, 2010)**,** (Mujica & Sequera, 2022) **Realizado por:** Morocho Rolando, 2023

#### <span id="page-34-0"></span>**2.10 Topologías de red**

La organización de los elementos que constituyen una red de comunicaciones y la disposición física de los equipos y el cableado de red son aspectos fundamentales a considerar (Digital, 2018).

#### <span id="page-34-1"></span>*2.10.1 Arquitectura de los tipos de Topologías de red*

**Topología en bus. -** Bus o lineal, en esta red todos los dispositivos se conectan directamente a un canal y no existe otro vínculo entre nodos.

**Topología de anillo. -** Se configuran en un patrón circular con estructura de anilla.

**Topología de árbol. -** La red tiene un punto de enlace troncal y a partir de aquello se extienden los demás nodos, el eje central es similar al tronco de árbol.

**Topología de estrella. -** En este tipo de topología los dispositivos se conectan a un punto central que actúa como servidor.

**Topología de Malla. -** Todos los componentes o nodos están directamente conectados entre sí y están conectados por caminos separados. Tiene caminos alternos para enviar información a través de diferentes rutas.

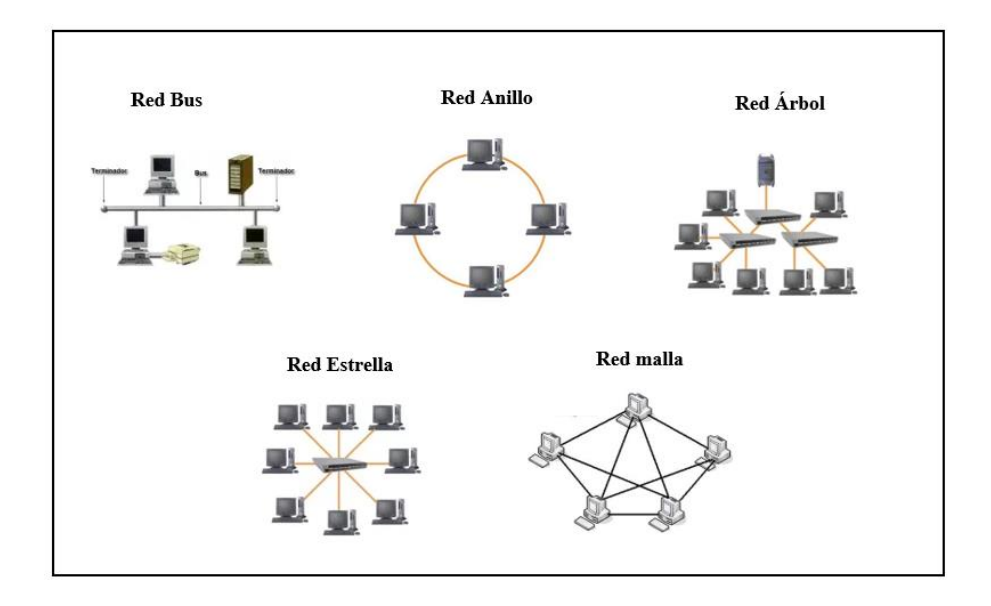

<span id="page-35-1"></span>**Ilustración 5-2:** Arquitectura de tipos de topologías  **Realizado por:** Morocho Rolando, 2023

#### <span id="page-35-0"></span>**2.11 Tarjetas de desarrollo**

En la actualidad, hay diversas herramientas disponibles para la creación de sistemas analógicos o digitales. Estos tipos de herramientas varían en términos de tamaño, velocidad de procesamiento, funcionalidad y otras características. A continuación, se describen las características generales de diferentes microcontroladores de cada una de estas categorías.

**Arduino. -** Una plataforma de desarrollo de código abierto que comprende un microcontrolador programable y un conjunto de buses diseñados para enlazar el microcontrolador con diversos sensores y actuadores. Los microcontroladores ATMEL son dispositivos integrados que pueden ejecutar instrucciones codificadas en un lenguaje de programación apto para su uso en el entorno de desarrollo integrado (IDE) de Arduino (Arduino , 2023).

**Raspberry PI. -** El módulo Raspberry puede comunicarse con la red TCP/IP a través del conector RJ45. El Raspberry Pi es un dispositivo de memoria SD de 4 GB que contiene el sistema operativo y las aplicaciones necesarias para un sistema de alarma domótico. El módulo se comunica con el teclado y el mouse a través del puerto USB, la pantalla se puede conectar a través del conector RCA a señales de video analógicas o digitales a través del puerto HDMI (Raspberry Pi, 2023).

**ESP32.-** Se trata de una placa que incorpora conectividad WIFI y Bluetooth, siendo completamente compatible y programable con Arduino. Integra un procesador Tensilica LX6 y dispone de un conector micro USB que permite tanto la alimentación como la programación.
Además, es posible programarla utilizando el entorno de desarrollo integrado (IDE) de Arduino (Valle Hernández, 2022).

**ESP8266.-** Estas placas se destacan por su facilidad de uso, lo que trasciende más allá del ámbito del Internet de las Cosas (IoT); en consecuencia, el ESP8266 está estableciendo nuevas tendencias en múltiples sectores. Es un chip integrado que cuenta con conectividad Wi-Fi y es compatible con el protocolo TCP/IP (Del Valle, 2016).

#### *2.11.1 Análisis comparativo de tarjetas de desarrollo*

En la *Tabla 5-2* presenta una comparación de las características de las tarjetas de desarrollo más frecuentes disponibles en el mercado en general. Se incluyen detalles sobre las características específicas, modelos y versiones de cada tarjeta de desarrollo.

| <b>Parámetros</b>  | <b>Arduino</b>   | <b>Raspberry PI</b> | <b>ESP32</b>     | <b>ESP8266</b>      |
|--------------------|------------------|---------------------|------------------|---------------------|
| Consumo de energía | $19mA-85mA$      | 140mA-320mA         | 80mA-500mA       | $80mA-225mA$        |
| Voltaje de entrada | $3.3V-12V$       | 5V                  | 3.3-12V DC       | $2.5V - 3.6V$       |
| Procesador         | Atmel AVR        | <b>ARM</b> Córtex   | Tensilica Xtensa | Tensilica Xtensa    |
|                    |                  |                     |                  | LX106               |
| Almacenamiento     | <b>EEPROM</b> de | MicroSD             | Flash 4MB        | Flash 4 MB          |
|                    | $1$ KB $-4$ KB   |                     |                  |                     |
| Peso               | $7-50gr$         | $16-50gr$           | $12 - 17$ gr.    | $6.8-20gr$          |
| RAM                | 2 KB-32 KB       | 512 MB-4 GB         | 448 KB de ROM    | 160 KB              |
|                    |                  |                     | $-520$ KB de     |                     |
|                    |                  |                     | <b>SRAM</b>      |                     |
| <b>Dimensiones</b> | Min: $48x18$ mm  | Min: 65x56.5 mm     | Min 30x 39,8mm   | Min: $26x35$ mm     |
|                    | Max: $102x54$ mm | Max: 85.6x56.5 mm   | Max 55x28        | Max: $84.3x85.5$ mm |

**Tabla 5-2:** Comparativa de las características de las tarjetas de desarrollo

**Fuente:** (Rodrigo, 2022)

**Realizado por:** Morocho Rolando, 2023

# **2.12 Celdas de carga (Galga extensiométrica)**

Es un transductor que puede medir el peso o la fuerza de un objeto y convertirlo en una señal eléctrica. Una celda de carga resistiva es ideal para medir los cambios de presión en la superficie cuando una pieza está en contacto con el equipo. La tensión deforma la galga extensométrica dentro de la galga extensométrica provocando un cambio en su resistencia (Guemisa, 2020).

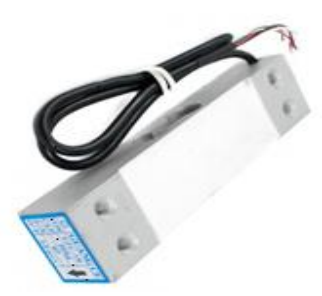

**Ilustración 6-2:** Celdas de cargas

 **Realizado por:** Morocho Rolando, 2023

Las celdas de carga tienen aplicaciones en tanques y recipientes con diversas cargas. Gracias a los materiales de construcción utilizados, estas celdas pueden resistir y adaptarse a altas presiones.

# *2.12.1 Análisis comparativo de diferentes tipos de celdas de carga*

La *Tabla 6-2* se presenta una comparativa de las diversas características de las celdas de carga.

| <b>Parámetros</b> | Celda de carga        | Celda de carga                     | Celda de carga           | Celda de carga  |
|-------------------|-----------------------|------------------------------------|--------------------------|-----------------|
|                   | 10Kg                  | 20Kg                               | 30Kg                     | 50Kg            |
| Capacidad         | 10Kg                  | 20Kg                               | 30Kg                     | 50Kg            |
| Alimentación      | 5V DC                 | $3-12V$ DC                         | $10-15V$                 | $10 - 15V$      |
| Presión           | 120% FS.              | $0.02\%$ FS.                       | $0.020\%$ , $0.010\%$ F. | $0.03\%$ FS No  |
|                   |                       |                                    | S                        | Linealidad      |
| Temperatura       | $-20$ ° C ~ + 65 ° C. | $-10^{\circ}$ C a 50 $^{\circ}$ C. | $-10a + 40^{\circ}$ C    | $-35a + 80$ °C. |
| Salida            | 4 cables              | 4 cables                           | 4 cables                 | 3 cables        |
| Longitud de cacle | 25cm                  | 16cm                               | 15cm                     | 15cm            |
| Material          | Aleación de           | Aluminio                           | Aleación de              | Aluminio        |
|                   | aluminio              |                                    | aluminio                 |                 |

**Tabla 6-2:** Comparativa de las características de celdas de carga

**Fuente:** (Tipos de Celdas, 2020)

**Realizado por:** Morocho Rolando, 2023

# **2.13 Relé**

Se trata de un dispositivo electromecánico compuesto por interruptores automáticos gestionados a través de un circuito eléctrico, en el cual se emplea una bobina y un electroimán para influir en uno o varios contactos. Este dispositivo se compone de una bobina, una armadura de metal y un conjunto de contactos que pueden ser alterados por el campo magnético que la bobina genera (Areatecnologia, 2022).

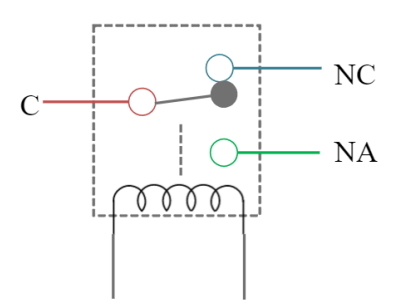

**Ilustración 7-2:** Funcionamiento de Relé

 **Realizado por:** Morocho Rolando, 2023

En la *Ilustración 7-2* muestra el funcionamiento del Relé, al ingresar la corriente los contactores abiertos (NO) se cierran y los contactores cerrados (NC) se abren. El contactor (C) es el que hace cambiar de posición de los contactores NA y NC.

## *2.13.1 Tipos de Relé*

A continuación, se detallarán los tipos y la estructura de los relés.

**Relés Electromecánicos. -** Se trata de un dispositivo industrial diseñado para interrumpir conexiones eléctricas. Su funcionamiento se basa en un voltaje inferior al voltaje de operación, y está compuesto por un electroimán con una bobina enrollada alrededor de un núcleo que induce el movimiento de un componente en forma de herradura (Reptil, 2021).

**Relés polarizados. –** En su extremo inferior, es capaz de girar alrededor de los polos del electroimán, mientras que en el otro extremo se encuentra un contacto. Al energizar el electroimán, la armadura se pone en movimiento y provoca el cierre de los contactos. Al cambiar la polaridad, la armadura girará en la dirección contraria, efectuando la apertura de un interruptor o el cierre de otro circuito (Voltione, 2023).

**Relés de estado sólido. –** Igual que los relés convencionales, la única distinción radica en que en lugar de emplear bobinas, estos relés incorporan circuitos electrónicos internos destinados a la apertura y cierre de los contactos (Voltione, 2023).

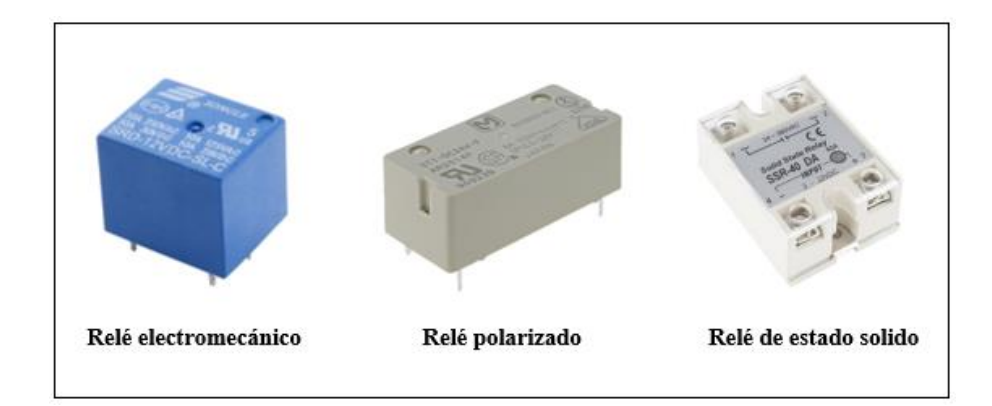

**Ilustración 8-2:** Tipos de Relés

## **2.14 Elementos de control del flujo de gas**

Estos dispositivos permiten regular el flujo del fluido de gas GLP. En caso de detectar cualquier tipo de alerta o anomalía en el entorno, el dispositivo cerrará de manera inmediata el conducto que transporta el gas, previniendo así accidentes como incendios o explosiones en el área.

## *2.14.1 Electroválvulas*

Los dispositivos electromecánicos están diseñados para gestionar el flujo dentro de una tubería en reacción a pulsos eléctricos. La válvula es capaz de ser activada o desactivada mediante la corriente que circula a través del solenoide. Al permitir que la corriente atraviese el solenoide, se genera un campo magnético que atrae el núcleo y luego lo retorna a su posición al concluir la operación (Distritec, 2021).

**Electroválvula Solenoide. –** Formadas por una bobina eléctrica que se conecta a una fuente de alimentación para controlar el movimiento(SeoClick, 2023), se usa especialmente para la parada de emergencia de gas inflamable. Se puede conectar a cualquier sensor de detector de gas, lo que le permite apagarse automáticamente cuando el detector se activa por una fuga de gas enviando un pulso de activación eléctrica al dispositivo de electroválvula (Airevital, 2019).

**Electroválvula de acción directa. -** Estos dispositivos operan mediante una bobina que se conecta directamente a la válvula, lo cual posibilita el control de su movimiento. Estas válvulas encuentran aplicación en la regulación de diversos tipos de fluidos (SeoClick, 2023).

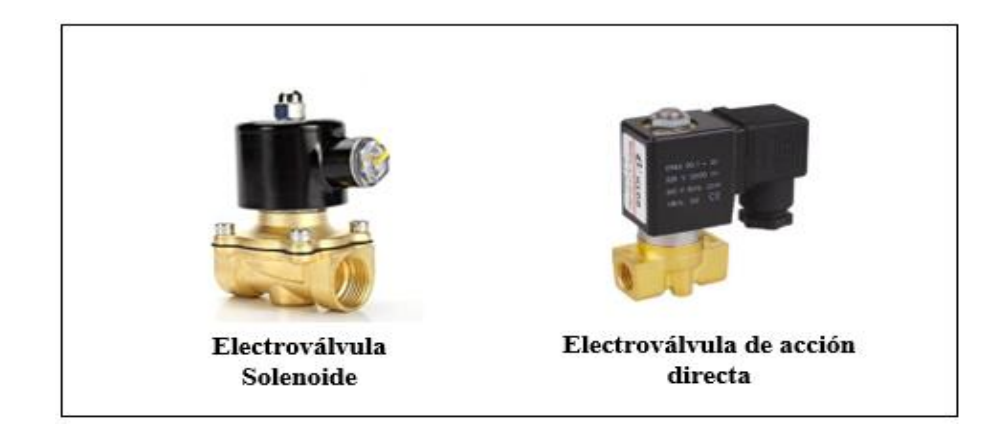

**Ilustración 9-2:** Tipos de electroválvulas

# *2.14.2 Análisis comparativo de la Electroválvula*

Se analiza las características de las electroválvulas en relación al desarrollo del sistema Antifugas. A través de este análisis, se busca asegurar la seguridad y la eficacia de cada componente para cumplir con los requisitos establecidos.

En la *Tabla 7-2* muestra las principales características de las electroválvulas.

| <b>Especificación Técnica</b> | Electroválvula Solenoide          | Electroválvula de acción directa |
|-------------------------------|-----------------------------------|----------------------------------|
| Voltaje de operación          | 9-20V DC                          | 12-24V DC                        |
|                               | 110-220V AC                       | 110-220VAC                       |
| Material                      | Cobre                             | <b>Bronce</b>                    |
| <b>Dimensiones</b>            | $7.4 \times 5.83 \times 4.13$ in. | $6x6.5x2.4x2.5in$ .              |
| Tipos de gas                  | Gas natural, GLP, Carbón          | Aire, Agua, Aceite               |
| Temperatura de operación      | $-20\degree$ C a 60 $\degree$ C   | $-5^{\circ}$ C a 80 $^{\circ}$ C |
| Presión de trabajo            | $0-145$ psi                       | $0-101$ psi                      |
| Peso                          | 5.86 libras                       | $0.467$ libras                   |
| Modo de funcionamiento        | Normalmente cerrado               | Normalmente cerrado              |

**Tabla 7-2:** Comparativa entre las características de las Electroválvulas

**Fuente:** (Amazon, 2023)**,** (Qairlattice, 2023) **Realizado por:** Morocho Rolando, 2023

# **2.15 Sistemas de alimentación**

Se trata de un sistema que proporciona energía eléctrica a todos los dispositivos eléctricos o electrónicos que están conectados al sistema de suministro eléctrico.

#### *2.15.1 Sistema de respalda de energía baterías*

**Batería Li-Po. –** Las baterías de polímero de litio son unidades recargables que, en ocasiones, se componen de múltiples celdas conectadas en paralelo para incrementar la capacidad de corriente. Estas baterías encuentran aplicación en situaciones que demandan más de 1 A de corriente, caracterizándose por su peso reducido y su tamaño compacto. Estas celdas no se pueden descargar por debajo de 3,20 V y cargar por encima de 4,22 V (Leon, 2019).

**Batería Li-ion. -** Conocidas como batería de iones de litio, es un dispositivo diseñado para almacenar energía eléctrica y utiliza sal de litio como electrolito para proporcionar los iones necesarios para las reacciones electroquímicas entre el ánodo y cátodo (securame, 2014).

**Batería AGM. –** La sigla en inglés corresponde a Absorbent Glass Mat, que se refiere a alfombras fabricadas con vidrio. Esta tecnología representa la última innovación en la fabricación de baterías, ofreciendo propiedades ácidas mejoradas que contribuyen a extender la vida útil de la batería. Estas baterías también se caracterizan por ser herméticas, duraderas y libres de mantenimiento (Archilla, 2016).

## *2.15.2 Análisis comparativo de las baterías*

En la *Tabla 8-2* muestra una comparativa de las características fundamentales entre distintos tipos de baterías.

| <b>Parámetros</b>    | Batería Li-Po | <b>Batería Li-ion</b> | <b>Batería DGM</b> |
|----------------------|---------------|-----------------------|--------------------|
| Tiempo de carga      | 1-5 horas     | 2-4 horas             | 2-4 horas          |
| Voltaje              | 3.7V          | 3.7V                  | $2 - 24V$          |
| Energía              | 100-130Wh     | 110-160Wh             | 168-336Wh          |
| Autodescarga por mes | 10%           | 25%                   | $<2\%$             |

**Tabla 8-2:** Comparativa entre los tipos de baterías

**Fuente:** (Leon, 2019)**;**(securame, 2014)**;**(Archilla, 2016)

**Realizado por:** Morocho Rolando, 2023

**Batería FORZA. –** Esta fuente de alimentación emplea la innovación en tecnología de plomoácido para crear una batería excepcionalmente versátil y de gran utilidad en una amplia variedad de aplicaciones (Forza, 2023).

**PowerBank Krisdonia. -** Es una batería portátil que se utiliza para cargar dispositivos tecnológicos modernos como teléfonos inteligentes, parlantes y relojes inteligentes (Amazon, 2023).

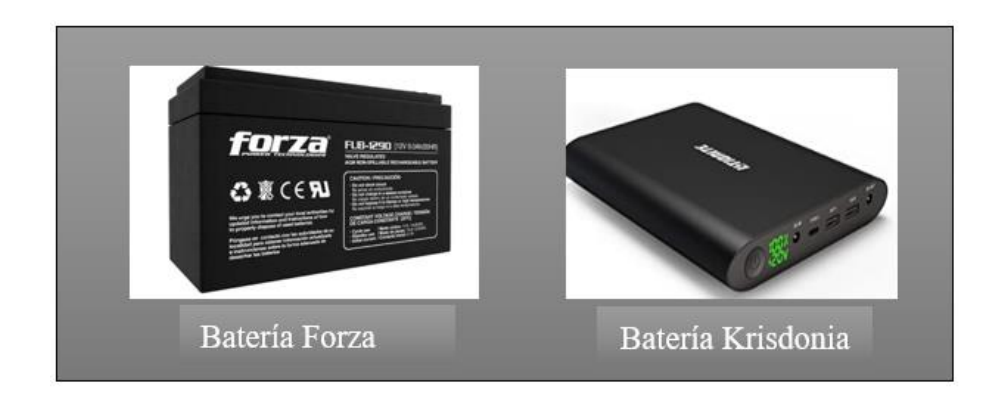

**Ilustración 10-2:** Baterías Forza y Krisdonia

## **2.16 Aplicaciones móviles**

Están concebidos para operar en dispositivos inteligentes, como teléfonos y tablets, entre otros. Las aplicaciones móviles posibilitan que los usuarios lleven a cabo una amplia variedad de tareas, incluyendo monitorización, gestión, educación y entretenimiento, además de brindar acceso a diversos servicios. Estas aplicaciones pueden ser desarrolladas para distintos sistemas operativos móviles, tales como Android, iOS, BlackBerry OS y otros (Applicatta, 2020).

## **2.17 Plataformas para el desarrollo de aplicaciones web**

Estas plataformas disponen de un conjunto de herramientas que incluyen diseño, codificación, integración y pruebas, con el propósito de facilitar la creación de aplicaciones web destinadas a diversos tipos de sistemas operativos.

# *2.17.1 Tipos de plataformas y sus características*

**Firebase. -** Es una plataforma de desarrollo de aplicaciones web y móviles basada en la nube fundada en 2001. Su función principal es simplificar el desarrollo de aplicaciones web y móviles. Es una plataforma muy completa y con muchas prestaciones (Presta, 2021).

**Back4App. -** Es una plataforma de desarrollo de aplicaciones de backend como servicio que permite crear aplicaciones con gran eficacia (Presta, 2021).

**Appy Pie. -** Plataforma de desarrollo de aplicaciones sin código, es utilizado para crear chatbots, aplicaciones móviles y automatización de tarea (Presta, 2021).

**Apple CloudKit. –** Una plataforma de desarrollo de aplicaciones BaaS(Backend as a Service) (Sydle, 2021) para la creación de aplicaciones web, tvOS macOS y watchOS (Presta, 2021).

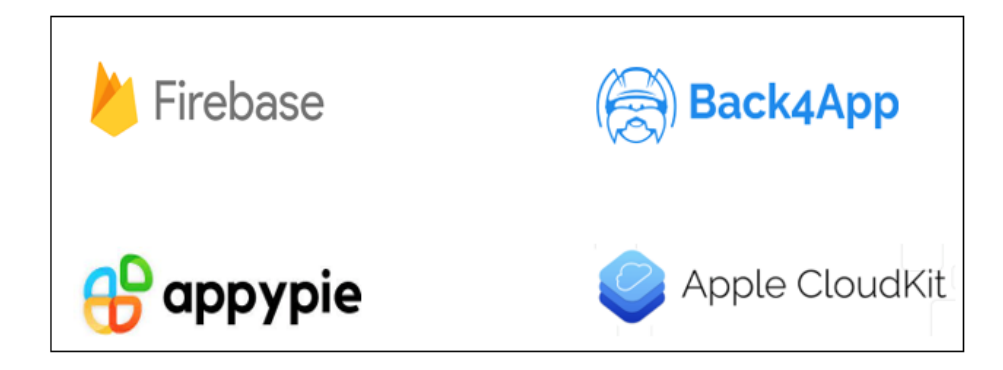

**Ilustración 11-2:** Tipos de plataformas para el desarrollo de aplicaciones web  **Realizado por:** Morocho Rolando, 2023

En la *Tabla 9-2* muestra las características de las plataformas utilizadas para el desarrollo de aplicaciones móviles, así como para el almacenamiento de información en la nube.

| Características    | <b>Firebase</b>   | Back4App          | <b>Appy Pie</b> | <b>Apple CloudKit</b> |
|--------------------|-------------------|-------------------|-----------------|-----------------------|
| Base de Datos      | NoSOL-Cloud       | <b>SQL</b>        | Cloud           | NoSOL.                |
| Almacenamiento     | Nube hasta 1GB    | Dropbox-SkyDrive- | Cloud Storage   | iCloud                |
|                    |                   | <b>OneDrive</b>   |                 |                       |
| Compatibles        | Android, iOS.     | Android, iOS,     | iOS y Android.  | iOS                   |
|                    | JavaScript, $C++$ | JavaScript, React |                 |                       |
|                    | Python            | Native            |                 |                       |
| Alojamiento seguro | SSD-SSL           | <b>API</b>        | HIPAA, PCI y    | iCloud                |
|                    |                   |                   | SOC.            |                       |

**Tabla 9-2:** Características de las plataformas para el desarrollo de aplicaciones web

**Fuente:** (Presta, 2021)

**Realizado por:** Morocho Rolando, 2023

### **2.18 Entornos de desarrollo para aplicaciones móviles**

**Android Studio. –** Es una interfaz de desarrollo de la plataforma Android, basada en el lenguaje de programación Java, permite la creación de aplicaciones amigables para los desarrolladores, gracias a su IDE (Entorno de Desarrollo Integrado) (Developer, 2023).

**Flutter. -** El código fuente abierto creado por Google para la creación de aplicaciones móviles compatibles con sistemas operativos como Android e iOS. También puede crear aplicaciones web y de escritorio para Windows y Mac (Flutter, 2023).

**Visual Studio Code. -** Es un editor de código fuente desarrollado por Microsoft para Windows, Linux y macOS. Donde los desarrolladores pueden editar, ejecutar y depurar el código fuente de la aplicación. *Visual Studio Code* admite varios lenguajes de programación, compatibilidad entre plataformas, un entorno de código abierto, compatibilidad con aplicaciones web y más (Reclu IT, 2021).

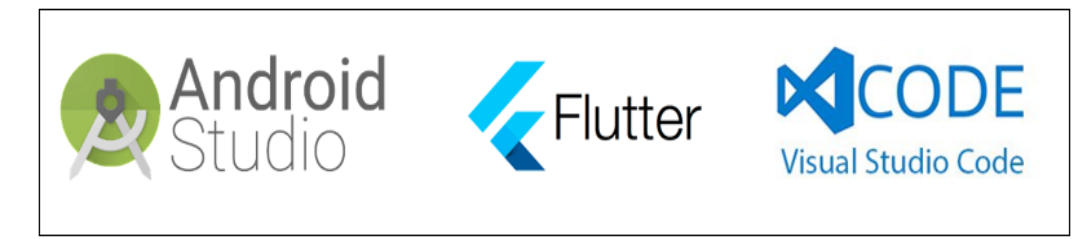

**Ilustración 12-2:** Entornos para el desarrollo de aplicaciones móviles

 **Realizado por:** Morocho Rolando, 2023

## *2.18.1 Análisis comparativo de entornos para el desarrollo de aplicaciones móviles*

En la *Tabla 10-2* muestra un análisis comparativo de las características entre los diferentes entornos de desarrollo de aplicaciones móviles.

| Características        | <b>Android Studio</b>  | <b>Flutter</b> | <b>Visual Studio Code</b> |
|------------------------|------------------------|----------------|---------------------------|
| Sistema de compilación | Gradle                 | Dart           | IntelliJ IDEA             |
| Lenguaje de            | $C y C++$              | $C, C++y$ Dart | $C y C++$                 |
| programación           |                        |                |                           |
| Compatibles            | Windows, Mac OS, Linux | Windows y Mac  | Windows, Linux y          |
|                        |                        |                | macOS.                    |

**Tabla 10-2:** Comparativa de entornos de desarrollo de aplicaciones móviles

**Fuente:** (Developer, 2023)**;**(Flutter, 2023)**;**(Reclu IT, 2021)

**Realizado por:** Morocho Rolando, 2023

#### **2.19 Geolocalización**

Se define como la capacidad de detectar y registrar la ubicación de un lugar o un punto especifico en un sistema de coordenadas geográficas. La geolocalización se puede realizar desde dispositivos móviles, portátiles, etc (Arimetrics, 2020).

## *2.19.1 GPS (Global Position System)*

Un Sistema de posicionamiento global (GPS) es un sistema de navegación que utiliza satélites, receptores y algoritmos para sincronizar los datos de ubicación. El sistema de satélites consiste en una constelación de 24 satélites en seis planos orbitales centrados en la Tierra (Kyes, 2020).

### *2.19.2 Módulos de GPS*

A través de las señales enviadas por estaciones espaciales y satélites de estaciones terrestres para determinar su ubicación exacta en la Tierra. Módulo para la comunicación con un microcontrolador o terminal de computadora (Gps 2019).

**Modulo GPS NEO-6M.-** Módulo GPS diseñado para Arduino y microcontroladores. El módulo incluye una antena cerámica y una memoria EEPROM integrada para su montaje en el PCB. Ofrece una alta precisión en la ubicación. La comunicación se lleva a cabo a través de un puerto serial, y consta de 4 pines: VCC, RX, TX y GND (Dualtronica, 2023).

**DIYmalls BN-220 Dual GPS. -** El módulo tiene memoria flash para guardar la configuración, por lo que no es necesario restablecer los datos. El LED TX parpadeante significa que el módulo GPS está funcionando correctamente. El LED PPS parpadeante indica que el módulo GPS ha encontrado la ubicación. No se necesita controlador para la placa de desarrollo Raspberry Pi, solo software (Amazon, -c, 2023).

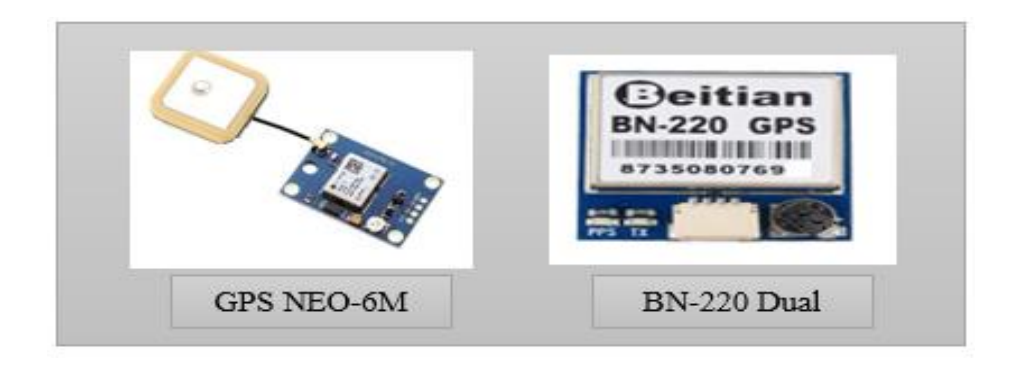

**Ilustración 13-2:** Módulos de GPS

 **Realizado por:** Morocho Rolando, 2023

## *2.19.3 Análisis comparativo de los módulos de GPS*

En la *Tabla 11-2* muestra las principales características de los módulos de GPS.

| Características      | <b>Modulo GPS NEO-6M</b>      | <b>Modulo Geekstory BN-220 Dual</b>     |
|----------------------|-------------------------------|-----------------------------------------|
|                      |                               | <b>GPS</b>                              |
| Consumo de energía   | $<30$ mA a $3V$ DC            | 50mA a 5V DC                            |
|                      | 40mA                          |                                         |
|                      | <b>TBD</b>                    |                                         |
| Límites de operación | Max 18,000m                   | Max 18,000m                             |
|                      | Menor a 4g                    | Menor a 4g                              |
| Peso                 | 9g                            | 5g                                      |
| <b>Dimensiones</b>   | $30$ mm x $20$ mm x $11.4$ mm | $0.79 \times 0.79 \times 0.87$ pulgadas |

**Tabla 11-2:** Comparativa entre las características de módulos de GPS

**Fuente:** (Dualtronica, 2023)**;**(Amazon, -c, 2023) **Realizado por:** Morocho Rolando, 2023

# **2.20 Materiales estructurales**

Para la construcción del prototipo en el contexto del estudio e investigación de prototipos en el mercado, se observa que está compuesto por una variedad de materiales. A continuación, en la *Ilustración 14-2*, se proporciona un detalle de los principales tipos de materiales más empleados.

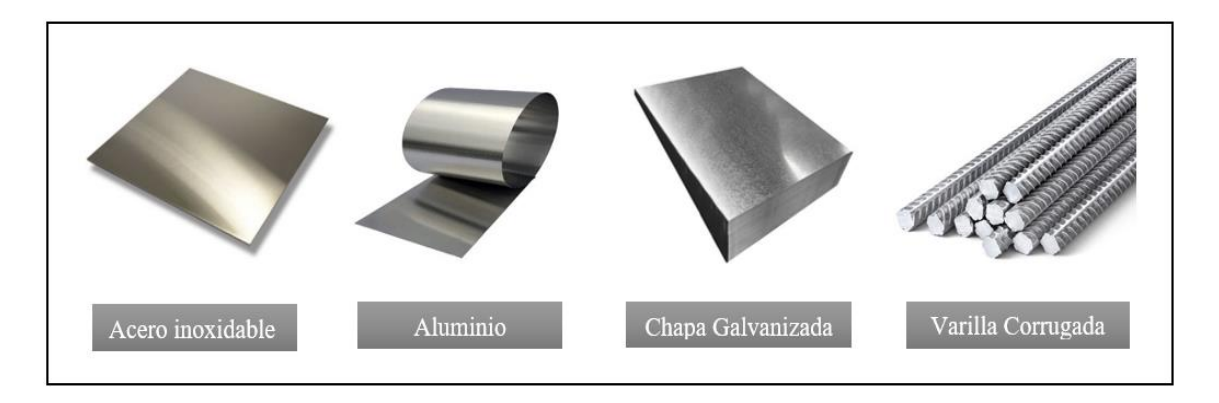

**Ilustración 14-2:** Tipos de materiales estructurales

**Realizado por:** Morocho Rolando, 2023

**Acero inoxidable. –** Es una aleación de hierro, cromo, carbono, molibdeno y níquel, gracias a la adición del cromo evita oxidación y corrección (MIPSA, 2023).

**Aluminio. –** Es un metal muy ligero de bajo peso y dúctil. Un elemento más común en la corteza terrestre y gracias a su capa de oxido que lo hace muy resistente a la corrosión (Weerg, 2020).

**Chapa Galvanizada. –** Se trata de un metal revestido de "zinc", lo cual previene la corrosión del metal. La galvanización se presenta en forma de placas destinadas a ser instaladas en áreas constantemente húmedas, cuando no hay otras opciones disponibles. Debido a la naturaleza galvanizada de estas placas, cuentan con un sistema de chapa capaz de resistir todos los efectos adversos, contrarrestando eficazmente las tensiones que podrían surgir en su superficie debido a dichos factores negativos (Mert Krom, 2023).

**Varilla Corrugada. –** varillas de acero corrugado DIPAC, diseñadas con una sección circular que incorpora salientes transversales estratégicos. Estos salientes no solo aseguran una adhesión excepcional al hormigón, sino que también fortalecen de manera significativa la estructura en la que se utilizan. Estas varillas experimentan un proceso de laminado en caliente seguido de un tratamiento térmico, lo que conduce a un aumento notable en su ductilidad y seguridad en comparación con el acero convencional. Están en conformidad con los estándares de la normativa ASTM A36 y se ajustan a las especificaciones precisas del Código de Construcción Ecuatoriano (NEC), lo que las habilita para ser soldadas y empleadas en la construcción interna del prototipo con total confianza y fiabilidad(DIPAC, 2022).

## *2.20.1 Análisis comparativo de los materiales estructurales*

En la *Tabla 12-2* muestra una comparativa entre diversos tipos de materiales para construcción. A través de este análisis, se busca identificar un material que satisfaga todos los requisitos necesarios tanto para el desarrollo del prototipo como para proporcionar el soporte requerido.

| <b>Parámetros</b>      | Acero inoxidable | <b>Aluminio</b> | Chapa<br>Galvanizada | <b>Varilla</b><br>Corrugada |
|------------------------|------------------|-----------------|----------------------|-----------------------------|
| Peso                   | Alto             | Bajo            | Bajo                 | Alto                        |
| Resistencia            | Alto             | Bajo            | Alto                 | Alto                        |
| Dureza                 | 250HB            | 15HB            | 400HB                | 90HB                        |
| Costo                  | Alto             | Bajo            | Bajo                 | Bajo                        |
| Susceptibles a erosión | $\cdot$<br>Sİ.   | si              | S <sub>1</sub>       | si                          |

**Tabla 12-2:** Comparativa entre materiales estructurales

**Fuente:** (Alsimet, 2022)

**Realizado por:** Morocho Rolando, 2023

# **CAPÍTULO III**

# **3. MARCO METODOLÓGICO**

En este capítulo, se detallan los requisitos que el prototipo debe cumplir con el fin de realizar el control, monitoreo y detección de fugas de gas. Se presenta una descripción exhaustiva de la arquitectura concebida, incluyendo los bloques que la componen y los componentes de hardware y software involucrados. Además, se abordan las conexiones necesarias, diseño, los algoritmos a emplear y se presentan los diagramas de flujo que resultan esenciales para llevar a cabo la implementación exitosa del sistema Antifugas.

### **3.1 Requerimientos del sistema de monitoreo**

Basándose en la investigación realizada en el capítulo previo, se formularon los requisitos indispensables para la implementación de un prototipo destinado al control, monitoreo y detección de fugas de gas doméstico a través de la tecnología IoT. A continuación, se detallan los requerimientos del sistema:

- El sistema posibilitará el monitoreo del peso del cilindro de gas, así como la detección de fugas de gas y humo a través de los nodos situados en diversas áreas de la residencia.
- El sistema contará con cinco etapas de proceso que son las siguientes: adquisición de datos, control, almacenamiento, ejecución y presentación de la información.
- En la etapa de adquisición de datos dispondrá de sensores de: peso, humo y gas GLP
- El sensor de peso realizará la medición de la cantidad de producto presente en el cilindro de gas, dentro de un rango que abarca del 0% al 100%, dependiendo del contenido del producto. Se establecerán valores de referencia de 0 kg para un tanque vacío y de 30 kg para un tanque con su capacidad de contenido completa.
- El sensor fotoeléctrico estará encargado de identificar la existencia de humo en el entorno, mientras que el sensor de gas GLP se encargará de la medición de las concentraciones de partículas presentes en el aire.
- La etapa de control al detectar fugas de gas suspenderá el paso del flujo de gas mediante la electroválvula.
- La etapa de visualización de información permitirá reflejar mediante una interfaz gráfica los datos adquiridos de los sensores de: peso, humo, fuga de gas y nivel de batería en diferentes nodos.
- El sistema estará compuesto por tres nodos. Habrá un nodo específico encargado de la medición del gas y el peso, situado en una sección de la estructura. Además, se dispondrán dos nodos adicionales destinados a la detección de fugas de gas y humo, estos se ubicarán en puntos estratégicos dentro de la vivienda. Finalmente, se incorporará un nodo central que posibilitará la visualización de la información mediante una interfaz HMI.
- Los nodos contarán con la capacidad de establecer conexión a internet con el propósito de transmitir los datos de las variables hacia la base de datos. Para llevar a cabo la transmisión de datos, se utilizará la tecnología WiFi, empleando los módulos ESP32 DEVKITC y WeMos D1 Mini ESP32.
- El nodo central y nodo de peso estará equipado con una fuente de respaldo mediante batería para afrontar eventuales cortes de energía eléctrica. Por otro lado, las baterías de los nodos destinados a la detección de fugas serán recargables.
- La aplicación móvil es desarrollada en el software de Android Studio y es compatible especialmente para el sistema operativo Android.
- La aplicación móvil deberá ser fácil de instalación y manejo.
- Con el propósito de iniciar y acceder a los datos del sistema Antifugas, será necesario conectar todos los nodos a la red inalámbrica WiFi mediante una contraseña específica. A través de la aplicación, será factible visualizar los parámetros correspondientes a todos los nodos del sistema, tales como el peso, nivel de gas, detección de humo y el estado de la batería de los nodos de detección.
- Cuando el usuario reciba una notificación indicando que el tanque está por agotarse, tendrá la capacidad de enviar un mensaje directamente al proveedor mediante su aplicación móvil.
- El sistema de Antifugas deberá ser de fácil construcción e instalación.

## **3.2 Concepción de arquitectura del sistema de monitoreo**

En la *Ilustración 1-3* se puede visualizar las cinco etapas fundamentales del sistema Antifugas: adquisición de datos, control, almacenamiento, actuación y visualización de la información.

**Etapa de adquisición de datos. –** El sistema está compuesto por sensores diseñados para medir variables como el peso, humo y gas. La totalidad de los datos recopilados se remite a la etapa de control, donde el módulo ESP32 se encarga de su procesamiento.

**Etapa de control. –** Cumple la función de receptar, procesar e interpretar toda la información obtenida de los sensores.

Al identificar modificaciones en las variables captadas por los sensores y considerando que todas estas variables se encuentran almacenadas en la base de datos, el actuador se activará de forma inmediata. Su función consistirá en gestionar el flujo de gas, al mismo tiempo que se generará una notificación para informar sobre la acción llevada a cabo.

**Etapa de almacenamiento. –** Cumple la función de registrar y almacenar toda la información de las variables adquiridas por los sensores en la plataforma de Firebase.

La información del sistema como: todas las variables registradas por los sensores, niveles de baterías, ubicación del domicilio y fecha.

**Etapa de actuación. –** Recibe la orden de la etapa de control, la etapa de control recibe los datos de las variables y envía toda la información a la base de datos mediante la tarjeta de desarrollo ESP32.

En caso de que se presente algún cambio o se detecte la posibilidad de una fuga de gas o humo en las variables que se encuentran guardadas en la base de datos, se procederá a activar la Electroválvula.

**Etapa de visualización de la información. -** La tarea asignada a esta etapa consiste en exhibir los datos almacenados, que abarcan información sobre el peso, fuga de gas y humo. Esto se logrará a través de una interfaz HMI y una aplicación móvil.

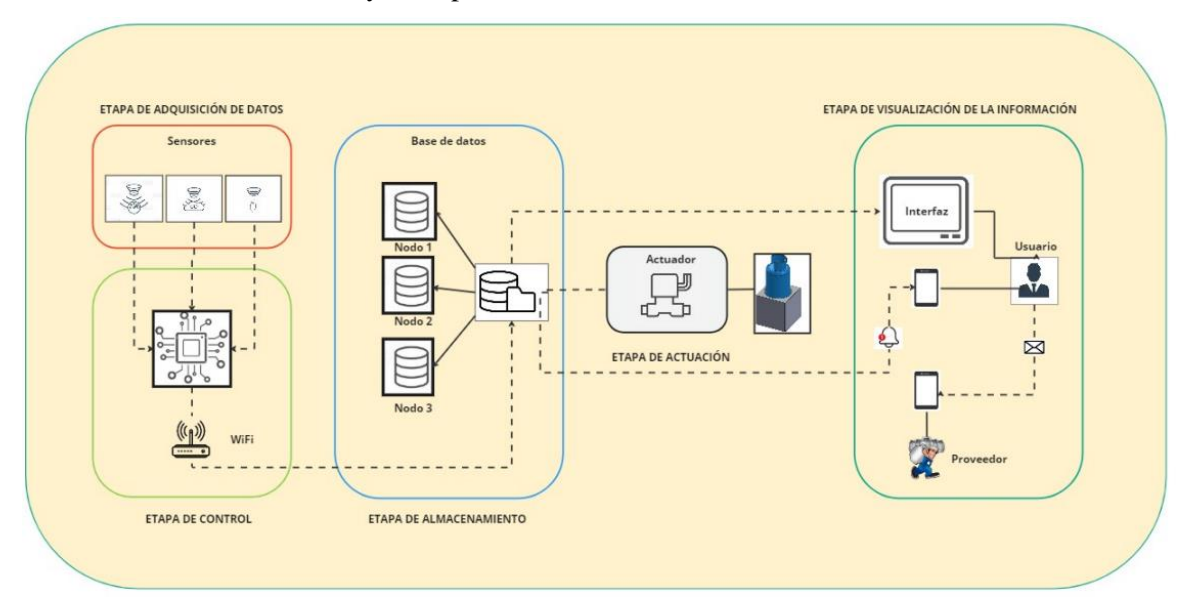

**Ilustración 1-3:** Concepción de arquitectura del sistema de monitoreo

**Realizado por:** Morocho Rolando, 2023

#### **3.3 Diagramas de bloques del sistema Antifugas**

A continuación, se detallan los diagramas de bloques que conforman el sistema Antifugas.

#### *3.3.1 Etapa de adquisición de datos*

En la *Ilustración 2-3* se puede observar el diagrama de bloques de la etapa de adquisición de datos. Este diagrama está compuesto por cinco bloques estructurales.

Bloque de adquisición de datos: Compuesto por sensores: peso, humo y gas.

Bloque de sistema de respaldo de energía: El sistema posee un sistema de respaldo de batería en caso de una posible desconexión de la energía eléctrica.

Bloque de alimentación: Encargo de suministrar energía a los dispositivos electrónicos del prototipo.

Bloque de sensores: Encargados de detectar y responder a cualquier cambio en el entorno físico y enviar información al microcontrolador ESP32.

Bloque de procesamiento de información: A través de un microcontrolador ESP32 receptara lo datos emitidos por los sensores y procesara la información para su transmisión.

Bloque de transmisión de datos: Al procesar los datos estos serán envidos mediante conexión WiFi a la base de datos para su almacenados en la nube.

Bloque de visualización: Esta conformado por una interfaz HMI y aplicación móvil en la cual se mostrará los parámetros del sistema emitidos por los sensores.

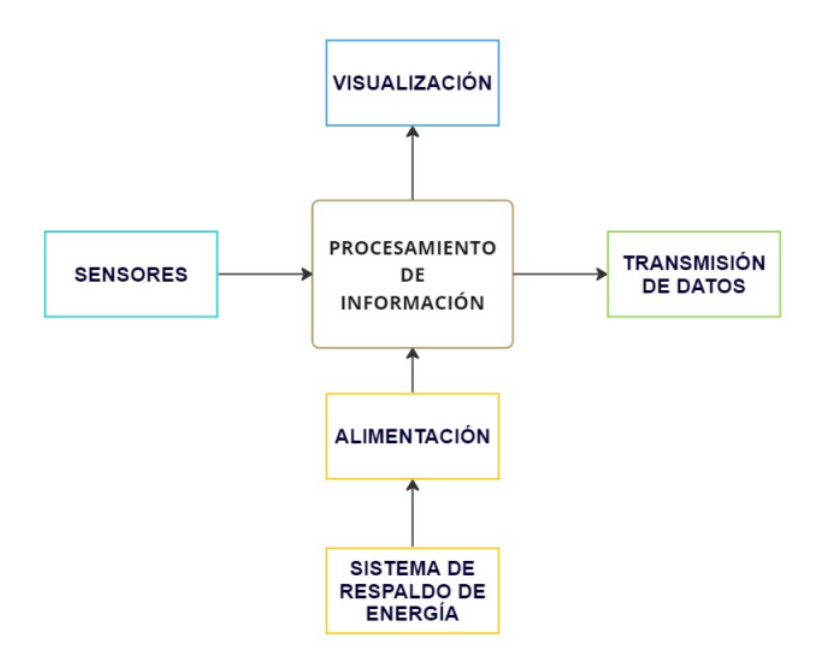

**Ilustración 2-3:** Diagrama de bloques de la etapa adquisición de datos **Realizado por:** Morocho Rolando, 2023

# *3.3.2 Etapa de control*

Como se puede observar en la *Ilustración 3-3* la etapa de control está conformado por las siguientes etapas:

Bloque de alimentación: Encargada de suministra energía eléctrica a los dispositivos electrónicos y eléctricos, en caso de que haya un corte de energía eléctrica cuanta con un respaldo de batería.

Bloque de Adquisición de datos: Encargada de recibir información de los sensores mediante microprocesador ESP32 DEVKITC-32D.

Procesamiento de información: Recibí la información mediante la tarjeta de desarrollo ESP32 Mini, para después ser enviada a la nube de la base de datos.

Bloque de envió de datos: Los datos recolectados de la etapa de procesamiento de información serán enviados directamente a la base datos para su almacenamiento.

Bloque de visualización: Se mostrará la información almacenada mediante un interfaz y aplicación móvil.

Bloque de almacenamiento: Encargado de registrar y guardar todos los datos recopilados de la adquisición de datos. Todos los nodos pueden conectar y acceder a los datos almacenados en la nube en la plataforma de *Firebase* mediante tarjeta de desarrollo ESP32.

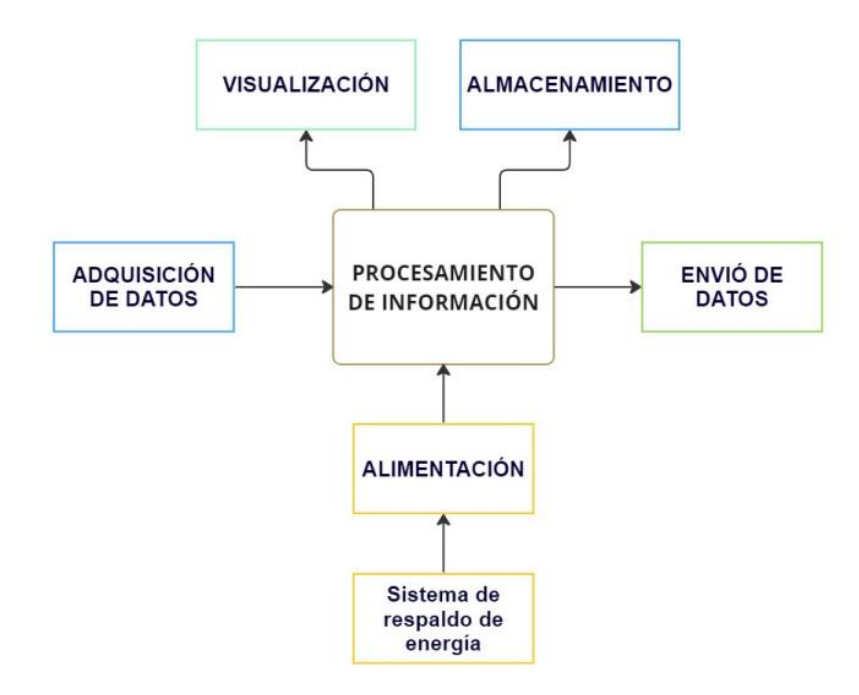

**Ilustración 3-3:** Diagrama de bloques de la etapa control **Realizado por:** Morocho Rolando, 2023

#### *3.3.3 Etapa de visualización de la información*

Como se puede observar en la *Ilustración 4-3*, el diagrama de bloques ha sido estructurado en base a seis bloques, los cuales se describen en detalle a continuación:

Bloque de proveedor de servicios de internet: Encargado de comunicar toda la información receptada a la base de datos para su respectivo almacenamiento.

Bloque de nube: Encargada de recolectar y almacenar los datos obtenidos de la adquisición de datos.

Bloque de alimentación: Encargado de suministrar energía eléctrica al nodo del prototipo.

Bloque de interfaz HMI: Se muestra toda la información obtenida y almacenadas en la nube mediante un interfaz HMI.

Bloque de aplicación móvil: Se presentan los datos obtenidos y almacenados en la nube a través de una aplicación móvil.

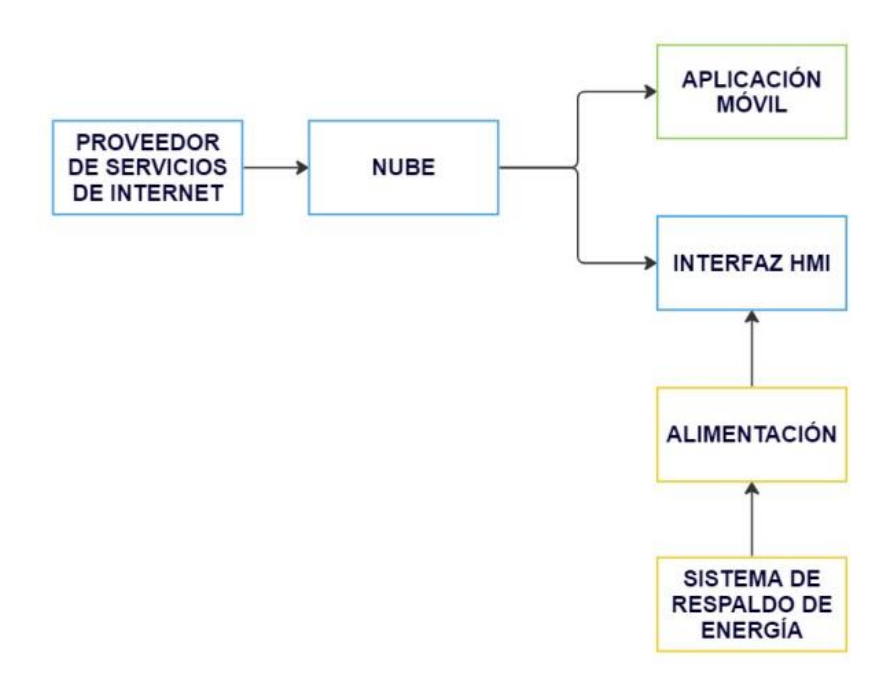

**Ilustración 4-3:** Diagrama de bloques de la etapa de visualización de la información **Realizado por:** Morocho Rolando, 2023

# **3.4 Descripción de los elementos hardware para el sistema de monitoreo**

En esta sección, se describen todos los componentes que serán utilizados para el desarrollo del prototipo del sistema Antifugas. Cada uno de estos componentes se presenta junto a sus respectivas descripciones y especificaciones técnicas.

## *3.4.1 Módulo Esp32 DEVKITC*

Un microcontrolador que presenta una arquitectura de 32 KB, está equipado con dos opciones de conectividad, Wi-Fi y Bluetooth, lo que habilita la supervisión y control eficiente y económico de una variedad de sensores y actuadores. Su suministro de energía es proporcionado directamente a través de un puerto USB de 5V. En términos de programación, es posible emplear el software IDE de Arduino. Este tipo de microprocesador resulta ideal para la integración de un módulo MP3 y una Pantalla HMI, ya que la tarjeta de desarrollo dispone de 2 entradas seriales para facilitar la conexión.

Esta placa de microcontrolador se encuentra en la parte del nodo central del sistema, junto con los elementos de alarma y interfaz de HMI para la visualización de la información.

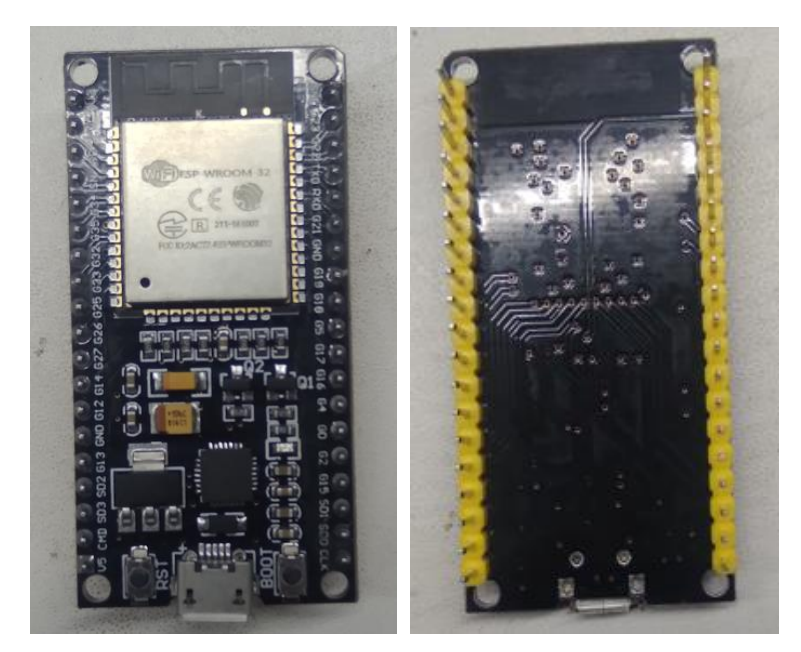

**Ilustración 5-3:** ESP32 **Realizado por:** Morocho Rolando, 2023

En la *Tabla 1-3* se describen las especificaciones técnicas concernientes al funcionamiento de la tarjeta de desarrollo ESP32 DEVKITC. Para obtener detalles adicionales, se recomienda consultar el **Anexo A**, donde se proporciona información técnica detallada.

| <b>Especificaciones técnicas</b> | Valor                     |
|----------------------------------|---------------------------|
| Voltaje de operación             | 5V                        |
| Consumo de corriente             | 5uA modo suspensión       |
| Microprocesador                  | WROOM-32 SMD              |
| Pines Digitales GPIO             | 24                        |
| Conversor Analógico Digital      | 2 ADC de 12bits tipo SAR  |
| Conectividad de Wifi             | 802.11 b/g/n              |
| Conectividad de Bluetooth        | 4.2 BR/EDR y BLE          |
| Frecuencia de Reloj              | 80 a 240Mhz               |
| Chip USB-Serial                  | CP2102/04                 |
| Antena                           | <b>PCB</b>                |
| Seguridad                        | EEE 802.11, WFA, WPA/WPA2 |
| <b>Dimensiones</b>               | 55x27mm                   |
| Peso                             | 10g                       |

**Tabla 1-3:** Especificaciones técnicas de ESP32 DEVKITC

 **Realizado por:** Morocho Rolando, 2023

# *3.4.2 WeMos D1 Mini Esp32*

Se trata de un microcontrolador de alta potencia que ofrece una conectividad Wi-Fi y una arquitectura basada en WROOM de 32 bits. La programación se puede llevar a cabo utilizando el software Arduino IDE. Este microcontrolador posee una frecuencia de reloj ajustable que varía desde 80MHz hasta 240MHz. Además, está equipado con un puerto Micro SD y un convertidor serial. Es importante destacar su eficiente consumo de energía, que se mantiene en niveles muy bajos. Este tipo de módulo ha sido específicamente diseñado para su implementación en dispositivos móviles, dispositivos electrónicos portátiles y diversas aplicaciones en el ámbito de Internet de las Cosas (IoT).

El módulo WeMos Esp32 Mini se encuentra en el nodo central y nodo de detección de fugas de gas y humo.

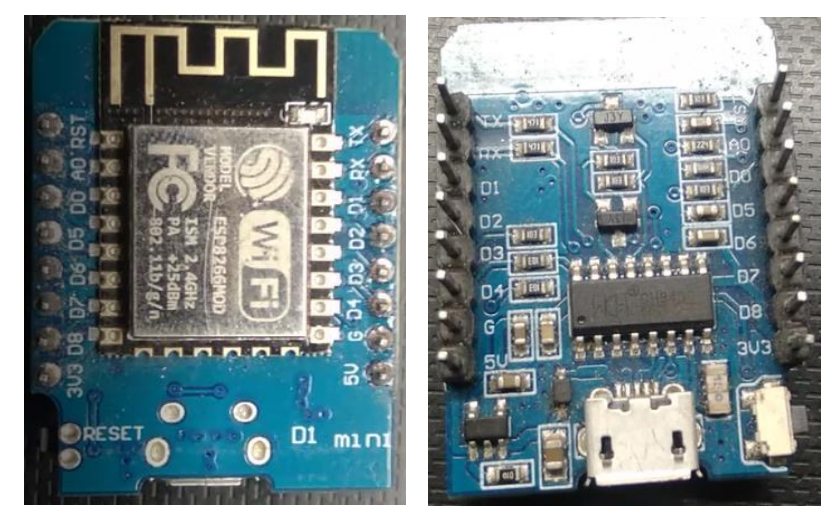

**Ilustración 6-3:** WeMos D1 Mini ESP32 **Realizado por:** Morocho Rolando, 2023

En la siguiente *Tabla 2-3* se describen las principales especificaciones técnicas del funcionamiento de WeMos D1 Mini ESP32. Para más información véase el **Anexo B** donde se presenta su información técnica.

| <b>Especificaciones técnicas</b> | Valor           |
|----------------------------------|-----------------|
| Voltaje de operación             | $3.3V - 5V$     |
| Consumo de corriente             | 80mA            |
| Rango de frecuencia              | $2.4 - 2.5$ GHz |
| Timers                           | 16bits          |

**Tabla 2-3:** Especificaciones técnicas de WeMos D1 Mini ESP32

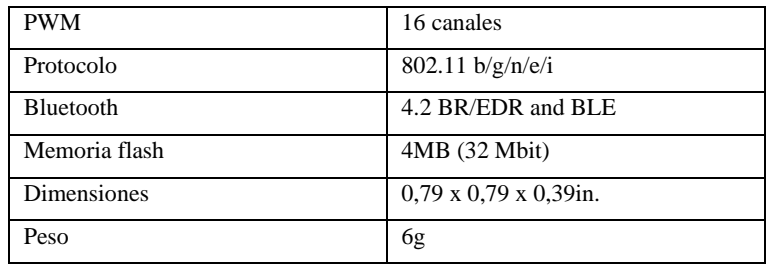

### *3.4.3 Detector de humo Ecoey*

Se presenta un dispositivo que incorpora tecnología fotoeléctrica diseñado para la detección de humo. Gracias a su estructura, se facilita su instalación en cualquier rincón de la vivienda, sin necesidad de llevar a cabo un cableado complejo. En el interior del dispositivo, se encuentra un detector de humo basado en tecnología fotoeléctrica.

Para mejorar sus capacidades, se ha mantenido el sensor original y se ha creado un prototipo que integra componentes destinados a la detección de fugas de gas y humo. La estructura del producto alberga los siguientes elementos esenciales: un sensor fotoeléctrico para humo, un sensor de gas, una batería recargable de 9V y un módulo WeMos Esp32 Mini encargado de la comunicación y el envío de datos a una base de datos centralizada.

El dispositivo puede ser instalado en diversos puntos de la vivienda, incluyendo la cocina, la zona donde se ubica el cilindro de gas y otros lugares que demanden su presencia.

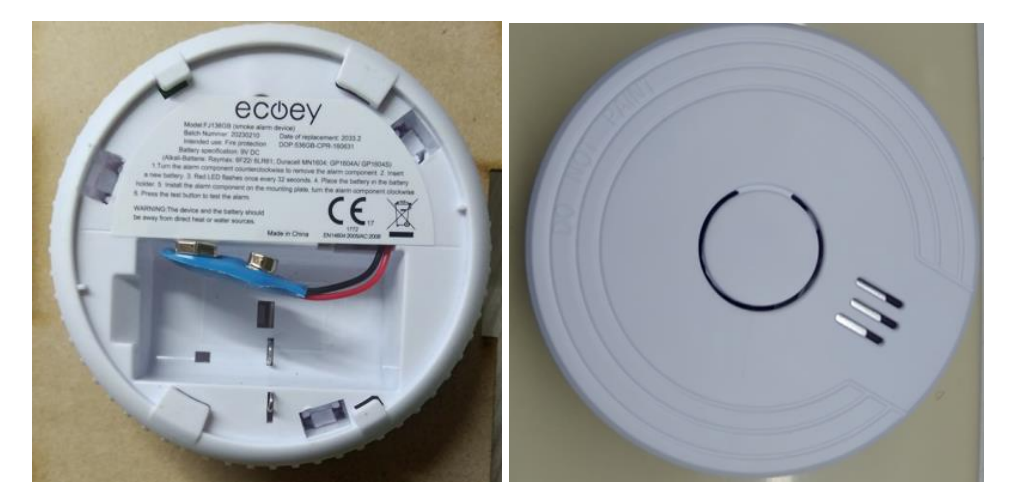

**Ilustración 7-3:** Detector de humo Ecoey **Realizado por:** Morocho Rolando, 2023

En la *Tabla 3-3* se describen las especificaciones técnicas principales del detector de humo Ecoey . Para más información véase el **Anexo C** donde se presenta información técnica.

| <b>Especificaciones técnicas</b> | Valor                       |
|----------------------------------|-----------------------------|
| Marca                            | Ecoey                       |
| Estilo de conexión               | No cableado                 |
| Fuente de alimentación           | Con batería                 |
| Tipo de sensor                   | Fotoeléctrico               |
| Dimensiones                      | 1,38 x 3,52 x 3,52 pulgadas |
| Peso                             | 241g                        |

**Tabla 3-3:** Especificaciones técnicas de Ecoey

# *3.4.4 Celda de carga de 50Kg*

Se trata de un sensor diseñado para medir cambios en la presión ejercida sobre una superficie cuando entra en contacto con el sensor y el objeto que se desea medir. Este dispositivo transforma una fuerza aplicada en una señal eléctrica. La lámina metálica del sensor experimenta deformaciones que varían en función de la presión ejercida por el elemento en cuestión.

El sensor se encuentra ubicada en el nodo de gas y peso, dentro de la estructura del prototipo en cada extremo en total 4 celdas de carga, dentro de la estructura se encuentran elementos como: ESP32 DEVKITC-32D, módulo de conversor HX711, rele y la batería de respaldo.

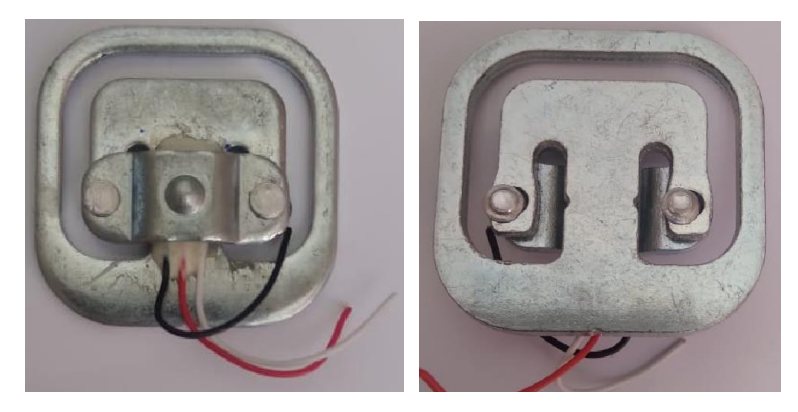

**Ilustración 8-3:** Celda de carga de 50Kg **Realizado por:** Morocho Rolando, 2023

En la *Tabla 4-3* se describen las principales especificaciones técnicas del funcionamiento del sensor de peso de 50Kg. Para más información véase el **Anexo D** se presenta su información técnica.

| <b>Especificaciones técnicas</b> | Valor                |
|----------------------------------|----------------------|
| Voltaje de operación             | 3-10V DC             |
| Sensibilidad de salida           | $1.0 \pm 0.1$ mv/v   |
| No linealidad, Repetibilidad E   | $0.03\%$ FS          |
| <b>Histéresis</b>                |                      |
| Tolerancia de error              | 0.05                 |
| Resistencia de entrada y salida  | $10000\Omega \pm 20$ |
| Temperatura de funcionamiento    | $0 °C \sim 50 °C$    |
| Material                         | Aluminio             |
| <b>Dimensiones</b>               | 35x35mm              |
| Peso                             | 55Kg                 |

**Tabla 4-3:** Especificaciones técnicas del sensor de peso de 50kg

## *3.4.5 Sensor de gas MQ-5*

Se presenta un sensor destinado a la identificación de gases naturales y GLP (Gas Licuado de Petróleo), que encuentra aplicación tanto en entornos particulares como industriales. Su diseño y conexiones de pines permiten la integración fluida con placas de desarrollo. El dispositivo dispone de salidas tanto analógicas como digitales. Sus capacidades abarcan la detección precisa de la concentración de GLP dentro de un espectro que va desde 200 hasta 10,000 ppm (partes por millón).

Estos sensores son ubicados en el interior de los nodos de detección de gas y peso, así como en los nodos de detección de gas y humo, en compañía de otros elementos.

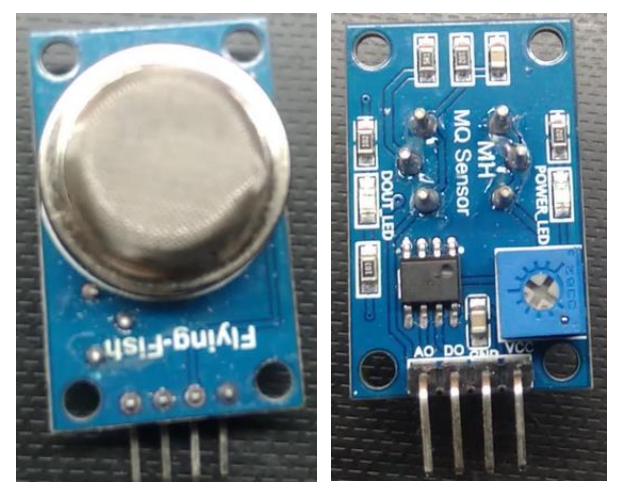

**Ilustración 9-3:** Sensor de gas MQ-5 **Realizado por:** Morocho Rolando, 2023

En la *Tabla 5-3* se describen las especificaciones técnicas del funcionamiento del sensor de gas MQ-5. Para más información véase el **Anexo E**.

| Especificaciones técnicas      | Valor                            |
|--------------------------------|----------------------------------|
| Voltaje de operación           | 5V DC                            |
| Corriente de operación         | 160mA                            |
| Temperatura de operación       | -10 °C a 50 °C                   |
| Consumo de potencia            | 900mW                            |
| Rango de detección             | 200 a 10000ppm                   |
| Alta sensibilidad              | Gas LP, Metano, Gas natural      |
| Resistencia de detección $R_s$ | $10K\Omega - 60K\Omega/5000$ ppm |
| Pines                          | 4                                |
| Dimensiones                    | 32mm x 20mm x 21.4mm             |
| Peso                           | 9g                               |

**Tabla 5-3:** Especificaciones técnicas del sensor de gas MQ-5

 **Realizado por:** Morocho Rolando, 2023

## *3.4.6 Electroválvula solenoidal 2W-025-08*

Se presenta una válvula electromecánica especialmente diseñada para su aplicación en sistemas de gas. Esta válvula incluye salvaguardias en sus bobinas para prevenir cualquier contacto con sustancias gaseosas. Es una válvula de dos posiciones, con un diámetro de 1/4", y se alimenta con una tensión de 12V CC.

El mecanismo de accionamiento se encuentra situado en una estructura de derivación (Bypass), junto con una llave de paso de emergencia. Esta estructura está ubicada en el centro de una tubería de 1/2", por donde fluye el gas desde el cilindro hasta la cocina. La gestión del control de la electroválvula se programa en la placa ESP32 DEVKITC-32D, que forma parte integral de la configuración del prototipo en el nodo de gas y peso.

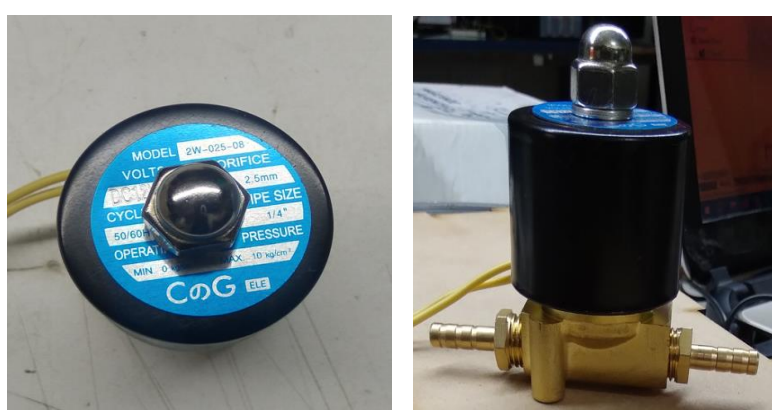

**Ilustración 10-3:** Electroválvula Solenoidal 2W-025-08 **Realizado por:** Morocho Rolando, 2023

En la *Tabla 6-3* se describen las principales especifiaciones técnicas del funcionamiento de la Electrovalvula Solenoidal 2W-025-08. Para más información véase el **Anexo F.**

| Especificaciones técnicas | <b>Valor</b>         |
|---------------------------|----------------------|
| Voltaje de operación      | $12V$ DC             |
| Potencia de consumo       | 2W                   |
| Consumo de corriente      | 0.167mA              |
| Presión de trabajo        | $0.0 - 22.0$ lbs/cm2 |
| Modo de funcionamiento    | Normalmente cerrado  |
| Posiciones                | 2 vías               |
| Material                  | Metal                |
| Frecuencia                | 50/60H               |
| Tubo de conexión          | 1/4"                 |
| Peso                      | 204.12g              |

**Tabla 6-3:** Especificaciones técnicas de electroválvula solenoidal 2W-025-08

 **Realizado por:** Morocho Rolando, 2023

## *3.4.7 Relé de 5V de un canal con disparador de nivel alto y bajo*

Un módulo electrónico de relé de 5V de un canal, con disparadores de nivel alto y bajo, ha sido diseñado para su gestión mediante una señal eléctrica, incorporando terminales de tornillo destinados a dispositivos conmutados. Este módulo dispone de 6 salidas con disparadores tanto de nivel alto como bajo. Sus contactos normalmente cerrados garantizan un flujo constante de energía; sin embargo, en caso de detectar una fuga de gas, cambian a la posición normalmente abierta para interrumpir el suministro eléctrico.

El relé establecerá conexión con la electroválvula y estará ubicado internamente en la estructura. A través del módulo ESP32 DEVKITC-32D, recibirá datos desde la nube. Cuando se detecte cualquier indicio de fugas de gas o presencia de humo en los nodos del sistema Antifugas, el relé activará la electroválvula mediante su conexión electrónica. El relé opera en modo normalmente abierto y cerrado, enviando una señal de pulso para cerrar la electroválvula y así interrumpir el flujo de gas a través del conductor correspondiente.

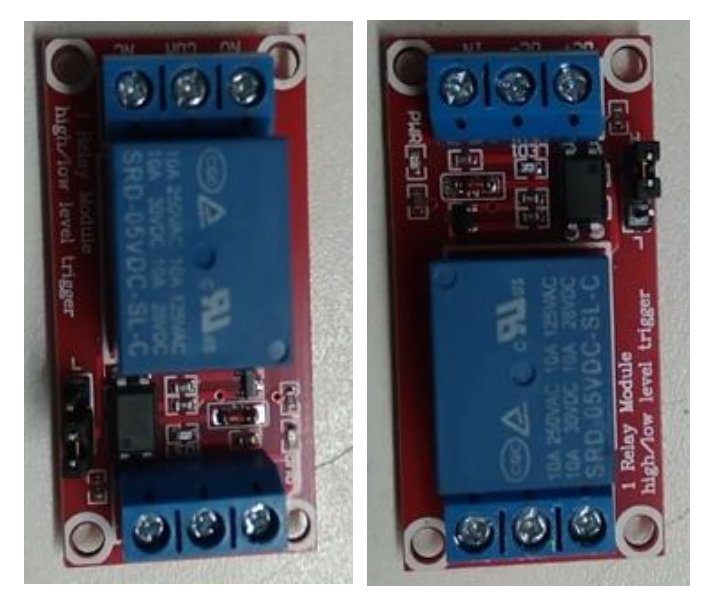

**Ilustración 11-3:** Módulo de Relé de 5V **Realizado por:** Morocho Rolando, 2023

En la *Tabla 7-3* se describen las principales especificaciones técnicas del funcionamiento del módulo Rele de 5V. Para más información véase el **Anexo G** se presenta su información técnica.

| <b>Especificaciones técnicas</b> | Valor                    |
|----------------------------------|--------------------------|
| Voltaje de operación             | 5V                       |
| Corriente de disparo             | 5mA                      |
| Indicador de advertencia         | si                       |
| Módulos                          | 6 de 5V                  |
| Disparos                         | Alto/bajo                |
| <b>Dimensiones</b>               | Largo 50mm x26mm x18.5mm |
| Peso                             | 140g                     |

**Tabla 7-3:** Especificaciones técnicas del Relé de 5V alto y bajo

 **Realizado por:** Morocho Rolando, 2023

## *3.4.8 Módulo de reproductor de MP3-TF-16P*

Se presenta un reproductor de audio con la capacidad de reproducción de archivos provenientes de una tarjeta de memoria SD, en formatos compatibles con FAT16 y FAT32. Los formatos de audio que admite incluyen MP3, WAV y WMA. El dispositivo en cuestión dispone de un modo de control manual, así como un control digital TX/RX para una gestión más precisa de la reproducción.

El módulo se encuentra en el nodo central junto con los componentes como: interfaz HMI, módulo ESP32, batería y dos bocinas para alertas.

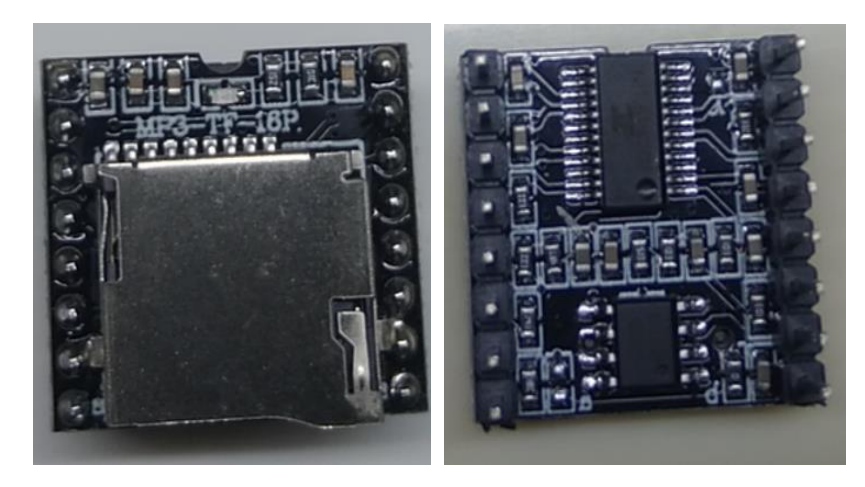

**Ilustración 12-3:** Módulo de reproductor de MP3-TF-16P **Realizado por:** Morocho Rolando, 2023

En la *Tabla 8-3* se describen las principales especificaciones técnicas del funcionamiento del Módulo de reproductor de MP3-TF-16P. Para más información véase el **Anexo H**.

| <b>Especificaciones técnicas</b> | Valor                                              |
|----------------------------------|----------------------------------------------------|
| Voltaje de operación             | $3.2 - 5V$ DC                                      |
| Potencia máxima de altavoz       | 3W                                                 |
| Capacidad                        | $32$ GB                                            |
| Decodifica                       | MP3, WAV, WMA                                      |
| Control de volumen               | 30 niveles                                         |
| Control de ecualización          | 6 niveles                                          |
| Memoria externa                  | <b>SD</b>                                          |
| <b>Dimensiones</b>               | $21 \text{ mm}$ x $21 \text{ mm}$ x $12 \text{mm}$ |
| Peso                             | 3g                                                 |

**Tabla 8-3:** Especificaciones técnicas del Módulo MP3-TF16P

 **Realizado por:** Morocho Rolando, 2023

## *3.4.9 Módulo de HX711*

El dispositivo en consideración actúa como un transmisor que conecta una celda de carga a un microcontrolador. En su estructura interna, incorpora un chip de conversión A/D de 24 bits destinado a la lectura del puente Wheatstone. Se encuentra la posibilidad de establecer una comunicación con el microcontrolador mediante una interfaz serial de 2 pines, compuesta por señales de reloj y datos. Este transmisor es compatible con distintos tipos de celdas de carga, tales como aquellas con capacidades de 1 kg, 5 kg, 20 kg y 50 kg.

El módulo HX711 está ubicado dentro de la estructura del prototipo en el nodo de gas y peso junto con los elementos de: ESP32 DEVKITC-32D, sensor peso, batería y entre otros elementos.

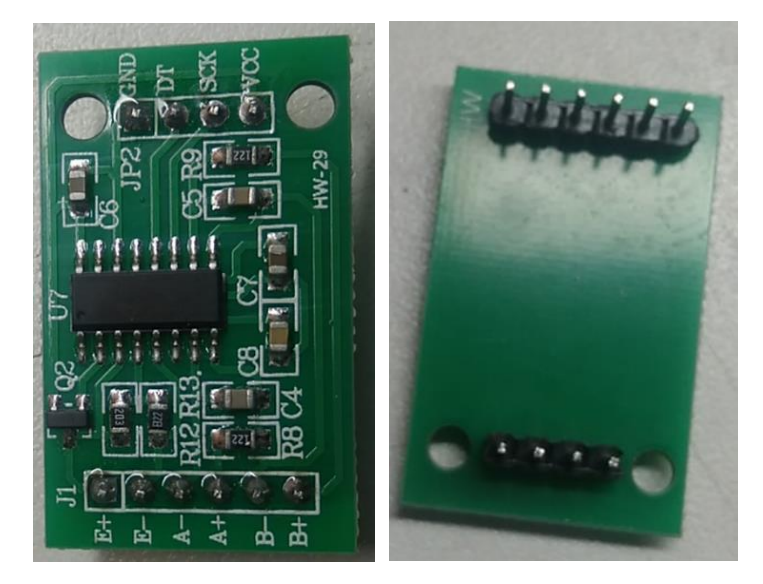

**Ilustración 13-3:** Módulo de HX711 **Realizado por:** Morocho Rolando, 2023

En la *Tabla 9-3* se describen las principales especificaciones técnicas del funcionamiento del Módulo de HX711. Para más información véase el **Anexo I**.

| <b>Especificaciones técnicas</b> | Valor                        |
|----------------------------------|------------------------------|
| Voltaje de operación             | $2.7V - 5V$                  |
| Consumo de corriente             | <1.5mA                       |
| Canales de entrada               | 2                            |
| header                           | 10 pines                     |
| Operación seleccionable          | 80 a 10 muestras por segundo |
| Compatibles con celdas de carga  | $1-50Kg$                     |
| Frecuencia de lectura            | 80Hz                         |
| Dimensiones                      | 34x20mm                      |

**Tabla 9-3:** Especificaciones técnicas de Modulo de HX711

 **Realizado por:** Morocho Rolando, 2023

## *3.4.10 Pantalla NEXTION NX3224F024 HMI*

Se presenta una pantalla táctil de 2.4 pulgadas, con una resolución de 320x240 píxeles, que posibilita la creación de una interfaz visual equipada con controles digitales. Un controlador integrado permite la gestión de varias funciones, incluyendo el dibujo en la pantalla, el procesamiento de señales provenientes de la pantalla táctil y la comunicación con placas externas de control, entre otras capacidades.

Este dispositivo incluye una memoria Flash de 4MB en un chip, que se emplea para el almacenamiento de los programas creados. Además, es compatible con tarjetas microSD de hasta 32GB. El procesador opera a una frecuencia de 64MHz y se respalda con un regulador STL6118A, que se encarga de proveer energía a la placa. Se dispone de interfaces de hardware con conectores JST PH-4 para la alimentación y la transferencia de datos.

La pantalla se encuentra en el prototipo del nodo central para mostrar datos, acompañada por componentes como el Módulo ESP32 DEVKITC-32D, ESP32 Mini para comunicación, módulo de reproductor de MP3 para alarmas, dos altavoces y una batería de respaldo ante cortes eléctricos.

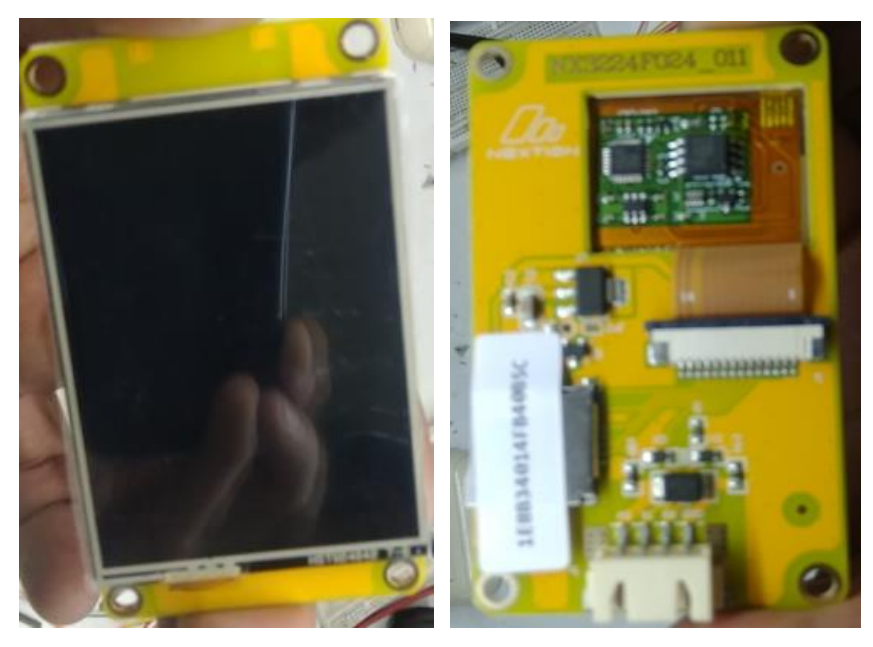

**Ilustración 14-3:** Pantalla NEXTION NX3224F024 HMI **Realizado por:** Morocho Rolando, 2023

En la *Tabla 10-3* se describen las principales especificaciones técnicas del funcionamiento de la Pantalla NEXTION NX3224F024 HMI. Para más información véase el **Anexo J** se presenta su información técnica.

| <b>Especificaciones técnicas</b> | Valor                                           |
|----------------------------------|-------------------------------------------------|
| Voltaje de operación             | 5V DC                                           |
| Consumo de corriente             | 500mA                                           |
| Tipo de toque                    | Resistidor                                      |
| Temperatura de trabajo           | 5V humedad 60%                                  |
| Humedad de trabajo               | $25^{\circ}$ C                                  |
| Resolución                       | 320×240 píxeles                                 |
| Brillo                           | 300 <sub>nit</sub>                              |
| Puerto serial                    | 4 pines_2.54mm                                  |
| <b>Dimensiones</b>               | 74,4 (largo) $\times$ 42,9 (ancho) $\times$ 5,8 |
|                                  | (alto)                                          |
| Peso                             | 21.3g                                           |

**Tabla 10-3:** Especificaciones técnicas de la Pantalla NEXTION

#### *3.4.11 Baterías para el sistema de monitoreo*

NX3224F024 HMI

El sistema está equipado con fuentes alternas de energía para mitigar los efectos de interrupciones en el suministro eléctrico. En el nodo de gas y peso, se ha implementado una batería imuto X6G de 100W como respaldo. De manera similar, el nodo central de visualización incorpora una fuente de energía adicional mediante un PowerBack. En el interior de la estructura que alberga los nodos destinados a la detección de fugas, se incluye una batería recargable Hovxjzk de 9V para mantener su operación en caso de fallos en la electricidad principal.

## **Batería imuto X6G 100W**

La batería externa, que presenta una capacidad de 27200mAh y una potencia de 100W, dispone de un diseño con 2 puertos PD USB-C que soportan PPS PD 3.0. Esto permite una carga rápida para los dispositivos conectados. La batería tiene la capacidad de conectar simultáneamente hasta 4 dispositivos a través de sus puertos USB-C de 100W y 60W, así como puertos USB de 15W y 18W.

Su incorporación de tecnología de alimentación a través de chip brinda una protección efectiva contra problemas como el sobrecalentamiento, cortocircuitos y sobrecarga de los dispositivos conectados, asegurando su funcionamiento seguro y confiable.

La batería se encuentra en el interior del prototipo y se alimenta a todos los dispositivos conectados en el nodo de control de peso como: tarjeta de desarrollo, sensores, modulo HX71, relé y la electroválvula.

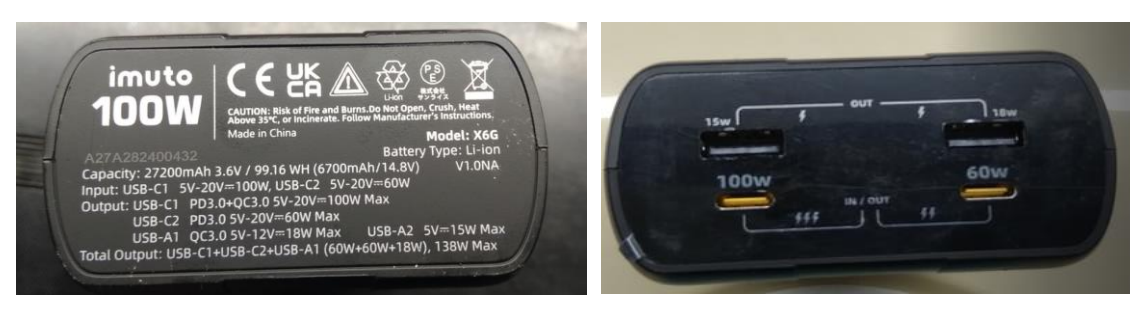

**Ilustración 15-3:** Batería imuto X6G 100W **Realizado por:** Morocho Rolando, 2023

En la *Tabla 11-3* se describen las principales especificaciones técnicas del funcionamiento de la Batería imuto X6G 100W. Para más información véase el **Anexo K**.

| Especificaciones técnicas | Valor                            |
|---------------------------|----------------------------------|
| Modelo                    | X6G                              |
| Capacidad                 | 27200mAh                         |
| Pantalla                  | Digital                          |
| Tipo de conectar          | USB Tipo C y A                   |
| Carga rápida máxima       | 138W                             |
| Puerto USB-C              | 100W y 60W                       |
| Composición de celdas     | Litio Ion                        |
| Pilas                     | 1 polímero de litio              |
| Dimensiones               | $11.6 \times 8.07 \times 4.2$ cm |
| Peso                      | 670 <sub>g</sub>                 |

**Tabla 11-3:** Especificaciones técnicas de batería imuto X6G 100W

 **Realizado por:** Morocho Rolando, 2023

## **Batería Bilitong**

La bateria Bilitong con voltaje de 5V DC, con capacidad de 2500mAh, encargada de alimentar a los componenetes electronicos que se encuentran en el nodo central. En caso de quedar sin energia electrica la bateria Bilitong suministrara energia al nodo central.

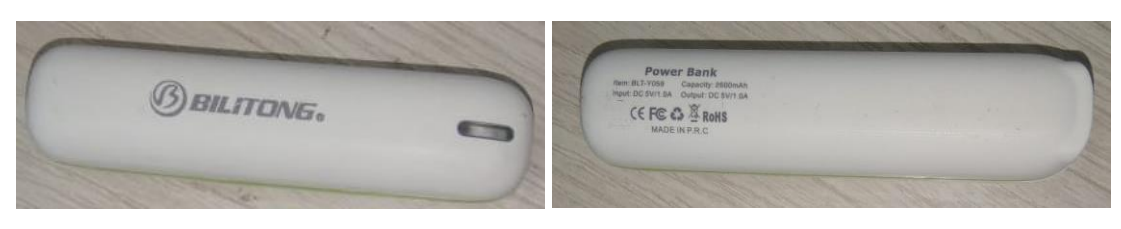

**Ilustración 16-3:** Batería Bilitong **Realizado por:** Morocho Rolando, 2023

En la *Tabla 12-3* se describen las principales especificaciones técnicas del funcionamiento de la Batería Bilitong.

| <b>Especificaciones técnicas</b> | Valor               |
|----------------------------------|---------------------|
| Modelo                           | <b>BLT-Y059</b>     |
| Voltaje                          | 5V DC               |
| Capacidad                        | $2500$ m $Ah$       |
| <b>Dimensiones</b>               | 10cm Largo-1cm Alto |
| Peso                             | 109g                |

**Tabla 12-3:** Especificaciones técnicas de la bateria Bilitong

 **Realizado por:** Morocho Rolando, 2023

# **Batería recargable Hovxjzk de 9V**

Se presenta una batería recargable de litio con una capacidad de 1200mAh y una tensión de 9V. Puede ser recargada a través de una conexión USB y está equipada con un indicador LED que permite visualizar el estado de carga. Esta batería resulta particularmente adecuada para su implementación en dispositivos de alta frecuencia, tales como detectores, sensores, alarmas y dispositivos inalámbricos.

La batería recargable se localiza en el interior de la configuración de los dos dispositivos que forman parte de los nodos dedicados a la detección de fugas de gas y humo. En compañía de otros componentes como sensores de gas, humo y el módulo ESP32 Mini para comunicación, cada uno de estos nodos cuenta con una conexión específica para el cargador de la batería.

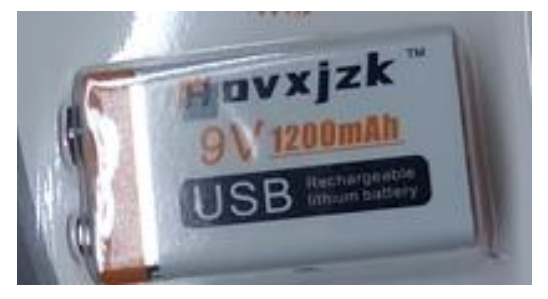

**Ilustración 17-3:** Batería recargable Hovxjzk de 9V  **Realizado por:** Morocho Rolando, 2023

En la *Tabla 13-3* se describen las principales especificaciones técnicas del funcionamiento de la Batería recargable Hovxjzk de 9V. Para más información véase el **Anexo L**.

| <b>Especificaciones técnicas</b> | Valor                        |
|----------------------------------|------------------------------|
| Fabricante                       | Hovxjzk                      |
| Capacidad                        | 9V 1200mAh                   |
| Ciclos de carga                  | 2000                         |
| Diseño de carga                  | <b>USB</b>                   |
| Recargable                       | <b>SI</b>                    |
| Temperatura de batería           | $-20\degree C - 60\degree C$ |
| Dimensiones                      | 5,63 x 4,92 x 3,98 pulgadas  |
| Peso                             | 27g                          |

**Tabla 13-3:** Especificaciones técnicas de la batería Hovxjzk de 9V

 **Realizado por:** Morocho Rolando, 2023

#### **3.5 Esquema de conexión electrónica del sistema de monitoreo**

A continuación, se proporciona un desglose del esquema de conexión electrónica para los componentes de hardware seleccionados. Se lleva a cabo la interconexión de los dispositivos en los nodos que constituyen el sistema Antifugas.

## *3.5.1 Esquema de conexión del bloque de alimentación*

El sistema se compone de un cargador y una batería portátil imuto de 100W. En esta configuración, la batería proporcionará una alimentación de 12V al actuador de la Electroválvula Solenoide, además de 5V para la tarjeta de desarrollo. La *Ilustración 18-3* muestra el esquema de conexión del bloque de alimentación.

- La toma eléctrica tiene una tensión de 110V AC, y a través del cargador se efectúa la conversión de corriente alterna (AC) a corriente continua (DC). Esta conversión se conecta directamente a la batería portátil imuto de 100W, asegurando su carga adecuada.
- La batería imuto cuenta con 2 salidas USB-A1 de 5V-12V 18W y USB-C2 de 5V-20V 60W.
- La batería imuto proporcionará una salida de 5V a la placa de la tarjeta de desarrollo y de 12V a la Electroválvula Solenoide. Esta batería está equipada con una tecnología que le permite detectar automáticamente el voltaje requerido por el dispositivo conectado, asegurando un suministro adecuado y eficiente.

• En situaciones en las que no haya disponibilidad de energía eléctrica, la batería será capaz de proporcionar alimentación a todos los dispositivos conectados a ella, dado que se encontrará completamente cargada.

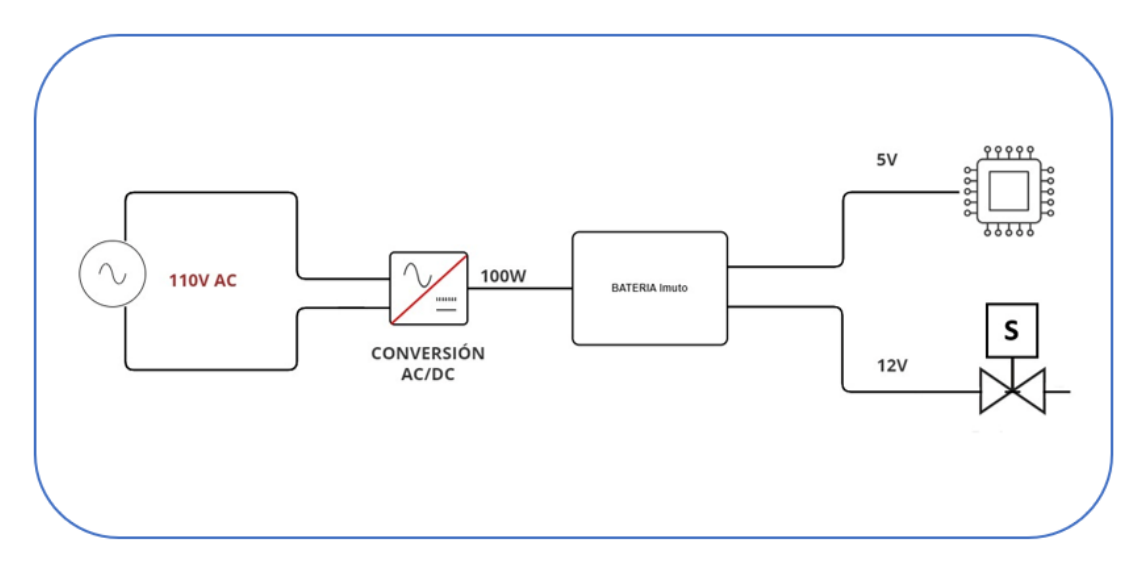

**Ilustración 18-3:** Esquema de conexión del bloque de alimentación del prototipo **Realizado por:** Morocho Rolando, 2023

# *3.5.2 Esquema de conexión electrónica del nodo de gas y peso*

A continuación, se presentan los esquemas de conexión electrónica del nodo de gas y peso. Este nodo está compuesto por una tarjeta de desarrollo Esp32 DEVKITC-32D, un módulo transmisor de celda de carga HX711, un sensor de gas GLP MQ-5, cuatro celdas de carga de 50 kg, una batería de respaldo, una electroválvula y un relé.

- La tarjeta de desarrollo ESP32 DEVKITC-32D, es alimentado con 5V, sus terminales GND y 5V a una fuente de regulación de 5V.
- El sensor de gas MQ-5 se alimenta con 5V, conectando sus terminales 5V, GND y Gas a los terminales 5V, GND y Sensor VN de ESP32 DEVKITC-32D.
- El módulo de transmisión HX711 se alimenta con 5V, conecta sus terminales 5V, SCK, DT y GND con los terminales 5V, IO22, IO23 y GND3 del ESP32 DEVKITC-32D.
- Cuatro celdas de carga o sensor de peso de 50Kg se alimenta con 5V, se conecta con el módulo HX711, sus terminales X3-1, X3-2, X3-3 y X3-4 con los terminales A+, A-, E- y E+ del módulo HX711.
- Electroválvula solenoidal 2W-025-08 con alimentación de 12V DC, se conecta sus terminales VALVULA con terminales IO13 de ESP32 DEVKITC-32D.
- Se presenta un relé de un solo canal con una tensión de activación de 5V DC. En su conexión, los terminales GND2, S y 12V se vinculan con la alimentación procedente de la batería imuto de 100W. Además, sus salidas de contacto normalmente abierto (NO) se conectan al terminal positivo del actuador de la electroválvula, mientras que la salida del conmutador (C) se vincula con la batería imuto de 100W.
- Los indicadores reciben una alimentación de 5V, conectando sus terminales BUZZER, 5V y GND a los terminales GND2, 5V y IO12 de ESP32 DEVKITC-32D.

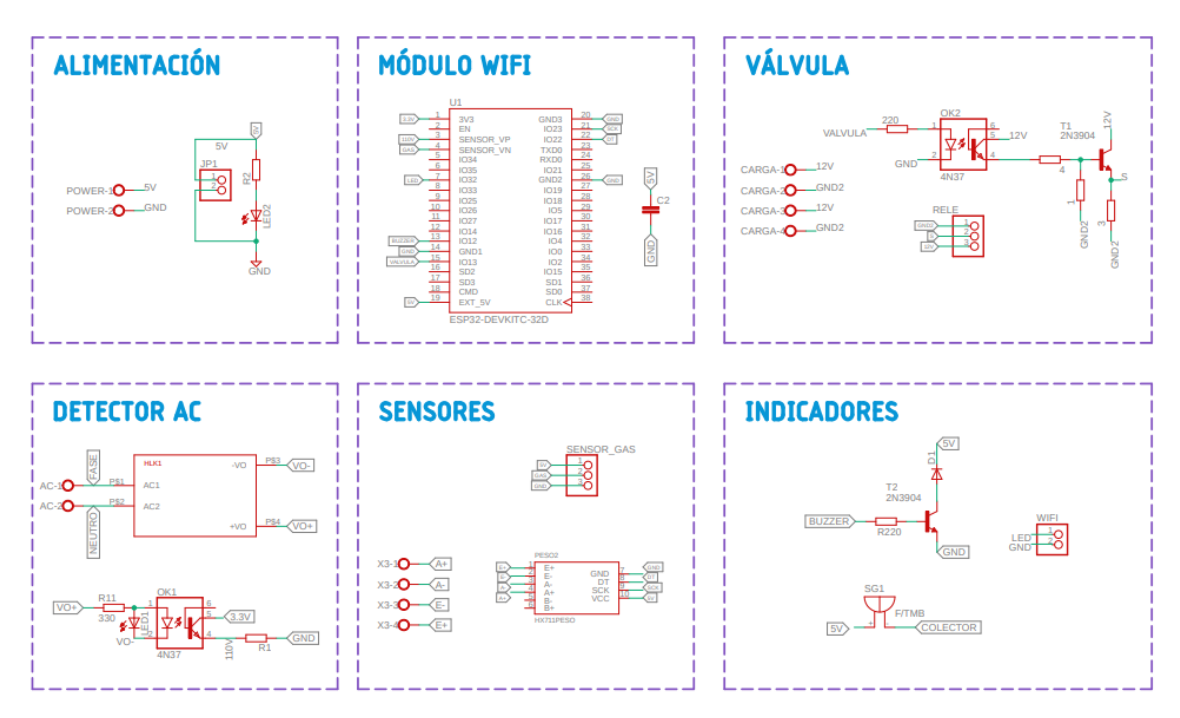

**Ilustración 19-3:** Esquema de conexión electrónica del nodo de gas y peso

Al terminar las conexiones de los componentes correspondientes del nodo, se realizó el diseño de la PCB del nodo de gas y peso en el software Eagle, como se puede observar en la *Ilustración 20- 3*.
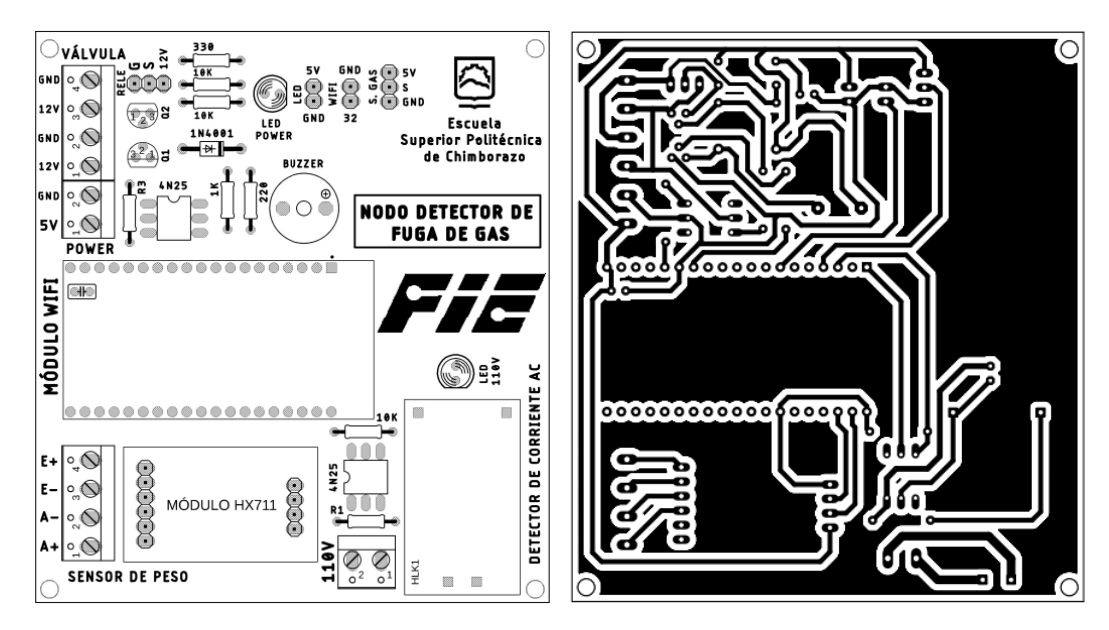

**Ilustración 20-3:** Esquema de conexión electrónica del nodo de gas y peso **Realizado por:** Morocho Rolando, 2023

En la *Ilustracion 21-3* se puede observar la implementación fisica de la placa PCB del nodo detector de fuga de gas y peso, en la *Ilustracion 21-3* se observa la ubicación de los componenetes necesarios del nodo.

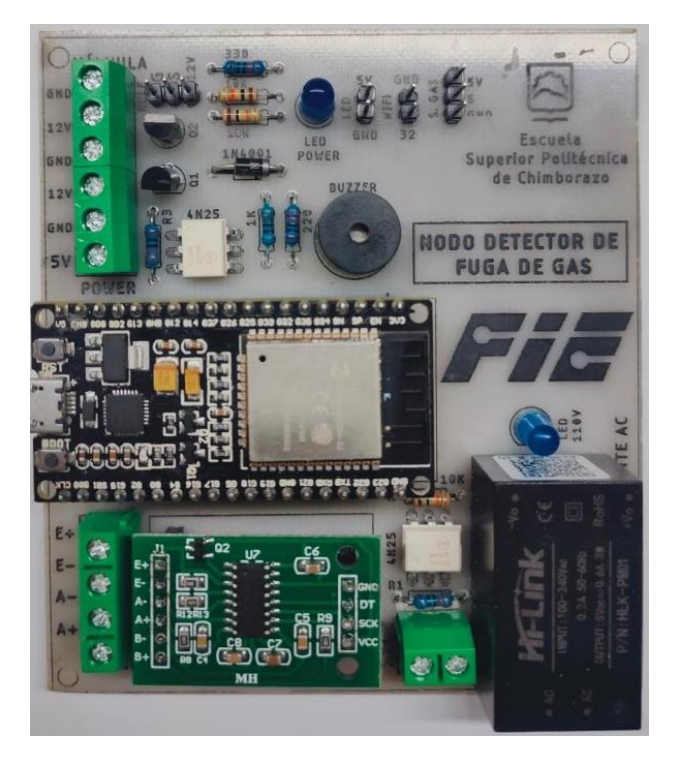

**Ilustración 21-3:** Placa PCB del nodo de gas y peso **Realizado por:** Morocho Rolando, 2023

#### *3.5.3 Esquema de conexión electrónica de nodos de detección de fugas de gas y humo*

En la *Ilustración 22-3* se presenta el esquema de conexión electrónica correspondiente al nodo de detección de fugas de gas y humo. Dicho esquema está compuesto por una batería recargable de 9V modelo Hovxjzk, una tarjeta de desarrollo WeMos D1 Mini Esp32 utilizada para la comunicación, un sensor de gas MQ-5 y un sensor de humo fotoeléctrico.

- La tarjeta WeMos D1 Mini Esp32 es alimentada con 5V, y sus terminales GND y 5V reciben alimentación de una batería recargable Hovxjzk de 9V.
- El sensor de gas MQ-5 con alimentación de 3.3V, conecta sus terminales 5V, GND y un terminal de salida digital GAS DOUT con los terminales 5V, GND y D2 del WeMos D1 Mini Esp32.
- El sensor de humo se alimenta directamente con 9V provenientes de la batería recargable, mientras que su terminal de salida digital se conecta al terminal D8 de la tarjeta WeMos D1 Mini Esp32.
- La batería recargable Hovxjzk de 9V se alimenta mediante una fuente DC-DC conectada directamente a la fuente de energía eléctrica.

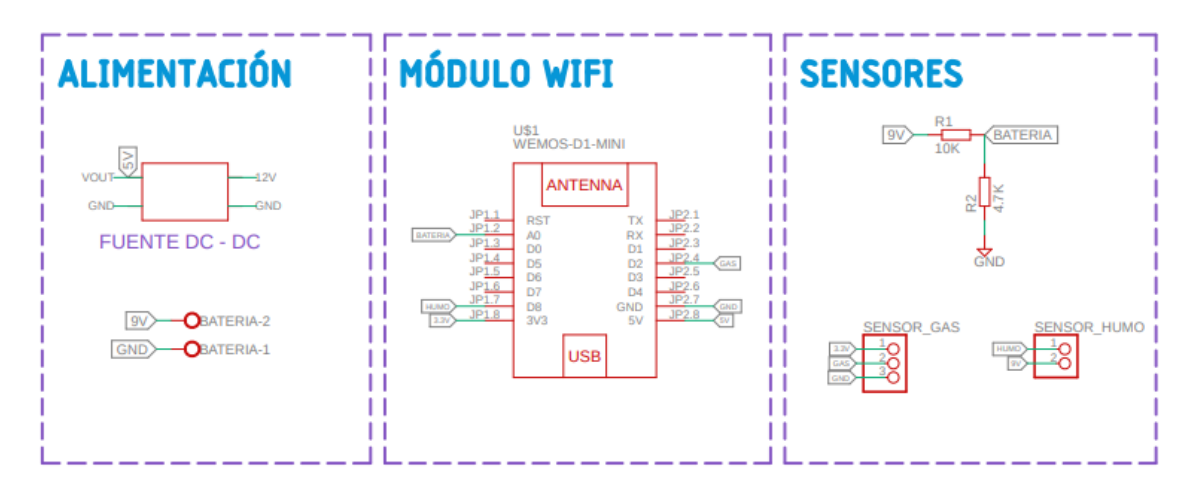

**Ilustración 22-3:** Esquema de conexión electrónica de nodos de detección de fuga de gas y humo **Realizado por:** Morocho Rolando, 2023

Los dos nodos encargados de la detección de fugas de gas y humo no cuentan con placas físicas de circuito impreso (PCB), dado que todos los componentes se encuentran interconectados mediante cableado directo en el interior de la estructura.

#### *3.5.4 Esquema de conexión electrónica del nodo central*

La *Ilustración 23-3* exhibe el esquema de conexión electrónica pertinente al nodo central del sistema, el cual está compuesto por un respaldo de batería, una tarjeta de desarrollo Esp32 DEVKITC-32D, una pantalla táctil HMI NEXTION NX3224F024, un módulo reproductor MP3- TF-16P y altavoces.

- La tarjeta de desarrollo ESP32 DEVKITC-32D es alimentada con 5V, y sus terminales GND y 5V reciben alimentación proveniente de una batería.
- Pantalla inteligente NEXTION NX3224F024-HMI, con alimentación de 5V, conecta sus terminales GND, RX2, TX2 y 5V con los terminales GND3, IO17, IO16 y EXT\_5V de Esp32 DEVKITC-32D.
- Módulo de reproductor de MP3-TF-16P, con alimentación de 5V, se conecta sus terminales GND, RX1, TX1,  $SPK + y 5V$  con los terminales GND, IO33, IO25 y EXT 5V.
- Las bocinas se conectan al módulo del reproductor con sus terminales de salida SPK al parlante-2 y el terminal GND al parlante-1.
- La tarjeta de desarrollo ESP32 DEVKITC-32D es el encargado comunicar y recibir datos de toda la información de la base de datos mediante la conexión inalámbrica WiFi.

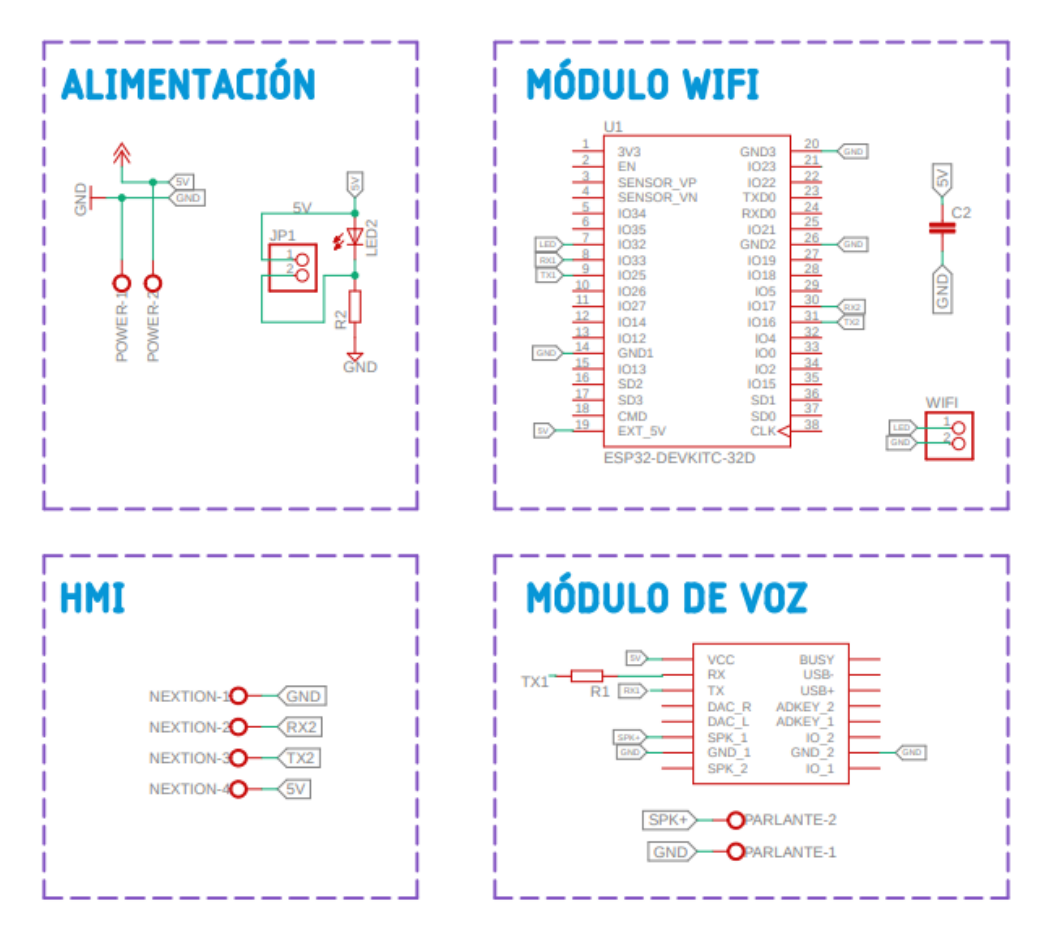

**Ilustración 23-3:** Esquema de conexión electrónica del nodo central **Realizado por:** Morocho Rolando, 2023

Al terminara las conexiones de los componentes del nodo, se realizó el diseño de la PCB de los en el software Eagle, como se puede observar en la *Ilustración 24-3* el diseño de la placa PCB con los componentes necesarios del nodo central.

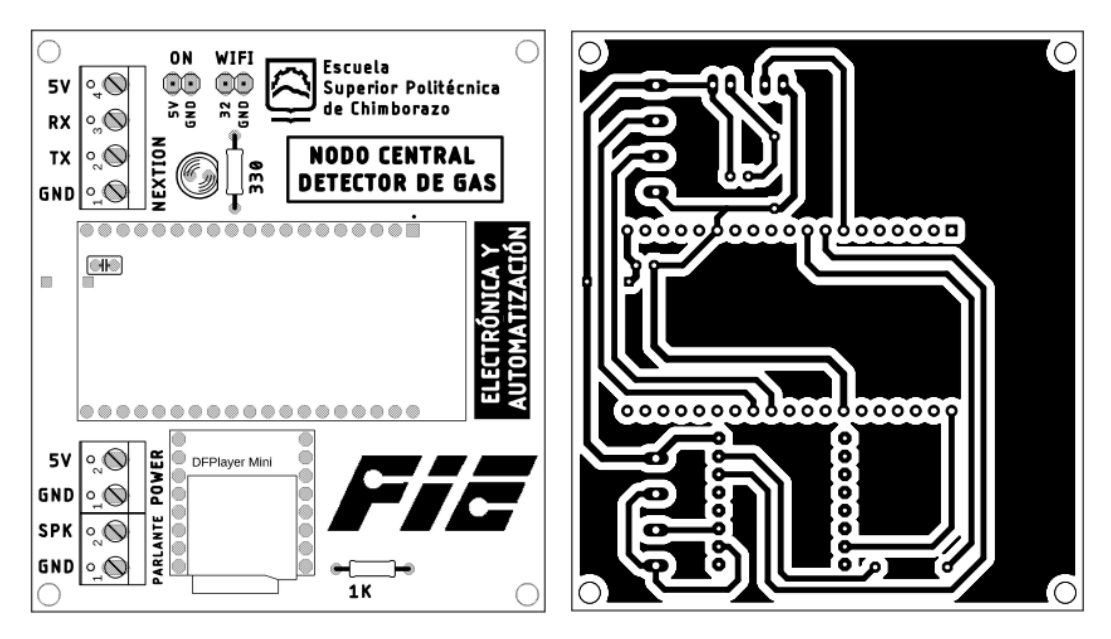

**Ilustración 24-3:** Esquema de conexión electrónica del nodo central **Realizado por:** Morocho Rolando, 2023

En la *Ilustración 25-3* se puede observar la implementación y conexión física de la placa PCB de los componentes correspondientes del nodo central.

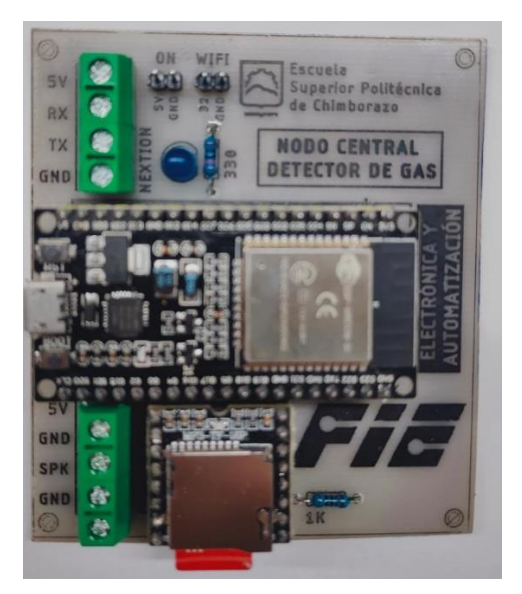

**Ilustración 25-3:** Placa PCB del nodo central **Realizado por:** Morocho Rolando, 2023

#### **3.6 Software de desarrollo del sistema Antifugas**

A continuación, se presentan los programas informáticos empleados en el proceso de desarrollo del sistema Antifugas. Estos programas son esenciales para llevar a cabo la programación de las tarjetas de desarrollo, garantizar la consecución de las distintas etapas del proyecto, facilitar el diseño del prototipo y permitir la creación de una aplicación móvil.

#### *3.6.1 Arduino IDE*

Integrated Development Environment (IDE), conocido en español como Entorno de Desarrollo Integrado, es una plataforma de código abierto que permite al programador escribir y cargar el código en tiempo real para todo tipo de placas Arduino (AWS, 2023). Es un entorno fácil de programar tanto para principiantes y avanzados. Se puede ejecutar en los sistemas operativos como Windows, Linux y Mac OS (Guerra, 2020). El software está elaborado en Java e incluye un editor de código que verifica la sintaxis del texto. Para el desarrollo del sistema Antifugas la versión a utilizarse es Arduino IDE 2.1.0.

## *3.6.2 SolidWorks*

Es un software de diseño mecánico de tipo CAD que utiliza un entorno gráfico basado en Microsoft Windows que le permite crear modelos, ensamblajes y dibujos en 3D de manera intuitiva y rápida. Se basa en el modelado paramétrico, lo que reduce el esfuerzo necesario para modificar y crear variantes de diseño (ADRformacion 2023). La versión utilizada para el diseño de la estructura del prototipo es SOLIDWORKS PCB 2023.

### *3.6.3 Nextion Editor*

Se ofrece un software de desarrollo de interfaz hombre-máquina (HMI) con GUI gratuito, diseñado para todos los dispositivos de visualización Nextion HMI. Esta herramienta facilita la creación de una interfaz visual y de control que es compatible con el sistema operativo Windows. El software proporciona una variedad de herramientas para diseñar la interfaz, incluyendo opciones como texto, botones, barras de herramientas, entre otros elementos (Patrick, 2022). Para el diseño de interfaz gráfica del sistema Antifugas, la versión utilizada es V1.65.1.

El IDE oficial de Google es un entorno de desarrollo integrado (IDE) que brinda soporte para la creación de aplicaciones móviles, especialmente en la plataforma Android. Está basado en IntelliJ IDEA de JetBrains y emplea Gradle, emuladores, plantillas de código y conectividad con Github. Este IDE incluye un conjunto de herramientas para compilar, probar y ejecutar aplicaciones en Android(Isaac 2022). Para el desarrollo de la aplicación móvil para el sistema Antifugas, la versión a utilizar es Android Studio 2.1.20.

### *3.6.5 Firebase Realtime Database*

Es una plataforma en la nube para el desarrollo de aplicaciones web y móviles con formato JSON. Plataforma de Google gratuito NoSQL. Disponible para diferentes plataformas como: iOS, Android y Web. Su función es permitir la creación de aplicaciones web y móviles(López Mora, 2020).

## *3.6.5.1 Base de datos en Firebase*

En el contexto de este trabajo, resulta fundamental establecer una base de datos destinada a guardar la información recopilada por los sensores del sistema. La plataforma habilita la sincronización automática de los datos en un entorno en la nube. Firebase se posiciona como una plataforma digital de almacenamiento de datos, cuya utilización es de carácter gratuito.

En la *Ilustración 26-3* se puede observar los pasos a seguir para el desarrollo de un Database.

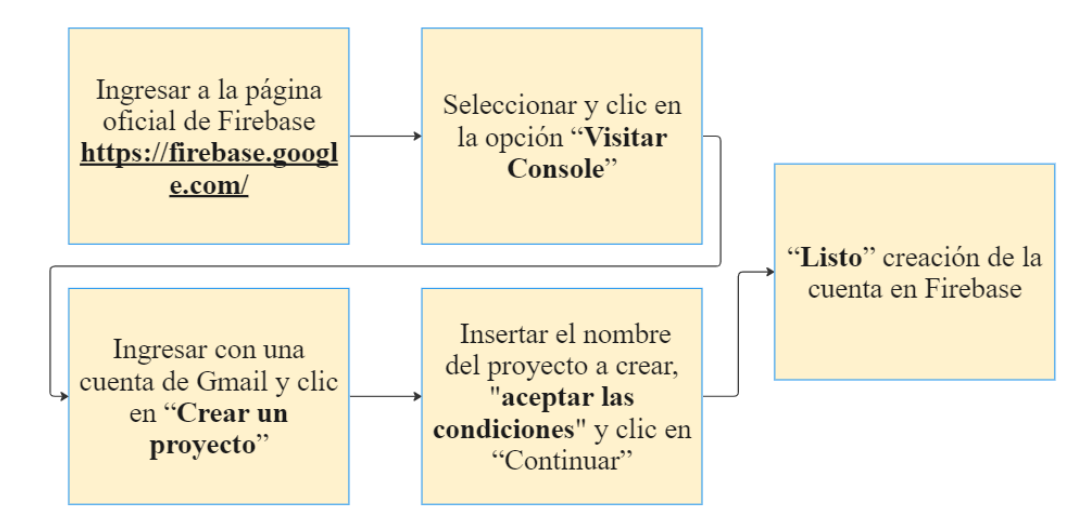

**Ilustración 26-3:** Creación de la base de datos en Firebase

**Realizado por:** Morocho Rolando, 2023

Al crear la base de datos en la plataforma se debe vincular con la programación desarrollada en WeMos D1 Mini Esp32. En la *Ilustración 27-3* se detalla los pasos mostrados para vincular.

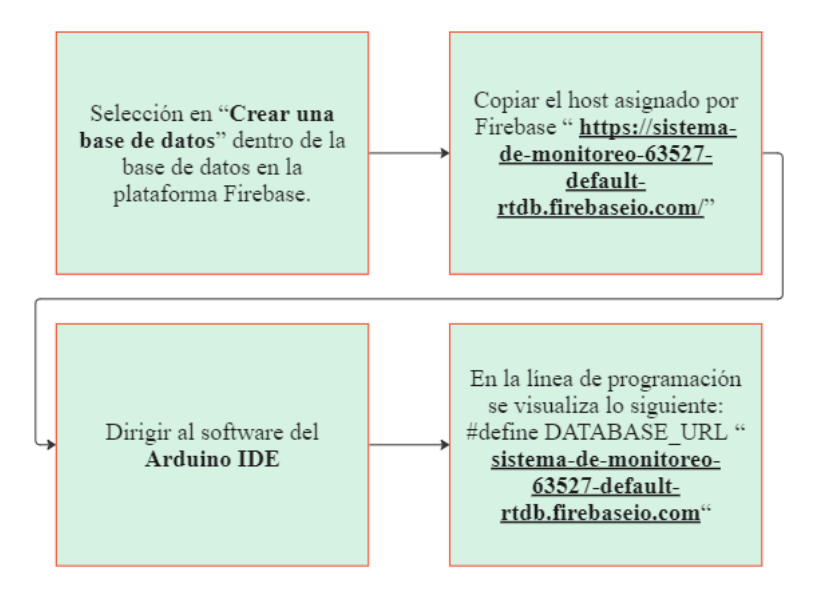

**Ilustración 27-3:** Pasos para vincular a la base de datos con WeMos D1 Mini Esp32 **Realizado por:** Morocho Rolando, 2023

La base de datos concebida para el sistema de monitoreo cumple el rol fundamental de alojar en la nube la totalidad de la información originada en la etapa de adquisición de datos. El módulo WeMos D1 Mini Esp32 posibilita la conexión con Firebase. Dentro de dicha base de datos, se incorpora una gama de información que incluye el porcentaje del peso del cilindro de gas, el control de la válvula para la regulación del flujo de gas, así como los datos provenientes de los nodos de detección de fugas de gas ubicados en tres puntos distintos de la vivienda. Cada uno de estos nodos alberga información específica que comprende el nivel de carga de la batería, la detección de humo, el estado de la conexión WiFi, la presencia de gas y las alertas activadas.

#### **3.7 Programación de los nodos del sistema Antifugas**

A continuación, se procede a exponer en detalle la programación requerida para asegurar el funcionamiento adecuado del prototipo. La implementación de la programación se ejecuta en forma de código C estructurado, destinado a las tarjetas de desarrollo Esp32 DEVKITC y Mini que conforma los nodos del sistema. La integralidad del código de programación se encuentra disponible en el Anexo M para su referencia.

En la *Tabla 14-3* se describen las librerías principales utilizadas para el desarrollo del sistema.

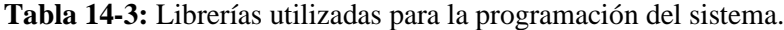

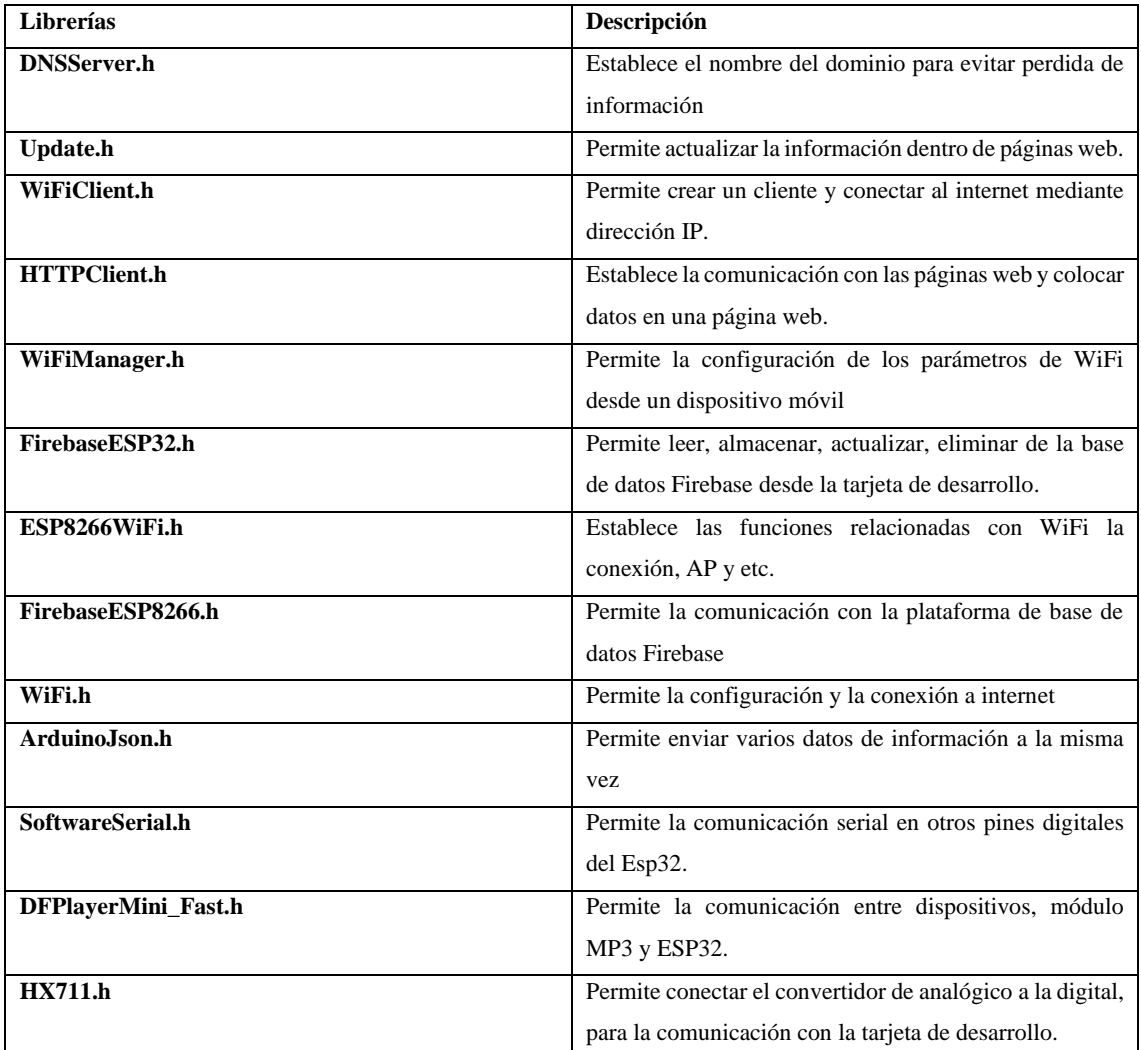

**Realizado por:** Morocho Rolando, 2023

### *3.7.1 Diagrama de flujo del nodo de gas y monitoreo de peso*

La *Ilustración 28-3* ilustra el diagrama de flujo que detalla los procedimientos asociados al nodo de monitoreo de gas y peso. El nodo lleva a cabo múltiples procesos, entre los cuales se encuentran la detección de posibles fugas de gas en la válvula, la supervisión del peso del cilindro de gas doméstico de 15 kg, y la generación de alertas en caso de interrupción del suministro eléctrico. Todos los datos recopilados son transmitidos tanto al nodo central como a la aplicación móvil correspondiente.

### **Inicialización**

• Se incluyen las librerías como: **FirebaseESP32.h, WiFi.h, HX711.h, DNSServer.h, ArduinoJson.h**, descritas en la *Tabla 14-3.*

- Se definen las variables correspondientes a las salidas terminales del módulo HX711, que está conectado a la celda de carga, el sensor de gas y el relé para la electroválvula.
- A través de la tarjeta de desarrollo ESP32 DEVKITC-32D permite leer los datos de los sensores de peso, gas.
- Si el sensor detecta que el peso es igual o inferior al 20%, activará una alerta de peso en la pantalla de la HMI y en la aplicación móvil (App).
- Si detecta alguna fuga gas y desconexión de la energía eléctrica, enviará la notificación al nodo central y a la aplicación móvil del usuario.
- Si detecta un cambio en las variables de peso, gas y humo del sistema enviará a actualizar en la nube si los valores de gas y peso varían.

- El Esp32 DEVKITC-32D se configura para establecer una conexión a internet destinada a la comunicación con la base de datos. El proceso de envío de datos a la base de datos solo se llevará a cabo en caso de que se produzcan modificaciones en los parámetros de los nodos.
- Cada vez que cambia las variables enviara alertas al nodo central y App
- Al detectar el porcentaje menor al 20% del contenido de gas GLP, envira notificación al usuario para su remplazo del cilindro de gas.
- En caso de detectarse alguna fuga de gas, la electroválvula se activa de manera automática para interrumpir el flujo de gas.
- La desconexión de la energía eléctrica, será notificada con alerta de energía en el nodo central y aplicación móvil.
- A través de un botón se puede cerrar y abrir la válvula, lo puede realizar del nodo central y en la App.
- El interruptor de la electroválvula se activará al detectar algún riesgo o cambio en los sensores de gas y humo.

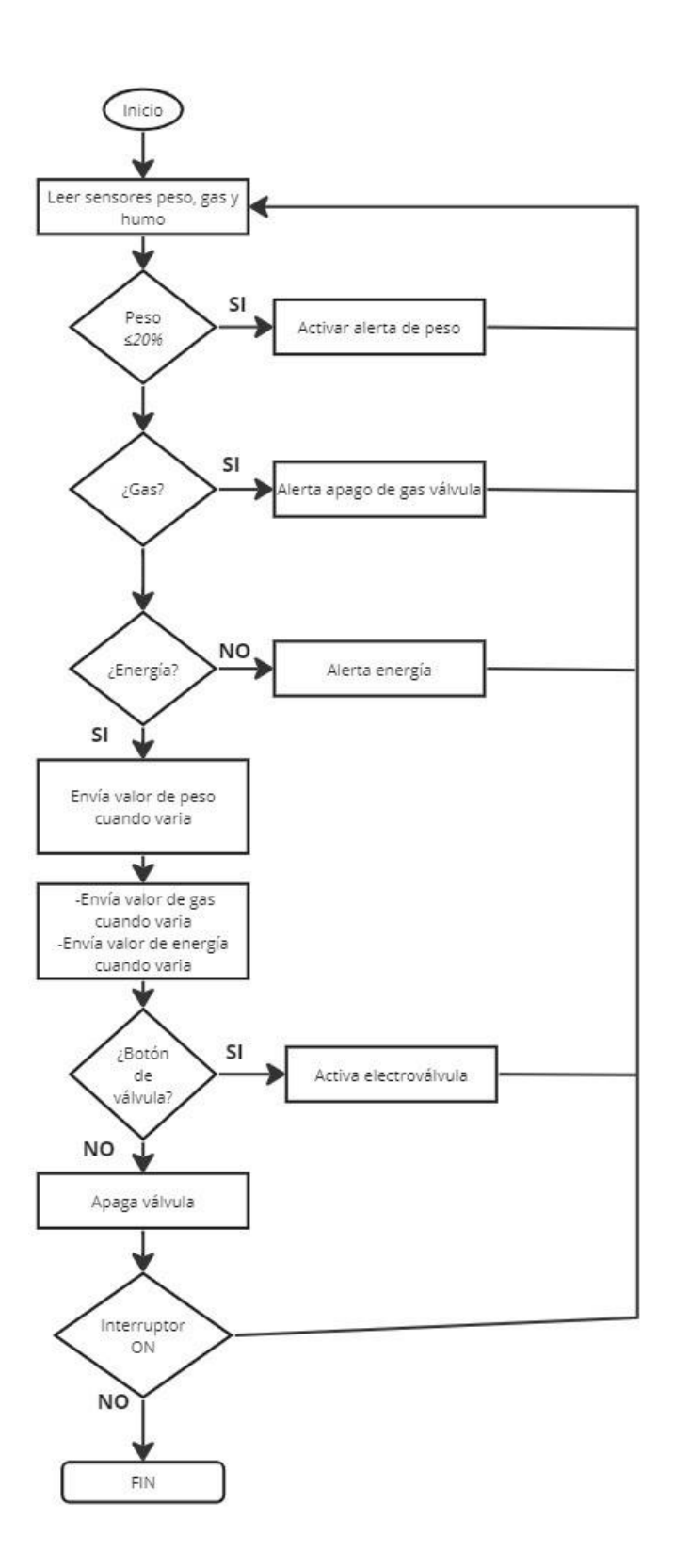

**Ilustración 28-3:** Diagrama de flujo de nodo de gas y monitoreo de peso **Realizado por:** Morocho Rolando, 2023

## *3.7.2 Diagrama de flujo de los nodos de detección de fugas de gas y humo*

La *Ilustración 29-3* ilustra el diagrama de flujo que detalla los procedimientos seguidos por los nodos encargados de la detección de fugas de gas y humo.

## **Inicialización**

- Se incluyen las librerías como: **FirebaseESP32.h, WiFi.h, DNSServer.h, WiFiClient.h, ArduinoJson.h, SoftwareSerial.h,** descritas en la *Tabla 14-3.*
- Para comunicarse con la base de datos, es necesario que el sistema esté conectado a una red inalámbrica WiFi.
- El nodo debe ser configurado para conectarse a una red inalámbrica proporcionada por el proveedor.
- Se activa un LED correspondiente para indicar que la conexión se ha establecido con éxito.
- Al conectarse a la base de datos, se verifica si ha habido alguna actualización o cambio en los datos.

- Se realiza la configuración del módulo Esp32 Mini para establecer la conexión a internet y permitir la comunicación con la base de datos.
- Se verifica la recepción de los datos.
- Si se detecta la presencia de gas en el nodo, este envía la información correspondiente a la base de datos.
- Si se detecta humo en el nodo, se transmiten los datos relevantes a la base de datos.
- En caso de que se identifique una batería con nivel bajo de carga, se envían los datos a la base de datos para su actualización y se genera una notificación dirigida al usuario.
- Si se produce algún cambio en las variables almacenadas en la base de datos del nodo, se implementa una modificación en la tarjeta de desarrollo ESP32 que está ubicada en el nodo.

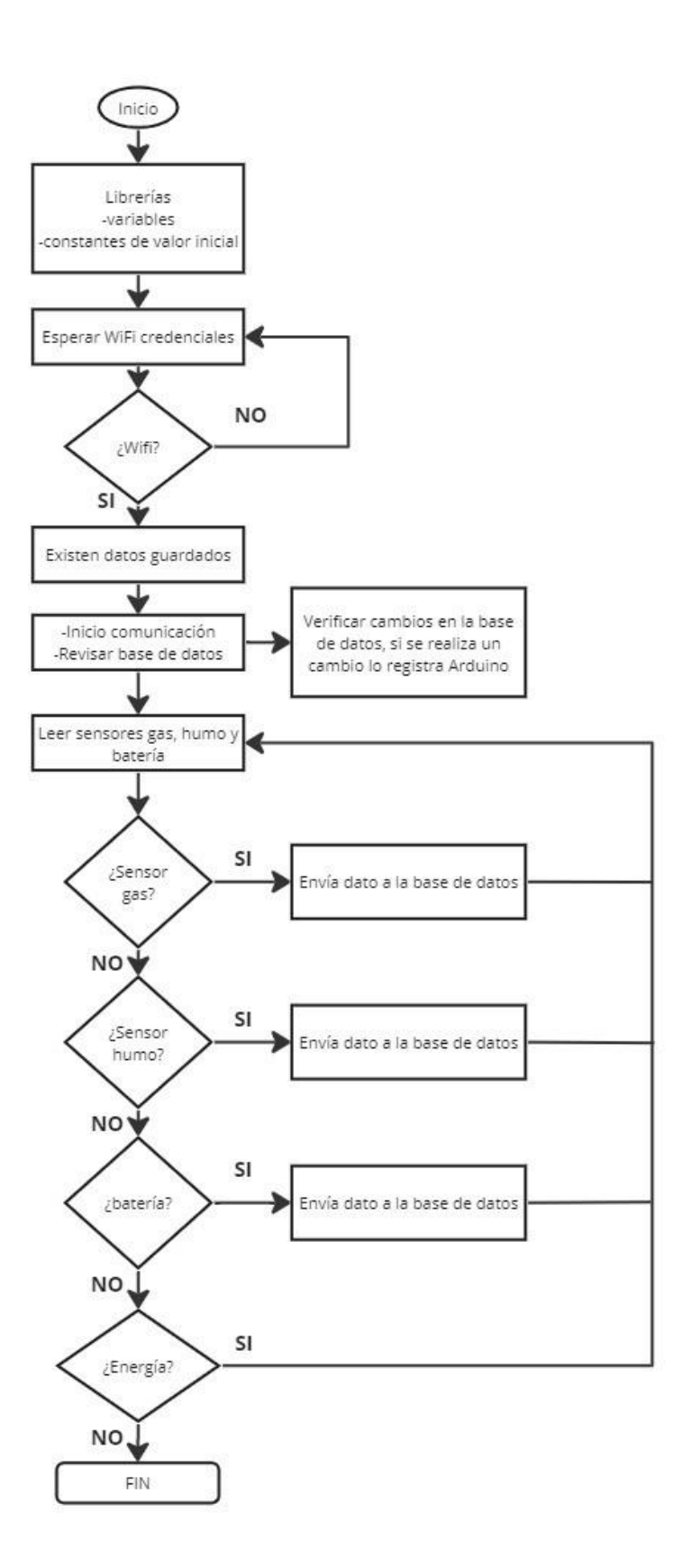

**Ilustración 29-3:** Diagrama de flujo de los nodos de detección de fugas de gas y humo **Realizado por:** Morocho Rolando, 2023

## *3.7.3 Diagrama de flujo del nodo central*

La *Ilustración 30-3* se muestra el diagrama de flujo que detalla los procedimientos llevados a cabo por el nodo central del sistema Antifugas.

## **Inicialización**

- Se añaden las librerías mencionadas en la *Tabla 14-3*: FirebaseESP32.h, WiFi.h, DNSServer.h, WiFiClient.h, ArduinoJson.h, SoftwareSerial.h, y FirebaseESP8266.h.
- Se definen las variables correspondientes a las entradas y salidas del ESP32.
- Se establece la comunicación entre la pantalla HMI y el Módulo MP3.
- Se configura la comunicación del nodo con la base de datos Firebase.
- Se procede a realizar la configuración inalámbrica para establecer la conexión WiFi.
- Se habilita la comunicación bidireccional entre el módulo y la base de datos Firebase.
- Se lleva a cabo la actualización de los datos almacenados en la base de datos.
- Se verifica el estado de los botones "Abrir" y "Cerrar".

- Se procede a configurar la tarjeta de desarrollo ESP32 DEVKITC-32D para permitir la conexión a internet, posibilitando la comunicación con la base de datos.
- En caso de generar una alerta, se activa tanto el sonido como la correspondiente indicación visual de la alerta.
- Si el estado de la válvula se encuentra en ON/OFF, los datos recopilados por los sensores se envían para ser visualizados en la pantalla HMI y en la aplicación móvil (App).
- El corte del flujo de gas se activa de manera automática siempre que se detecte una alerta de fuga.
- El nodo central procede a leer los datos almacenados en la base de datos.
- Al detectar la presencia de gas y humo, se activa la alerta en el prototipo del nodo, y los detalles son exhibidos en la pantalla de la HMI.
- Cuando se determine que ya no hay riesgo en la vivienda, se desactiva la alarma del nodo y se envía una notificación a la pantalla HMI correspondiente.

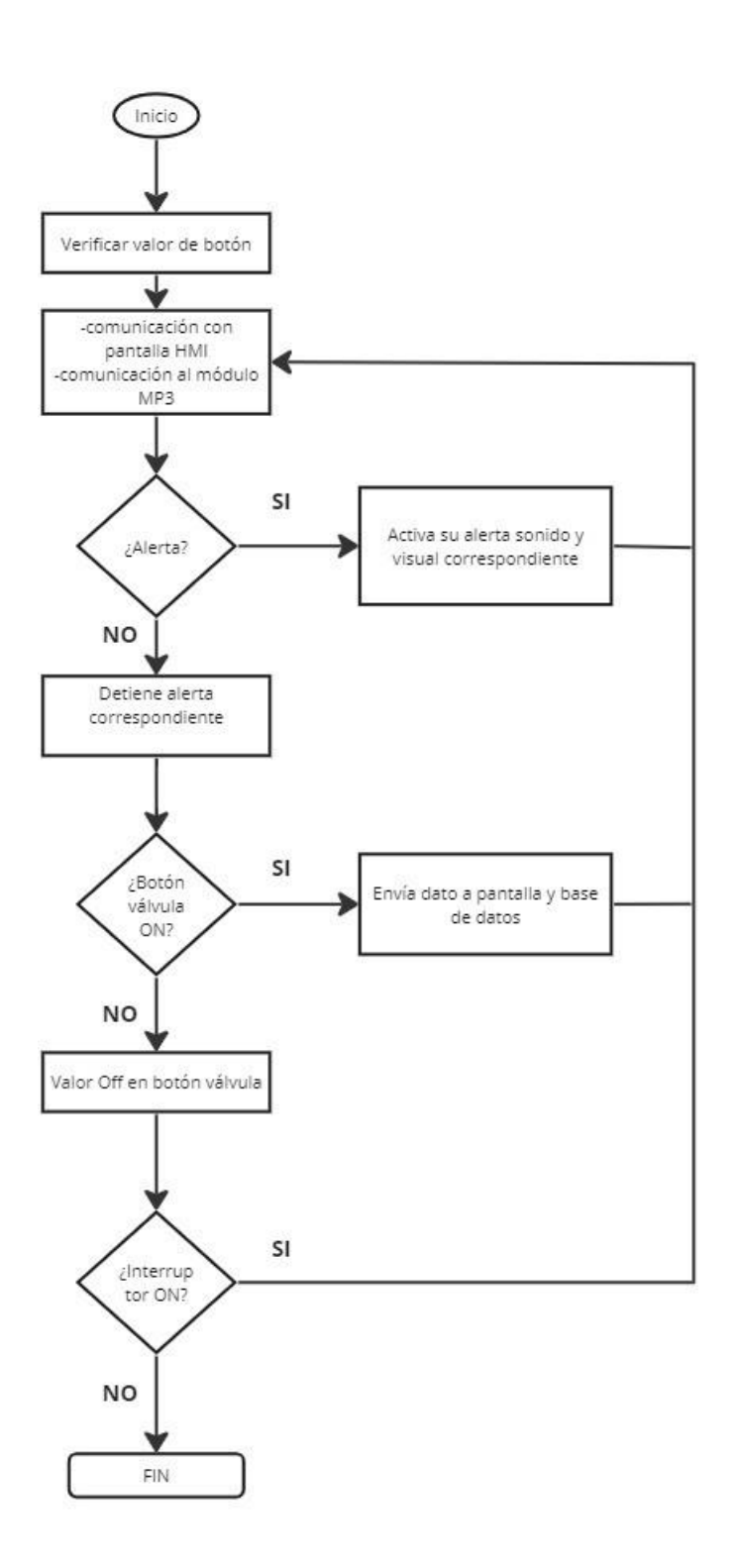

**Ilustración 30-3:** Diagrama de flujo del nodo central

**Realizado por:** Morocho Rolando, 2023

## *3.7.4 Diagrama de flujo de notificación a la Aplicación móvil*

La *Ilustración 31-3* presenta el diagrama de flujo de notificación, el cual detalla los procedimientos para el envío de notificaciones a la aplicación móvil.

# **Inicialización**

- Se establece la comunicación con la base de datos a través de la red inalámbrica WiFi.
- El sistema recibe alertas provenientes de la base de datos.

- En caso de detectar modificaciones en los datos almacenados en la base de datos, se procede a enviar notificaciones a la aplicación móvil.
- Las notificaciones son enviadas al dispositivo móvil, y cada una incluye el nombre de la variable que ha sido modificada.

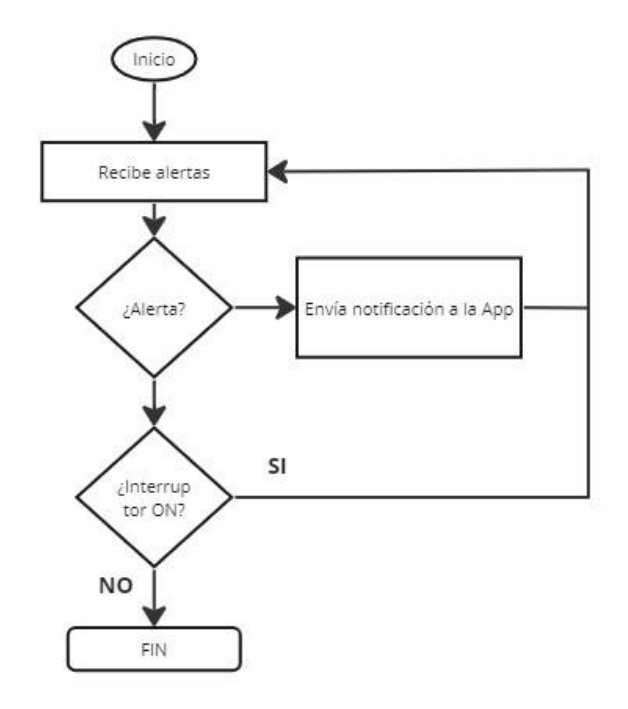

**Ilustración 31-3:** Diagrama de flujo de envió de notificación a la App **Realizado por:** Morocho Rolando, 2023

#### **3.8 Interfaz gráfica de visualización de la información**

El sistema consta de dos interfaces gráficas: la primera corresponde a la interfaz de la aplicación móvil, mientras que la segunda representa la interfaz de la pantalla HMI. Estas interfaces operan como herramientas de control y visualización de la información relacionada con los parámetros del sistema Antifugas.

#### *3.8.1 Interfaz de visualización app móvil*

Para desarrollar la aplicación móvil, se utilizó el entorno de desarrollo Android Studio. Para iniciar este proceso, se ejecutó el software en un equipo y se procedió a seleccionar "File > New" y "New Project". En la ventana emergente, se optó por un nombre para la aplicación, se especificó el lenguaje de programación y se estableció que puede ser ejecutado desde la versión de Android 6 hasta la versión más actual, Android versión 13. Los detalles completos de la programación se encuentran disponibles en el **Anexo N**.

La interfaz se inicia con un menú que muestra el estado actual de la válvula, ya sea activa o desactivada. Además, se presenta el porcentaje de peso del cilindro de gas y el porcentaje de partículas de gas. También se ofrece una opción para cerrar y abrir la válvula. Dentro de este menú, se proporciona información detallada sobre los parámetros de los nodos del sistema, tal como se presenta en la *Ilustración 32-3*.

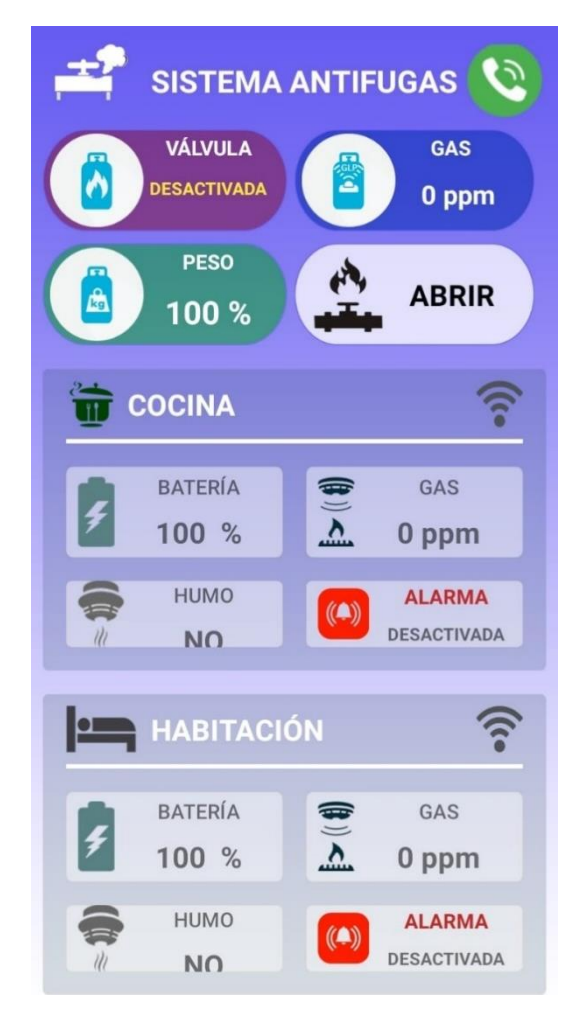

**Ilustración 32-3:** Menú de las opciones del sistema en app móvil **Realizado por:** Morocho Rolando, 2023

## *3.8.2 Interfaz de visualización de la información HMI*

En el proceso de elaboración de la interfaz de la pantalla HMI, se empleó el software Nextion Editor, tal como se evidencia en la *Ilustración 33-3*. Este software habilita la creación de interfaces personalizadas, adaptadas a los requisitos específicos del proyecto. Se pueden incorporar botones, iconos y texto para identificar elementos o información necesaria. La programación detallada se encuentra disponible en el **Anexo O**.

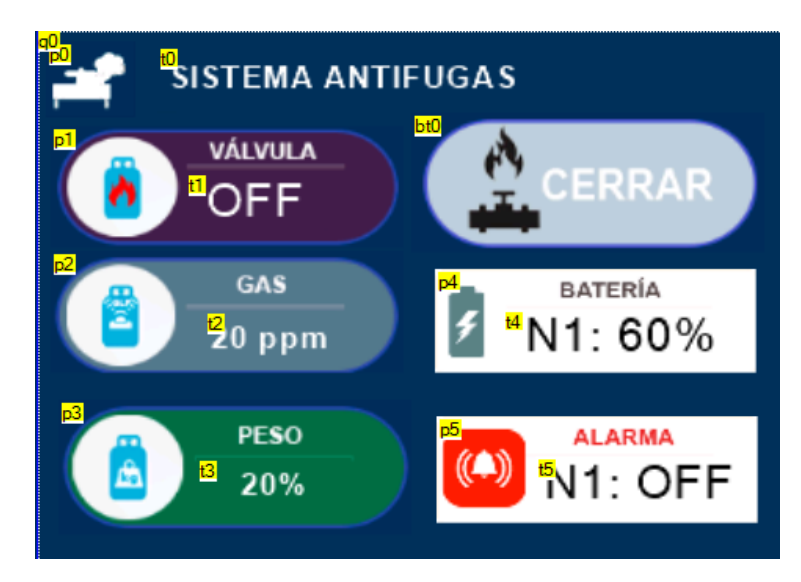

**Ilustración 33-3:** Interfaz gráfica creada en Nextion Editor sistema en app móvil **Realizado por:** Morocho Rolando, 2023

## **3.9 Diseño estructural del prototipo del nodo de gas y peso**

A continuación, se presenta el diseño detallado del prototipo correspondiente al nodo de monitoreo de gas y peso. Este diseño se compone de un recubrimiento tanto externo como interno.

En la elaboración del diseño del prototipo, se empleó el software Solidworks 2023. El material elegido para la construcción consiste en varillas de acero inoxidable con un diámetro de 1x1 cm en todas las aristas. Además, se aplicó un revestimiento de chapa galvanizada de 1 mm en todas las superficies laterales, mientras que la parte superior e inferior de la estructura se confeccionaron con un espesor de 2 mm. Para visualizar el diseño físico completo de la estructura, se puede consultar el **Anexo P**.

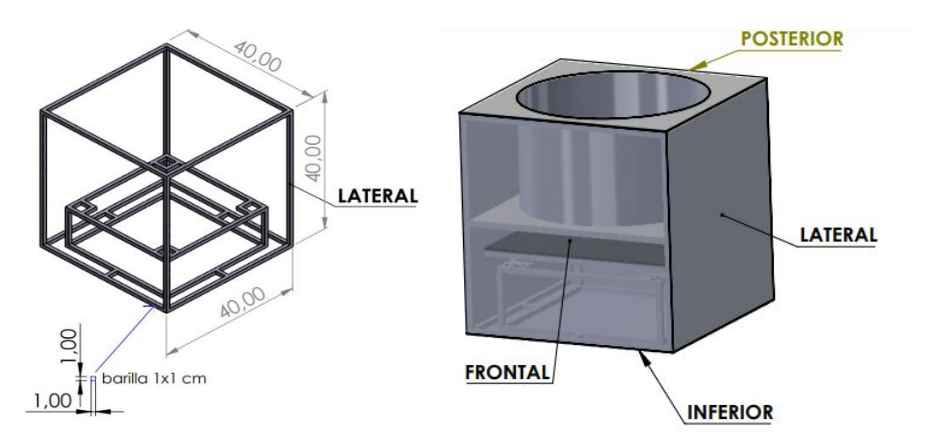

**Ilustración 34-3:** Diseño del prototipo del nodo de gas y peso **Realizado por:** Morocho Rolando, 2023

En la *Tabla 15-3* muestra las medidas de la estructura de la parte externa.

| <b>Partes</b> | <b>Medidas</b> |  |  |
|---------------|----------------|--|--|
| Alto          | 40cm           |  |  |
| Ancho         | 40cm           |  |  |

**Tabla 15-3:** Medidas de la estructura del prototipo

 **Realizado por:** Morocho Rolando, 2023

### *3.9.1 Recubrimiento interno*

Está formado por tres partes superior del diámetro de cilindro de gas, inferior y soporte del cilindro de gas.

**Parte Superior. –** cumple la función del soporte del diámetro del cilindro de gas al momento de colocar o reemplazar el producto.

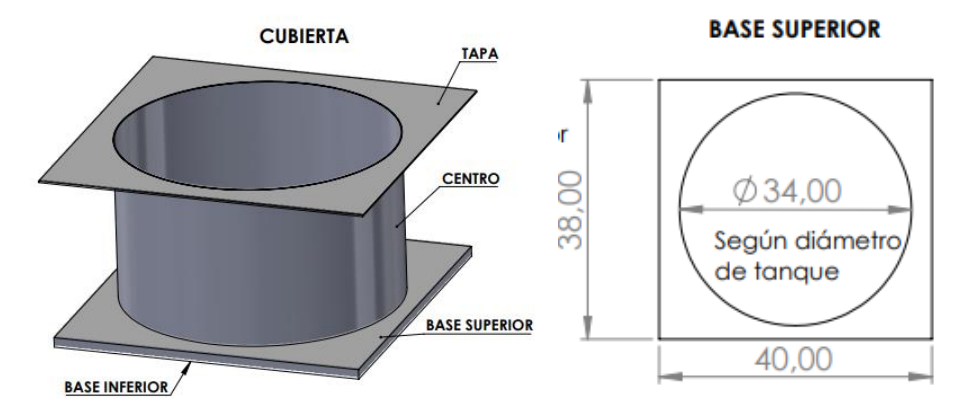

**Ilustración 35-3:** Diseño de la parte superior del prototipo **Realizado por:** Morocho Rolando, 2023

**Parte Inferior. –** Esta base es el soporte principal destinado a sostener el peso del cilindro de gas, además de ser el lugar de ubicación para los 4 sensores de peso de 50 kg. La base se encuentra protegida con una cubierta de soporte de 2 mm. La altura de la parte inferior, medida desde la base, es de 10 cm, lo que proporciona espacio para colocar elementos como la batería y otros componentes electrónicos.

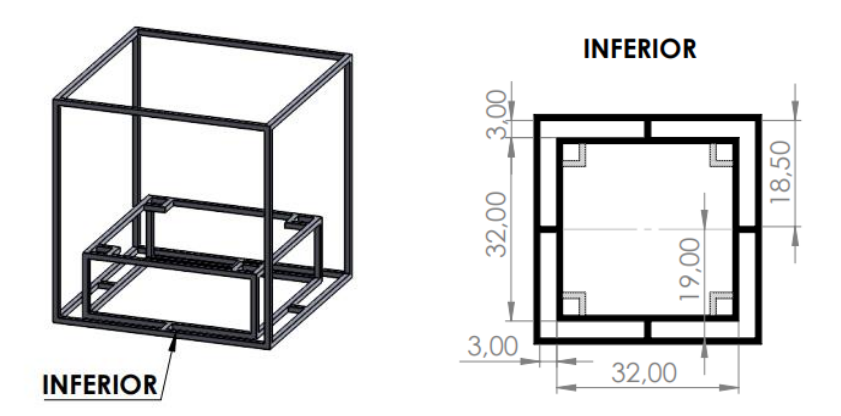

**Ilustración 36-3:** Diseño de inferior y base del prototipo **Realizado por:** Morocho Rolando, 2023

**Parte Soporte. –** su función es cubrir la parte inferior en donde están colocados los sensores en cada extremo y sirve como soporte de todo el peso del tanque.

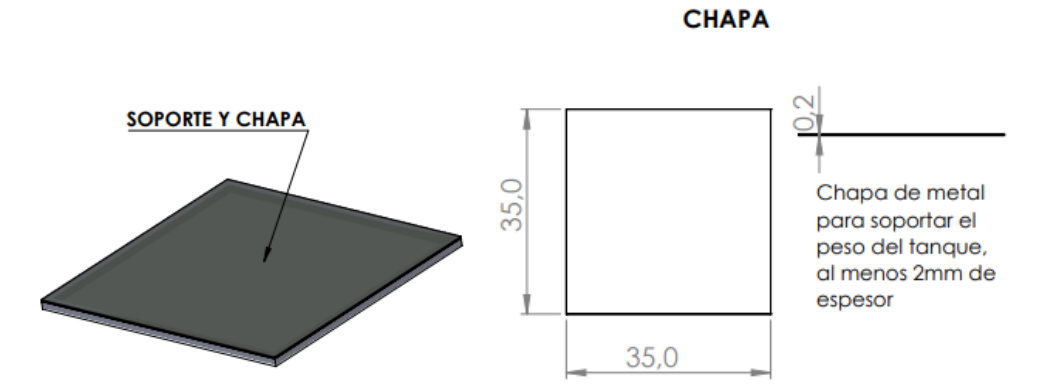

**Ilustración 37-3:** Diseño de la parte de soporte y chapa del prototipo **Realizado por:** Morocho Rolando, 2023

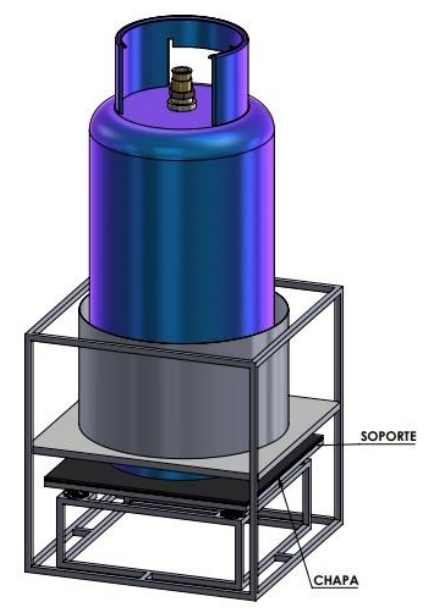

**Ilustración 38-3:** Unión de la parte inferior y Soporte del prototipo. **Realizado por:** Morocho Rolando, 2023

### *3.9.2 Recubrimiento externo*

En la *Ilustración 39-3* se presentan los resultados finales del diseño estructural correspondiente al sistema de monitoreo del peso del cilindro de gas. Una de las partes laterales está diseñada de manera desmontable, lo cual se logra mediante tornillos colocados en cada vértice. Esta disposición permite la inserción de componentes electrónicos y sensores, y también facilita la realización de tareas de mantenimiento cuando sea necesario.

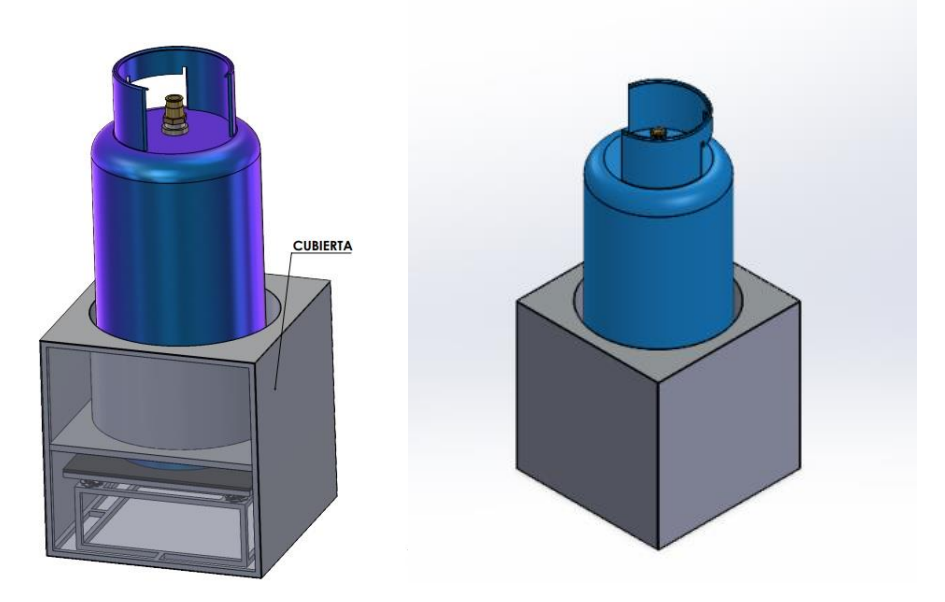

**Ilustración 39-3:** Resultado final del prototipo del nodo de gas y peso. **Realizado por:** Morocho Rolando, 2023

### **3.10 Diseño estructural del prototipo de nodos de detención de fugas de gas y humo**

Para la concepción de la estructura de los dispositivos encargados de detectar fugas de gas y humo, se hizo uso del software Solidworks 2023. Se optó por el PLA (Poly Lactic Acid) como material debido a su notable resistencia a la humedad y a los aceites. Los diámetros pertinentes se presentan en la *Ilustración 40-3*. Se crearon dos dispositivos que se caracterizan por su facilidad para ubicarse en distintas áreas de la vivienda. Dado que no requieren cableado, su transporte y colocación son sencillos. En caso de que la batería esté próxima a agotarse, el usuario será notificado a través de la aplicación móvil y la interfaz HMI en relación al nivel de la batería. Para apreciar el diseño físico detallado de la estructura, se puede consultar el **Anexo Q.**

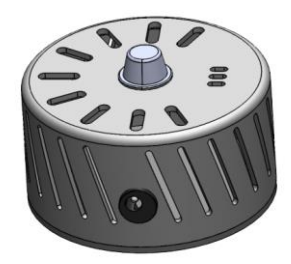

**Ilustración 40-3:** Diseño de la estructura de los nodos de detección de fugas de gas y humo **Realizado por:** Morocho Rolando, 2023

Las dimensiones de la estructura del prototipo de los nodos de detección de fugas de gas y humo como se muestran en la *Ilustración 41-3*.

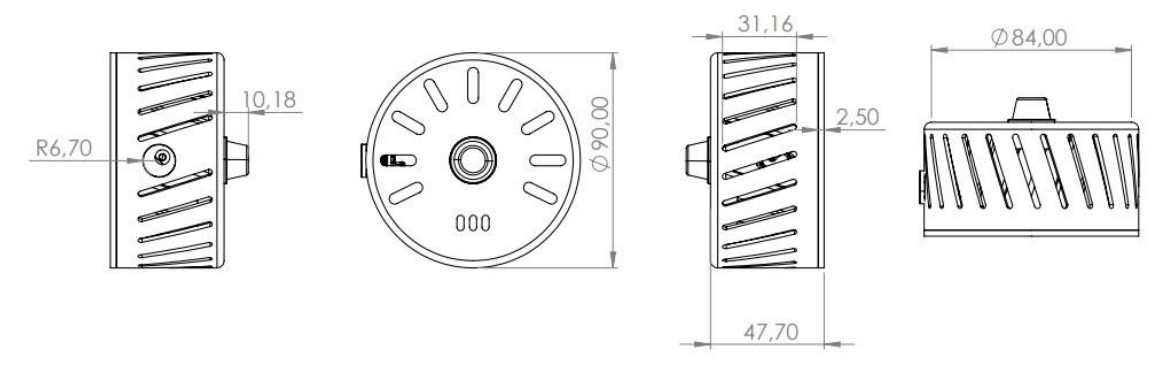

**Ilustración 41-3:** Dimensiones de la estructura de detección de fugas de gas y humo **Realizado por:** Morocho Rolando, 2023

En la *Tabla 16-3* se detallan las dimensiones que conforman la estructura de detección de fuga de gas y humo.

| <b>Partes</b> | <b>Medidas</b>   |
|---------------|------------------|
| Alto          | $47$ mm          |
| Ancho         | $84$ mm          |
| Largo         | 90 <sub>mm</sub> |

**Tabla 16-3:** Medidas que constituye la estructura del nodo

 **Realizado por:** Morocho Rolando, 2023

#### **3.11 Diseño estructural del prototipo del nodo central**

Para concebir el diseño estructural del nodo central, se empleó el software Solidworks 2023. Se optó por construir la estructura utilizando el material PLA (Poly Lactic Acid), cuyos diámetros específicos se muestran en la Ilustración 42-3. En su interior, la estructura alberga componentes electrónicos destinados a la comunicación, una interfaz gráfica táctil para visualización y dos parlantes Genius de 6W para la emisión de alarmas. Para una visualización más detallada del diseño físico del nodo central, se puede hacer referencia al **Anexo R**.

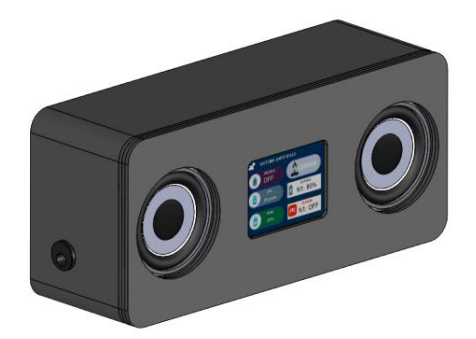

**Ilustración 42-3:** Diseño de la estructura del nodo central **Realizado por:** Morocho Rolando, 2023

Las dimensiones de la estructura del prototipo del nodo central se pueden observar en la *Ilustración 43-3*.

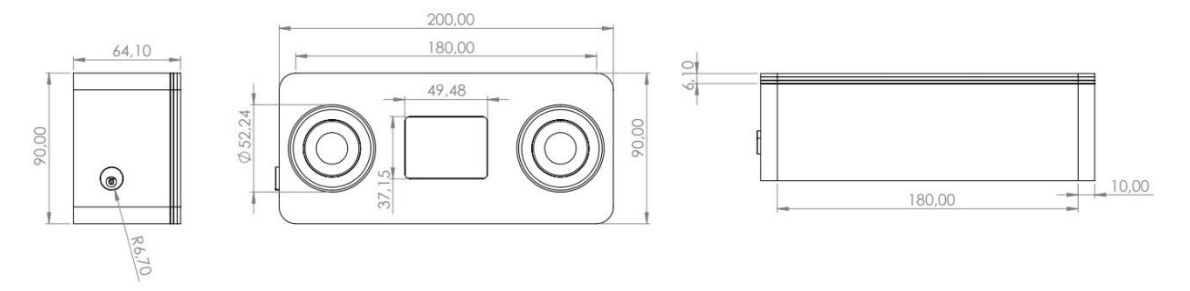

**Ilustración 43-3:** Dimensiones de la estructura del nodo central. **Realizado por:** Morocho Rolando, 2023

En la *Tabla 17-3* se observa las medidas que constituye la estructura del nodo central.

| <b>Partes</b> | <b>Medidas</b>   |
|---------------|------------------|
| Alto          | 90 <sub>mm</sub> |
| Ancho         | 64mm             |
| Largo         | $200$ mm         |

**Tabla 17-3:** Medidas de la estructura del nodo central

 **Realizado por:** Morocho Rolando, 2023

# **CAPÍTULO IV**

#### **4. PRUEBAS Y RESULTADOS**

En este capítulo, se procede a la validación del rendimiento tanto del hardware como del software del sistema Antifugas en su conjunto como de los nodos individuales que lo componen. Estos nodos incluyen el nodo de gas y peso, así como el nodo central que desempeña un papel crucial en la visualización de la información. Además, se incluyen los nodos encargados de detectar fugas de gas y humo. Esta validación se lleva a cabo mediante una serie de pruebas que abarcan diversos aspectos clave del sistema. Estas pruebas incluyen la validación de los sensores de peso, gas y humo, la evaluación de la comunicación entre los nodos, el análisis de los datos transmitidos por los nodos, la verificación del envío de notificaciones de aviso y alertas, el correcto funcionamiento del sistema de envío de mensajes GSM, la medición del consumo de corriente por parte de los nodos, la realización de pruebas de funcionalidad y un análisis económico del sistema Antifugas.

La *Ilustración 1-4* muestra los componentes que serán sujetos de evaluación, el cual está compuesto por varios elementos. Estos elementos incluyen el nodo encargado de monitorear el gas y el peso del cilindro de gas, el nodo central que proporciona la visualización de la información, el nodo destinado a la detección de fugas de gas y humo, y finalmente, la aplicación móvil asociada al sistema.

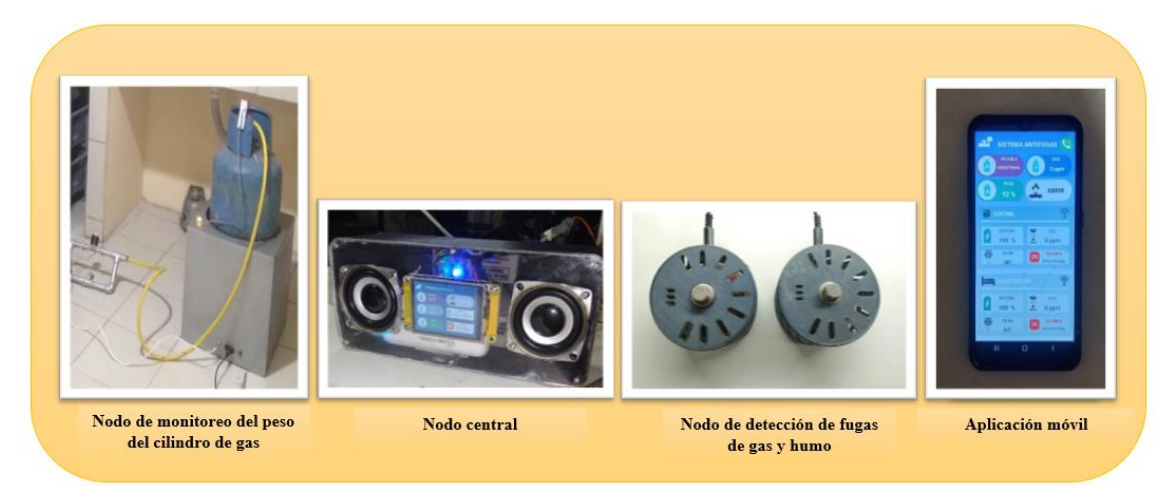

**Ilustración 1-4:** Sistema Antifugas **Realizado por:** Morocho Rolando, 2023

#### **4.1 Consideraciones generales**

Con el propósito de validar el sistema de monitoreo de peso, fugas de gas y humo, se llevaron a cabo pruebas destinadas a establecer tanto la precisión como la exactitud del sistema. Según Santo y Lecumberry (2005), la precisión se define como la medida de dispersión que puede manifestarse en las mediciones de múltiples muestras. Este concepto se emplea en un conjunto de medidas de una misma magnitud, realizadas bajo condiciones idénticas.

La precisión de un dispositivo se determina mediante el coeficiente de variación (CV) definido por la ecuación 1.

$$
CV = \left(\frac{\sigma}{\overline{X}}\right) * 100\% \tag{1}
$$

Donde:

 $\sigma$ : es la desviación estándar

 $\bar{X}$ : media de las muestras

Para hallar la desviación estándar se utiliza la ecuación 2.

$$
\sigma = \sqrt{\frac{\sum_{i}^{N}(X_{i} - \bar{X})^{2}}{N - 1}}
$$
\n(2)

- $X_i$ : Observación número i de la variable X
- $\bar{X}$ : media de la variable X
- N: Numero de observaciones

Según Portuondo y Portuondo (2010) es necesario la toma de 10 muestras para la prueba de estabilidad. Donde al obtener resultados menores al 5% son interpretados como resultados óptimos, si se encuentra en un rango mayor al 5% y menor al 10% los resultados son aceptables (Romero, 2012; DANE, 2008).

La exactitud indica que tan cerca está el valor medido con el valor real, mientras más cerca se encuentre el valor medido del valor real, más exacto será el resultado hallado (Santo y Lecumberry, 2005). Para hallar la exactitud se debe calcular el error absoluto en cual viene definido por la ecuación 3.

$$
\Delta X = |X_r - X_m| \tag{3}
$$

Donde:

 $X_r$ : valor real  $X_m$ : valor medido

En la prueba de exactitud hallada mediante el error absoluto es necesario la toma de 30 muestras, ya que mientras mayor sea el número de muestras recolectadas menor será el error conseguido (Ochoa, 2013; Fisher et al., 1991).

El cálculo del error relativo porcentual también es fundamental para la validación del módulo ya que es un indicador de la calidad de las mediciones y permite determinar el criterio de calidad del resultado experimental. Para hallar el error relativo  $(er)$  se emplea la ecuación 4.

$$
e_r = \frac{\Delta X}{X_r} * 100\tag{4}
$$

Donde:  $\Delta X$ : error absoluto  $X_r$ : valor real

Según Santo y Lecumberry (2005) cuando se obtiene un valor de  $er$  menor al 1% es interpretado como un resultado bueno, si el valor se encuentra en un rango mayor al 5% y menor al 10% el resultado es aceptable.

A continuación, se detallan las pruebas realizadas y los resultados obtenidos del sistema Antifugas.

## **4.2 Validación de sensores**

El propósito de este capítulo radica en la verificación de la exactitud de los sensores situados en los nodos del sistema de monitoreo de peso, fuga de gas y humo, mediante el cálculo del error relativo. Los sensores que serán objeto de evaluación abarcan las mediciones de peso, gas y humo.

### *4.2.1 Validación del sensor de peso de 50Kg*

La comprobación se enfoca en garantizar que el prototipo no presente desviaciones adicionales al peso genuino de los cilindros de gas de 15 kg. Para llevar a cabo esta evaluación, se empleó un equipo de referencia, en específico, una balanza electrónica CAMRY TCS-300 KG ZE21. Mediante este instrumento, se procedió a la medición de diversos cilindros de gas, algunos vacíos y otros llenos, con la finalidad de lograr la calibración y el ajuste adecuados de los sensores de 50 kg.

En la *Ilustración 2-4* se muestra la programación de ajuste destinada a la corrección del peso real del cilindro de gas. El cilindro vacío presenta un intervalo de peso que oscila entre 14.80 kg y 15 kg, mientras que los cilindros llenos abarcan un rango de 29.80 kg a 30 kg.

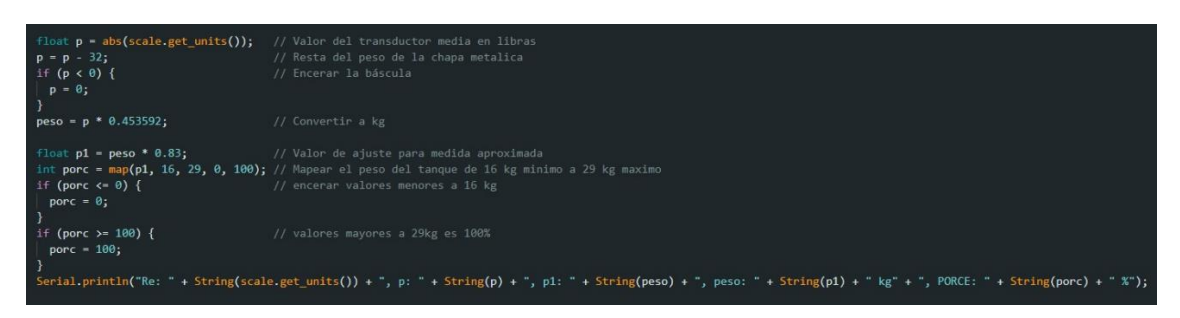

**Ilustración 2-4:** Programación de ajuste para compensar al valor real del peso del cilindro **Realizado por:** Morocho Rolando, 2023

Al situar el cilindro de gas en el prototipo, tal y como se muestra en la *Ilustración 3-4* y al considerar las líneas de programación de ajuste, el prototipo proporciona mediciones que concuerdan con los valores reales del tanque.

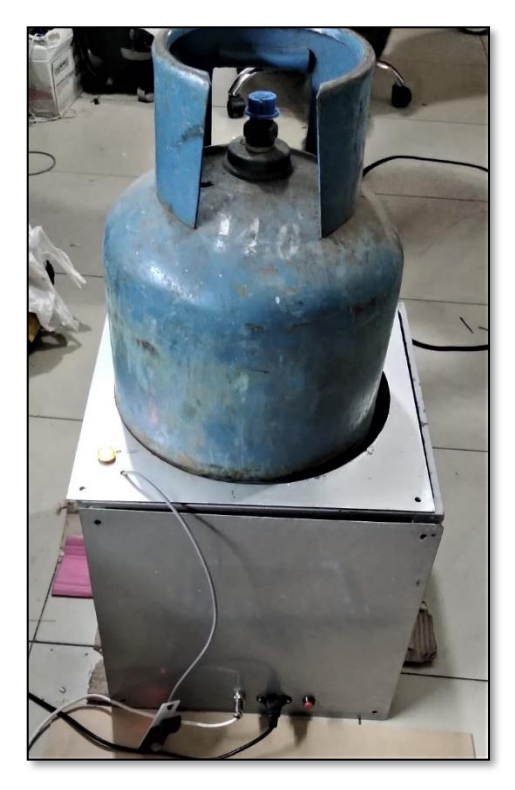

80 **Ilustración 3-4:** Colocación el cilindro de gas en el prototipo **Realizado por:** Morocho Rolando, 2023

En la *Ilustración 4-4* se evidencia los valores detectados en el monitor serial del IDE al colocar un cilindro de gas en el prototipo.

| Valor en libras del transductor HX711 según el sentido<br>de conexión | <b>Re:</b> 110.27, p: 78.44, p1: 35.58, peso: 29.53 kg                                               |
|-----------------------------------------------------------------------|----------------------------------------------------------------------------------------------------|
|                                                                       | Re: -110.42, p: 78.58, p1: 35.64, peso: 29.58 kg                                                     |
|                                                                       | Re: -110.54, p: 78.51, p1: 35.61, peso: 29.56 kg                                                     |
|                                                                       | Re: -110.51, p: 78.30, p1: 35.52, peso: 29.48 kg<br>Re: -110.42, p: 78.27, p1: 35.50, peso: 29.47 kg |
|                                                                       | Re: -110.42, p: 78.24, p1: 35.49, peso: 29.46 kg                                                     |
|                                                                       | Re: -110.28, p: 78.22, p1: 35.48, peso: 29.45 kg                                                     |
|                                                                       | Re: -110.23, p: 78.26, p1: 35.50, peso: 29.46 kg                                                     |
|                                                                       | Re: -110.27, 2: 78.41, p1: 35.57, peso: 29.52 kg                                                     |
|                                                                       | Re: 110.25, p: 78.24, pl: 35.49, peso: 29.46 kg                                                      |
| Valor del sensor discriminado la chapa metálica en                    | Re: -110.29, p: 78.39, p1: 35.56, peso: 29.51 kg                                                     |
| libras                                                                | Re: -110.38, p: 78.38, p1: 35.55, peso: 29.51 kg                                                     |
|                                                                       | Re: -110.37, p: 78.33, p1: 35.53, peso: 29.49 kg                                                     |
|                                                                       | Re: -110.37, p: 78.42, p1: 35.57, peso: 29.52 kg                                                     |
|                                                                       | Re: -110.46, p: 78.53, p1: 35.62, peso: 29.56 kg                                                     |
|                                                                       | Re: -110.46, p: 78.59, p1: 35.65, peso: 29.59 kg<br>Re: -110.52, p: 78.53, p1: 35.62, peso: 29.57 kg |
|                                                                       | Re: -110.50, p: 78.45, pl: 35.58, peso: 29.54 kg                                                     |
|                                                                       | Re: -110.39. - 78.29, p1: 35.51, peso: 29.48 kg                                                      |
|                                                                       | B. -110.29, p: 78.29, p1: 35.51, peso: 29.47 kg                                                      |
| Valor del tanque en Kg, sin ajuste                                    | Re: -110.30, p: 78.31, p1: 35.52, peso: 29.48 kg                                                     |
|                                                                       | Re: -110.30, p: 78.47, p1: 35.59, peso: 29.54 kg                                                     |
|                                                                       | Re: -110.45, p: 78.55, p1: 35.63, peso: 29.57 kg                                                     |
|                                                                       | Re: -110.50, p: 78.49, p1: 35.60, peso: 29.55 kg                                                     |
|                                                                       | Re: -110.54, p: 78.44, p1: 35.58, peso: 29.53 kg                                                     |
|                                                                       | Re: -110.53, p: 78.47, p1: 35.59, peso: 29.54 kg                                                     |
|                                                                       | Re: -110.42, p: 78.32, p1: 35.52, peso: 29.48 kg                                                     |
|                                                                       | Re: -110.41, p: 78.26, p1: 35.50, page: 29.46 kg                                                     |
|                                                                       | Re: -110.25, n: 79.20, pl: 35.47, peso: 29.44 kg<br>Re: -110.53, p: 78.48, p1: 35.60, peso: 29.55 kg |
| Valor aproximado del peso del tanque lleno en Kg                      | Re: -110.47, p: 78.33, p1: 35.53, peso: 29.49 kg                                                     |
|                                                                       | Re: -110.52, p: 78.44, p1: 35.58, peso: 29.53 kg                                                     |

**Ilustración 4-4:** Descripción de valores generados en el monitor serial IDE **Realizado por:** Morocho Rolando, 2023

Finalmente, en la Tabla 1-4 se procede a la obtención de muestras mediante el empleo del equipo patrón, la balanza electrónica CAMRY TCS-300 KG ZE21, y el prototipo de sistema de monitoreo de peso desarrollado. Para ello, se emplearon dos cilindros de gas con pesos de 15.80 kg y 29.80 kg, respectivamente. Para visualizar las pruebas en detalle, se recomienda consultar el **Anexo S.**

| $N^{\circ}$<br>de             | <b>Fecha/Hora</b>  | <b>Medición</b><br>con | Medición con    | Error           | <b>Error Relativo</b> |
|-------------------------------|--------------------|------------------------|-----------------|-----------------|-----------------------|
| muestras                      |                    | patrón<br>equipo       | prototipo<br>el | <b>Absoluto</b> | (%)                   |
|                               |                    | [Kg]                   | [Kg]            |                 |                       |
|                               | 21/7/2023 14:30:00 | 15.80                  | 15.77           | 0.03            | 0.19                  |
| $\mathfrak{D}_{\mathfrak{p}}$ | 21/7/2023 14:32:00 | 15.80                  | 15.78           | 0.02            | 0.13                  |
| 3                             | 21/7/2023 14:36:00 | 15.80                  | 15.77           | 0.03            | 0.19                  |
| $\overline{4}$                | 21/7/2023 14:40:00 | 15.81                  | 15.80           | 0.01            | 0.06                  |
| 5                             | 21/7/2023 14:45:00 | 15.80                  | 15.76           | 0.04            | 0.25                  |
| 6                             | 21/7/2023 14:55:00 | 15.80                  | 15.77           | 0.03            | 0.19                  |

**Tabla 1-4:** Análisis del error absoluto y error relativo de los valores del cilindro de gas de 15Kg

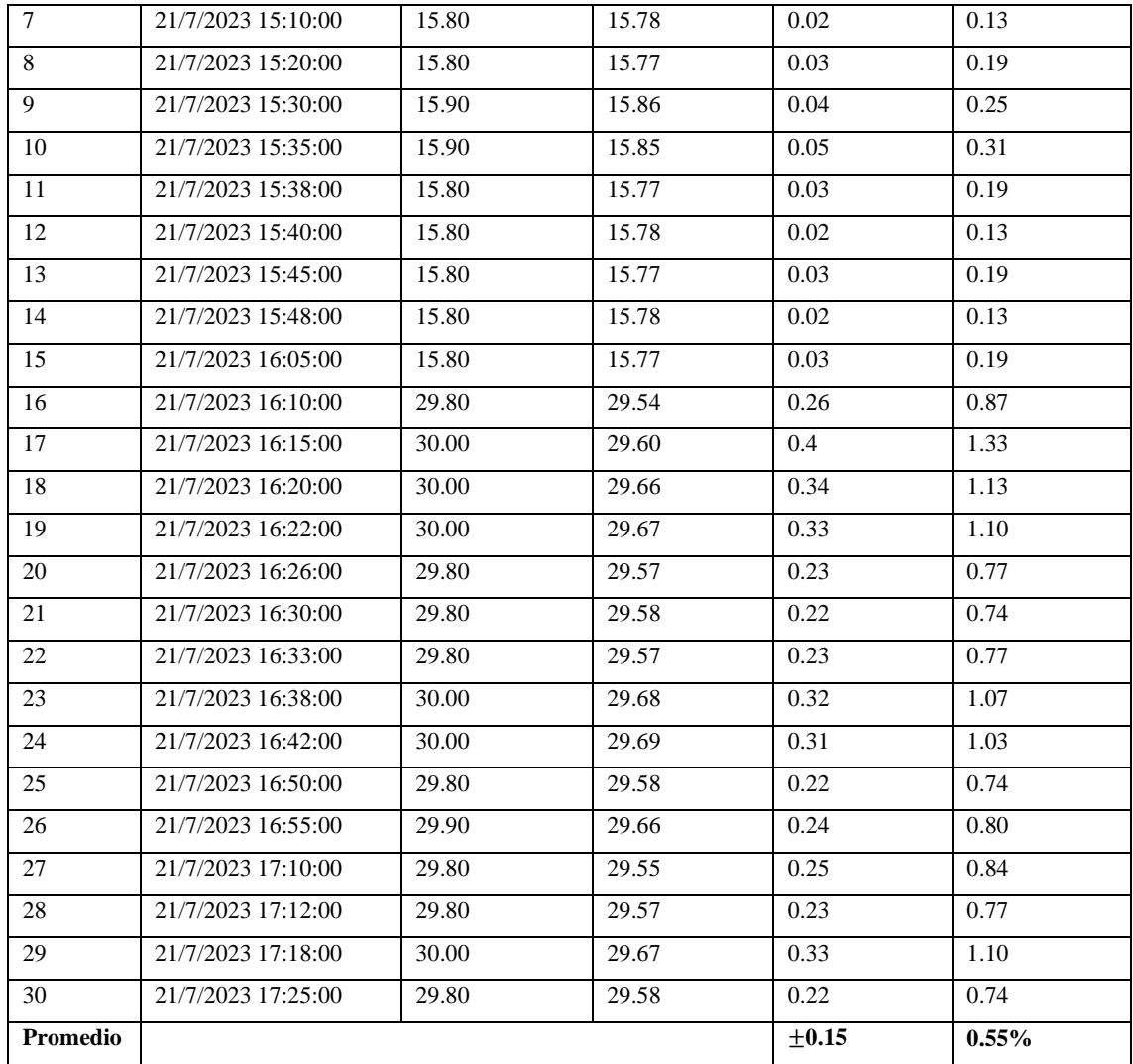

**Realizado por:** Morocho Rolando, 2023

Se logra obtener un error absoluto de  $\pm 0.15$  kg, lo que equivale al 0.005% de precisión, siendo esta cifra inferior al error original de la celda de carga de 50 kg, que es del 0.05%. Asimismo, se registra un error relativo del 0.55%, indicando que la calidad de la medición se sitúa en un rango entre bueno y aceptable.

## *4.2.2 Validación del sensor de gas MQ-5*

Se lleva a cabo una verificación exhaustiva para asegurar que el prototipo no presente errores adicionales. En su diseño interno, se integran sensores de gas MQ-5 y de humo. El propósito principal de estos sensores es detectar niveles de concentración de gas GLP. El sensor MQ-5, un componente electrónico comercial, se ajustó en términos de sensibilidad para lograr una detección más rápida y precisa de las concentraciones de gas GLP.

En la *Ilustración 5-4* se presentan los procedimientos seguidos para adquirir los datos de verificación en el lapso durante el cual el sensor MQ-5 registró la detección.

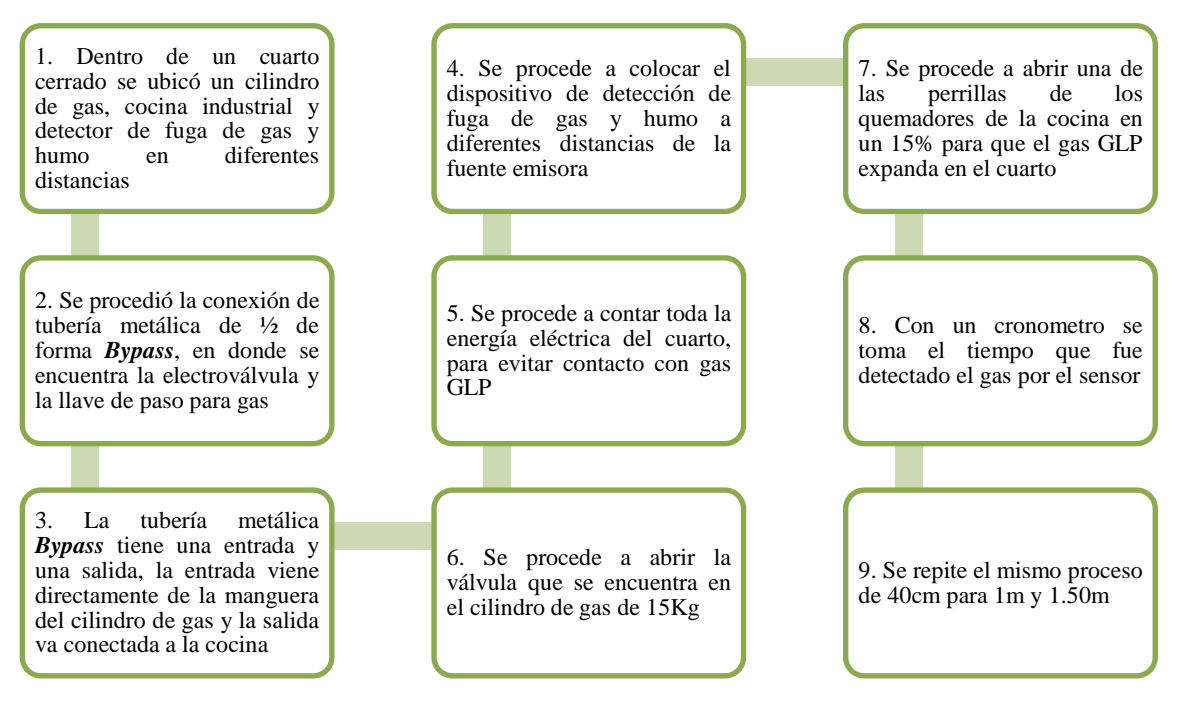

**Ilustración 5-4:** Procedimientos para obtener datos de muestras del sensor de gas MQ-5 **Realizado por:** Morocho Rolando, 2023

En la *Ilustración 6-4* se muestra gráficamente la disposición en la que se ubicaron el sensor de gas y humo a diferentes distancias dentro de una habitación cerrada, con un área definida de  $25m<sup>2</sup>$ . Las distancias máximas y mínimas del techo es de 30cm a 1m, y la distancia radial de 1.5m de la fuente emisora (Merlin 2022).

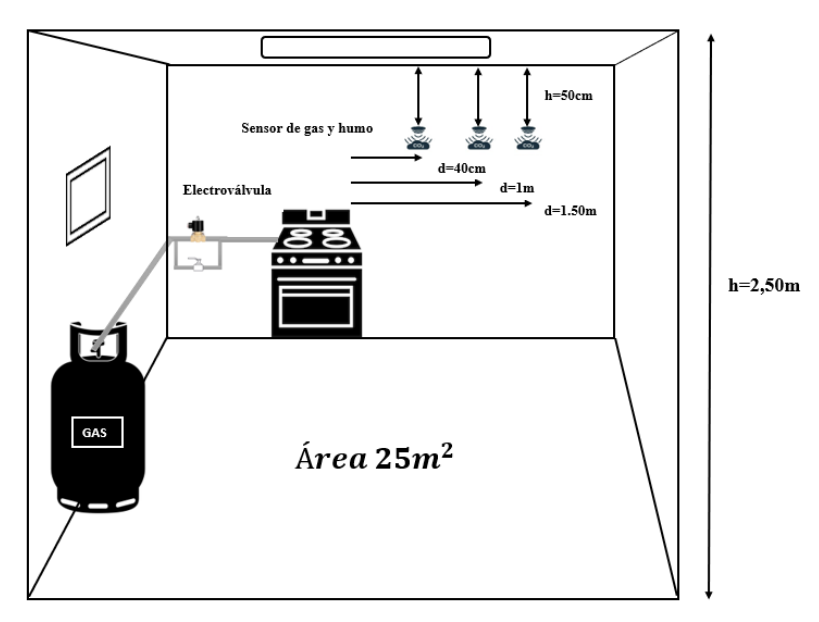

**Ilustración 6-4:** Ubicación de los nodos 1 y 2 de detección de fugas de gas y humo **Realizado por:** Morocho Rolando, 2023

El dispositivo de detección de fugas de gas se posicionó a distintas distancias con el propósito de medir el tiempo requerido para identificar las concentraciones de gas GLP. Un total de 30 muestras fueron recopiladas, tal como se observa en la presentación de datos.

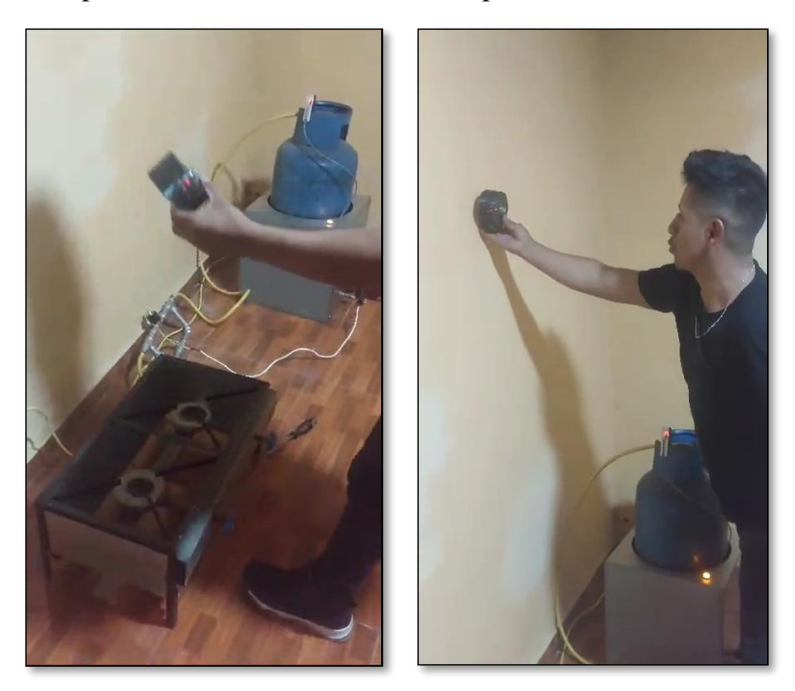

**Ilustración 7-4:** Toma de muestras con gas GLP y el dispositivo de detección de gas GLP **Realizado por:** Morocho Rolando, 2023

En la *Tabla 2-4* se muestran los datos adqueridos mediante las pruebas realizadas con el nodo de deteccion de fuga de gas y humo.

| N <sup>°</sup> | <b>T.</b> | Ea      | Er%     | T.          | Ea      | Er%     | T.                | Ea      | Er%     |
|----------------|-----------|---------|---------|-------------|---------|---------|-------------------|---------|---------|
| muestras       | 40cm      |         |         | $1m \mid s$ |         |         | 1.50 <sub>m</sub> |         |         |
|                | [s]       |         |         |             |         |         | [s]               |         |         |
| 1              | 21        | 0.70    | 0.03    | 34          | 1.20    | 0.04    | 45                | 0.87    | 0.02    |
| 2              | 19        | $-1.30$ | $-0.06$ | 35          | 2.20    | 0.07    | 44                | $-0.13$ | 0.00    |
| 3              | 21        | 0.70    | 0.03    | 32          | $-0.80$ | $-0.02$ | 44                | $-0.13$ | 0.00    |
| $\overline{4}$ | 22        | 1.70    | 0.08    | 31          | $-1.80$ | $-0.05$ | 44                | $-0.13$ | 0.00    |
| 5              | 19        | $-1.30$ | $-0.06$ | 32          | $-0.80$ | $-0.02$ | 43                | $-1.13$ | $-0.03$ |
| 6              | 20        | $-0.30$ | $-0.01$ | 31          | $-1.80$ | $-0.05$ | 45                | 0.87    | 0.02    |
| $\tau$         | 19        | $-1.30$ | $-0.06$ | 32          | $-0.80$ | $-0.02$ | 46                | 1.87    | 0.04    |
| 8              | 19        | $-1.30$ | $-0.06$ | 32          | $-0.80$ | $-0.02$ | 44                | $-0.13$ | 0.00    |
| 9              | 20        | $-0.30$ | $-0.01$ | 32          | $-0.80$ | $-0.02$ | 43                | $-1.13$ | $-0.03$ |
| 10             | 21        | 0.70    | 0.03    | 31          | $-1.80$ | $-0.05$ | 45                | 0.87    | 0.02    |

**Tabla 2-4:** Análisis del error Absoluto y error Relativo en tiempo detectado de gas GLP

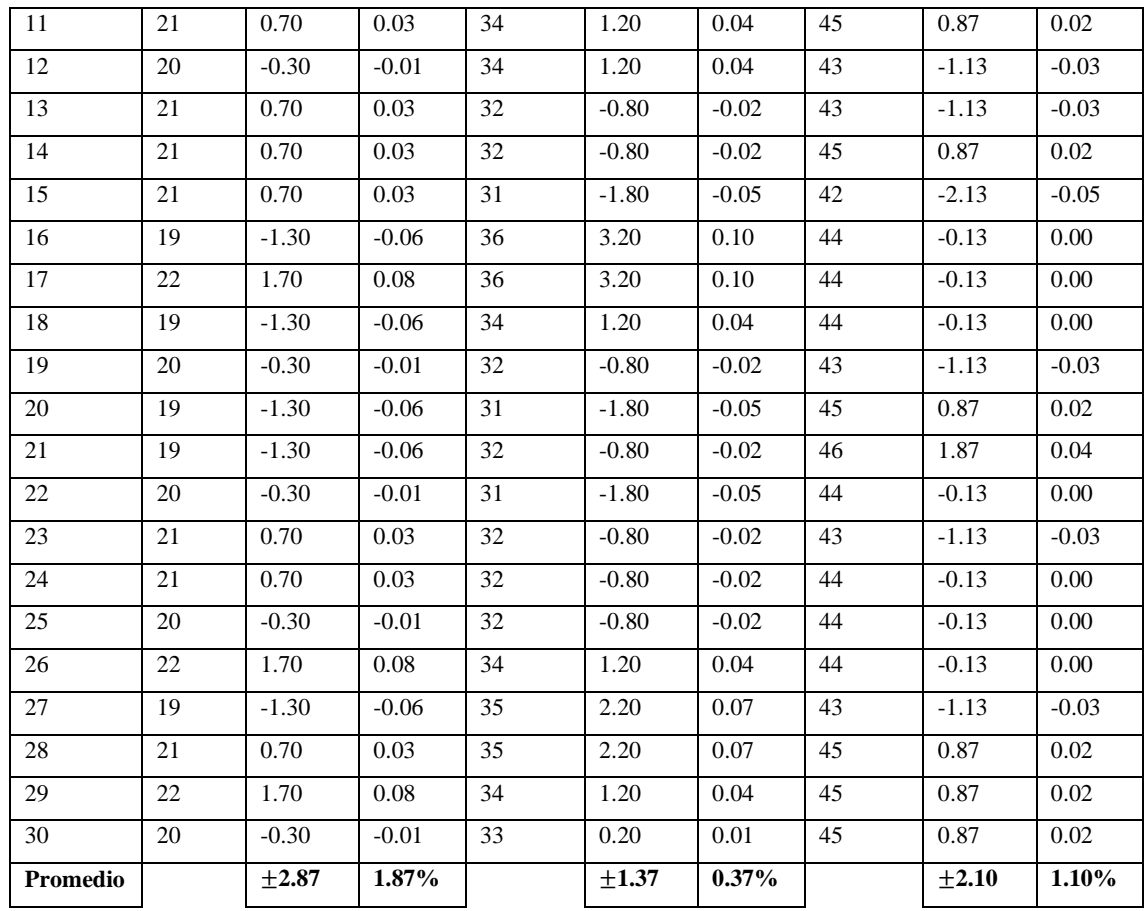

**Realizado por:** Morocho Rolando, 2023

En la *Tabla 2-4* se llevó a cabo el cálculo de los valores absolutos para cada tiempo registrado al restar la media de las muestras detectadas por el sensor de gas MQ-5. Los valores relativos se generaron al dividir el tiempo medido entre la mencionada media de las muestras. Con el objetivo de realizar las pruebas utilizando gas GLP, se realizó un ajuste en la sensibilidad para lograr una respuesta rápida.

#### *4.2.3 Validación del sensor de humo fotoeléctrico*

Se procedió a verificar que el dispositivo de detección de fugas de gas, en particular el sensor de humo fotoeléctrico Ecoey, no presentara errores adicionales. Para llevar a cabo esta verificación, se utilizó un patrón consistente en inciensos y cartulina de papel, generando humo en el interior de una habitación cerrada con un área de 25 $m^2$ , como se muestra en la *Ilustración* 6-4. En este escenario, el dispositivo se colocó en distintas ubicaciones. En cada posición en la que se colocó el sensor, se encendió el incienso y se registró el tiempo necesario para que el sensor detectara la presencia de humo. En total, se recolectaron 30 muestras en diversas ubicaciones.

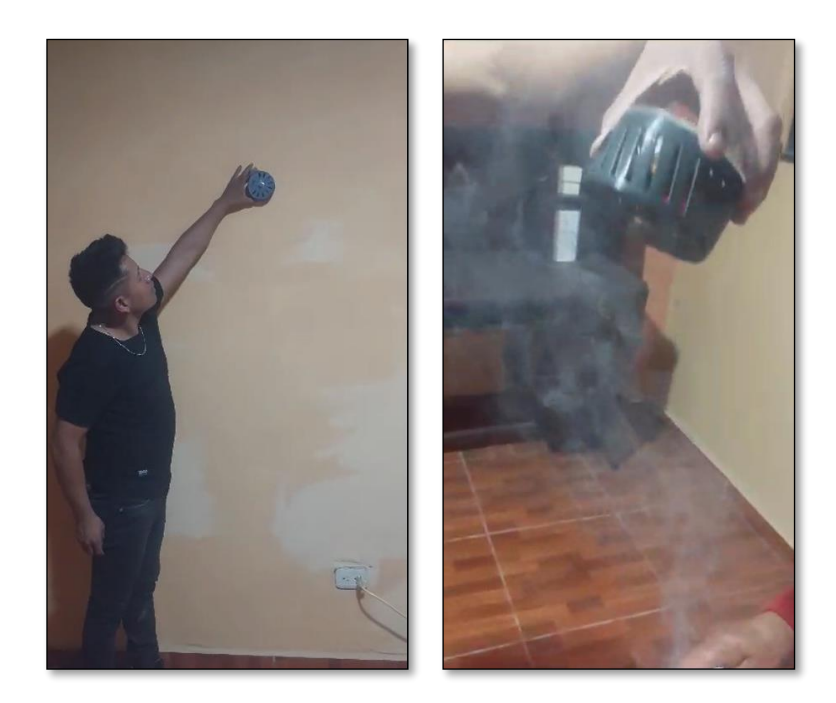

**Ilustración 8-4:** Toma de muestras con inciensos, cartulina de papel y el dispositivo de detección de humo **Realizado por:** Morocho Rolando, 2023

A continuación, se procede a registrar los tiempos detectados por el sensor, con el propósito de calcular tanto el error absoluto como el error relativo entre las muestras obtenidas en tres ubicaciones distintas del sensor. En la *Tabla 3-4*, se han recopilado en total 30 muestras para su análisis.

| $N^{\circ}$    | T.   | Ea      | Er%     | Т.    | Ea      | Er%     | T.       | Ea      | Er%     |
|----------------|------|---------|---------|-------|---------|---------|----------|---------|---------|
| muestras       | 40cm |         |         | 1m[s] |         |         | 1.50m[s] |         |         |
|                | [s]  |         |         |       |         |         |          |         |         |
| 1              | 12   | 0.27    | 0.02    | 20    | $-1.63$ | $-0.08$ | 35       | 0.77    | 0.02    |
| 2              | 11   | $-0.73$ | $-0.06$ | 21    | $-0.63$ | $-0.03$ | 35       | 0.77    | 0.02    |
| 3              | 12   | 0.27    | 0.02    | 19    | $-2.63$ | $-0.12$ | 34       | $-0.23$ | $-0.01$ |
| $\overline{4}$ | 13   | 1.27    | 0.11    | 23    | 1.37    | 0.06    | 33       | $-1.23$ | $-0.04$ |
| 5              | 12   | 0.27    | 0.02    | 22    | 0.37    | 0.02    | 35       | 0.77    | 0.02    |
| 6              | 12   | 0.27    | 0.02    | 21    | $-0.63$ | $-0.03$ | 34       | $-0.23$ | $-0.01$ |
| $\overline{7}$ | 11   | $-0.73$ | $-0.06$ | 22    | 0.37    | 0.02    | 34       | $-0.23$ | $-0.01$ |
| 8              | 11   | $-0.73$ | $-0.06$ | 22    | 0.37    | 0.02    | 34       | $-0.23$ | $-0.01$ |
| 9              | 12   | 0.27    | 0.02    | 23    | 1.37    | 0.06    | 35       | 0.77    | 0.02    |
| 10             | 11   | $-0.73$ | $-0.06$ | 23    | 1.37    | 0.06    | 35       | 0.77    | 0.02    |
| 11             | 12   | 0.27    | 0.02    | 23    | 1.37    | 0.06    | 34       | $-0.23$ | $-0.01$ |
| 12             | 11   | $-0.73$ | $-0.06$ | 20    | $-1.63$ | $-0.08$ | 36       | 1.77    | 0.05    |

**Tabla 3-4:** Análisis del error absoluto y error relativo con cada valor de tiempo detectado por el sensor de humo fotoeléctrico.

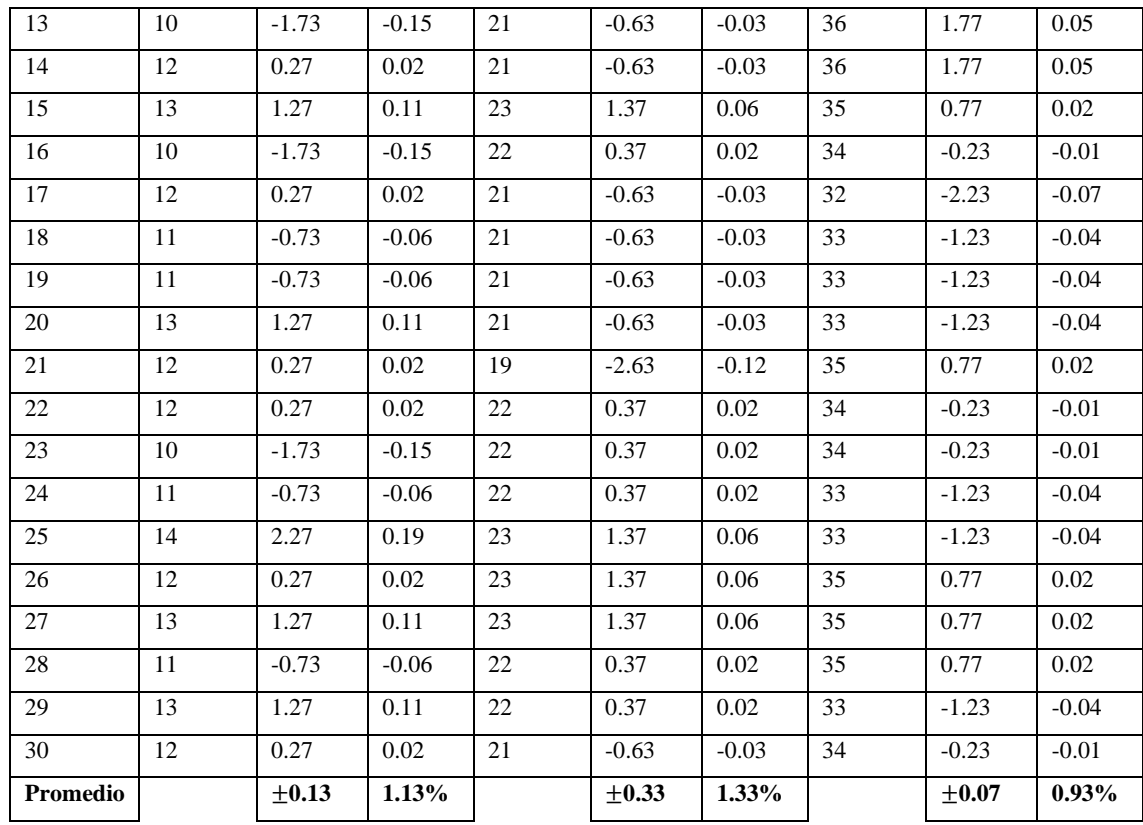

**Realizado por:** Morocho Rolando, 2023

Siguiendo lo establecido en la *Tabla 3-4*, se procedió al cálculo del valor absoluto de cada tiempo registrado, restando la media de las muestras detectadas por el sensor fotoeléctrico. Los valores relativos se obtuvieron al dividir el tiempo medido entre la mencionada media de todas las muestras recopiladas.

### **4.3 Comunicación**

Las pruebas de comunicación tienen como propósito verificar la conexión de los nodos a Internet a través de WiFi. Posteriormente, se procede a enviar las tramas de datos recibidas a la base de datos, lo cual permitirá su visualización en el nodo central, a través de la pantalla HMI y la aplicación móvil. Además, se realiza la verificación de los datos generados y transmitidos por cada nodo hacia la base de datos mediante el monitor serial IDE del Arduino.

## *4.3.1 Comunicación con la plataforma Firebase*

La *Ilustración 9-4* exhibe los datos que han sido enviados a la base de datos. Cada nodo, como el Nodo 1, Nodo 2, Nodo central y Nodo Gas, contribuye con información individual. El valor "Gas 0" indica la ausencia de fugas en el nodo, mientras que "Gas 1" denota la detección de alguna fuga. Por otro lado, la lectura "Batería 100%" corresponde al porcentaje actual de la batería. Es fundamental que todos estos datos se almacenen y actualicen en tiempo real en la base de datos.

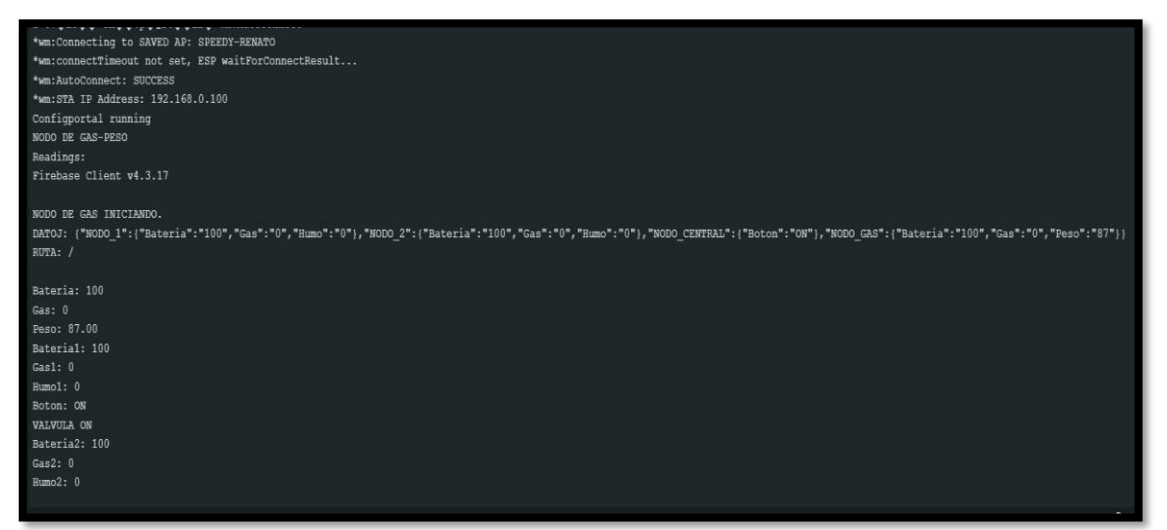

**Ilustración 9-4:** Datos enviados por los nodos del sistema Antifugas, mediante monitor serial IDE de Arduino.

**Realizado por:** Morocho Rolando, 2023

En la *Ilustración 10-4* se puede observar los datos que han sido almacenados en la plataforma Firebase. La totalidad de las tramas de información recibida se mantiene actualizada en la nube, representando cada nodo individual, incluyendo el Nodo 1, Nodo 2, Nodo central y Nodo gas. La visualización refleja un valor de 0 cuando no hay presencia de fugas de gas ni humo, mientras que un valor de 1 se presenta si existe tal presencia. Asimismo, se muestra el porcentaje de la batería correspondiente a cada nodo.

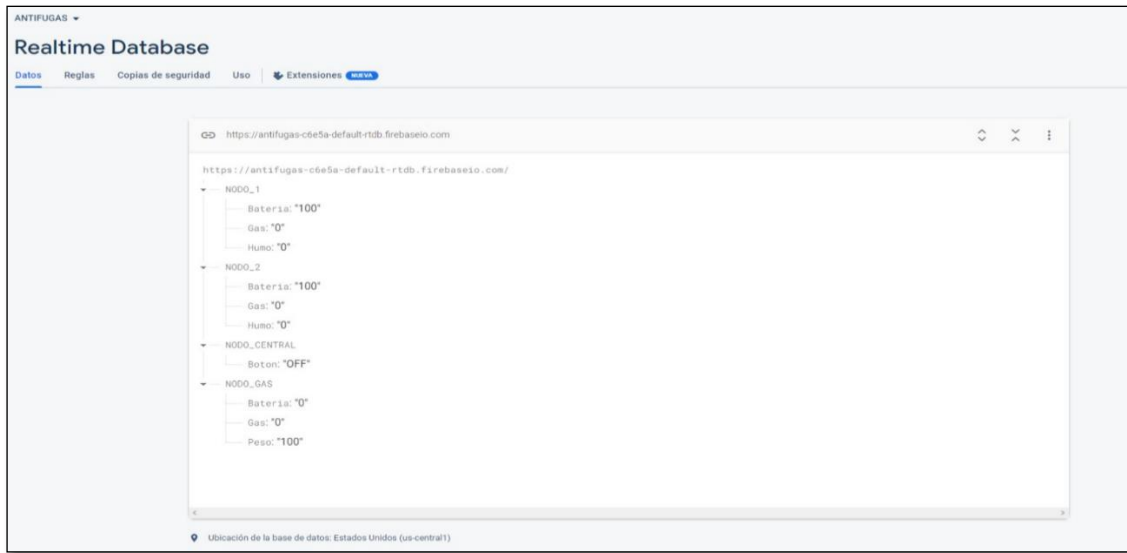

**Ilustración 10-4:** Datos enviados de los nodos del sistema Antifugas y almacenados en la plataforma de Firebase.

**Realizado por:** Morocho Rolando, 2023

#### *4.3.2 Datos enviados del nodo de gas y peso*

Al detectar cualquier modificación en el prototipo, los datos relacionados con el peso del cilindro de gas doméstico de 15 kg son actualizados. Estos datos recibidos son almacenados y actualizados en la base de datos. Cada vez que se efectúa un cambio en el tanque o se realiza su retiro, se emite una alerta de peso y simultáneamente se envía una notificación tanto al nodo central como a la aplicación móvil del usuario. La *Ilustración 11-4* presenta los datos correspondientes al instante en que el cilindro de gas es retirado del prototipo.

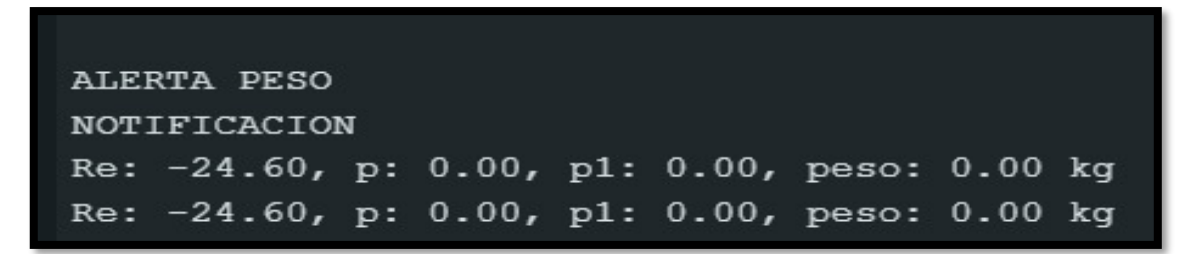

**Ilustración 11-4:** Datos enviados del nodo de gas y peso, visualizada en IDE del Arduino **Realizado por:** Morocho Rolando, 2023

La comunicación con la base de datos y el nodo de gas resulta en el almacenamiento de información en la base de datos. La *Ilustración 12-4* ejemplifica la comunicación y el almacenamiento de datos en la plataforma Firebase, ubicada en la nube.

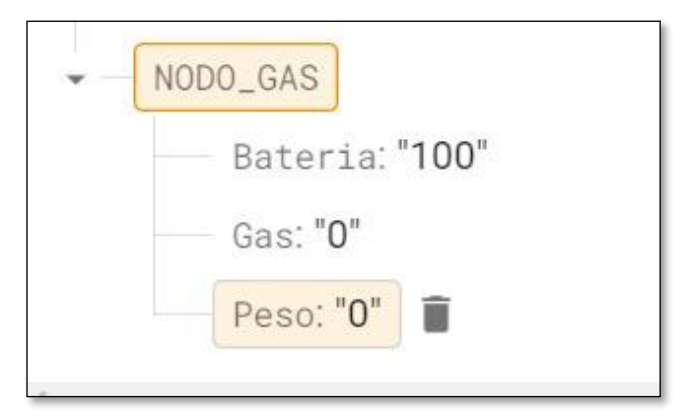

**Ilustración 12-4:** Datos del nodo de gas almacenados

 en base de datos **Realizado por:** Morocho Rolando, 2023

En la *Ilustracion 13-4* se muestran los datos enviados del nodo de gas y peso actual, los valores recibidos corresponde al tanque lleno del cilidro de gas domestico de 15 kg de la empresa AgipGas, se visualiza en monitor de IDE del Arduino.
|        | Re: -110.27, p: 78.44, p1: 35.58, peso: 29.53 kg |  |  |  |  |
|--------|--------------------------------------------------|--|--|--|--|
|        | Re: -110.42, p: 78.58, p1: 35.64, peso: 29.58 kg |  |  |  |  |
|        | Re: -110.54, p: 78.51, p1: 35.61, peso: 29.56 kg |  |  |  |  |
|        | Re: -110.51, p: 78.30, p1: 35.52, peso: 29.48 kg |  |  |  |  |
|        | Re: -110.42, p: 78.27, p1: 35.50, peso: 29.47 kg |  |  |  |  |
| $\sim$ | Re: -110.42, p: 78.24, p1: 35.49, peso: 29.46 kg |  |  |  |  |

**Ilustración 13-4:** Datos enviados del nodo a la base de datos

**Realizado por:** Morocho Rolando, 2023

En la *Ilustración 14-4* se muestran los datos enviados del nodo de gas y peso a la plataforma Firebase, al detectar cambios en el nodo se actualizará en la base de datos.

En la plataforma de Firebase, se gestionan y almacenan meticulosamente los datos recopilados mediante la adquisición de información proveniente de los nodos del sistema Antifugas. Dicha información comprende lecturas precisas provenientes de sensores de peso, gas y humo, detallando variables cruciales como concentración de gas, presencia de humo, nivel de la batería y el estado de la electroválvula, indicando si se encuentra activa o inactiva. La plataforma Firebase, por su parte, destaca por su facilidad de creación y se ofrece de manera gratuita, proporcionando un espacio de almacenamiento amplio y adecuado para los datos generados en el contexto de este proyecto.

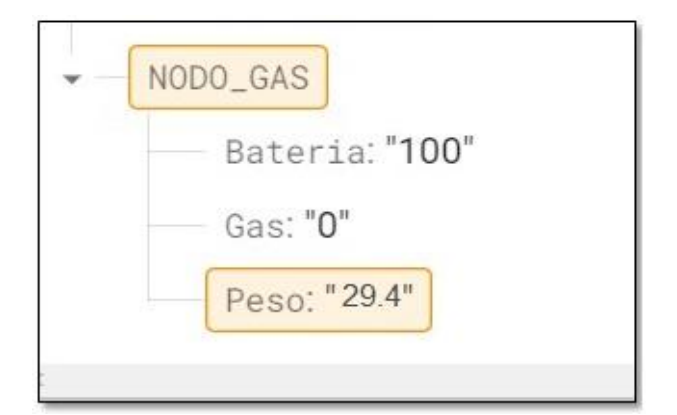

**Ilustración 14-4:** Datos del nodo de gas y peso en la

 base de datos **Realizado por:** Morocho Rolando, 2023

### *4.3.3 Datos enviados del nodo de detección de fugas de gas*

Los datos provenientes de los nodos 1 y 2 se presentan en el monitor del IDE de Arduino. Si los valores de las variables son 0, esto indica que la situación es adecuada y no hay señales de alerta relacionadas con fugas o humo en dichos nodos. La *Ilustración 15-4* ilustra la visualización de los datos procedentes del nodo 1 y 2.

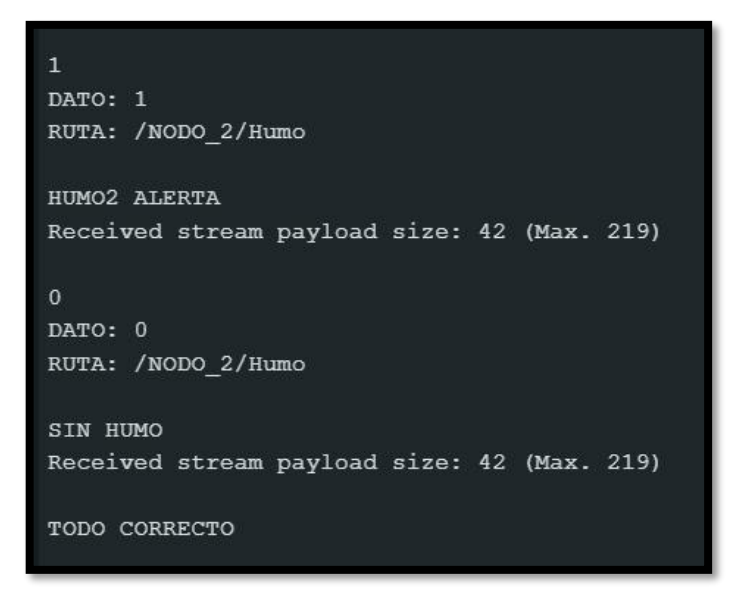

**Ilustración 15-4:** Datos de los nodos 1 y 2 en el monitor IDE **Realizado por:** Morocho Rolando, 2023

La *Ilustración 16-4* presenta los datos provenientes de los nodos 1 y 2 en la base de datos. Las variables relacionadas con el gas, humo y nivel de batería se actualizarán cada vez que se produzca un cambio. Además, se emitirán las notificaciones pertinentes tanto al nodo central como a la aplicación móvil correspondiente.

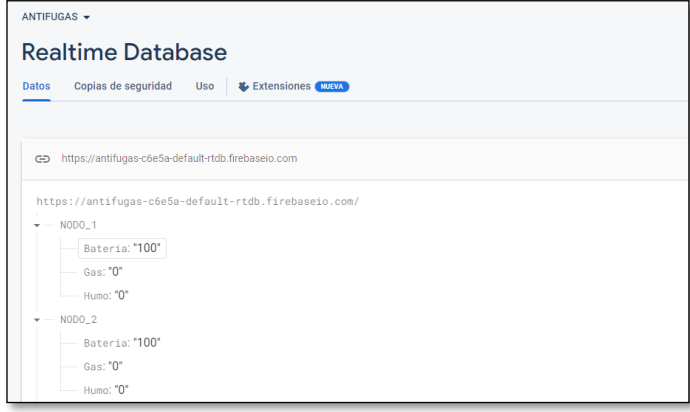

**Ilustración 16-4:** Datos de los nodos 1 y 2 almacenado en la base de datos **Realizado por:** Morocho Rolando, 2023

### *4.3.4 Datos enviados del nodo central*

El nodo central desempeña la función de proporcionar una visión integral de los datos almacenados en la base de datos, provenientes de todos los nodos presentes en el sistema. Además, incorpora una característica adicional que permite el control de la electroválvula en modalidad ON/OFF. En esta modalidad, el estado ON indica que la electroválvula se encuentra en posición abierta, permitiendo el paso del gas a través del conducto. Por otro lado, el estado OFF denota que la electroválvula está cerrada, lo que impide el flujo de gas a través del conducto. Esta función se activa automáticamente en caso de detectar la presencia de fugas de gas o humo. No obstante, el usuario también tiene la capacidad de controlar manualmente la electroválvula, habilitándola o deshabilitándola. Sin embargo, esta función de control manual solo está disponible si no se detectan fugas de gas ni presencia de humo. La *Ilustración 17-4* presenta la representación visual de los datos transmitidos desde el nodo central hasta la base de datos, los cuales son visibles en el monitor del entorno de desarrollo integrado (IDE) de Arduino.

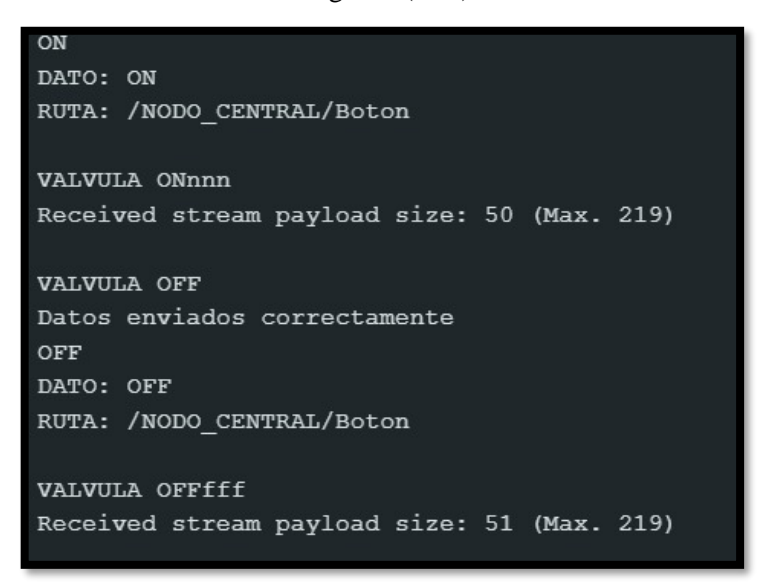

**Ilustración 17-4:** Datos visualizados en el monitor de IDE de Arduino del nodo central **Realizado por:** Morocho Rolando, 2023

En la *Ilustración 18-4* se muestran los datos transmitidos desde el nodo central hacia la base de datos. En situaciones en las que se detecte una alerta por fuga de gas o presencia de humo, la electroválvula se cerrará de manera automática como medida de seguridad. Únicamente cuando se confirme la ausencia de peligro, se permitirá la reactivación tanto de la electroválvula en el nodo central como en la aplicación móvil asociada.

```
https://antifugas-c6e5a-default-rtdb.firebaseio.com/
\rightarrow NODO 1
\rightarrow NODO_2
    NODO_CENTRAL
    Boton: "ON"
\rightarrow NODO_GAS
```
**Ilustración 18-4:** Datos del nodo central almacenados en la base de datos **Realizado por:** Morocho Rolando, 2023

### **4.4 Comunicación de la aplicación móvil con la base de datos**

Al ejecutar esta aplicación en el dispositivo móvil, se le da la bienvenida al sistema Antifugas. Posteriormente, se presenta la interfaz principal de la aplicación, a través de la cual el usuario tiene la capacidad de visualizar diversos parámetros asociados a cada nodo. Estos parámetros incluyen información sobre el peso, estado de la válvula, presencia de gas, detección de humo, nivel de batería y activación de la alarma.

Adicionalmente, se brinda al usuario la opción de controlar la apertura y el cierre de la válvula. Esta funcionalidad resulta útil para situaciones en las que el usuario prefiera no activarla. La *Ilustración 19-4* proporciona una visualización de todo el proceso de creación de la aplicación móvil, realizado en el entorno del software Android Studio.

| - Ele Edit Yew Navigate Code Befactor Build Run Tools VCS Window Help gas activity mainsmillgas.app.main)                                                                            |                                                                                                    |                                                                           | $\sigma$                         |  |
|----------------------------------------------------------------------------------------------------|----------------------------------------------------------------------------------------------------|---------------------------------------------------------------------------|----------------------------------|--|
| APP MOVIL app src main res layout da activity main xml                                                                                                    |                                                                                                    | < A app = C, Nexus SX API 28 = C C C D B C N + B ■                        | $\circ$<br>$\bullet$             |  |
| Android =                                                                                                    | <b>◎ 王 ÷ 章 一 愚 activity_main.iml</b> ● introjava ※ ● MainActivity.java ※ 品 activity_intro.xml ※             | 信 ic_alarma.php × 信 ic_cocina.php × 信 ic_gai2.php × 信 ic_habitacion.php > | E ic tituloT.png<br>$\checkmark$ |  |
| <b>THE AMERICAN CAPITALITY</b><br>県 button2.off.xml                                                                                                    |                                                                                                    |                                                                           | il Code il Solit 图 Design        |  |
| 295<br>通 fondo1.png                                                                                                    | android:10="H+10/btnAprir"                                                                                  | ■ activity_main.cml v ● S ● 日 Risel v ■ 33 v © NoActionBar v<br>49 A V    | $\mathbf{A}$<br>$\overline{a}$   |  |
| 296<br>県 fondo habitaciones.png                                                                                                    | android:layout_width="match_parent"                                                                         | Ξâ<br>0.111                                                               |                                  |  |
| 297<br>是 ic alarma.png                                                                                                    | android: Layout_height ** 70dp*                                                                             |                                                                           |                                  |  |
| E ic bateria.png<br>293                                                                                                    | android:lavout_marginEnd="8do"                                                                              |                                                                           |                                  |  |
| El ic cocina pno<br>299                                                                                                    | android:layout_weight="1"                                                                                   | <b>SISTEMA ANTIFUGAS</b>                                                  |                                  |  |
| $R$ ic gaspng<br>x<br>-                                                                                                    | android:background="(Ndrawable/redondeado4">                                                                |                                                                           |                                  |  |
| 债 ic ass2.png                                                                                                    |                                                                                                    | <b>VÁLVAR A</b><br><b>GAS</b>                                             |                                  |  |
| 県 k habitacion.php<br>图 ic humo.ong                                                                                                    |                                                                                                    | <b>SESACTIVADA</b><br>5 ppm                                               |                                  |  |
| <b>VAY</b><br>iff ic kapna                                                                                                    | cLinearLayout                                                                                               |                                                                           |                                  |  |
| & launcher background xml                                                                                                    |                                                                                                    | ARRIR                                                                     |                                  |  |
| TO 5<br>ca ic Jauncher Joreground aml (V24)                                                                                                    | android:layout_width="match_parent"                                                                         | 100%                                                                      | þ                                |  |
| E ic Hama.png                                                                                                    | android:layout_height="wrap_content"                                                                        | Ξ                                                                         |                                  |  |
| 397<br>県 ic llamaw.png                                                                                                    | android: Layout conterVertical="true"                                                                       | <b>COCINA</b>                                                             |                                  |  |
| <b><i>In</i></b> ic titulo1.png<br>308                                                                                                    | android: Layout_marginStart="5dp"                                                                           |                                                                           |                                  |  |
| <b>El</b> ic witized<br>309                                                                                                    | android:orientation="horizontal">                                                                           | $\Rightarrow$<br><b>CAS</b><br><b>RATER(A)</b>                            |                                  |  |
| di portada prig-<br>710                                                                                                    |                                                                                                    | Ã<br>58%<br>12 ppm                                                        |                                  |  |
| ff rectangulo grispng<br>311                                                                                                    |                                                                                                    | <b>HERAS</b>                                                              |                                  |  |
| <sup>图</sup> redondeado1.ong<br>317                                                                                                    | -ImageView                                                                                                  | <b>ALABMA</b><br>$\omega$<br><b>DESACTIVATA</b>                           |                                  |  |
| di redondeado2.png<br>313                                                                                                    |                                                                                                    | NO <sub>1</sub>                                                           |                                  |  |
| <sup>1</sup> redondeado3.ong<br>33.6                                                                                                    | android:id="@+id/imllama"                                                                                   |                                                                           |                                  |  |
| iff redondeado4.ong<br>315                                                                                                    | android:layout_width="48dp"                                                                                 | $\widehat{\mathcal{D}}$<br><b>FOR HABITACIÓN</b>                          |                                  |  |
| 堡 retieno.png<br>TTA.                                                                                                    | android:layout_height="52dp"                                                                                |                                                                           |                                  |  |
| <b>E</b> valvula_off.png<br>$-317$                                                                                                    |                                                                                                    | $\bullet$<br><b>BATERIA</b><br>GAS                                        |                                  |  |
| <b><i>B</i></b> valvula on png                                                                                                    | android:background="@dramable/ic_llana"                                                                     | $\Lambda$<br>58%<br>12 ppm                                                |                                  |  |
| 318<br>$\vee$ <b>De</b> layout                                                                                                    | android:scaleType="centerCrop"                                                                              |                                                                           |                                  |  |
| as activity introvent<br>319                                                                                                    | android:layout_marginStart="8dp"                                                                            | <b>HUMO</b><br><b>ALABMA</b><br>(4)                                       |                                  |  |
| A activity main xml<br>321                                                                                                    |                                                                                                    | NO<br>projectivisms.                                                      |                                  |  |
| $> 20$ minmap<br>321<br>> Bit values                                                                                                    | 15                                                                                                    | THE BELLEVILLE OF THE LIBRARY OF THE LIBRARY                              |                                  |  |
| 377<br>$>$ Em sont                                                                                                    |                                                                                                    |                                                                           |                                  |  |
| 323<br>> In res (generated)                                                                                                    |                                                                                                    |                                                                           |                                  |  |
| <b>AV</b> Gradie Scripts                                                                                                    | RelativeLayout - RelativeLayout - LinearLayout - LinearLayout - LinearLayout - RelativeLayout - LinearLayou |                                                                           |                                  |  |
| V Version Control P, Run <i>Chi Vroller</i> E Logicit V App Quality insights <a> 5 Maid III TODO O Problem III Tarminal O Services C App Inspection<br/><b>C</b>Layout inspector</a> |                                                                                                    |                                                                           |                                  |  |
| Launch succeeded (2 minutes ago)                                                                                                    |                                                                                                    |                                                                           | 307/47 LF UTF-9, 4 spaces & B    |  |

**Ilustración 19-4:** Creación de la aplicación móvil Antifugas en software Android Studio **Realizado por:** Morocho Rolando, 2023

La *Ilustración 20-4* permite la observación de la comunicación establecida entre la aplicación móvil y la base de datos. La totalidad de los datos relativos a los parámetros de cada nodo presente en el sistema Antifugas se encuentra sujeta a los datos transmitidos por cada nodo hacia la base de datos. Esta base de datos cumple con la función de almacenar y mantener actualizada la información recibida. Posteriormente, dicha información se pone a disposición para su visualización en la aplicación móvil.

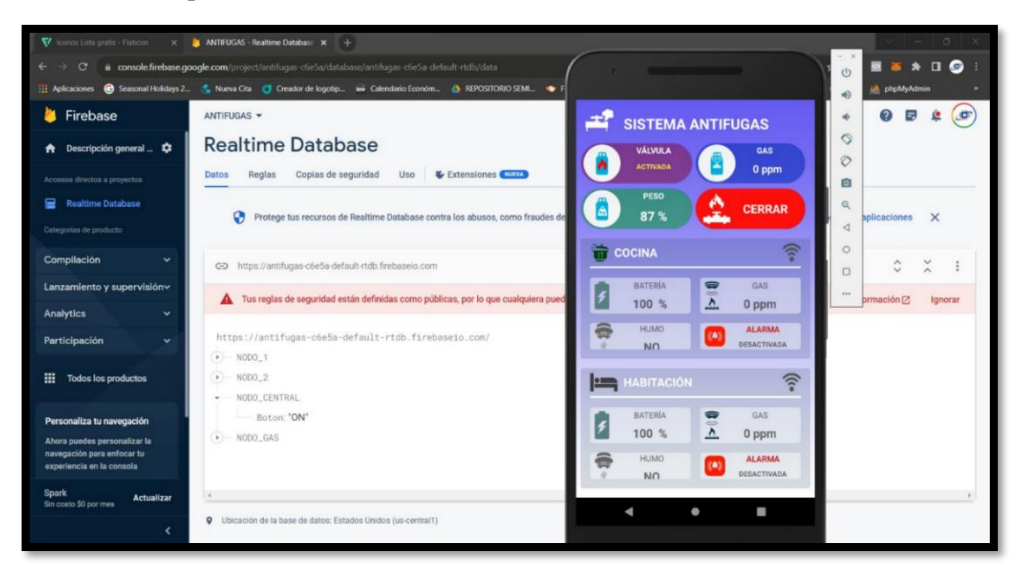

**Ilustración 20-4:** Comunicación entre la aplicación y la base de datos **Realizado por:** Morocho Rolando, 2023

### **4.5 Envió de notificación de aviso al nodo central y aplicación móvil**

El propósito radica en asegurar la correcta transmisión y recepción de los mensajes de notificación en casos de alteraciones en las variables conservadas en la base de datos de cada nodo. En el nodo central, las alertas son autentificadas por medio de una respuesta vocal y se presentan visualmente los parámetros que han experimentado modificaciones. En paralelo, en la aplicación móvil, las notificaciones son acompañadas por un tono sonoro en segundo plano.

### *4.5.1 Alerta en el nodo central*

En la *Ilustración 21-4* se muestran los parámetros presentados en la interfaz del nodo central. Las alertas y notificaciones generadas en dicho nodo se encuentran respaldadas por una confirmación vocal que indica la alteración de las variables en la base de datos. Entre las notificaciones se incluyen alertas de diversa naturaleza, tales como alertas de peso, alertas de fuga, alertas de presencia de gas, alertas de detección de humo, energía, entre otras.

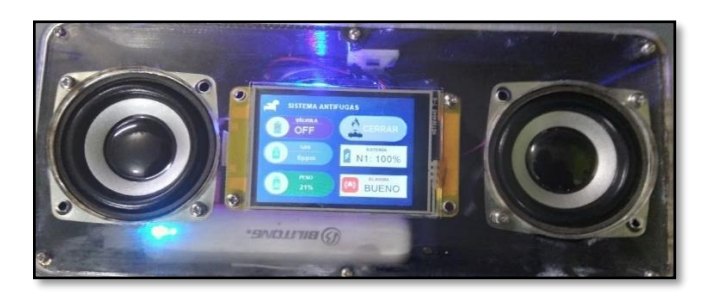

**Ilustración 21-4:** Alertas de notificaciones en el nodo central **Realizado por:** Morocho Rolando, 2023

### *4.5.2 Mensajes de notificación en la aplicación móvil*

En caso de que se produzca alguna modificación en los datos transmitidos por los nodos y almacenados en la base de datos, las correspondientes notificaciones son despachadas hacia el dispositivo en el cual la aplicación de Antifugas se encuentra instalada. Esta dinámica es ilustrada en la *Ilustracion 22-4*.

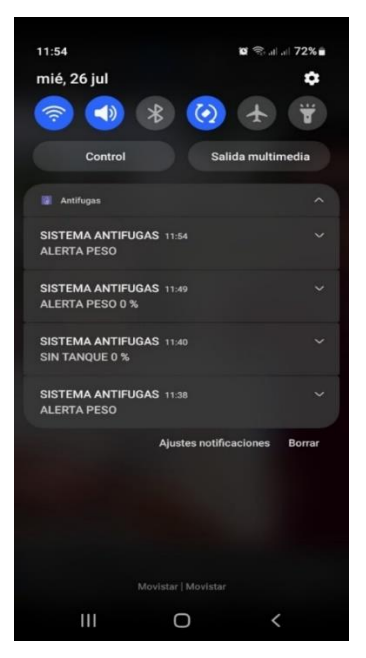

**Ilustración 22-4:** Mensajes de notificaciones en App **Realizado por:** Morocho Rolando, 2023

### **4.6 Envió de mensaje GSM al proveedor del producto**

El propósito consiste en confirmar que el mensaje sea entregado al número incluido en la aplicación. Es posible agregar cualquier número dentro del país, utilizando el prefijo telefónico (+593), seguido del número al cual se desea remitir el mensaje como se muestra en la *Ilustracion 23-4*.

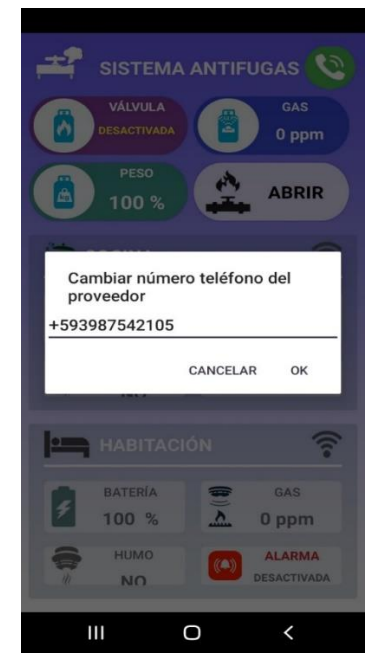

**Ilustración 23-4:** Ingresar el numero en App de Antifugas **Realizado por:** Morocho Rolando, 2023

Posteriormente, al confirmar (mediante la opción "OK"), el número quedará registrado para la futura solicitud de envío de mensajes relacionados con el producto. La *Ilustracion 24-4* proporciona una representación visual de la confirmación para el envío de mensajes al número del proveedor previamente registrado.

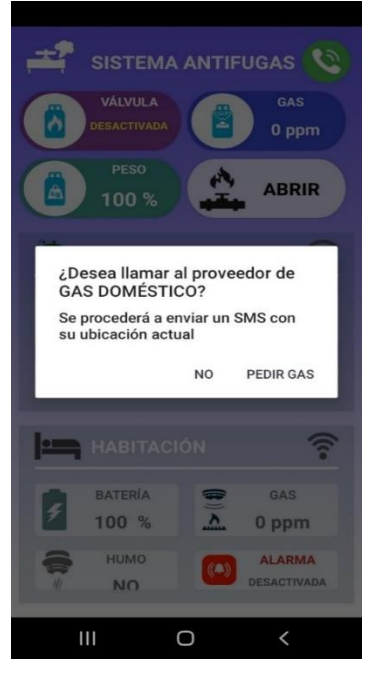

**Ilustración 24-4:** Confirmación de envió del mensaje **Realizado por:** Morocho Rolando, 2023

La *Ilustración 25-4* presenta la visualización del mensaje recibido. En dicho mensaje, se realiza una solicitud para adquirir el producto de gas. Con el propósito de agilizar el proceso de entrega, el mensaje incluye un enlace que, al ser clicado, redirige al usuario a Google Maps, mostrando la ubicación exacta del domicilio donde se ha requerido la entrega del producto de gas.

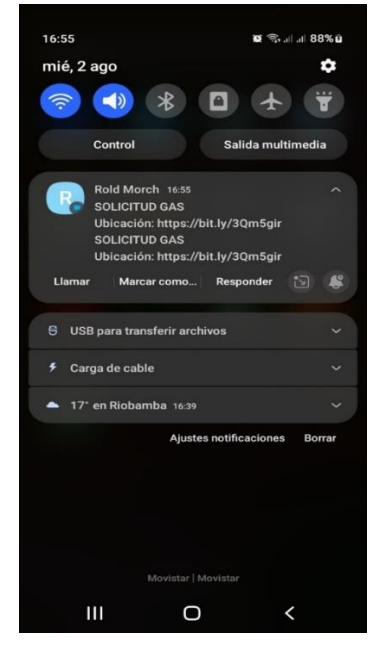

**Ilustración 25-4:** Mensaje GSM recibido **Realizado por:** Morocho Rolando, 2023

### **4.7 Consumo de corriente**

El propósito radica en la determinación del consumo de corriente en todos los nodos que componen el sistema Antifugas, como: nodo de gas y peso, nodo central y los nodos de detección de fugas y humo. Para llevar a cabo esta medición, se ha empleado un multímetro digital USB WAVGAT tester DC de voltaje y corriente. Se han tomado diez muestras para cada nodo con el fin de obtener el consumo de corriente real.

### *4.7.1 Consumo de corriente del nodo de gas y peso*

El nodo que se encarga de supervisar el gas y el peso del cilindro está equipado con una batería imuto de 100W. En el caso de que se presente un corte en el suministro eléctrico, todos los elementos del nodo continuarán operando gracias a la energía provista por la batería. Esta fuente de energía permite alimentar tanto los diversos componentes del nodo como la electroválvula de 12V. Los detalles específicos acerca de las características y la capacidad de la batería se encuentran expuestos en la *Tabla 4-4*. La documentación que respalda las pruebas ejecutadas puede ser encontrada en el **Anexo T**.

**Tabla 4-4:** Características de la batería del nodo

de gas y peso

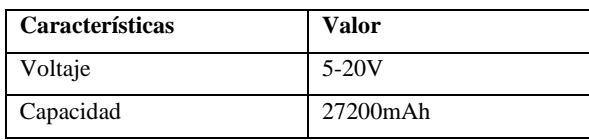

**Realizado por:** Morocho Rolando, 2023

En la *Tabla 5-4* se detalla el consumo de corriente tanto en condiciones normales como en situaciones de máxima demanda, según los resultados obtenidos en las pruebas llevadas a cabo en el nodo encargado de monitorear el gas y el peso del tanque.

**Tabla 5-4:** Consumo de corriente real del nodo

de gas y peso

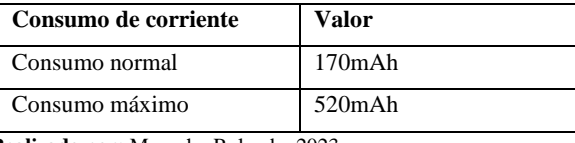

**Realizado por:** Morocho Rolando, 2023

A los valores de consumo normal y máximo se les agrega el consumo adicional proveniente de la electroválvula, el cual asciende a 500mAh. Estos niveles de consumo solo son relevantes cuando la electroválvula se encuentra activa; en caso contrario, el consumo se ajustará a los valores que se presentan en la *Tabla 5-4*.

**Tabla 6-4:** Consumo de corriente total del nodo

de gas-peso y la electroválvula de 2W

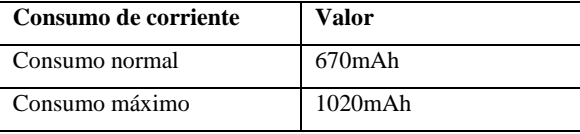

**Realizado por:** Morocho Rolando, 2023

En la *Tabla 7-4* se detalla la duración de la batería en el nodo de gas y peso. En situaciones en las que se presente una interrupción en el suministro eléctrico, la batería será capaz de proporcionar energía a todos los elementos del nodo, abarcando un rango de tiempo que comprende desde una duración mínima hasta una duración máxima.

| Duración                                | <b>Horas</b> |  |  |
|-----------------------------------------|--------------|--|--|
| Mínimo                                  | 48h          |  |  |
| Máximo                                  | 158h         |  |  |
| Deelles Jacques Messelle, Deles Jacques |              |  |  |

**Tabla 7-4:** Duración de la batería en el nodo de gas y peso

**Realizado por:** Morocho Rolando, 2023

### *4.7.2 Consumo de corriente del nodo central*

El nodo central está equipado con una batería BILITONG de 2500mAh de capacidad. En el evento de un corte en el suministro eléctrico, el nodo central mantendrá su operatividad gracias a la alimentación proporcionada por la batería. Las especificaciones y la capacidad de la batería están expuestas con detalle en la *Tabla 8-4*. Los registros pertinentes a las pruebas realizadas se encuentran documentados en el **Anexo U**.

**Tabla 8-4:** Características de la batería del nodo central

| <b>Características</b> | Valor         |
|------------------------|---------------|
| Voltaje                | 5V            |
| Capacidad              | $2600$ m $Ah$ |

**Realizado por:** Morocho Rolando, 2023

En la *Tabla 9-4,* se presenta una descripción detallada de los niveles de consumo de corriente, tanto en condiciones normales como en condiciones de máxima demanda. Estos valores fueron obtenidos a partir de las pruebas efectuadas en el nodo central encargado de la visualización de la información.

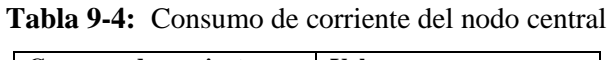

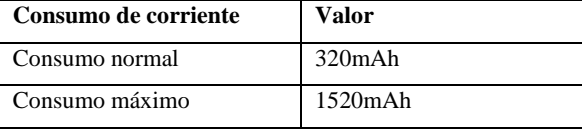

**Realizado por:** Morocho Rolando, 2023

En la *Tabla 10-4* se detalla la duración de la batería del nodo central, en caso de un corte en el suministro eléctrico, la batería será capaz de proveer energía a todos los componentes del nodo.

| Duración | <b>Horas</b> |
|----------|--------------|
| Mínimo   | 1.73h        |
| Máximo   |              |

**Tabla 10-4:** Duración de la batería del nodo central

**Realizado por:** Morocho Rolando, 2023

### *4.7.3 Consumo de corriente de los nodos de detección de fugas de gas y humo*

Los nodos encargados de detectar fugas de gas y humo están equipados con baterías recargables Hovxjzk de 9V, cada una con una capacidad de 1200mAh. Cada nodo opera de manera independiente y dispone de su propia batería recargable de 9V. Los valores específicos de voltaje y capacidad de la batería se encuentran detallados en la *Tabla 11-4*.

**Tabla 11-4:** Características de la batería Hovxjzk de detección de fugas de gas y humo

| de detección de rugas de gas y numo |  |
|-------------------------------------|--|
|-------------------------------------|--|

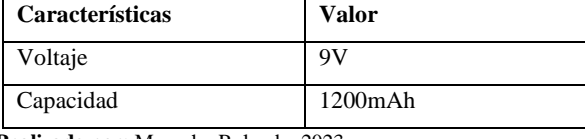

**Realizado por:** Morocho Rolando, 2023

La *Tabla 12-4* presenta los valores correspondientes al consumo de corriente en condiciones normales y en máximas demandas, los cuales fueron obtenidos a partir de las pruebas ejecutadas en cada uno de los nodos dedicados a la detección de fugas de gas y humo.

**Tabla 12-4:** Consumo de corriente de los nodos

| de detección de fugas de gas y humo |
|-------------------------------------|
|-------------------------------------|

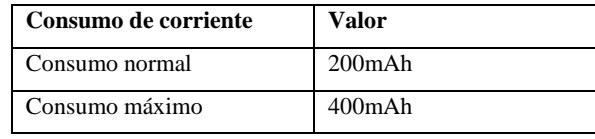

**Realizado por:** Morocho Rolando, 2023

La *Tabla 13-4* muestra la duración de las baterías recargables, las cuales suministran energía a todos los componentes de cada nodo correspondiente. El sistema Antifugas se compone de dos nodos destinados a la detección de fugas de gas y humo

**Tabla 13-4:** Duración de la batería de los nodos

de detección de fugas de gas y humo

| Duración | <b>Horas</b> |
|----------|--------------|
| Mínimo   | эh           |
| Máximo   | ьn           |

**Realizado por:** Morocho Rolando, 2023

### **4.8 Prueba de funcionalidad**

Tras la finalización de las pruebas de validación de los sensores, la comunicación, el envío de datos y las notificaciones del sistema Antifugas, se procederá a llevar a cabo las pruebas generales de funcionamiento. Estas pruebas tendrán lugar en una cocina doméstica situada en el barrio Liribamba, en el cantón Riobamba, Provincia de Chimborazo, tal como se puede apreciar en la *Ilustración 26-4*.

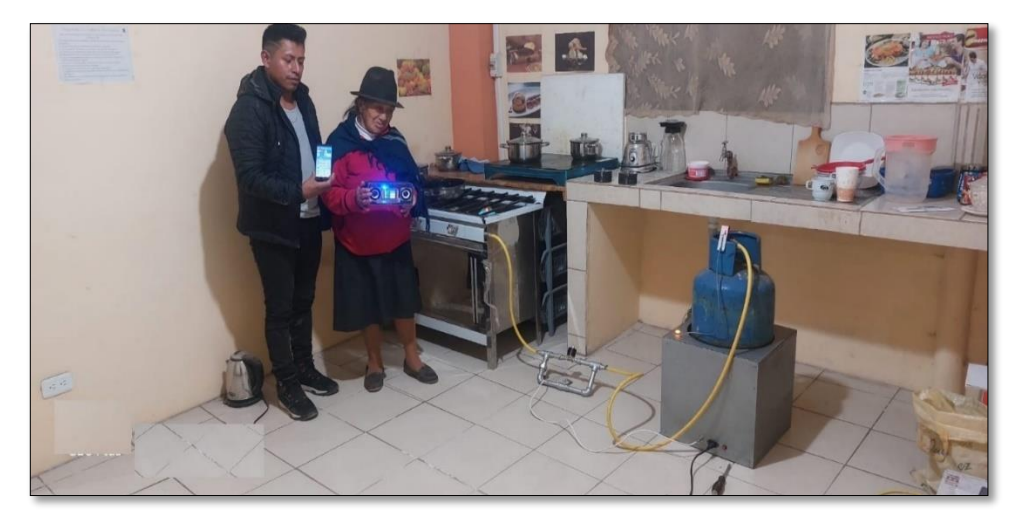

**Ilustración 26-4:** Puesta en marcha del sistema Antifugas **Realizado por:** Morocho Rolando, 2023

Antes de dar inicio a las pruebas de funcionamiento, es fundamental contar con acceso a un proveedor de servicios de Internet. Cada uno de los nodos pertenecientes al sistema Antifugas requiere establecer una conexión a través de WiFi. Este proceso involucra la verificación mediante una contraseña que autoriza el acceso a la totalidad de la información almacenada en la base de datos, tal como se muestra en la *Ilustración 27-4* una conexión exitosa, exenta de cualquier tipo de error.

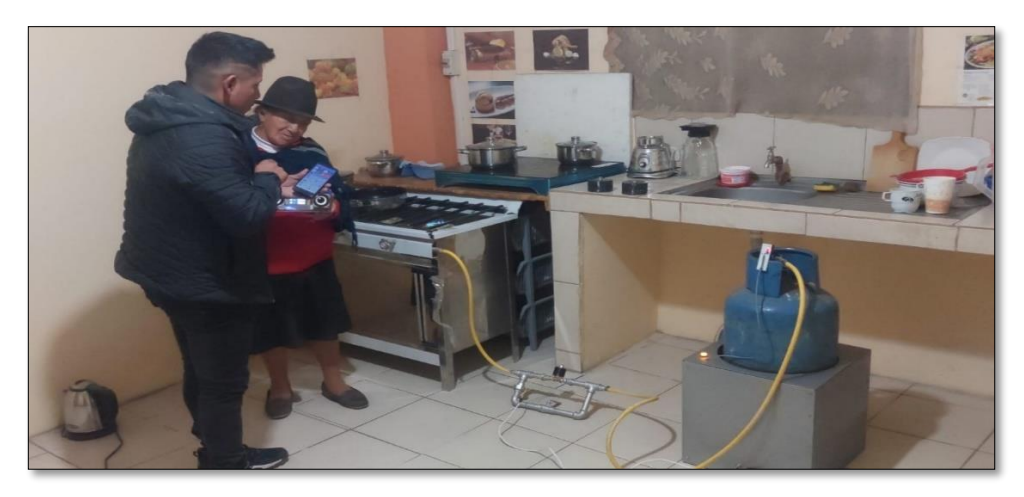

**Ilustración 27-4:** Comprobación de la comunicación del sistema Antifugas **Realizado por:** Morocho Rolando, 2023

Se llevó a cabo la verificación del peso real del cilindro de gas doméstico de 15 kg, así como la detección de posibles fugas de gas y humo en el entorno. Además, se evaluaron las notificaciones generadas para alertar al usuario acerca de cada alerta detectada por el sistema. En la *Ilustración 28-4* se muestra el proceso de comprobación del funcionamiento del sistema Antifugas.

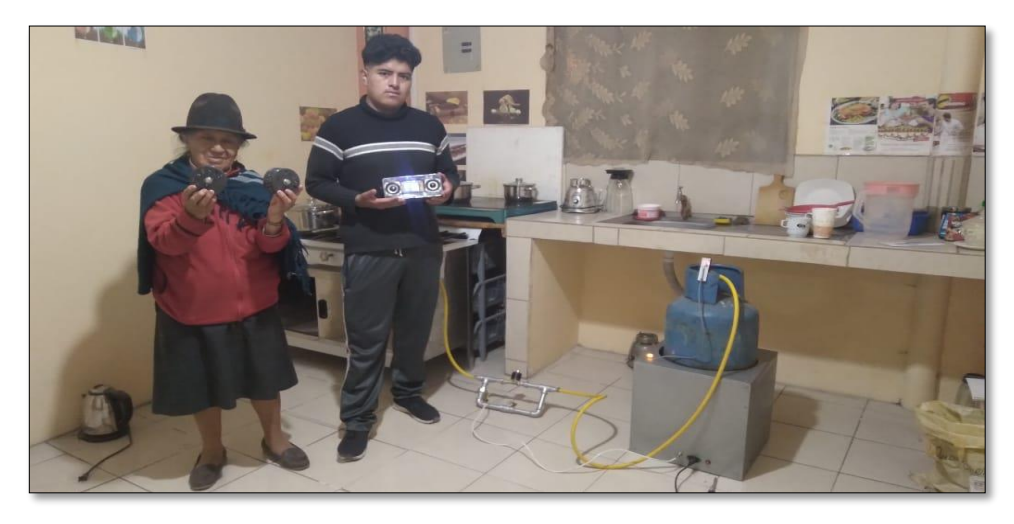

**Ilustración 28-4:** Pruebas de verificación del sistema Antifugas **Realizado por:** Morocho Rolando, 2023

Después de completar las pruebas de funcionamiento del sistema Antifugas y verificar su adecuado rendimiento conforme a los requisitos establecidos, se da constancia del buen funcionamiento y satisfactorio por parte del propietario de la cocina doméstica ubicada en la ciudad de Riobamba. Para corroborar esta afirmación, se puede hacer referencia al **Anexo V**, donde se encuentra la evidencia correspondiente.

### **4.9 Análisis económico del sistema Antifugas**

En la *Tabla 14-4* se lleva a cabo el análisis de costos correspondiente al sistema Antifugas, revelando un costo total de \$622.00. El sistema está compuesto por diversos nodos, que abarcan el nodo de gas y peso, el nodo central y los nodos de detección de fugas de gas y humo.

| <b>Nodos</b>     | <b>Componentes</b>        | Cantidad       | Precio Unitario | <b>Total</b> |
|------------------|---------------------------|----------------|-----------------|--------------|
|                  | Esp32 DEVKITC-<br>32D     |                | \$<br>25.00     | \$<br>25.00  |
| Control de gas y | Modulo HX711              | 1              | \$<br>5.00      | \$<br>5.00   |
| peso             | Celda de carga de<br>50Kg | $\overline{4}$ | \$<br>7.00      | \$<br>28.00  |
|                  | Sensor de gas MQ-5        |                | \$<br>5.00      | \$<br>5.00   |
|                  | Relé de 5V                |                | \$<br>3.00      | \$<br>3.00   |

**Tabla 14-4:** Evaluación económica del sistema Antifugas

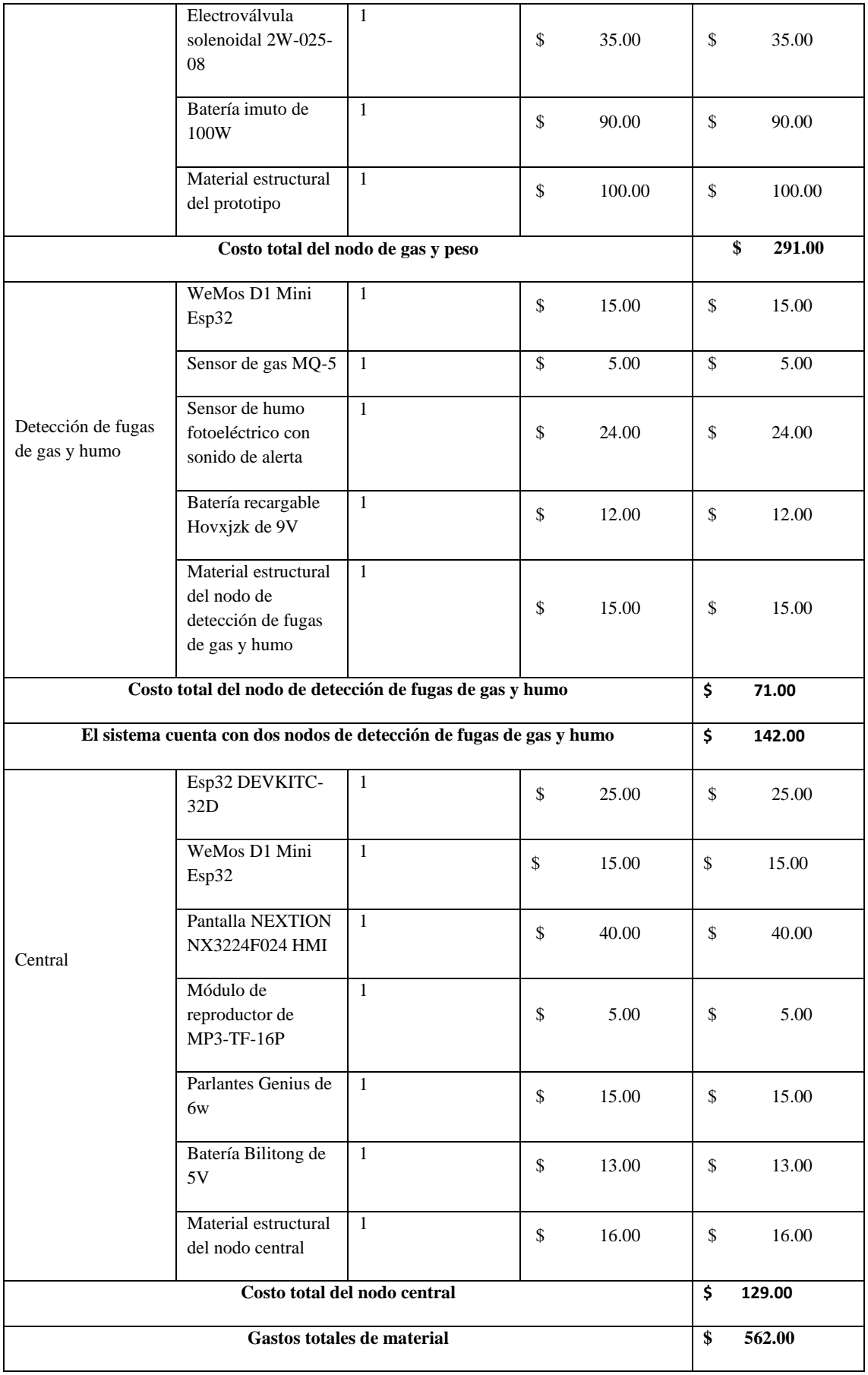

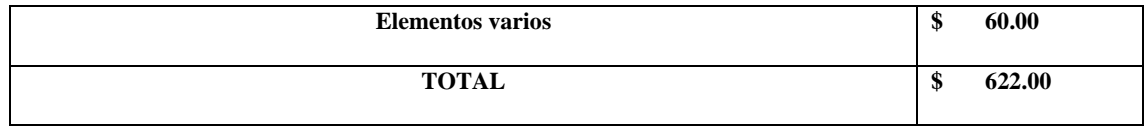

**Realizado por:** Morocho Rolando, 2023

Basándose en el valor integral del prototipo del sistema Antifugas, es factible generar una tabla de análisis de costo-beneficio que permita su comparación con el dispositivo electrónico diseñado por Guallichico Iza y Luis Mauricio. Este dispositivo se enfoca en el monitoreo, detección y control de fugas de gas (GLP) en contextos domésticos, particularmente en cilindros de gas de 5 kg(Guallichico Iza, 2019). En base a este análisis, se llega a la conclusión de que no existen prototipos comparables al proyecto en cuestión, el cual se enfoca en un cilindro de gas de 15 kg de uso doméstico.

| Características               | Sistema Antifugas                    | Dispositivo electrónico |
|-------------------------------|--------------------------------------|-------------------------|
| Parámetros monitoreados       | Peso, gas GLP, humo y energía        | Peso y gas GLP          |
| Tecnología utilizada          | WiFi, GSM                            | <b>GSM</b>              |
| <b>Nodos</b>                  | Gas-peso, detección de fuga de gas y | Peso y gas GLP          |
|                               | humo 1-2 y central de información    |                         |
| Aplicación                    | Si                                   | Si                      |
| Envió de GSM                  | Si.                                  | Si                      |
| <b>Localización GPS</b>       | Si                                   | N <sub>0</sub>          |
| Interfaz gráfica HMI          | Si                                   | N <sub>0</sub>          |
| Control de fluido de gas      | Si                                   | Si                      |
| <b>Base datos</b>             | Si                                   | Si                      |
| Libertad de movimiento        | Si                                   | Si                      |
| Capacidad del cilindro de gas | 15Kg                                 | 5Kg                     |
| Costo                         | \$622.00                             | \$681.23                |

**Tabla 15-4:** Comparativa entre el sistema Antifugas y el dispositivo electrónico

**Realizado por:** Morocho Rolando, 2023

Basándose en los datos presentados en la *Tabla 15-4*, se evidenció que el costo del sistema Antifugas fue un 8.69% más económico en comparación con el dispositivo electrónico. Además, se destacaron ventajas adicionales, como la supervisión de un mayor número de parámetros, junto con una mayor cantidad de nodos incorporados en el sistema Antifugas. Por último, este sistema posibilita al usuario enviar un mensaje GSM que incluye la ubicación de la vivienda, con el propósito de facilitar la labor del proveedor del producto.

### **CONCLUSIONES**

- Se diseñó y construyó un sistema Antifugas destinado al control, monitoreo y detección de fugas de gas y humo mediante tecnología IoT. Este sistema es completamente integrable con una red inalámbrica, lo que facilita el seguimiento de parámetros como el peso, las fugas de gas y la presencia de humo. Las notificaciones se generan en tiempo real a través de una aplicación móvil y una interfaz HMI, la cual tienen la responsabilidad de emitir alertas en caso de que se produzcan cambios en sus variables clave. Estas variables incluyen el peso del tanque, las fugas de gas, el humo, el nivel de batería de los nodos de detección de fugas de gas y la desconexión de la energía eléctrica.
- El sistema Antifugas se compone de etapas dedicadas a la adquisición de datos, control, almacenamiento, actuación y visualización de información, cada una desempeñando funciones específicas. Para las comunicaciones inalámbricas, se emplearon dos tecnologías: WiFi se utilizó para establecer comunicación con la base de datos y almacenar la información de los parámetros, mientras que la tecnología GSM se empleó para enviar mensajes con la ubicación del domicilio de manera eficiente.
- En base a las pruebas de validación de los sensores de peso, fugas de gas GLP y humo, se detectaron errores absolutos del 1.23% y 2.34%, respectivamente. Estos valores coinciden con los errores especificados en las hojas de datos de cada sensor. Además, se llegó a la conclusión de que el módulo no introdujo errores adicionales a los sensores durante el proceso de medición.
- En base a las pruebas de comunicación realizadas, se confirmó la existencia de una comunicación efectiva desde los nodos hacia la base de datos para su almacenamiento. Estas pruebas se llevaron a cabo utilizando el monitor serial de la versión 2.1.0 del IDE. También se verificó que la información recibida de los nodos se enviara correctamente a la base de datos y que todos los datos fueran visualizados de manera integral en el nodo central, tanto en la pantalla HMI como en la aplicación móvil.
- De acuerdo con las pruebas de envío de notificaciones de alerta a la aplicación móvil y a la pantalla HMI. Estas pruebas confirmaron un funcionamiento adecuado, ya que, al retirar y volver a colocar el cilindro de gas en el prototipo, se recibieron notificaciones de alerta de peso tanto en el dispositivo móvil como en el nodo central de información. De manera similar,

cuando se detectaban fugas de gas, las alertas correspondientes eran emitidas para el nodo 1 o 2, y en caso de detectar humo, se generaban alertas específicas para el nodo correspondiente. En resumen, se concluye que se logró cumplir con los requisitos establecidos en relación con la notificación al usuario.

- En base a las pruebas de consumo de corriente y duración de las baterías de cada nodo, se ha logrado medir con precisión el consumo de corriente de cada nodo. En el nodo de gas y peso, se observó un rango de consumo que osciló entre 170mAh y 520mAh, y su batería tuvo una duración máxima de 158 horas. En lo que respecta al nodo central, experimentaste un consumo mínimo de 320mAh y un máximo de 1520mAh, con una duración máxima de la batería de 8 horas. En el nodo de detección de fugas de gas y humo, el consumo de corriente se mantuvo en alrededor de 200mAh en condiciones normales, con un pico máximo de 400mAh, y la batería tuvo una duración máxima de 6 horas. Es relevante destacar que la duración de las baterías se inicia en el momento exacto en que se agota la energía eléctrica, haciendo uso de una fuente de respaldo de energía.
- En base al análisis económico realizado para la implementación del sistema Antifugas, se estableció un costo de \$622.00. A partir de esta evaluación, podemos concluir que este precio resulta un 8.69% más económico en comparación con el dispositivo electrónico de referencia. Además, es importante resaltar que el prototipo ofrece beneficios añadidos, como un mayor número de parámetros monitoreados, facilidad de movilidad y una mayor cantidad de nodos.

### **RECOMENDACIONES**

- Se recomienda incorporar tecnología de radiofrecuencia en el sistema como alternativa a la comunicación WiFi. Esto permitiría superar el desafío de la pérdida de conexión a Internet, que puede obstaculizar la actualización de los datos recolectados por los sensores en la base de datos. La tecnología de radiofrecuencia no afecta la capacidad de ancho de banda y no exige la implementación de una red inalámbrica dedicada.
- Se sugiere implementar un acondicionamiento de señal o un procedimiento para mitigar las vibraciones en el prototipo del sistema de peso. Esto resulta esencial, ya que las celdas de carga ubicadas en los cuatro extremos de la estructura son altamente sensibles y pueden captar tanto los movimientos del tanque como las vibraciones externas que afectan al prototipo.
- Desarrollar un mecanismo capaz de identificar el exceso de peso en la báscula, incluyendo cualquier carga que supere el peso estándar del cilindro de gas doméstico. Esto podría lograrse mediante la integración de amortiguadores que eliminen la influencia de pesos no apropiados en la báscula.
- Perfeccionar el prototipo mediante la incorporación de materiales innovadores y la optimización del diseño creado en el proyecto.

### **BIBLIOGRAFÍA**

**ADRFORMACION.** *Plataforma SolidWorks - ADR Formación* [blog]. 2023 [Consulta: 10 junio 2023]. Disponible en: https://www.adrformacion.com/knowledge/ingenieria-yproyectos/\_que\_es\_solidworks\_.html.

**AIREVITAL.** *Válvula Solenoide Control Escape Gas 1 Pulgada* [blog].2019. [Consulta: 13 mayo 2023]. Disponible en: https://www.purificadordeaire.cl/productos/detectores-degases/valvula-solenoide-control-escape-gas-1-pulgada/.

**ALSIMET.** *Diferencias entre el aluminio y el acero inoxidable* [blog].2022. [Consulta: 12 mayo 2023]. Disponible en: http://www.alsimet.es/es/noticias/7-diferencias-entre-el-aluminio-y-elacero-inoxidable.

**AMAZON.** *Krisdonia Cargador de batería portátil para laptop de 50000 mAh 5/9/12/16/19/20 V* [blog]. 2023.[Consulta: 15 mayo 2023]. Disponible en: https://www.amazon.com/- /es/Krisdonia-Cargador-port%C3%A1til-smartphone-dispositivos/dp/B074N1B15F?th=1.

**AMAZON. (-b).** *Detector de incendios con alarma de humo con tecnología fotoeléctrica y señal de batería baja* [blog]. 2023.[Consulta: 10 mayo 2023]. Disponible en: https://www.amazon.com/-/es/Detector-incendios-tecnolog%C3%ADa-fotoel%C3%A9ctricadormitorio/dp/B08WZB3X7C?th=1.

**AMAZON, -C.** *DIYmalls BN-220 GPS Dual Glonass Módulo Nivel TTL Navegación + GPS* [blog].2023. [Consulta: 15 mayo 2023]. Disponible en: https://www.amazon.es/Beitian-Navegaci%C3%B3n-Raspberry-Betaflight-Wishiot/dp/B07Q19ZMH5.

**APPLICATTA, S.** *Aplicaciones móviles. Applicatta* [blog].2022. [Consulta: 15 mayo 2023]. Disponible en: https://www.applicatta.cl/index.php/soluciones/aplicaciones-web/aplicacionesmoviles.

**ARCHILLA, F.** *Batería AGM (Absorbent Glass Mat). Características y funcionamiento* [blog].2019. [Consulta: 15 mayo 2023]. Disponible en: http://www.blogmecanicos.com/2016/03/bateria-agm-absorbent-glass-mat.html.

**ARDUINO.** *Arduino - Home* [blog]. 2023. [Consulta: 20 agosto 2023]. Disponible en: https://www.arduino.cc/.

**AREATECNOLOGIA.** *Relé* [blog].2022. [Consulta: 13 mayo 2023]. Disponible en: https://www.areatecnologia.com/electricidad/rele.html.

**ARIMETRICS.** *¿Qué es Geolocalización?* [blog].2020. [Consulta: 15 mayo 2023]. Disponible en: https://www.arimetrics.com/glosario-digital/geolocalizacion.

**AWS.** *¿Qué es un IDE? Amazon Web Services, Inc* [blog].2023. [Consulta: 10 junio 2023]. Disponible en: https://aws.amazon.com/es/what-is/ide/.

**BASTIDAS VILLAMARIN, E.J. y MURILLO CONSTANTE, J.L**., 2020. *Desarrollo de un weareable para gas de uso doméstico en una red IoT y Cloud* [en línea]. bachelorThesis. S.l.: s.n. [Consulta: 16 mayo 2023]. Disponible en: http://dspace.ups.edu.ec/handle/123456789/18291.

**CHURCHVILLE, F.**, 2020. ¿Qué es un Interfaz de Usuario? *ComputerWeekly.es* [en línea]. [consulta: 12 mayo 2023]. Disponible en: https://www.computerweekly.com/es/definicion/Interfaz-de-usuario-UI.

**CISCO.** *What Is a Wireless LAN (WLAN). Cisco* [blog].2023. [Consulta: 11 mayo 2023]. Disponible en: https://www.cisco.com/c/en/us/products/wireless/wireless-lan.html.

**CONTROL.** *Definición de Control. Significados* [blog].2023. [Consulta: 11 mayo 2023]. Disponible en: https://www.significados.com/control/.

**DEL VALLE, L.** *ESP8266 módulo WiFi para Arduino* [blog].2016. [Consulta: 12 mayo 2023]. Disponible en: https://programarfacil.com/podcast/esp8266-wifi-coste-arduino/.

**DEVELOPER.** *Introducción a Android Studio | Android Studio. Android Developers* [blog].2023. [Consulta: 15 mayo 2023]. Disponible en: https://developer.android.com/studio/intro?hl=es-419.

**DIGITAL, L.** *Tipos de Topología de red: malla, estrella, árbol, bus y anillo* [blog]. 2018. [Consulta: 11 mayo 2023]. Disponible en: https://www.locurainformaticadigital.com/2018/07/17/topologia-de-red-malla-estrella-arbolbus-anillo/.

**DIPAC.** *Varilla Corrugada. DIPAC* [blog].2022. [Consulta: 24 agosto 2023]. Disponible en: https://dipacmanta.com/producto/perfiles/perfiles-laminados/varilla-corrugada/.

**DISTRITEC.** *¿Qué es una electroválvula?* [blog].2021. [Consulta: 13 mayo 2023]. Disponible en: https://www.distritec.com.ar/que-es-una-electrovalvula-y-para-que-sirve/.

**DUALTRONICA.** *Modulo GPS NEO-6M* [blog].2023. [Consulta: 15 mayo 2023]. Disponible en: https://dualtronica.com/modulos/86-modulo-gps-neo-6m.html.

**ELECTRICFOR, E.** *Control Todo / Nada (On / Off)* [blog].2021. [Consulta: 11 mayo 2023]. Disponible en: https://www.electricfor.es/es/18172/diccionario/Control-Todo-/-Nada-\_On-/- Off .htm.

**ELECTRONICS**. *DFPlayer Modulo reproductor. Talos Electronics* [blog].2023. [consulta: 15 mayo 2023]. Disponible en: https://www.taloselectronics.com/blogs/tutoriales/como-usardfplayer-modulo-reproductor-mp3-con-arduino.

**FEANDALUCIA.** "Que es la comunicación inalámbrica". Comunicación inalámbrica [en línea], 2010, (Madrid) vol. (6), pp. 15-22. [Consulta: 18 de junio de 2023]. Disponible en: https://www.feandalucia.ccoo.es/docu/p5sd6785.pdf.

**FIBROACERO.** *Cilindro de gas 15 Kg Azul. FibroAcero S.A.* [blog].2022. [Consulta: 20 agosto 2023]. Disponible en: https://www.ecoline.com.ec/shop/product/659036-cilindro-de-gas-15-kgazul-86.

**FLUTTER.** *Flutter* [blog].2023. [Consulta: 15 mayo 2023]. Disponible en: //flutter.dev/.

**FORZA.** *Batería Forza sellada 12V/9Ah* [blog].2023. [Consulta: 15 mayo 2023]. Disponible en: https://www.forzaups.com/es/productos/interna/FUB-1290-esp/.

**GISTGEAR.** *TECHAMOR Detector de gas*. [blog].2023. [Consulta: 10 mayo 2023]. Disponible en: https://gistgear.com/brand/TECHAMOR%7CToolsAndHomeImprovement.

**GPS.** *Módulo GPS* [blog].2019. [Consulta: 15 mayo 2023]. Disponible en: https://descubrearduino.com/modulo-gps/.

**GUALLICHICO IZA, L.M.** DESARROLLO DE UN SISTEMA DE MONITOREO, DETECCIÓN Y CONTROL DE FUGAS DE GAS (GLP) PARA USO DOMÉSTICO [en línea] (Trabajo de titulación). Universidad Tecnológica Israel bachelorThesis, Quito.2019. pp.20-60 [consulta: 16 mayo 2023]. Disponible en: http://repositorio.uisrael.edu.ec/handle/47000/1911.

**GUEMISA.** "CELULAS DE CARGA". Galgas extensométricas [en línea], 2020, (Madrid) vol. (1), no. 2, pp. 1-10. [Consulta: 13 de mayo de 2023]. Disponible en: https://www.guemisa.com/peso/docus/celulas%20de%20carga.pdf

**GUERRA, J.** *Arduino IDE en Windows Linux y Mac* [blog].2020. [Consulta: 10 junio 2023]. Disponible en: https://programarfacil.com/blog/arduino-blog/arduino-ide/.

**ISAAC.** *Android Studio: qué es y para qué sirve. Android* [blog].2022. [Consulta: 10 junio 2023]. Disponible en: https://androidayuda.com/android-studio/.

**JUAN, D.S.** *Detección de fugas – Revista Cero Grados* [blog].2014 [Consulta: 20 agosto 2023]. Disponible en: https://0grados.com/deteccion-de-fugas/.

**KYES, J.** *¿Qué significa GPS? Geotab* [blog].2020. [Consulta: 15 mayo 2023]. Disponible en: https://www.geotab.com/es-latam/blog/qué-significa-gps/.

**LEON, F.** *Baterías LiPo, características. DynamoElectronics* [blog].2019. [Consulta: 15 mayo 2023]. Disponible en: https://dynamoelectronics.com/baterias-lipo-caracteristicas-y-cuidados/.

**LLAMAS, L.** *Detector de gases la familia de sensores MQ* [blog].2016. [Consulta: 17 mayo 2023]. Disponible en: https://www.luisllamas.es/arduino-detector-gas-mq/.

**LÓPEZ MORA, S.** *Qué es Firebase: funcionalidades. DIGITAL55* [blog].2020. [Consulta: 11 junio 2023]. Disponible en: https://digital55.com/blog/que-es-firebase-funcionalidades-ventajasconclusiones/.

**MCI, E.**, 2023. Modulo Reproductor MP3 DFPlayer Mini. [en línea]. [consulta: 15 mayo 2023]. Disponible en: https://mcielectronics.cl/shop/product/modulo-reproductor-mp3-dfplayer-mini/.

**MERCADO LIBRE.** *Pantalla Nextion Hmi 3.5 Pulgadas Arduino Raspberry* [blog].2023. [consulta: 13 mayo 2023]. Disponible en: https://articulo.mercadolibre.com.ec/MEC-521599515 pantalla-nextion-hmi-35-pulgadas-arduino-raspberry-\_JM.

**MERLIN, L.** *Ubicación de detectores de humo, gases y CO2. Leroy Merlin - Bricolaje, Decoración, Hogar, Jardín* [blog].2022. [Consulta: 27 julio 2023]. Disponible en: https://www.leroymerlin.es/ideas-y-consejos/consejos/donde-ubicar-detectores-de-humo-gasesy-co2.html.

**MERT KROM, G.S.** *Chapa Galvanizada* [blog].2023. [Consulta: 24 agosto 2023]. Disponible en: https://www.mertkrom.com/es/arge/Que\_es\_una\_Chapa\_Galvanizada.

**MIPSA.** *Acero inoxidable. MIPSA | Metales Industriales de Puebla S.A. de C.V.* [blog].2023. [Consulta: 12 mayo 2023]. Disponible en: https://www.mipsa.com.mx/sabias-que/que-es-elacero-inoxidable/.

**MOROCHO, R.** Sistema de Antifugas [blog].2023. [Consulta: 12 mayo 2023]. Disponible en: rolando.morocho@espoch.edu.ec

**MUJICA & SEQUERA, R.M.** *Tipos de comunicación inalámbrica. Docentes 2.0* [blog].2022. [Consulta: 18 mayo 2023]. Disponible en: https://blog.docentes20.com/2022/02/-tipos-decomunicacion-inalambrica-docentes-2-0/.

**OROZCO, M.** *Petroecuador ofrece gas natural para Gasvesubio, pese a oferta limitada. Primicias* [blog]. 2023.[Consulta: 19 agosto 2023]. Disponible en: https://www.primicias.ec/noticias/economia/gasvesubio-industrializacion-gas-natural-ecuador/.

**PATRICK.** *The Nextion Editor Guide. Nextion* [blog].2022. [Consulta: 11 junio 2023]. Disponible en: https://nextion.tech/editor\_guide/.

**PÉREZ, A.** "Prevención de fugas en instalaciones". Prevención de fugas en instalaciones (I): seguridad en proyecto [en línea], 2019, (España), (1), pp. 2-7. [Consulta: 20 agosto 2023]. Disponible en: https://www.insst.es/documents/94886/326853/ntp\_363.pdf/bfebc086-0894- 4bfc-812a-1e980e8872f1?version=1.1&t=1680164688999.

**PÉREZ PORTO, G.** *Monitoreo - Definicion.de. Definición.de* [blog]. 2018. [Consulta: 11 mayo 2023]. Disponible en: https://definicion.de/monitoreo/.

**PRESTA, M**. *Plataformas de desarrollo de aplicaciones* [blog].2021. [Consulta: 15 mayo 2023]. Disponible en: https://blog.back4app.com/es/las-10-mejores-plataformas-de-desarrollo-deaplicaciones/.

**QAIRLATTICE.** *Válvula de acción directa* [blog].2023. [consulta: 23 mayo 2023]. Disponible en: https://www.qairlattice.com/index.php?main\_page=product\_info&products\_id=775919.

**RAMÍREZ PATAJALO, G.A.** Diseño e implementación de un sistema para detección y monitoreo de la concentración de gas GLP mediante arreglo de sensores orientado al sector residencial [En línea] (Trabajo de titulación). (Carrera de Ingeniería Electrónica en Redes y Comunicación de Datos) S.l.: Universidad de las Fuerzas Armadas ESPE, Sangolquí. 2016. pp. 18-40 [Consulta: 16 mayo 2023]. Disponible en: http://repositorio.espe.edu.ec/jspui/handle/21000/12454.

**RASPBERRY PI.** *Raspberry Pi* [blog].2023. [Consulta: 20 agosto 2023]. Disponible en: https://www.raspberrypi.com/.

**RECLU IT.** *Visual Studio Code* [blog].2021. [Consulta: 15 mayo 2023]. Disponible en: https://recluit.com/que-es-visual-studio-code/#.ZGLnPXZBy00.

**REPTIL.** *Relé Electromecánico. Industrias GSL* [blog].2021. [Consulta: 21 mayo 2023]. Disponible en: https://industriasgsl.com/blogs/automatizacion/rele\_electromecanico.

**RODRIGO, A.** *Raspberry Pi vs Arduino: características técnicas y diferencias. HardZone* [blog].2022. [Consulta: 12 mayo 2023]. Disponible en: https://hardzone.es/reportajes/comparativas/raspberry-pi-vs-arduino/.

**ROSE, K., ELDRIDGE, S. & CHAPIN, L.** *INTERNET DE LAS COSAS.* [blog].2015. Disponible en: https://www.internetsociety.org/wp-content/uploads/2017/09/report-InternetOfThings-20160817-es-1.pdf.

**RUEDA RODRÍGUEZ, O. & CRISTANCHO, A.B**., 2004. Diseño y construcción de un sistema detector de fugas de gas natural. *Ingeniería en Automatización* [blog], Disponible en: https://ciencia.lasalle.edu.co/ing\_automatizacion/500.

**SALCEDO, V.** *El gas natural y sus diferencias con el GLP* [blog].2012. [Consulta: 15 julio 2023]. Disponible en: https://biblioteca.olade.org/opac-tmpl/Documentos/hm000661.pdf.

**SECRETARÍA DE GESTIÓN DE RIESGOS.** *Bomberos explican los peligros a los que se expone la familia al tener un GLP en su hogar – Secretaría de Gestión de Riesgos* [blog].2023. [Consulta: 19 agosto 2023]. Disponible en: https://www.gestionderiesgos.gob.ec/bomberosexplican-los-peligros-a-los-que-se-expone-la-familia-al-tener-un-glp-en-su-hogar/.

**SECURAME.** *Baterias de Li-Ion: Ventajas y desventajas* [blog].2014. [Consulta: 15 mayo 2023]. Disponible en: https://www.securame.com/blog/baterias-de-li-ion-ventajas-desventajas-ymantenimiento/.

**SEOCLICK.** *Funcionamiento de las electroválvulas. Hidroconta* [blog].2023. [Consulta: 23 mayo 2023]. Disponible en: https://hidroconta.com/como-funcionan-las-electrovalvulas-y-suimportancia-en-la-industria/.

**S&P.** *Detector de presencia: cómo funciona y cómo se conecta |* S&P. *S&P Sistemas de Ventilación* [blog].2019. [Consulta: 11 mayo 2023]. Disponible en: https://www.solerpalau.com/es-es/blog/detector-de-presencia-como-funciona-y-como-seconecta/.

**SYDLE.** *BaaS: ¿Qué es el Backend as a Service? Blog SYDLE* [blog].2021. [Consulta: 15 mayo 2023]. Disponible en: https://www.sydle.com/es/blog/baas-backend-as-a-service-61855576830b254194a452ca/.

**TIPOS DE CELDAS, C.** "Tipos de carga" Tipos de Celdas de carga. [en línea], 2020, (Madrid) (1), pp. 12-20. [Consulta: 13 mayo 2023]. Disponible en: https://www.acomee.com.mx/clasificaciones/CELDAS%20DE%20CARGA.pdf.

**TORANZOS, M.** *Accidentes por gas doméstico* [blog].2021. [Consulta: 16 mayo 2023]. Disponible en: https://www.expreso.ec/quito/accidentes-gas-domestico-peligro-aumento-104314.html.

**VALLE HERNÁNDEZ, L.** *ESP32. Programador* [blog].2022. [Consulta: 12 mayo 2023]. Disponible en: https://www.programadornovato.com/esp32-que-es-y-para-que-sirve/.

**VOLTIONE.** *Qué es un Relé y Tipos de Relés. Voltione* [blog].2023. [Consulta: 21 mayo 2023]. Disponible en: https://voltione.com/pages/que-es-rele.

**WEERG, S.** *Aluminio Características y propiedades* [blog].2022. [Consulta: 12 mayo 2023]. Disponible en: https://www.weerg.com/es/guias/aluminio-que-es-propiedades-caracteristicas.

### **ANEXOS**

Anexo A: Hoja de datos del ESP32

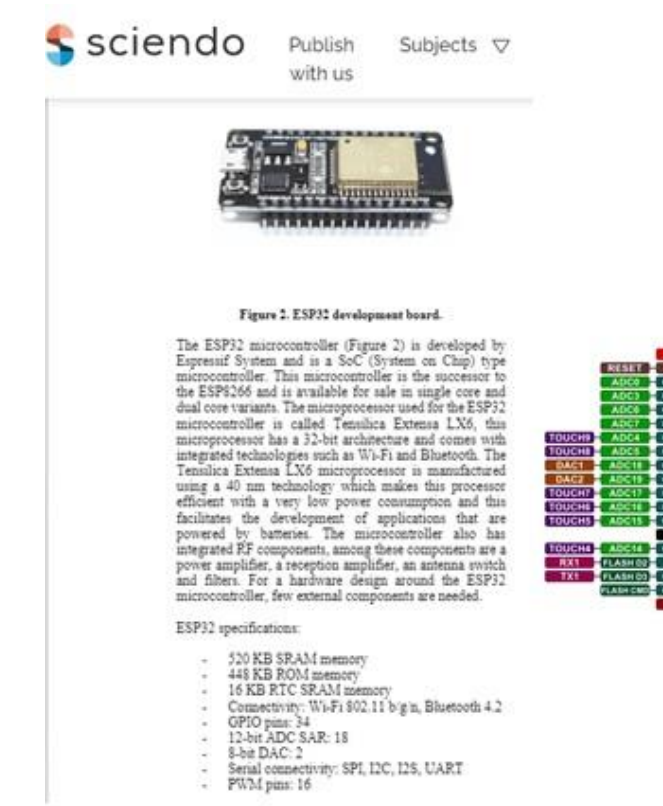

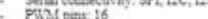

Anexo B: Hoja de datos del ESP32 Wemos D1 Mini

**SDielect** 

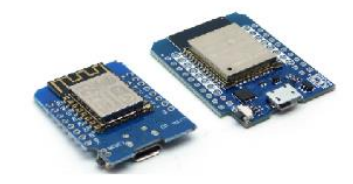

5P13

25

m OP13 0000000000

 $\overline{a}$ 

 $000000$ 

E п

#### **Technische Daten:**

- · Betriebsspannung über USB: 5V DC
- $\bullet$  Betriebsspannung:  $3,3V$  DC
- · Dual-core Tensilica LX6 Mikroprozessor
- · Bis zu 240MHz Taktfrequenz
- · Modul: ESP32-WROOM-32 / ESP32-WROOM-32D
- · Chipsatz: ESP32-DOWDQ6 / ESP32-DOWD
- · USB-TTL: CH9102X
- · GPIO: 32
- $ADC: 4$
- 
- $\bullet$  DAC: 1
- BT v4.2 (BR/EDR/BLE)
- · Eingebaute PCB-Antenne
- OM: 448 KB SRAM: 520 KB
- · WiFi: 2,4 GHz
- · Integrierter 802.11 BGN WiFi Transceiver
- · Größe: 39 mm x 31,36 mm
- · Gewicht: 12g

**SDielect** 

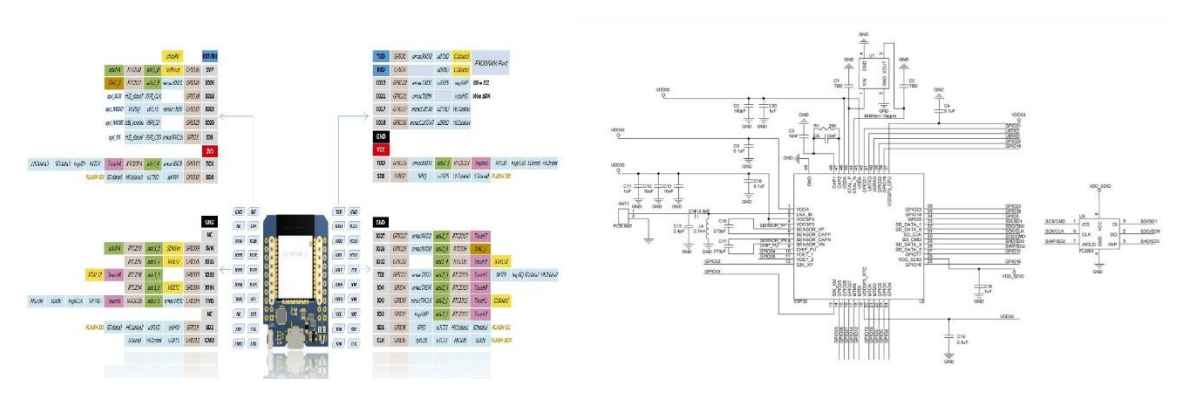

Anexo C: Hoja de datos del detector de humo Fotoeléctrico Ecoey

# **SSimplex**

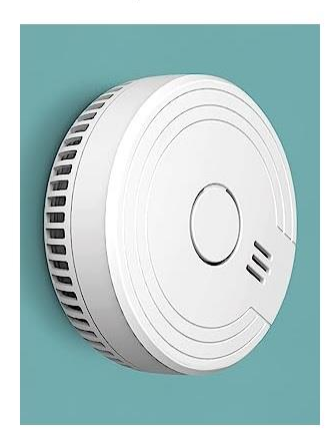

### **Techinical Speacifications** Sensor Type: Photoelectirc

Product Life: About 10 years

Battery Life: 1 year

Power Supply: DC 9V battery operated

Loud>85dB(A)alarm signal@3M

- · Package contents
- Package contents<br>• 1 x Alarm<br>• 1 x Mounting Bracket<br>• 2 x Screws<br>• 1 x User Manual
- 
- 
- 

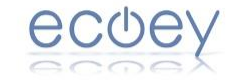

Ecoey is a young and energetic<br>brand, born specifically for smart<br>homes. The brand's products<br>includes smoke alarms, carbon<br>monoxide alarms, water deetchrs,<br>sensors, thermometers and<br>hygrometers, etc.

Fully protect your family safety. Our<br>aim is protect the safety of you and<br>your family.

### **SSimplex**

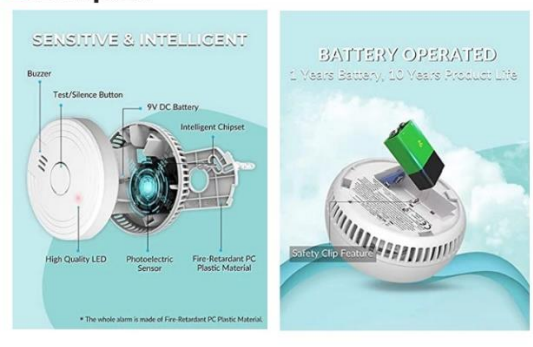

**Anexo D:** Hoja de datos del sensor de peso de 50Kg

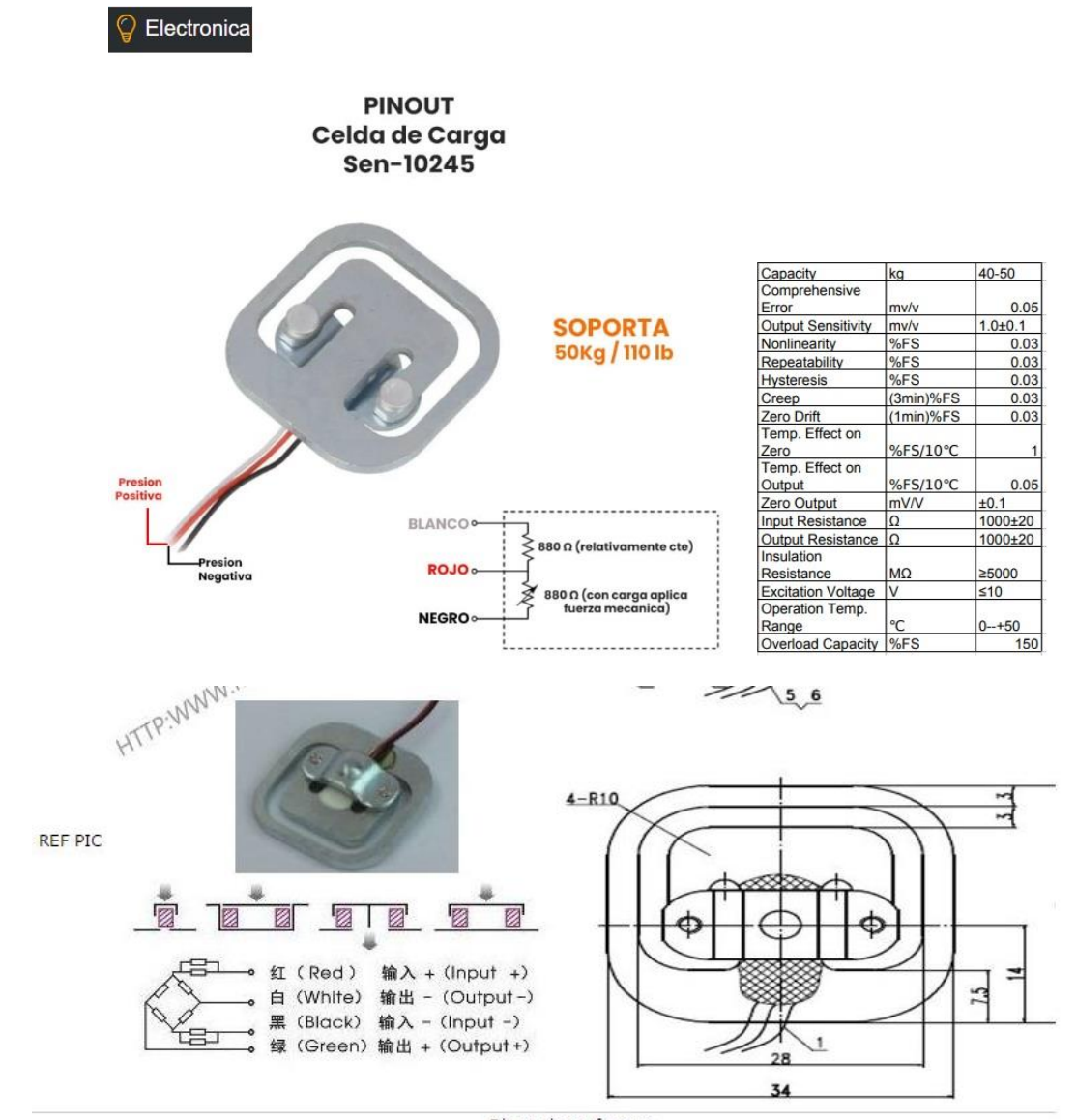

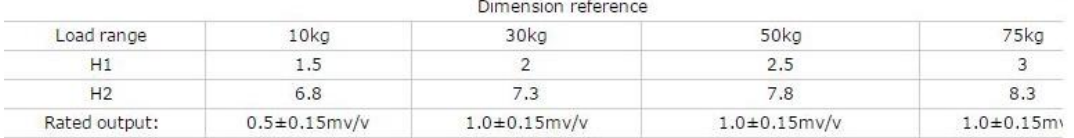

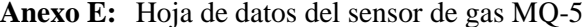

HANWEI ELECTRONICS CO.,LTD

 $MO-5$ 

http://www.hwsensor.com

**MQ-5 GAS SENSOR** 

Town gas

## **TECHNICAL DATA**

**FEATURES** 

\* High sensitivity to LPG, natural gas, town gas

\* Small sensitivity to alcohol, smoke.

\* Fast response . \* Stable and long life \* Simple drive circuit

**APPLICATION** 

detecting

condition

They are used in gas leakage detecting equipments in family and industry, are suitable for detecting of LPG, natural gas, town gas, avoid the noise of alcohol and cooking fumes and cigarette smoke. **SPECIFICATIONS** 

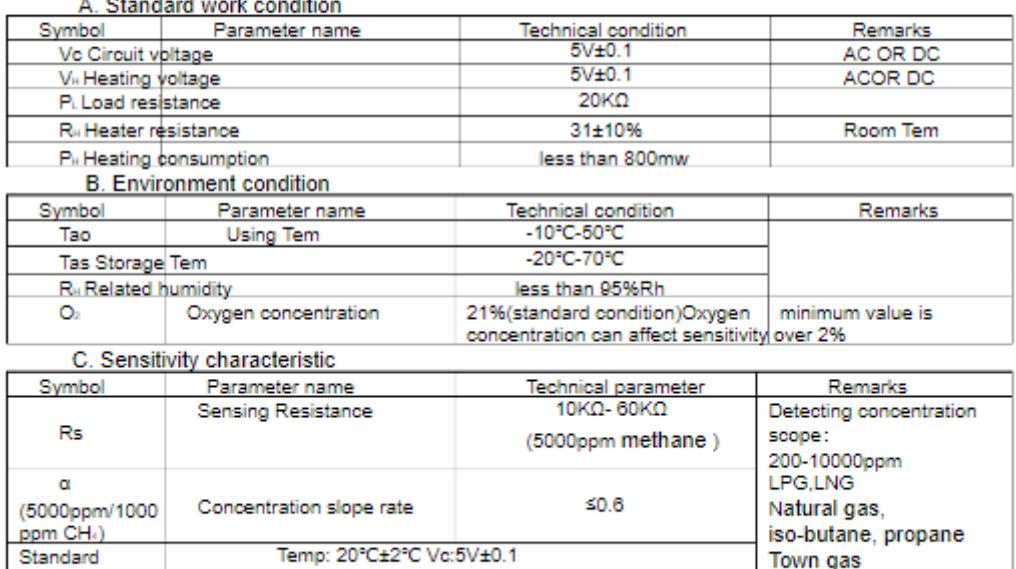

#### **Preheat time** Over 24 hour D. Strucyure and configuration, basic measuring circuit

Humidity: 65%±5% Vh: 5V±0.1

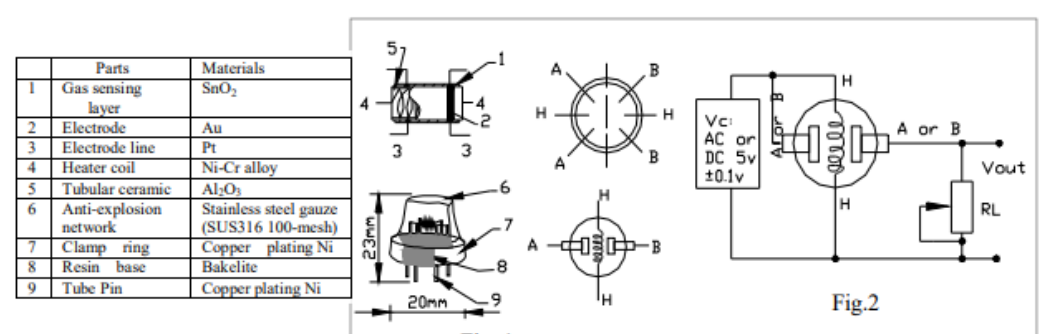

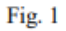

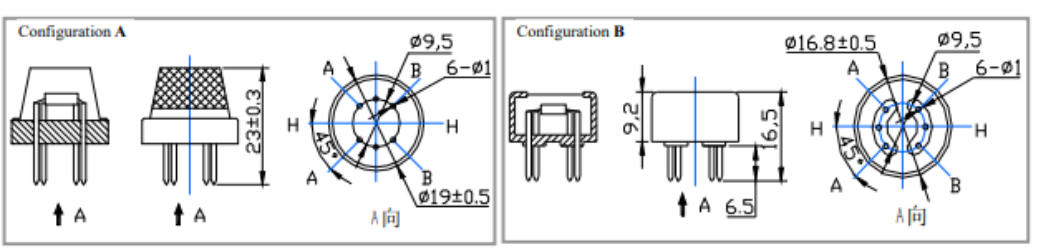

Structure and configuration of MQ-5 gas sensor is shown as Fig. 1 (Configuration A or B), sensor composed by

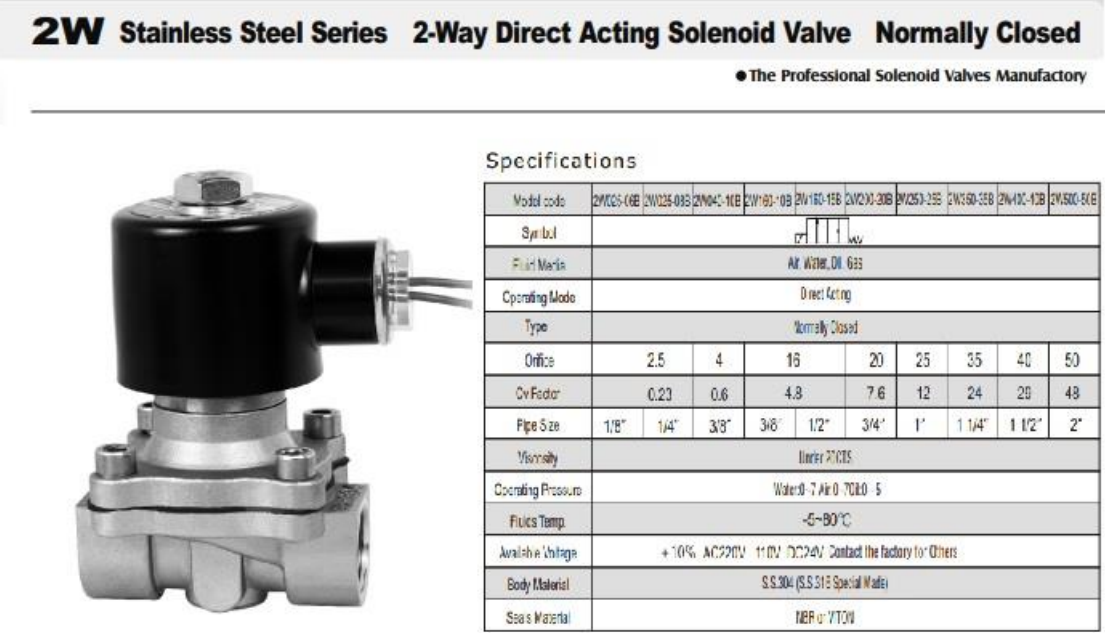

**Anexo F:** Hoja de datos de la Electroválvula solenoidal 2W-025-08

 $\rightarrow$ 

Construction External Dimensions Chart

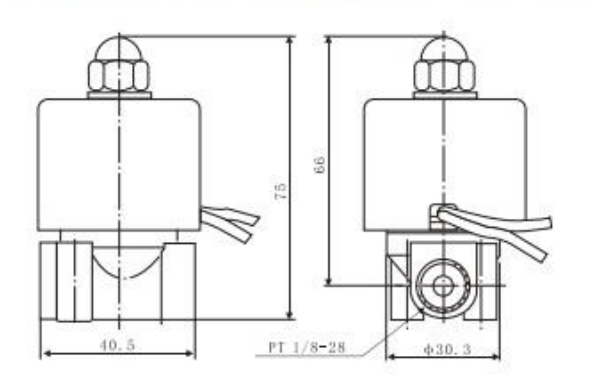

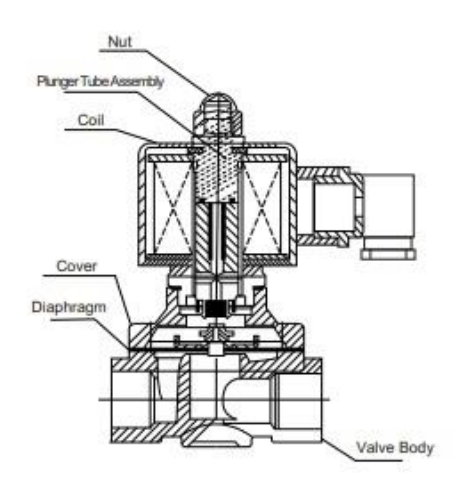

 $\mathbb{R}^n$ 

### Anexo G: Hoja de datos del Relé de 5V

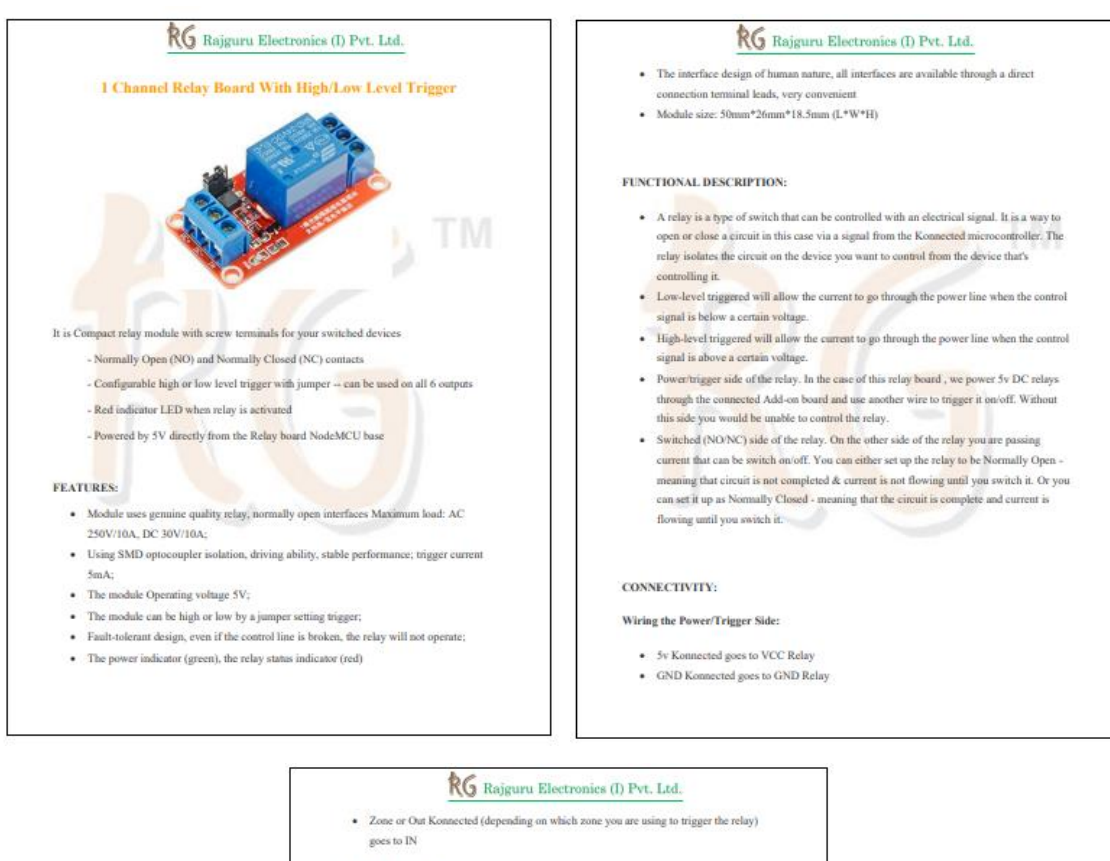

#### Wiring the Switch Side:

- · You will always have a wire in the COM (Center Connector) With the switch side ing up:
- · NO will be on the right of center (Noted by NO or a broken line) • NC will be on the left of center (Noted by NC or an unbroken line)
- 

### PIN FUNCTION:

- There are only 5 pins/zones on the Konnected boards that can support both high & lowlevel trigger relays
- · DIY Boards: D1, D2, D5, D6 & D7 on the DIY
- Production Boards: Zones 1-5 on the production bo ards.
- 
- Pin RX and Out can support high level triggers ONLY.<br>- The Maximum voltage that can pass through the Switched (NO/NC) side of the relays is<br>- The Maximum voltage that can pass through the Switched (NO/NC) side of the re written on them.

## PACKAGE INCLUDES:

1x 1 Channel Relay Board With High/Low Level Trigger

### **Anexo H:** Hoja de datos del módulo del reproductor MP3

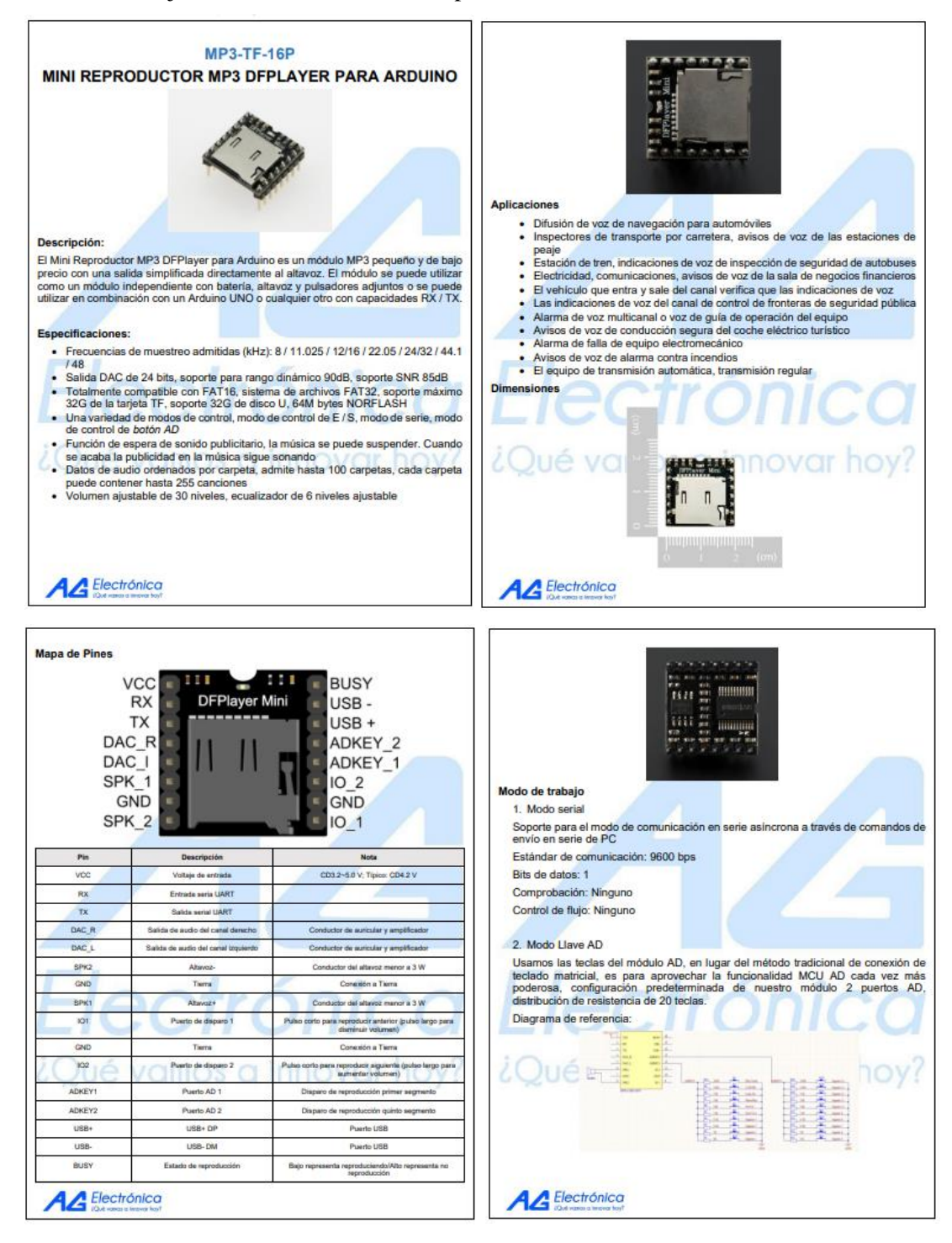

### Anexo I: Hoja de datos del módulo del HX711

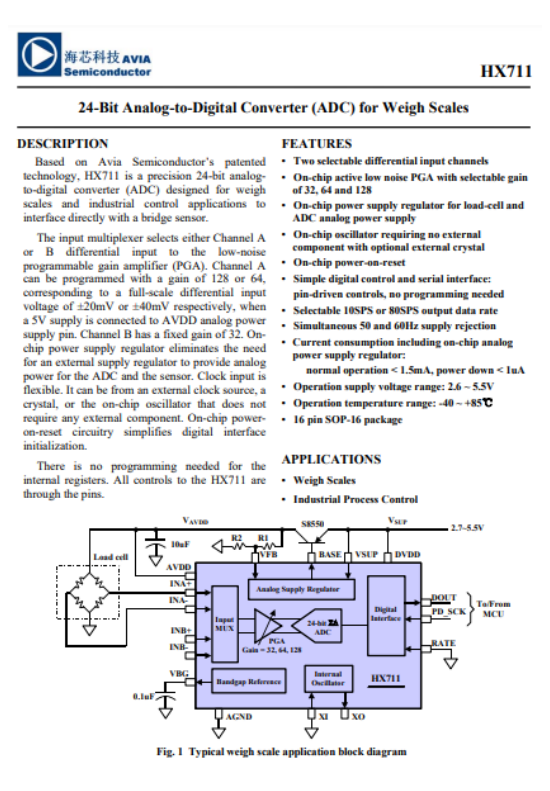

D海芯科技 AVIA **HX711** 

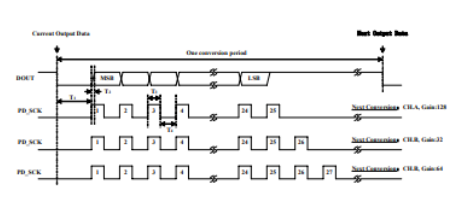

Fig.2 Data output, input and gain selection timing and control

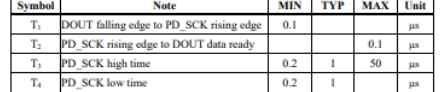

#### **Reset and Power-Down**

When chip is powered up, on-chip power on rest circuitry will reset the chip.

Pin PD\_SCK input is used to power down the HX711. When PD\_SCK Input is low, chip is in normal working mode.

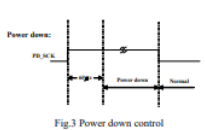

When PD\_SCK pin changes from low to high<br>and stays at high for longer than 60μs, HX711<br>enters power down mode (Fig.3). When internal<br>reagalator is used for HX711 and the external<br>transducer, both HX711 and the transducer

powered down. When PD\_SCK returns to low,<br>chip will reset and enter normal operation mode. And the sease and enter normal operation mode.<br>After a reset or power-down event, input<br>selection is default to Channel A with a gain of<br>128.

#### **Application Example**

**Approar to Xample School Section**<br>Fig.1 is a typical weigh scale application using HX711. It uses on-chip oscillator (XI–0), 10Hz output data rate (RATE-0). A Single power supply (2,7~5.5V) comes directly from MCU power

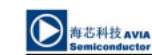

#### **Pin Description**

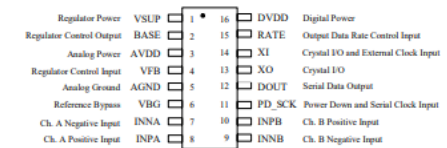

SOP-16L Package

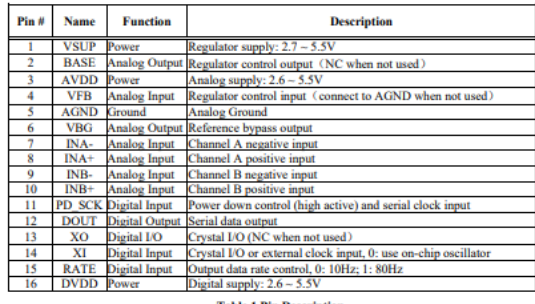

**Table 1 Pin Description** 

#### **Reference PCR Board (Single Laver)**

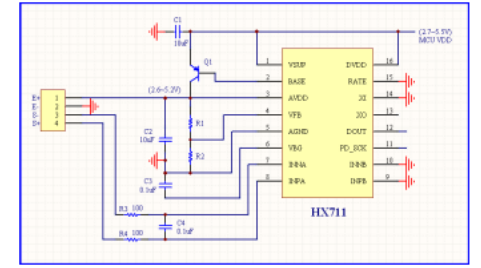

Fig.4 Reference PCB board schematic

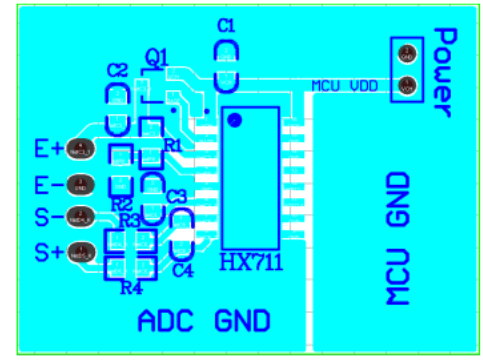

Fig.5 Reference PCB board layout

**HX711** 

### Anexo J: Hoja de datos del Interfaz NEXTION NX3224F024 HMI

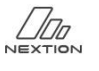

## NX3224T024

Overview Nextion Models Specifications Electronic Characteristics Working Environment & Reliability Parameter Interfaces Performance Memory Features **Product Dimensions** 

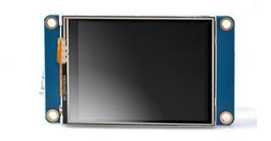

#### Overview

Nextion is a seamless Human Machine Interface (HMI) solution that provides a

control and visualisation interface between a human and a process, machine,

application or appliance. Nextion is mainly applied to IoT or consumer electronics field. It is the best solution to replace the traditional LCD and LED Nixie tube. With the Nextion Editor software (Official Download), users are able to create and design their own interfaces for Nextion display.

Package includes: Nextion Display, connecting wire, a power supply test board.

Go Shopping: NX3224T024 (IM150416002)

Note: the small power supply test board and connecting wire inside the package allow you to test if the electrical supply is enough or not. See the image below on how to use it.

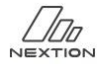

Specifications

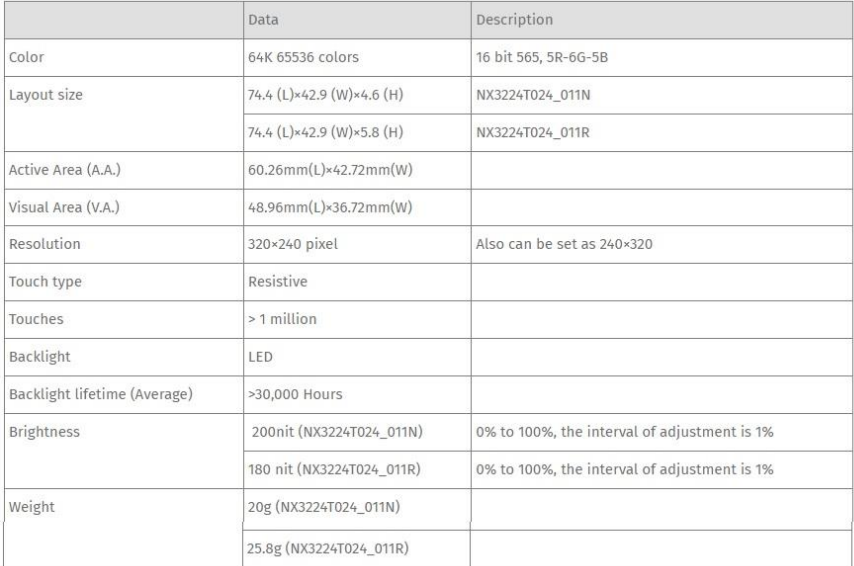

### **Electronic Characteristics**

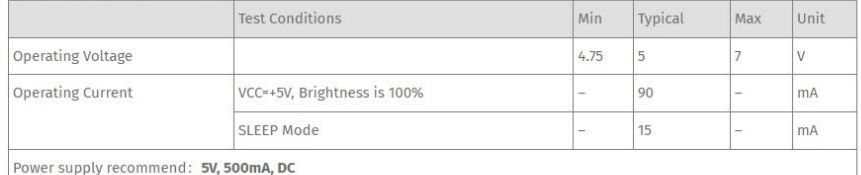

### **Working Environment & Reliability Parameter**

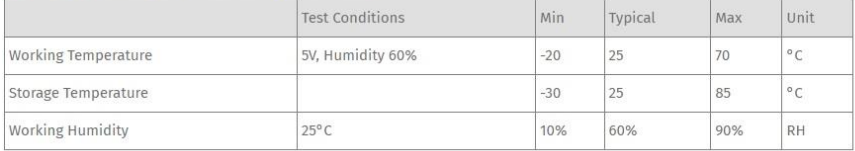

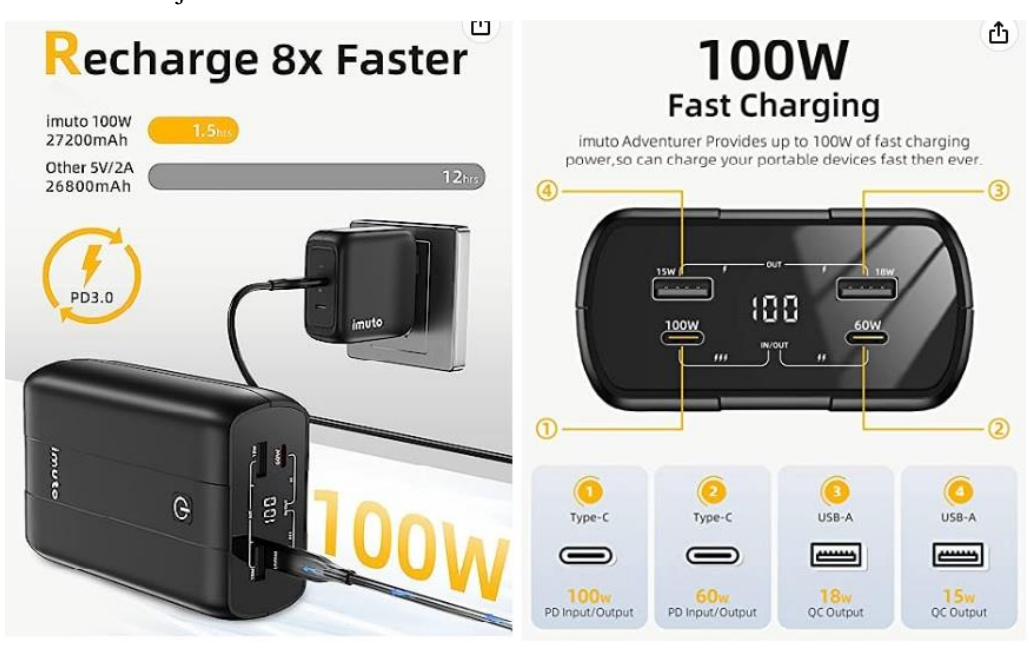

### Anexo K: Hoja de datos de la batería imuto X6G 100W

#### About this item

- . 100 W USBC pover delvery: the bi-directional USB-C port car be used both as an inputand as an output. FD 100W pover bark can sharge your 15 inch MacDock Pro 2018 in 1.5 hours from 0% to 100% and can be fully charged within 1.5 hours with a<br>100W wall charger and the 100W USB-C caple (orly 100W cabe is included). It is 3 timesfasterthan crdinary 5V/2A power bank.
- . Universal compatibility and low power charging: the powerful external USB-C battely is perfect for laptos such as MacBook Pro, Chromebook, Surface Book, Del XPS 13 and 15 etc. Benefit from Unique X Charcing Mode - The special low current charging mode can provide a long term, safe charging of only 10mA for wireless headphones, spors watches and other portable devices via the USB-A port. (Doube click he buton to activate the X charging mode, the LED display shows an "K"
- . Multiple ports, more options: equipped with two Type-C PD ports (100 W & 6) W) and tvo USB-A pats (15W & QCS.018 W). Both USB C100W and 60W are input and cutput jorts, two optons for charging. Four outputs allow you to quickly charge<br>two laptops or tablets and two mobile devices at the same time (total power nax. 138 W). 100W Pover Delivery allows you to charge a laptop at 'ull high speed.
- . High tapacty and smart digital screen: the 27200 mAh laptop powerbank keeps you powered on the go. It can extend the battery life of a 15 inch MacBook Pro by 8 hours or charge the iPhone 14 3-7 times. The Smart Digital Screen shows the remaning cover in digital format and is hidden until activation, so you no longer have to guess whether you need to charge it or not.
- · Whatyou get 1 x smart power X6G portable charger pover bank, 1 x 100WUSB-C to USB-C cable, 1x waterproofbag, 1x user manual (Erglish language not quaranteed.

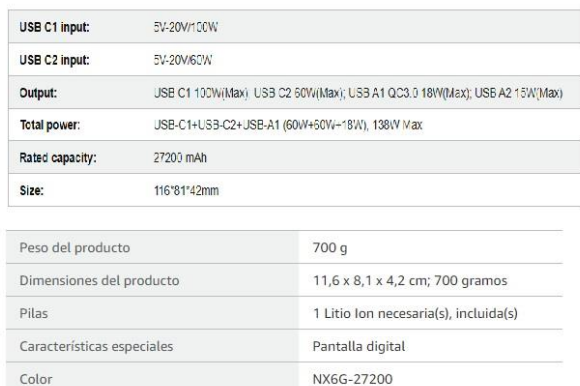
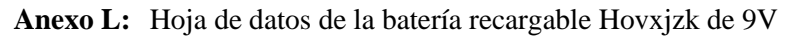

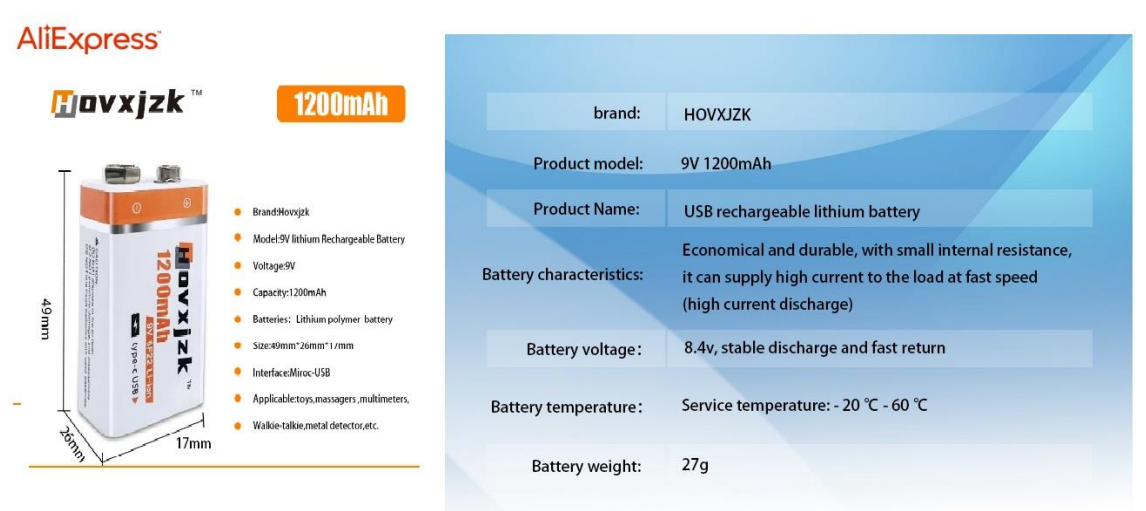

### **AliExpress**

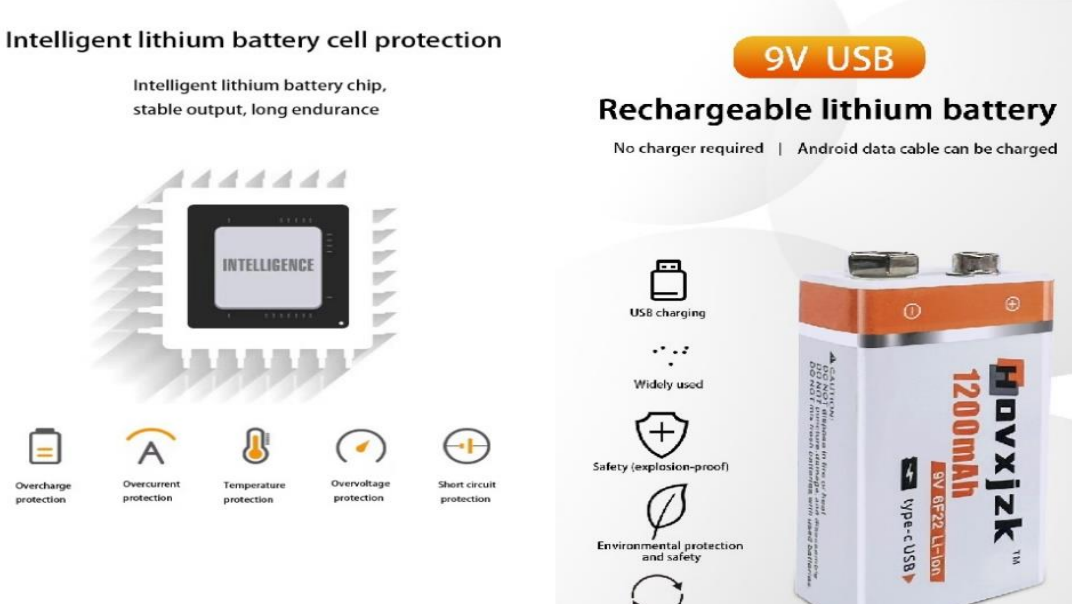

Recycling

#### **Anexo M:** Programación de los nodos del sistema de monitoreo

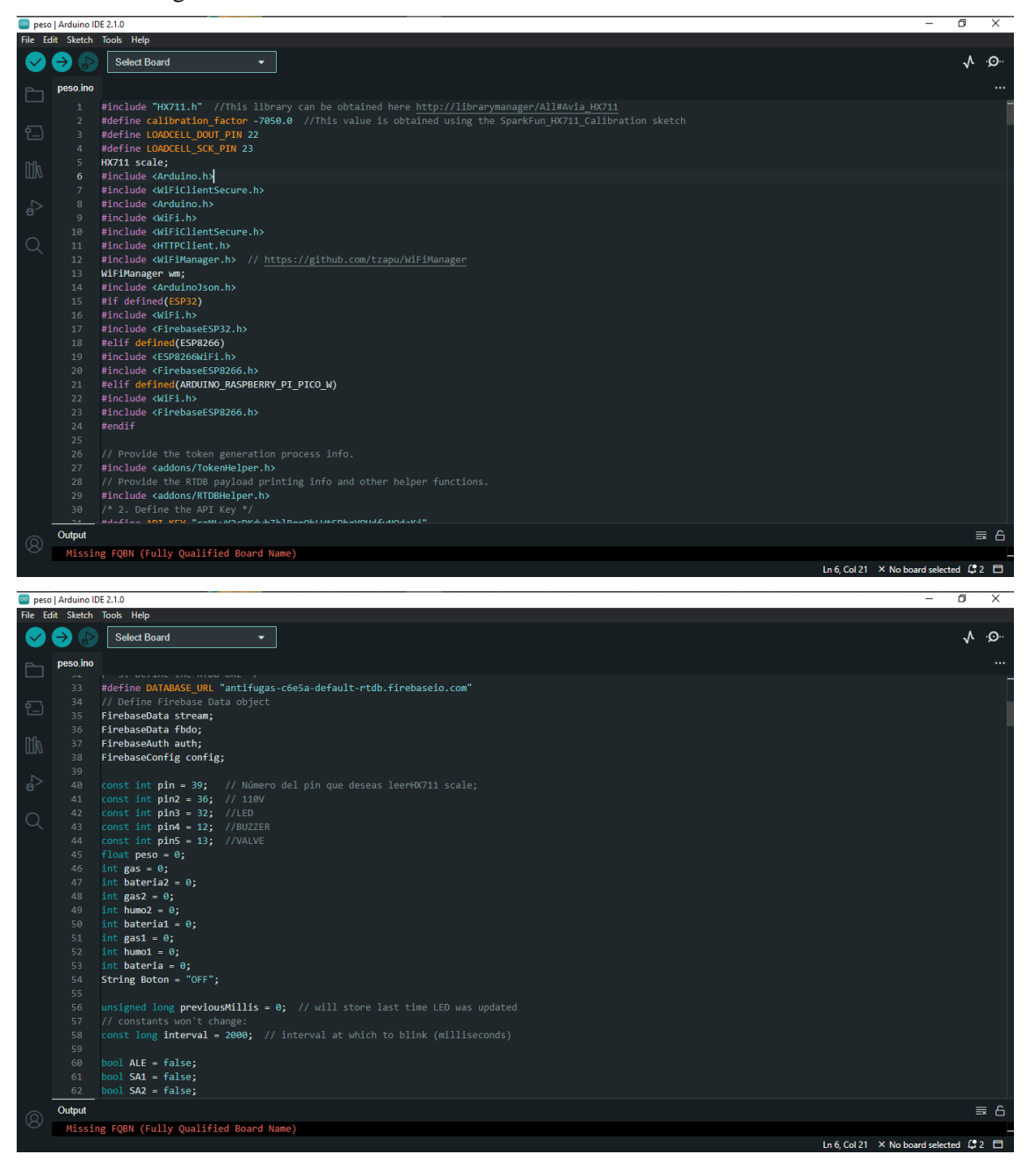

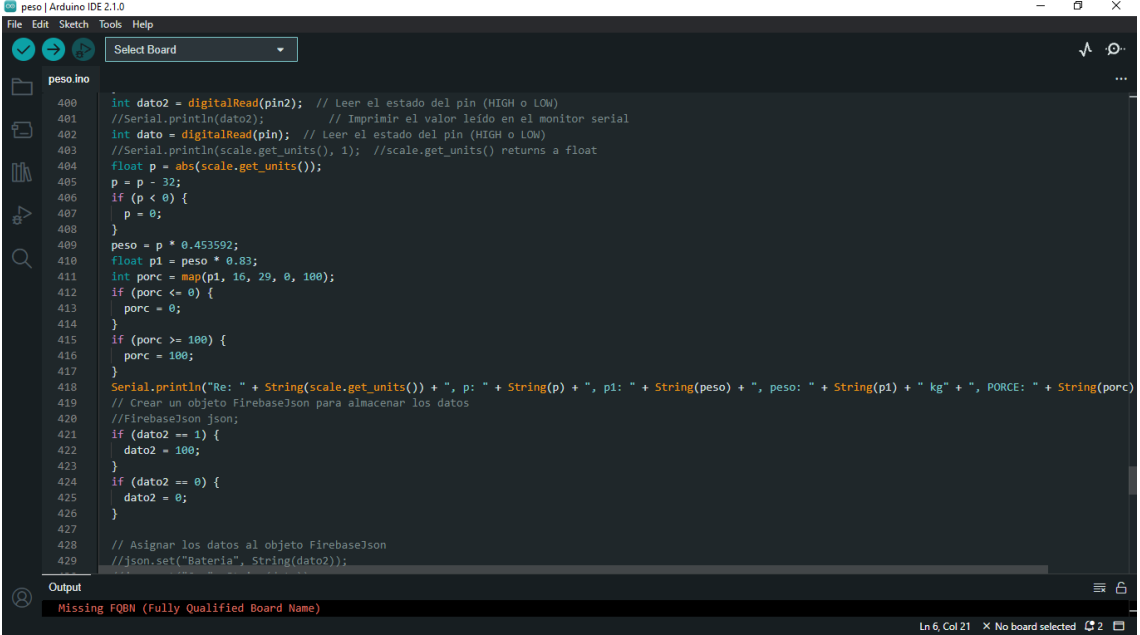

## Co peso | Arduino IDE 2.1.0<br>File Fdit Sketch Tools

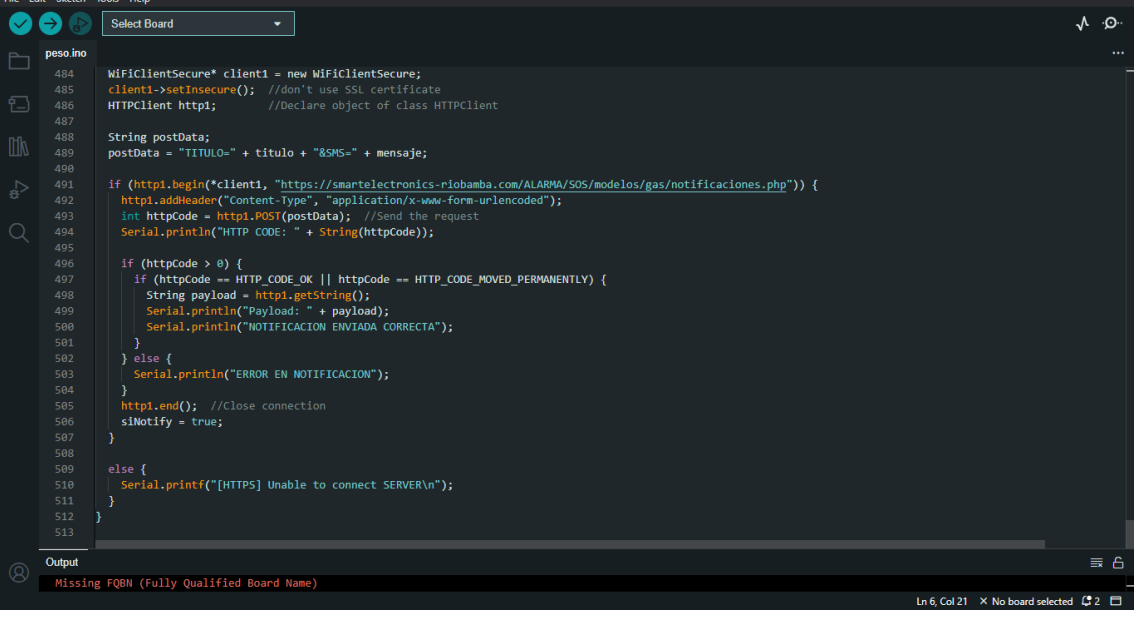

 $\theta$   $\times$ 

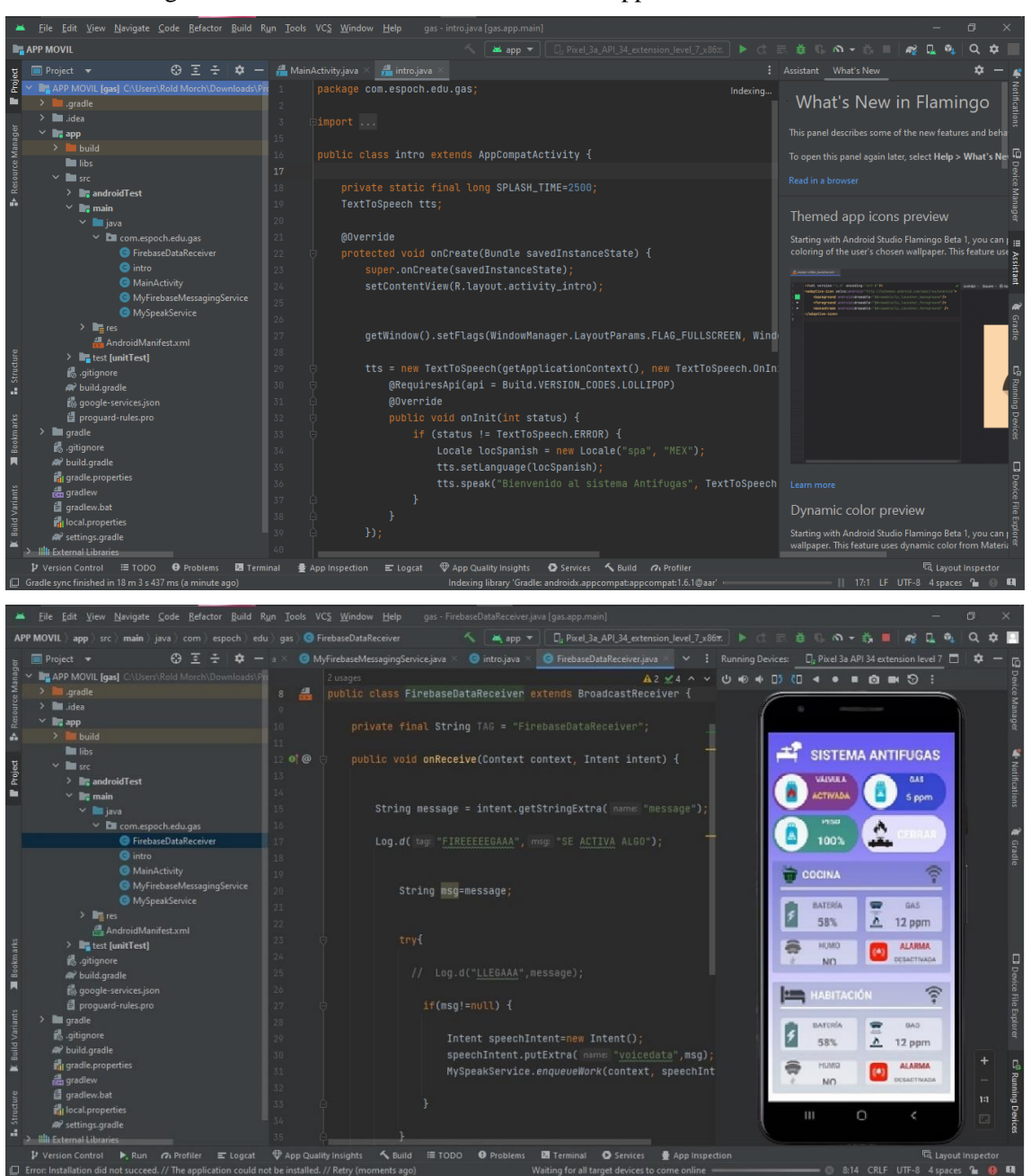

**Anexo N:** Programación de interfaz de visualización de app móvil en Android Studio

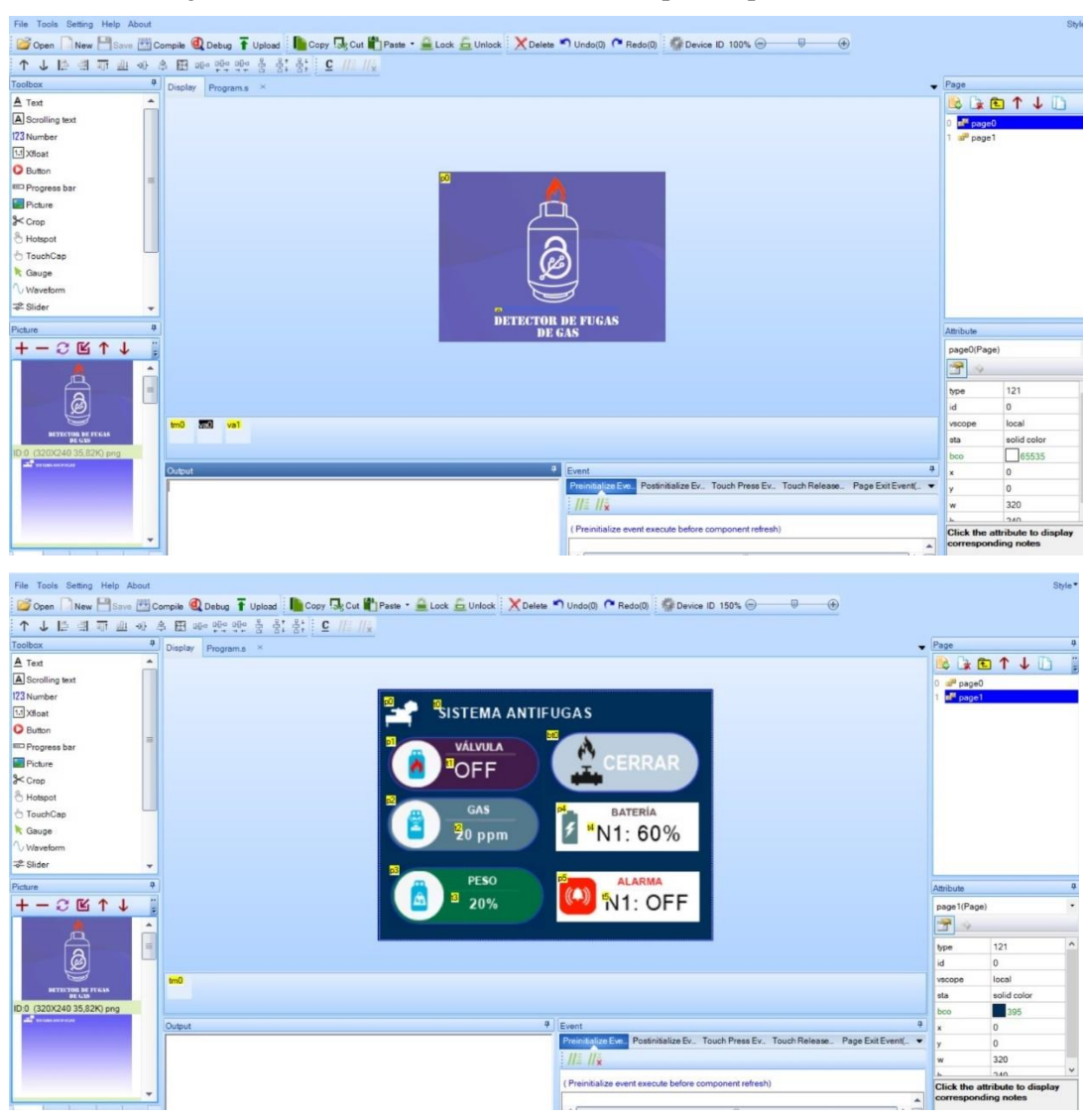

### **Anexo O:** Programación de interfaz en Nextion Editor para la pantalla HMI

**Anexo P:** Diseño físico del prototipo del nodo de control de peso

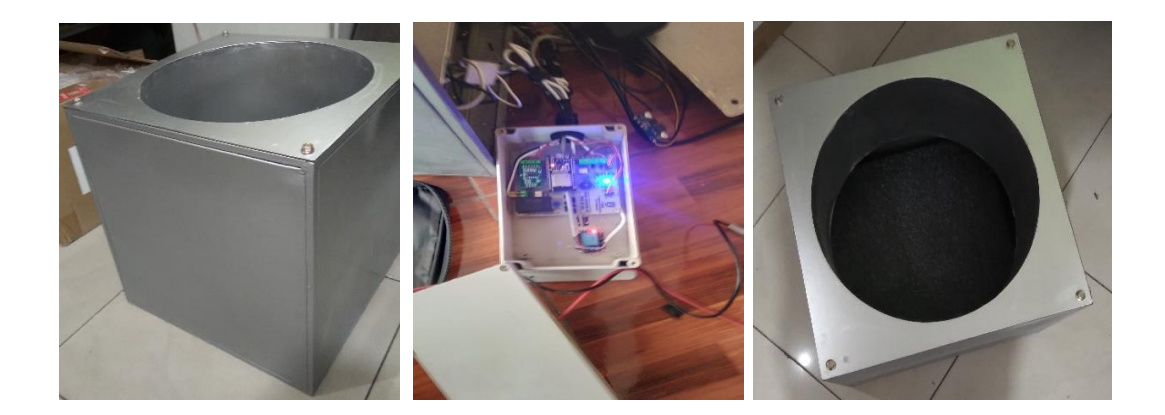

**Anexo Q:** Diseño físico de la estructura de los nodos de detección de fugas de gas y humo

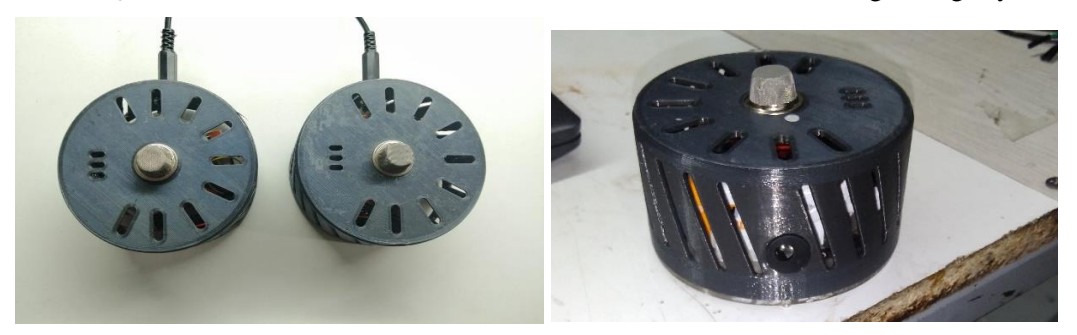

**Anexo R:** Diseño físico de la estructura del nodo central de información

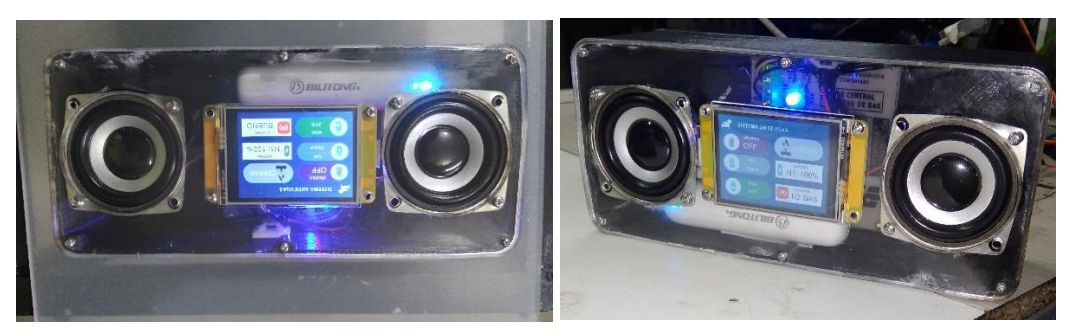

**Anexo S:** Medición del peso con la balanza electrónica CAMRY TCS-30S-JE2.

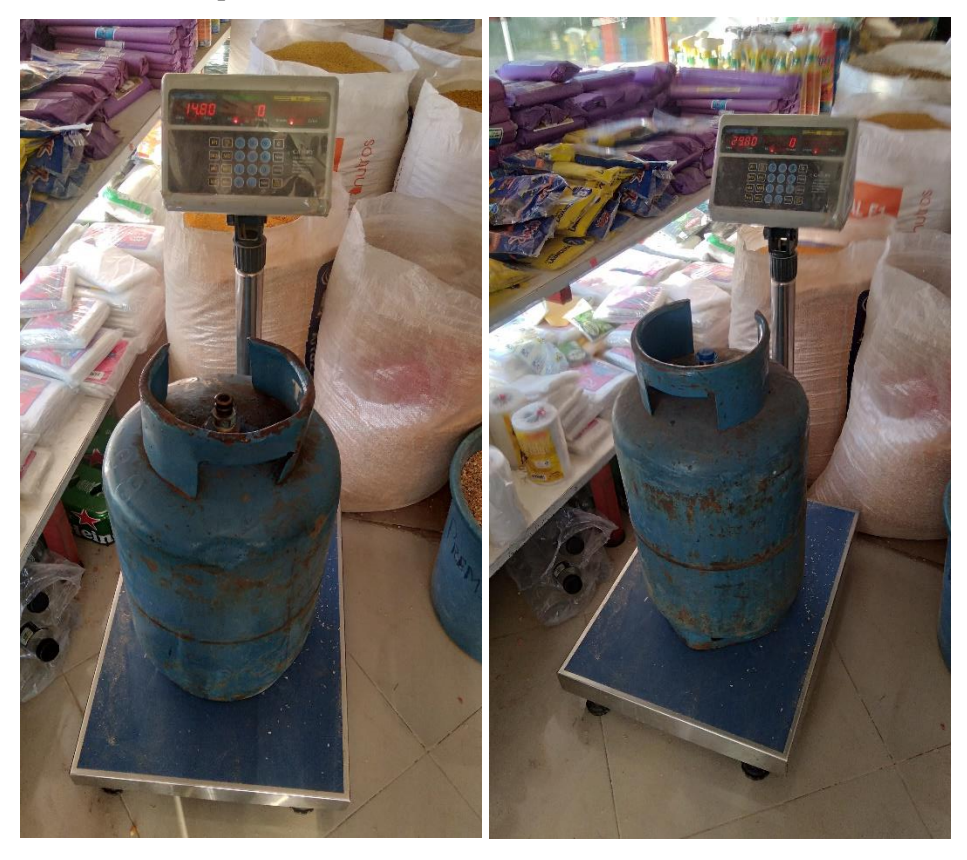

**Anexo T:** Consumo de corriente de nodo gas y del peso del cilindro de gas

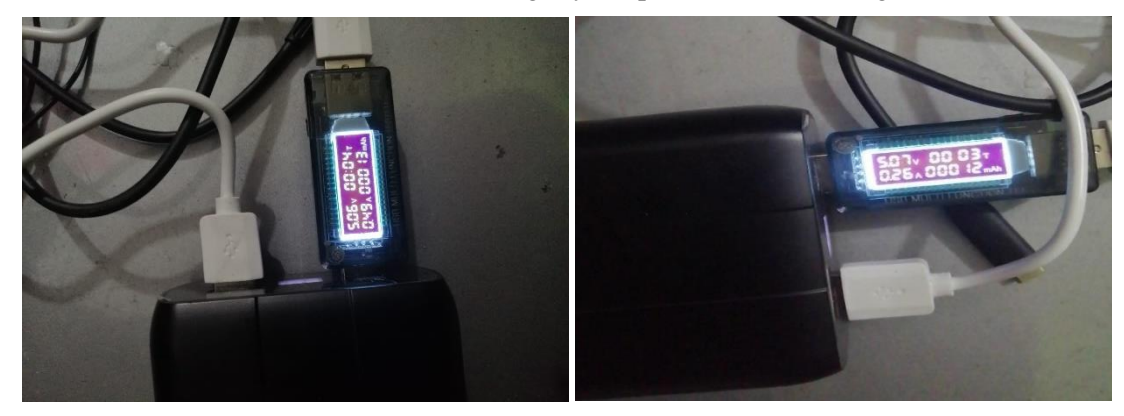

**Anexo U:** Consumo de corriente del nodo central

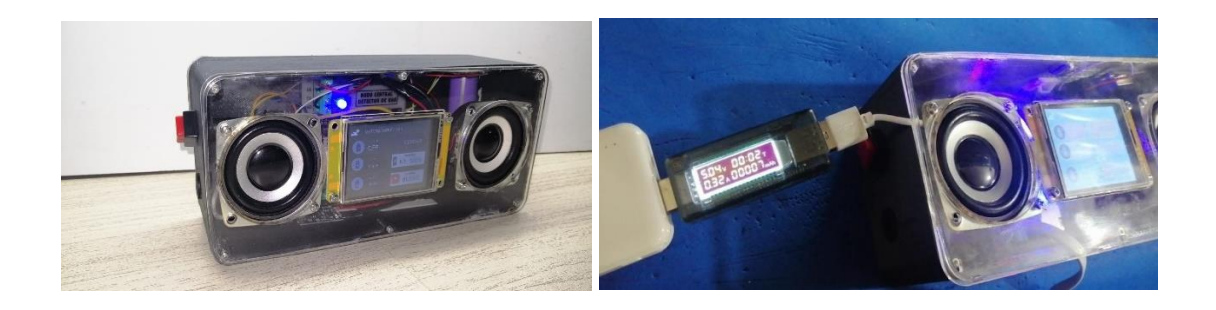

**Anexo V:** Pruebas de funcionamiento

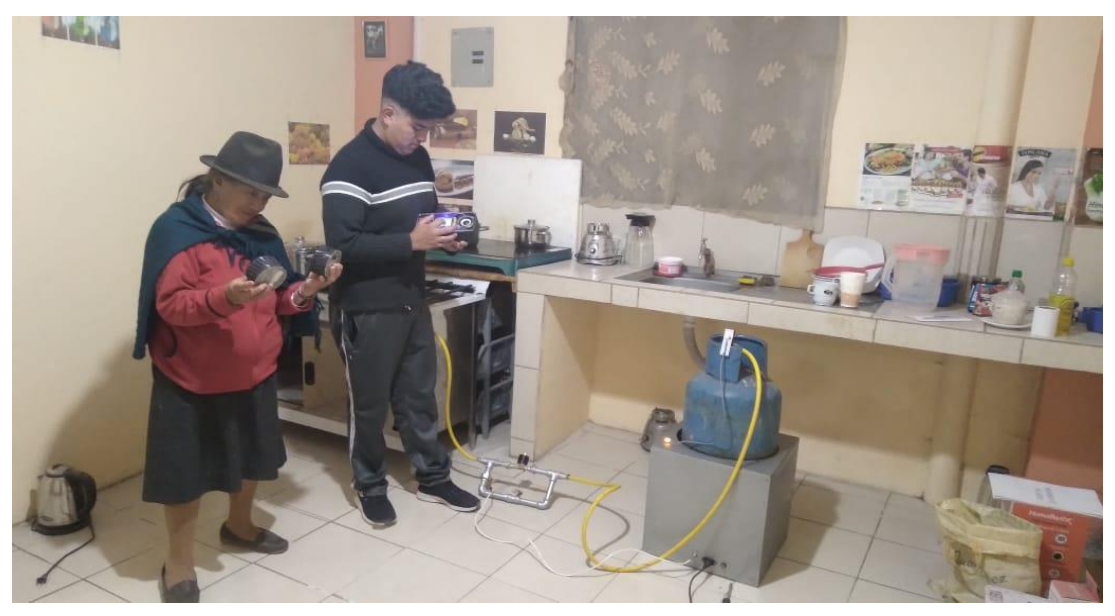

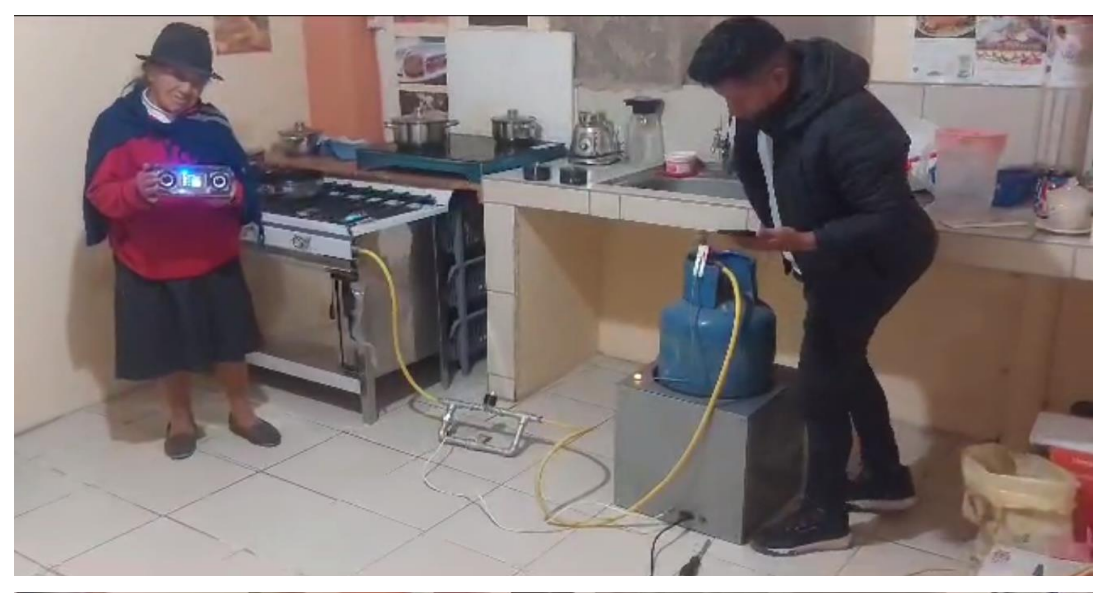

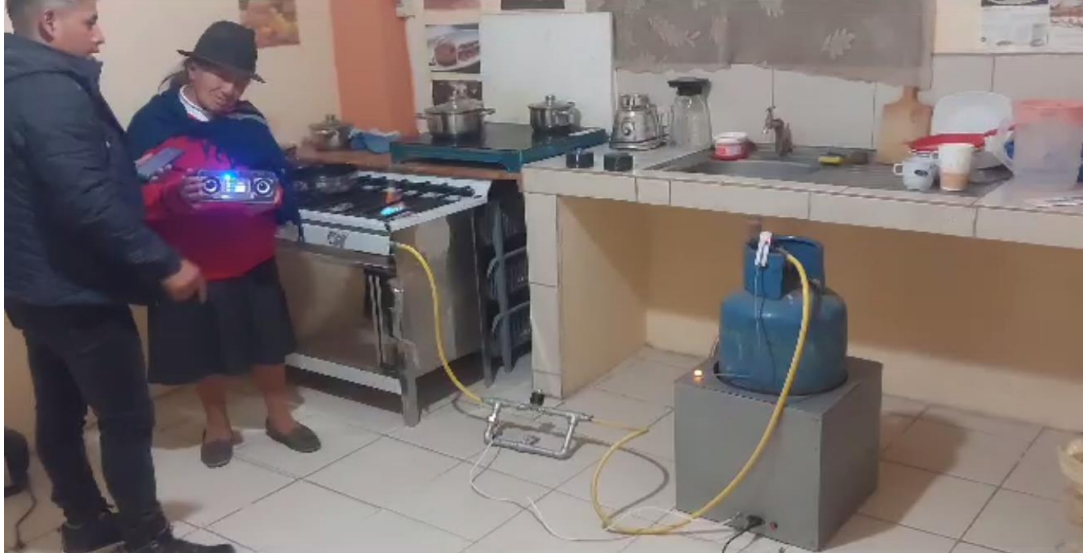

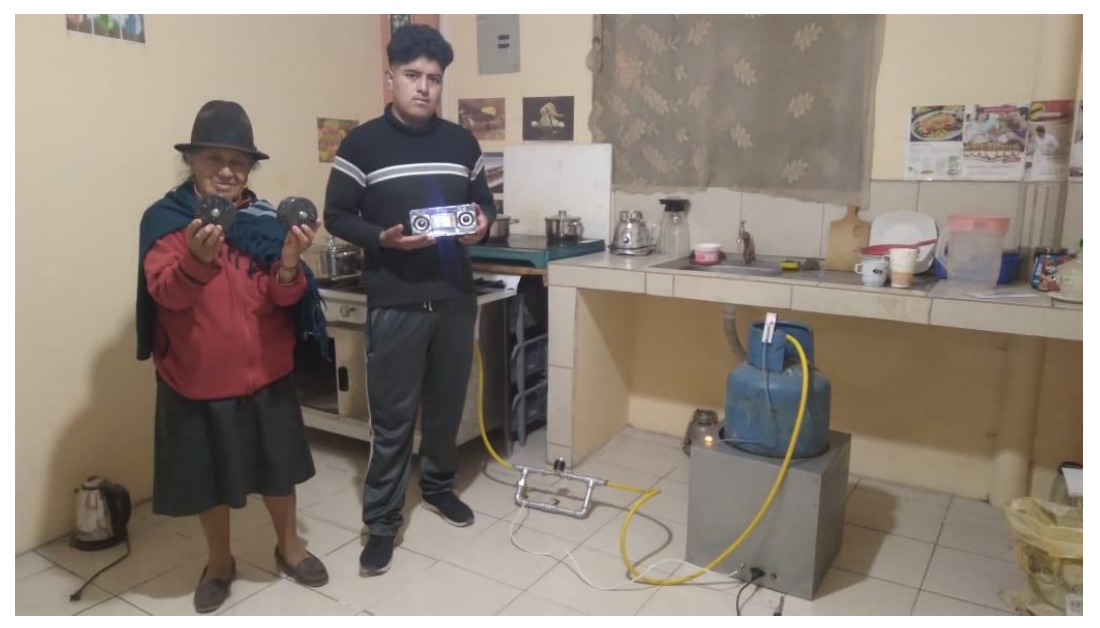

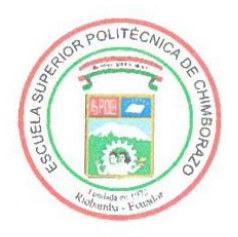

ESCUELA SUPERIOR POLITÉCNICA DE **CHIMBORAZO** 

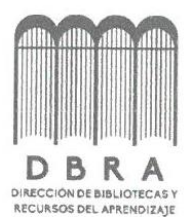

# DIRECCIÓN DE BIBLIOTECAS Y RECURSOS DEL **APRENDIZAJE**

# UNIDAD DE PROCESOS TÉCNICOS REVISIÓN DE NORMAS TÉCNICAS, RESUMEN Y BIBLIOGRAFÍA

Fecha de entrega: 10/10/2023

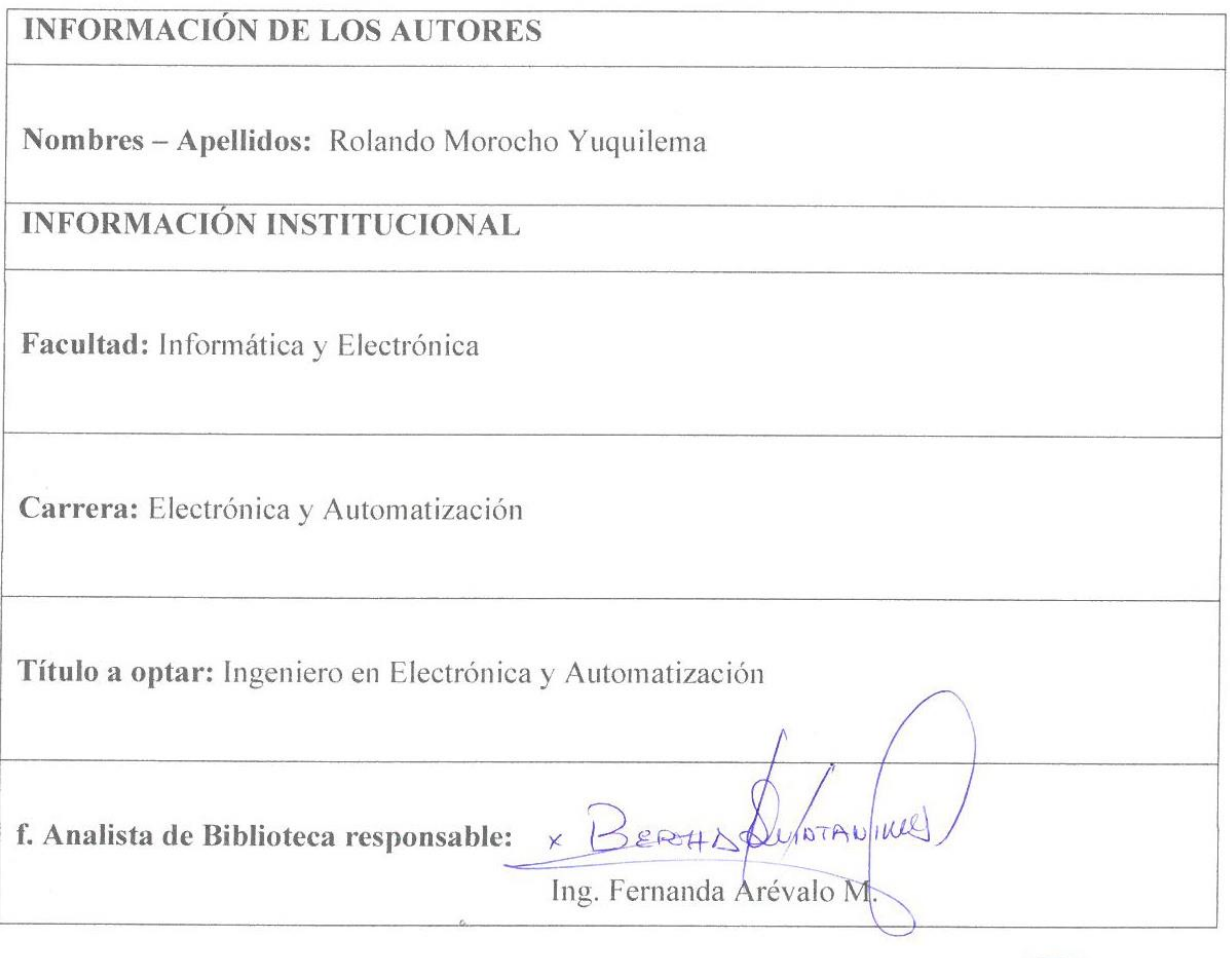

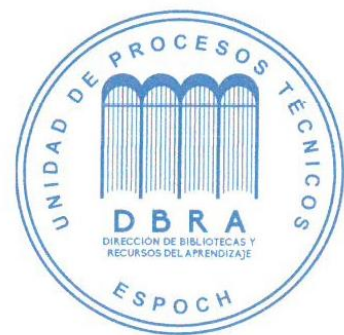